# Informatische Werkzeuge in den Geistes- und Sozialwissenschaften 1/2

Prof. Dr. Michael Kohlhase

Professur für Wissensrepräsentation und -verarbeitung Informatik, FAU Erlangen-Nürnberg Michael.Kohlhase@FAU.de

July 1, 2021

### Preface

#### **Course Concept**

Objective: The course aims at giving students an overview over the variety of digital tools and methods at the disposal of practitioners of the humanities and social sciences, explaining their intuitions on how/why they work (the way they do). The main goal of the course is to empower students for their for the emerging discipline of "digital humanities and social sciences". In contrast to a classical course in computer science which lays the mathematical and computational foundations which will become useful in the long run, we want to introduce methods and tools that can become useful in the short term and thus generate immediate success and gratification, thus alleviating the "programming shock" (the brain stops working when in contact with computer science tools or computer scientists) common in the humanities and social sciences.

Original Context: The course "Informatische Werkzeuge in den Geistes- und Sozialwissenschaften" is a first-year, two-semester course in the bachelor program "Digitale Geistes- und Sozialwissenschaften" (Digital Humanities and Social Sciences: DigiHumS) at FAU Erlangen-Nürnberg.

Open to External Students: Other Bachelor programs are increasingly co-opting the course as specialization option or a key skill. There is no inherent restriction to DHSS students in this course.

**Prerequisites:** There are no formal prerequisites – after all it starts in the first semester for Digi-HumS – but a good deal of motivation, openness towards exploring the weird and wonderful world digital methods and tools, and a certain perseverance in the face of not understanding directly help tremendously and helps having fun in this course.

We do assume that students have a personal laptop, or access to a computer where they have admin rights, i.e. can install software. This is necessary for solving the homework. In particular, smartphones and most tablet computers will not suffice.

#### **Course Contents**

The course comprises two parts that are given as two-hour/week lectures.

IWGS 1 (the first semester): begins with an introduction to programming in python which we will use as the main computational tool in the course; see fallback=Chapters 2 and 3. In particular we will cover

- systematics and culture of programming
- program and control structures
- basic data strutures like numbers and strings, in particular character encodings, unicode, and regular expressions.

Building on this, we will cover

- 1. digital documents and document processing, in particular; text files, markup systems, HTML, and XML; see Chapter 4.
- 2. basic concepts of the World-Wide-Web; see Section 5.2
- 3. Web technologies for interactive documents and applications; in particular Internet infrastructure, web browsers and servers, PHP, dynamic HTML, Javascript, and CSS; see Chapter 5.

IWGS 2 (the second semester): covers selected topics and exemplary tools that will become useful in the DH. We will cover

- 1. Data bases; in particular Entity Relationship diagrams, CRUD operations, and DB querying; see Chapter 8.
- 2. large-scale collaborative development tools: revision control system and issue trackers, in particular Git and GitLab; see Chapter 12
- 3. Image processing tools, see Chapter 11
- 4. Copyright and Data Privacy as legal foundations of DH tools; see Chapter 10
- 5. Using the Ontologies and the Semantic Web for Cultural Heritage; see Chapter 13
- 6. The WissKI System: A Virtual Research Environment for Cultural Heritage; see Chapter 14

Idea: The first semester lays the foundations by introducing programming in python and work our way towards web applications, which form the base of most modern tools in the DH. In Chapter 9, we pull all parts together to build a first, simple web application with persistent storage that manages a set of books.

After an excursion into project management systems, we introduce images and tools for their management. Here, we extend our web application to deal with image fragments; actually building a simple replacement for a prominent DH web application.

Finally, after another excursion – this time into the legal foundations of intellectual property and data privacy the course culminates in an introduction of the WissKI system, a virtual research environment for documenting cultural heritage artefacts. Indeed the WissKI system combines all topics in the course so fart.

#### Programming Exercises and JuptyterLab as a Web IDE

**Programming Exercises:** Most of the computer tools introduced in this course require programming – e.g. for configuration, extension, or input preprocessing – or work much better when the user understands the basic underlying concepts at the program level. Therefore we accompany the course with a set of (programming) exercises (given as homework to the IWGS students) that allow practicing that.

Web IDEs: In the IWGS course at FAU, which is adressed to students from the humanities and social sciences, we do not have access to a pool of standardized hardware. Students have to use their own computing devices for the programming exercises. In any group with diverse hardware, installing software, standardizing software versions, ... becomes a serious problem, even if the group only has 50 members; in IWGS, we need the python interpreter, an editor or integrated development environment (IDE), and various python libraries. In IWGS we solve this by using a web IDE, which only presupposes a web browser on student hardware.

Jupyterlab: After experimenting with commercial web IDEs we settled on JupyterLab, even though it does not focus on IDE features. Jupyter notebooks allow to mix documentation, code snippets, and exercise text of programming exercises and package them into learning objects that can be downloaded, interacted with, and submitted easily. JupyterLab acts as the user interface for managing and editing jupyter notebooks and supplies standardized shell and python REPLs for students. The JupyterLab server runs as a virtual machine on the instructor's hardware. Resource consumption is minimal in our experience (except in the week before the exam). See [JKI] for a documentation of how to set up a server for a small course like IWGS.

Limitations of JupyterLab: Of course, students who want to engage in more serious software development will eventually have to "graduate" to a regular IDE when programs become larger and more long-lived. But this – and the necessary software engineering skills – is emphatically not the focus of the IWGS course.

Exercise Notebooks: The exercise notebooks (in notebook format and PDF – unfortunately only in German) can be found at https://kwarc.info/teaching/IWGS/NB. They comprise

- outright programming exercises that introduce the python language or allow to play with the respective concepts in python
- code reading/debugging exercises where the character of Beatrice Beispiel almost solves interesting problems, and
- development steps towards larger applications, which often involve completing python skeletons using the concepts taught in class.

In all cases, the necessary increments to be supplied by the students are designed to not let the **python** skills become a barrier, but give students the opportunity to develop the necessary programming skills in passing.

We have themed the exercises with DigiHumS topics to keep them interesting for our students.

#### This Document

Format: The document mixes the slides presented in class with comments of the instructor to give students a more complete background reference.

Caveat: This document is primarily made available for the students of the IWGS course only. After two iterations of this course it is reasonably feature-complete, but will evolve and be polished in coming academic years.

Licensing: This document is licensed under a Creative Commons license that requires attribution, allows commercial use, and allows derivative works as long as these are licensed under the same license.

Knowledge Representation Experiment: This document is also an experiment in knowledge representation. Under the hood, it uses the STEX package [Koh08; Koh20], a TEX/IATEX extension for semantic markup, which allows to export the contents into active documents that adapt to the reader and can be instrumented with services based on the explicitly represented meaning of the documents.

Other Resources: The course notes will be complemented by a selection of problems (with and without solutions) that can be used for self-study; see http://kwarc.info/teaching/IWGS.

#### Acknowledgments

Materials: The materials in this course are partially based on various lectures the author has given at Jacobs University Bremen in the years 2010-2016, these in turn have been partially based on materials and courses by Dr. Heinrich Stamerjohanns, PD Dr. Florian Rabe, and Prof. Dr. Peter Baumann. Chapter 11 have been provided by Philipp Kurth and Dr. Frank Bauer.

All course materials have bee restructured and semantically annotated in the  $ST_EX$  format, so that we can base additional semantic services on them.

Teaching Assistants: The organization and material choice in the IWGS has significantly been influenced by Jonas Betzendahl and Philipp Kurth, who have been very active and dedicated teaching assistants and have given feedback on all aspects of the course. They have also provided almost all of the IWGS exercises – see below.

DigiHumS Administrators: Jacqueline Klusik-Eckert and Philipp Kurth who administrates the DigiHumS major at FAU together have been helpful in navigating the administrative waters of an unfamiliar faculty.

WissKI Specialists and Colleagues: Chapter 14 has profited from discussions with Peggy Grose and Juliane Hamisch, two WissKI specialists at FAU. My colleagues Prof. Peter Bell has provided the idea and data for the "Kirmes Pictures Project" that grounds some of the second semester. JupyterLab: The JupyterLab Server at https://juptyter.kwarc.info (see below) has been developed, operated, and maintained by Jonas Betzendahl. For details see [JKI].

IWGS Students: The following students have submitted corrections and suggestions to this and earlier versions of the notes: Paul Moritz Wegener, Michael Gräwe.

# Contents

|          | Pref    | ace                                                | i    |
|----------|---------|----------------------------------------------------|------|
|          |         | Course Concept                                     | i    |
|          |         | Course Contents                                    | i    |
|          |         | Programming Exercises and JuptyterLab as a Web IDE | ii   |
|          |         | This Document                                      | iii  |
|          |         | Acknowledgments                                    | iii  |
|          | Reco    | orded Syllabus                                     | viii |
| 1        | Pre     | liminaries                                         | 1    |
|          | 1.1     | Administrativa                                     | 1    |
|          | 1.2     | Goals, Culture, & Outline of the Course            | 5    |
|          | 1.3     | About My Lecturing                                 | 6    |
| т        | т т т т | ICS 1. Dromonium Dominante Wab Applications        | 11   |
| Ι        | 1 11    | GS-1: Programming, Documents, Web Applications     | 11   |
| <b>2</b> |         | roduction to Programming                           | 13   |
|          | 2.1     | Programming in IWGS                                | 13   |
|          |         | 2.1.1 Introduction to Programming                  | 13   |
|          |         | 2.1.2 Programming in IWGS                          | 16   |
|          | 2.2     | Programming in Python                              | 18   |
|          |         | 2.2.1 Hello IWGS                                   | 18   |
|          |         | 2.2.2 Variables and Types                          | 25   |
|          |         | 2.2.3 Python Control Structures                    | 28   |
|          | 2.3     | Some Thoughts about Computers and Programs         | 32   |
|          | 2.4     | More about Python                                  | 34   |
|          |         | 2.4.1 Sequences and Iteration                      | 34   |
|          |         | 2.4.2 Input and Output                             | 37   |
|          |         | 2.4.3 Functions and Libraries in Python            | 39   |
|          |         | 2.4.4 A Final word on Programming in IWGS          | 42   |
|          | 2.5     | Exercises                                          | 42   |
| 3        | Nu      | nbers, Characters, and Strings                     | 45   |
|          | 3.1     | Representing and Manipulating Numbers              | 45   |
|          | 3.2     | Characters and their Encodings: ASCII and UniCode  | 49   |
|          | 3.3     | More on Computing with Strings                     | 53   |
|          | 3.4     | More on Functions in Python                        | 56   |
|          | 3.5     | Regular Expressions: Patterns in Strings           | 59   |
|          | 3.6     | Exercises                                          | 64   |

| 4        | Doc                    | cuments as Digital Objects 69                                                                                                    |
|----------|------------------------|----------------------------------------------------------------------------------------------------|
|          | 4.1                    | Representing & Manipulating Documents on a Computer                                                                                                    |
|          | 4.2                    | Measuring Sizes of Documents/Units of Information                                                                                                    |
|          | 4.3                    | Hypertext Markup Language                                                                                                    |
|          |                        | 4.3.1 Introduction                                                                                                    |
|          |                        | 4.3.2 Interacting with HTML in Web Broswers                                                                                                    |
|          |                        | 4.3.3 A Worked Example: The Contact Form                                                                                                    |
|          | 4.4                    | Documents as Trees                                                                                                    |
|          | 4.5                    | An Overview over XML Technologies                                                                                                    |
|          | 1.0                    | 4.5.1 Introduction to XML                                                                                                    |
|          |                        | 4.5.2 Computing with XML in Python                                                                                                    |
|          |                        | 1 0 1                                                                                                    |
|          |                        | 1                                                                                                    |
|          | 1.0                    | 4.5.4 XPath: Specifying XML Subtrees                                                                                                    |
|          | 4.6                    | Exercises                                                                                                    |
| 5        | Wal                    | Applications 101                                                                                                    |
| Э        |                        | <b>Applications 101</b> Web Applications: The Idea       101                                                                                                    |
|          | 5.1                    | ••                                                                                                    |
|          | 5.2                    | Basic Concepts of the World Wide Web                                                                                                    |
|          |                        | 5.2.1 Preliminaries                                                                                                    |
|          |                        | 5.2.2 Addressing on the World Wide Web                                                                                                    |
|          |                        | 5.2.3 Running the World Wide Web 106                                                                                                    |
|          | 5.3                    | Recap: HTML Forms Data Transmission                                                                                                    |
|          | 5.4                    | Generating HTML on the Server 111                                                                                                    |
|          |                        | 5.4.1 Routing and Argument Passing in Bottle                                                                                                    |
|          |                        | 5.4.2 Templating in Python via STPL 115                                                                                                    |
|          |                        | 5.4.3 Completing the Contact Form                                                                                                    |
|          | 5.5                    | Cascading Stylesheets                                                                                                    |
|          |                        | 5.5.1 Separating Content from Layout                                                                                                    |
|          |                        | 5.5.2 A small but useful Fragment of CSS                                                                                                    |
|          |                        | 5.5.3 CSS Tools                                                                                                    |
|          |                        | 5.5.4 Worked Example: The Contact Form                                                                                                    |
|          | 5.6                    | Dynamic HTML: Client-side Manipulation of HTML Documents                                                                                                    |
|          | 0.0                    | 5.6.1 JavaScript in HTML                                                                                                    |
|          |                        | 5.6.2 JQuery: Write Less, Do More                                                                                                    |
|          | 5.7                    | Web Applications: Recap                                                                                                    |
|          |                        | Exercises                                                                                                    |
|          | 5.8                    | Lxercises                                                                                                    |
| 6        | $\mathbf{W}\mathbf{h}$ | at did we learn in IWGS-1? 143                                                                                                    |
|          |                        |                                                                                                    |
| II       | 11                     | WGS-II: DH Project Tools 145                                                                                                    |
| <b>7</b> | Sen                    | nester Change-Over 147                                                                                                    |
|          | 7.1                    | Administrativa                                                                                                    |
| 8        | Dat                    | abases 153                                                                                                    |
|          | 8.1                    | Introduction                                                                                                    |
|          | 8.2                    | Relational Databases                                                                                                    |
|          | 8.3                    | SQL – A Standardized Interface to RDBMS                                                                                                    |
|          | 8.4                    | ER-Diagrams and Complex Database Schemata                                                                                                    |
|          | 8.5                    | RDBMS in Python                                                                                                    |
|          | 8.6                    | Excursion: Programming with Exceptions in Python                                                                                                    |
|          | 8.7                    | Querying and Views in SQL                                                                                                    |
|          | 8.8                    | Querying via Python                                                                                                    |
|          | 0.0                    | - wave juing the foundation of the second second se |

|    | 8.10 A  | Real-Life Input/Output: XML and JSON       17         Asynchronous Loading in Modern Web Apps       17         Exercises       18                      | 9  |
|----|---------|----------------------------------------------------------------------------------------------------|----|
| 9  | Proje   | ct: A Web GUI for a Books Database 19                                                                                                    | 1  |
| 0  |         | A Basic Web Application                                                                                                    |    |
|    |         | Access Control and Management                                                                                                    |    |
|    |         | Deploying the Books Application as a Program                                                                                                    |    |
|    |         | Exercises                                                                                                    |    |
|    | 0.1 1   | 201010100                                                                                                    | Ő  |
| 10 | -       | Foundations of Information Technology 21                                                                                                    | _  |
|    |         | ntellectual Property                                                                                                    | -  |
|    |         | Copyright $\ldots \ldots \ldots \ldots \ldots \ldots \ldots \ldots \ldots \ldots \ldots \ldots \ldots \ldots \ldots \ldots \ldots \ldots \ldots$       |    |
|    |         | Jicensing $\ldots$ $\ldots$ $\ldots$ $\ldots$ $22$                                                                                                    |    |
|    | 10.4 I  | nformation Privacy                                                                                                    | 5  |
|    | 10.5 H  | Exercises $\ldots \ldots \ldots \ldots \ldots \ldots \ldots \ldots \ldots \ldots \ldots \ldots \ldots \ldots \ldots \ldots \ldots \ldots 22$           | 7  |
| 11 | Traca   | e Processing 22                                                                                                    | 0  |
| 11 | -       |                                                                                                    | -  |
|    |         | Basics of Image Processing                                                                                                    |    |
|    |         | 1.1.1 Image Representations                                                                                                    |    |
|    |         | 1.1.2 Basic Image Processing in Python                                                                                                    |    |
|    |         | 1.1.3 Edge Detection                                                                                                    | -  |
|    |         | 1.1.4 Scalable Vector Graphics                                                                                                    |    |
|    |         | Project: An Image Annotation Tool                                                                                                    |    |
|    |         | Fun with Image Operations: CSS Filters                                                                                                    |    |
|    | 11.4 I  | Exercises $\ldots \ldots \ldots \ldots \ldots \ldots \ldots \ldots \ldots \ldots \ldots \ldots \ldots \ldots \ldots \ldots 26$                         | 2  |
| 12 | Colla   | boration and Project Management 26                                                                                                    | 7  |
|    |         | Revision Control Systems                                                                                                    |    |
|    |         | 2.1.1 Dealing with Large/Distributed Projects and Document Collections 26                                                                              |    |
|    |         | 2.1.2 Local Revision Control: Versioning                                                                                                    |    |
|    |         | 2.1.3 GIT as a local Revision Control System                                                                                                    | ~  |
|    |         | 2.1.4 Centralized Revision Control: Collaboration                                                                                                    |    |
|    |         | 2.1.5 GIT as a centralized RCS                                                                                                    |    |
|    |         | 2.1.6       Distributed Revision Control       28                                                                                                    |    |
|    |         |                                                                                                    |    |
|    |         | 2.1.7 Working with GIT in large Projects                                                                                                    |    |
|    |         | Working with GIT and GitLab/GitHub       28         Security Arthentistics with SCH       28                                                           |    |
|    |         | Excursion: Authentication with SSH $\dots \dots \dots \dots \dots \dots \dots \dots \dots \dots \dots \dots \dots \dots \dots \dots \dots \dots \dots$ |    |
|    |         | Bug/Issue Tracking Systems    28                                                                                                    |    |
|    | 12.5 1  | Exercises                                                                                                    | Z  |
| 13 | Onto    | ogies, Semantic Web for Cultural Heritage 29                                                                                                    | 5  |
|    |         | Documenting our Cultural Heritage                                                                                                    | 15 |
|    |         | bystems for Documenting the Cultural Heritage                                                                                                    | 8  |
|    |         | The Semantic Web                                                                                                    |    |
|    |         | Semantic Networks and Ontologies                                                                                                    |    |
|    |         | CIDOC CRM: An Ontology for Cultural Heritage                                                                                                    |    |
|    |         | The Semantic Web Technology Stack                                                                                                    |    |
|    |         | Intersemantic web recimology Stack                                                                                                    |    |
|    |         | Exercises                                                                                                    |    |
|    | - U.U I |                                                                                                    | 0  |

vii

#### CONTENTS

|            | Гhe WissKI System                                         | -  | 33 |
|------------|-----------------------------------------------------------|----|----|
| -          | 4.1 WissKI extends Drupal                                 | 3  | 34 |
| -          | 4.2 Dealing with Ontology Paths: The WissKI Pathbuilder   | 3  | 37 |
| -          | 4.3 The WissKI Link Block                                 | 3  | 41 |
| -          | 4.4 Cultural Heritage Research: Querying WissKI Resources | 3  | 43 |
| -          | 4.5 Application Ontologies in WissKI                      | 3  | 46 |
| -          | 4.6 The Linked Open Data Cloud                            | 3  | 47 |
| 15 `       | What did we learn in IWGS?                                | 3  | 53 |
| III        | Excursions                                                | 35 | 59 |
| <b>A</b> ] | internet Basics                                           | 3  | 63 |

viii

# **Recorded Syllabus**

In this document, we record the progress of the course in the academic year 2020/21 in the form of a "recorded syllabus", i.e. a syllabus that is created after the fact rather than before. For the topics planned for this course, see above.

#### Recorded Syllabus Winter Semester 2020/21:

| #  | date     | until                                       | slide | page |
|----|----------|---------------------------------------------|-------|------|
| 1  | Nov 5.   | admin, overview                             | 16    | 9    |
| 2  | Nov 12.  | python intro, hello world                   | 28    | 22   |
| 3  | Nov 17.  | python fundamentals                         | 43    | 31   |
| 4  | Nov. 24. | lists, dictionaries, input/output           | 56    | 38   |
| 5  | Dec. 3.  | number/character representation             | 72    | 49   |
| 6  | Dec 10.  | unicode, strings, functions                 | 87    | 59   |
| 7  | Dec. 17. | plain/formatted text, information units     | 103   | 73   |
| 8  | Jan. 7.  | HTML                                        | 111   | 81   |
| 9  | Jan. 14. | Documents as trees & XML                    | 133   | 94   |
| 10 | Jan. 21. | XPath, URIs, WWW Architecture               | 148   | 108  |
| 11 | Jan. 28. | web applications, bottle                    | 167   | 120  |
| 12 | Feb. 4.  | Cascading Style Sheets                      | 182   | 129  |
| 13 | Feb. 11. | client-side computation, JavaScript, JQuery | er    | nd   |

Syllabus and Schedule for the online Summer Semester 2021:

| #   | date      | until                               | slide | page |
|-----|-----------|-------------------------------------|-------|------|
| 1.  | April 15. | admin, overview, Databases          | 208   | 155  |
| 2.  | April 22. | DDL, ER Diagrams                    | 219   | 161  |
| 3.  | April 29. | Queries, Views, Phython             | 238   | 174  |
| 4.  | May 6.    | JSON, AJAX                          | 255   | 184  |
|     | May 13.   | Public Holiday: Christi Himmelfahrt |       |      |
| 5.  | May 20.   | HTTP Auth, Deploy, IP               |       |      |
| 6.  | May 27.   | Legal                               | 295   | 224  |
|     | June 3.   | Public Holiday: Fronleichnam        |       |      |
| 7.  | June 10.  | Data Privacy, Images                | 322   | 242  |
| 8.  | June 17.  | Image Annotation                    | 350   | 262  |
| 9.  | June 24.  |                                     |       |      |
| 10. | July 1.   |                                     |       |      |
| 11. | July 8.   |                                     |       |      |
| 12. | July 15.  |                                     |       |      |
|     | July 22   | Exam                                |       |      |

Here the syllabus of the last academic year for reference, the current year should be similar; see the course notes of last year available for reference at http://kwarc.info/teaching/IWGS/ notes-2019-20.pdf.

Recorded Syllabus Winter Semester 2019/20:

### CONTENTS

| #  | date     | until                                    | slide | page |
|----|----------|------------------------------------------|-------|------|
| 1  | Oct 18.  | admin, overview                          |       |      |
| 2  | Oct 24.  | python intro                             |       |      |
| 3  | Oct 31.  | python fundamentals                      |       |      |
| 4  | Nov. 7.  | lists, dictionaries, input/output        |       |      |
| 5  | Nov. 14. | number/character representation, unicode |       |      |
| 6  | Nov. 21. | strings, funcitons, regular expressions  |       |      |
| 7  | Dec. 28. | plain/formatted text, HTML               |       |      |
| 8  | Dec. 5.  | HTML & XML                               |       |      |
| 9  | Dec. 12. | Documents as trees & XML                 |       |      |
| 10 | Dec. 19. | XML, XPath, URIs                         |       |      |
| 10 | Jan. 9.  | WWW Architecture, URIs, HTTP             |       |      |
| 11 | Jan. 16. | web applications, bottle                 |       |      |
| 12 | Jan. 23. | Cascading Style Sheets                   |       |      |
|    |          |                                          |       |      |

# Recorded Syllabus Summer Semester 2020:

| #   | date      | until                                           | slide | page |
|-----|-----------|-------------------------------------------------|-------|------|
| 1.  | April 23. | admin, overview, artefact lifecycles            |       |      |
| 2.  | April 30. | revision control                                |       |      |
| 3.  | May 7.    | distributed revision control, workflows, issues |       |      |
| 4.  | May 14.   | Databases, DDL, sqlite3, python exceptions      |       |      |
|     | May 21.   | Public Holiday: Christi Himmelfahrt             |       |      |
| 5.  | May 28.   | SQL Queries, Views                              |       |      |
| 6.  | June 4.   | The Books App Project                           |       |      |
|     | June 11.  | Public Holiday: Fronleichnam                    |       |      |
| 7.  | June 18.  | Image Processing                                |       |      |
| 8.  | June 25.  | Image Maps via SVG/CSS                          |       |      |
| 9.  | July 2.   | Legal Foundations of IT                         |       |      |
| 10. | July 9.   | Information Privacy, Semantic Networks          |       |      |
| 11. | July 16.  | Modeling Artefacts in CIDOC CRM                 |       |      |
| 11. | July 23.  | WissKI Architecture                             |       |      |
| 12. | July 30.  | Linked Open Data, What have we learned          |       |      |
|     | Aug. 6.   | Exam                                            |       |      |

# Chapter 1

# Preliminaries

## 1.1 Administrativa

We will now go through the ground rules for the course. This is a kind of a social contract between the instructor and the students. Both have to keep their side of the deal to make learning as efficient and painless as possible.

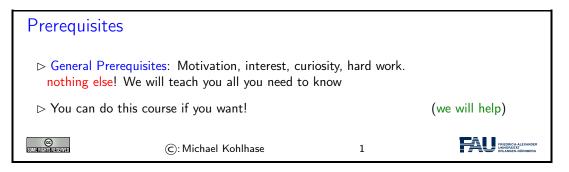

Now we come to a topic that is always interesting to the students: the grading scheme: The short story is that things are complicated. We have to strike a good balance between what is didactically useful and what is allowed by Bavarian law and the FAU rules.

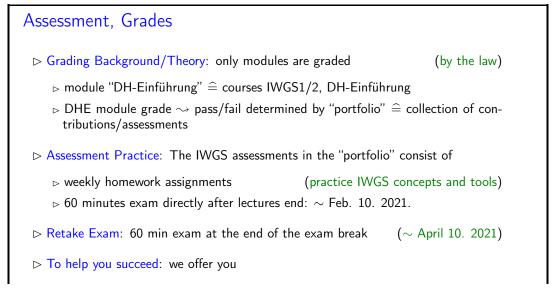

|                                                                                                    | otivation: points for homeworks<br>ail relevant in the end) | and a grade for exan  | n (even though                                         |  |
|----------------------------------------------------------------------------------------------------|-------------------------------------------------------------|-----------------------|--------------------------------------------------------|--|
|                                                                                                    | ter mini-exam (online, optional, c<br>the exam style)       | corrected but ungrade | ed), (so you                                           |  |
| $\triangleright$ weekly online quizzes that help you prepare for the course (ungraded $\rightsquigarrow$ check understanding/preparation) |                                                             |                       |                                                        |  |
| Somerichtsressaved                                                                                                    | ©: Michael Kohlhase                                         | 2                     | FREDRICH-ALEXANDER<br>UNWYURSHTAT<br>ERLANGEN-NÜRNBERD |  |

Homework assignments, quizzes and end-semester exam may seem like a lot of work – and indeed they are – but you will need practice (getting your hands dirty) to master the concepts. We will go into the details next.

| IWGS Homework Assignments                                                                                                    |  |  |  |  |
|----------------------------------------------------------------------------------------------------|--|--|--|--|
| Homeworks: will be small individual problem/programming/system assignments<br>(but take time to solve) group submission if and only if explicitly permitted |  |  |  |  |
| ▷ Admin: To keep things running smoothly                                                                                                    |  |  |  |  |
| Homeworks will be posted on StudOn; see https://www.studon.fau.de/<br>frm3370225.html                                                                       |  |  |  |  |
| ▷ Homeworks are handed in electronically (plain text, program files, PDF)                                                                                   |  |  |  |  |
| ⊳ go to the tutorials, discuss with your TA (they are there for you!)                                                                                       |  |  |  |  |
| ▷ Homework Discipline:                                                                                                    |  |  |  |  |
| ▷ start early! (many assignments need more than one evening's work)                                                                                         |  |  |  |  |
| ▷ Don't start by sitting at a blank screen                                                                                                    |  |  |  |  |
| ▷ Humans will be trying to understand the text/code/math when grading it.                                                                                   |  |  |  |  |
| ©: Michael Kohlhase 3                                                                                                    |  |  |  |  |

It is very well-established experience that without doing the homework assignments (or something similar) on your own, you will not master the concepts, you will not even be able to ask sensible questions, and take nothing home from the course. Just sitting in the course and nodding is not enough!

If you have questions please make sure you discuss them with the instructor, the teaching assistants, or your fellow students. There are three sensible venues for such discussions: online in the lecture, in the tutorials, which we discuss now, or in the course forum – see below. Finally, it is always a very good idea to form study groups with your friends.

| IWGS | Tutorials |  |
|------|-----------|--|
|      |           |  |

> Weekly tutorials and homework assignments (first one in week two)

#### 1.1. ADMINISTRATIVA

| ⊳                     | Teaching Assistants:<br>▷ Jonas Betzendahl: jo<br>▷ Philipp Kurth: philip<br>They know what they are<br>you learn! | pp.kurth@fau.de        | Eau.de             |                                                         |
|-----------------------|----------------------------------------------------------------------------------------------------|------------------------|--------------------|---------------------------------------------------------|
|                       | <ol> <li>Reinforce what was tau</li> <li>Let you experiment wit</li> </ol>                                         |                        |                    |                                                         |
|                       | aving Advice: go to your t<br>e homework assignments                                                               | utorial, and prepare i | t by having looked | l at the slides                                         |
|                       | ed Classroom: the latest<br>GS: Lecture + Homework                                                                 |                        | ,                  | if done right)<br>assroom                               |
| SOME FIGHTIS RESERVED | ©: Michael                                                                                                    | Kohlhase               | 4                  | PRIEDRICH-ALEXANDER<br>UNIVERSITÄT<br>ERLANGEN-NÜRNBERG |

Do use the opportunity to discuss the IWGS topics with others. After all, one of the non-trivial inter/transdisciplinary skills you want to learn in the course is how to talk about computer science topics – maybe even with real computer scientists. And that takes practice, practice, and practice.

But what if you are not in a lecture or tutorial and want to find out more about the IWGS topics?

| Textbook, Handouts and Information, Forums                                                                                                    |  |  |  |  |
|----------------------------------------------------------------------------------------------------|--|--|--|--|
| $\triangleright$ No Textbook: but lots of online python tutorials on the web.                                                                                                    |  |  |  |  |
| Course notes will be posted at http://kwarc.info/teaching/IWGS (see references)                                                                                                    |  |  |  |  |
| <ul> <li>▷ I mostly prepare/adapt/correct them as we go along.</li> <li>▷ please e-mail me any errors/shortcomings you notice. (improve for the group)</li> </ul>                                                                                                    |  |  |  |  |
| ho The lecture videos will be made available at https://www.fau.tv/course/id/1923                                                                                                    |  |  |  |  |
| > Announcements will be posted on the StudOn course forum                                                                                                    |  |  |  |  |
| $\triangleright$ Check the forum frequently for                                                                                                    |  |  |  |  |
| <ul> <li>announcements, homework questions,</li> <li>discussion among your fellow students</li> </ul>                                                                                                    |  |  |  |  |
| $\triangleright$ If you become an active discussion group, the forum turns into a valuable resource!                                                                                                    |  |  |  |  |
| Image: State of the state of the s |  |  |  |  |

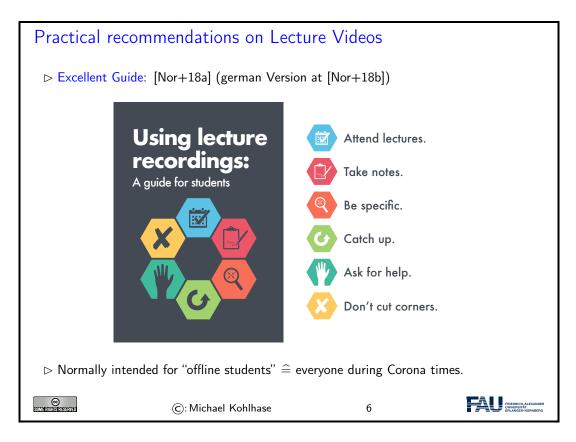

#### Software/Hardware tools $\triangleright$ You will need computer access for this course $\triangleright$ we recommend the use of standard software tools ▷ find a text editor you are comfortable with (get good with it) A text editor is a program you can use to write text files. (not MS Word) (I can only help with UNIX) ▷ any operating system you like ⊳ Any browser you like (I use FireFox: just a better browser (for Math)) Advice: learn how to touch-type NOW (reap the benefits earlier, not later) ୲⊅ $\triangleright$ you will be typing multiple hours/week in the next decades $\triangleright$ touch-typing is about twice as fast as "system eagle". $\triangleright$ you can learn it in two weeks (good programs) © A (C): Michael Kohlhase 7

Touch-typing: You should not underestimate the amount of time you will spend typing during your studies. Even if you consider yourself fluent in two-finger typing, touch-typing will give you a factor two in speed. This ability will save you at least half an hour per day, once you master it. Which can make a crucial difference in your success.

Touch-typing is very easy to learn, if you practice about an hour a day for a week, you will re-gain your two-finger speed and from then on start saving time. There are various free typing tutors on the network. At http://typingsoft.com/all\_typing\_tutors.htm you can find about programs, most for windows, some for linux. I would probably try Ktouch or TuxType

Darko Pesikan (one of the previous TAs) recommends the TypingMaster program. You can download a demo version from http://www.typingmaster.com/index.asp?go=tutordemo

You can find more information by googling something like "learn to touch-type". (goto http://www.google.com and type these search terms).

### 1.2 Goals, Culture, & Outline of the Course

# Goals of "IWGS"

- $\triangleright$  Goal: giving students an overview over the variety of digital tools and methods
- $\triangleright$  Goal: explaining their intuitions on how/why they work (the way they do).
- ▷ Goal: empower students for their for the emerging field "digital humanities and social sciences".
- NON-Goal: laying the mathematical and computational foundations which will become useful in the long run.
- $\triangleright$  Method: introduce methods and tools that can become useful in the short term
  - ▷ generate immediate success and gratification,

(C): Michael Kohlhase

▷ alleviate the "programming shock" (the brain stops working when in contact with computer science tools or computer scientists) common in the humanities and social sciences.

8

One of the most important tasks in an inter/trans-disciplinary enterprise – and that what "digital humanities" is, fundamentally – is to understand the disciplinary language, intuitions and foundational assumptions of the respective other side. Assuming that most students are more versed in the "humanities and social sciences" side we want to try to give an overview of the "computer science culture".

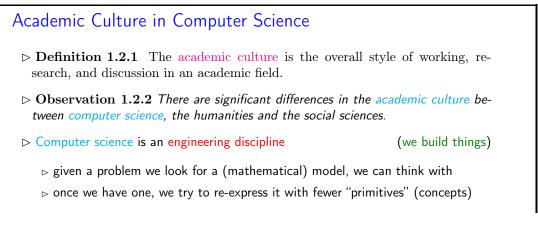

| $\triangleright$ once we have, we generalize it                        | (make it more widely applicable)   |  |
|------------------------------------------------------------------------|------------------------------------|--|
| $\triangleright$ only then do we implement it in a p                   | rogram (ideally)                   |  |
| Design of versatile, usable, and elegant tools is an important concern |                                    |  |
| ▷ Almost all technical literature is in Eng                            | lish. (technical vocabulary too)   |  |
| $\triangleright$ CSlings love shallow hierarchies.                     | (no personality cult; alle per Du) |  |
| ©: Michael Kohlhase                                                    |                                    |  |

Please keep in mind that – self-awareness is always difficult – the list below may be incomplete and clouded by mirror-gazing.

We now come to the concrete topics we want to cover in IWGS. The guiding intuition for the selection is to concentrate on techniques that may become useful in day-to-day DH work – not CS-completeness or teaching efficiency.

| Outline of                                                    | FIWGS 1:                    |               |                         |                                                                 |  |
|---------------------------------------------------------------|-----------------------------|---------------|-------------------------|-----------------------------------------------------------------|--|
| ⊳ Programming                                                 | g in python:                |               | (main                   | tool in IWGS)                                                   |  |
| ⊳ Systemat                                                    | cs and culture of p         | programming   |                         |                                                                 |  |
| ⊳ Program                                                     | and control structu         | ires          |                         |                                                                 |  |
| ⊳ Basic data<br>regular ex                                    |                             | bers and stri | ngs, character encoding | s, unicode, and                                                 |  |
| ⊳ Digital docu                                                | ments and docume            | nt processing | ;:                      |                                                                 |  |
| ⊳ text files                                                  |                             |               |                         |                                                                 |  |
| ▷ markup systems, HTML, and CSS                               |                             |               |                         |                                                                 |  |
| ⊳ XML: Do                                                     | ▷ XML: Documents are trees. |               |                         |                                                                 |  |
| $\triangleright$ Web technol                                  | ogies for interactive       | e documents   | and web applications    |                                                                 |  |
| Internet infrastructure: web browsers and servers             |                             |               |                         |                                                                 |  |
| ▷ serverside computing: bottle routing and                    |                             |               |                         |                                                                 |  |
| client-side interaction: dynamic HTML, JavaScript, HTML forms |                             |               |                         |                                                                 |  |
| ⊳ Web Applica                                                 | tion Project                | (fill in the  | e blanks to obtain a wo | rking web app)                                                  |  |
| SOME RIGHTS RESERVED                                          | ©: Michael k                | Kohlhase      | 10                      | FILEDRICH-ALEXANDER<br>FILEDRICH-ALEXANDER<br>ERLANGEN-NÜRNBERG |  |

# 1.3 About My Lecturing ...

First let me state the obvious, but there is an important point I want to make.

| Do I need to attend the lectures                                                                                                    |  |  |  |  |
|----------------------------------------------------------------------------------------------------|--|--|--|--|
| $\triangleright$ Attendance is not mandatory for the IWGS lecture                                                                              |  |  |  |  |
| ▷ There are two ways of learning IWGS: (both are OK, your mileage may vary)                                                                    |  |  |  |  |
| <ul> <li>Approach B: Read a Book</li> <li>Approach I: come to the lectures, be involved, interrupt me whenever you have a question.</li> </ul> |  |  |  |  |
| The only advantage of I over B is that books do not answer questions (yet! $\leadsto$ we are working on this in AI research)                   |  |  |  |  |
| $\triangleright$ Approach S: come to the lectures and sleep does not work!                                                                     |  |  |  |  |
| I really mean it: If you come to class, be involved, ask questions, challenge me with comments, tell me about errors,                          |  |  |  |  |
| ho I would much rather have a lively discussion than get through all the slides                                                                |  |  |  |  |
| ▷ You learn more, I have more fun (Approach B serves as a backup)                                                                              |  |  |  |  |
| $\triangleright$ You may have to change your habits, overcome shyness, (please do!)                                                            |  |  |  |  |
| This is what I get paid for, and I am more expensive than most books (get your money's worth)                                                  |  |  |  |  |
| ©: Michael Kohlhase 11                                                                                                    |  |  |  |  |

That being said – I know that it sounds quite idealistic – can I do something to help you along in this? Let me digress on lecturing styles  $\sim$  take the following with "cum kilo salis"<sup>1</sup>, I want to make a point here, not bad-mouth my colleagues.!

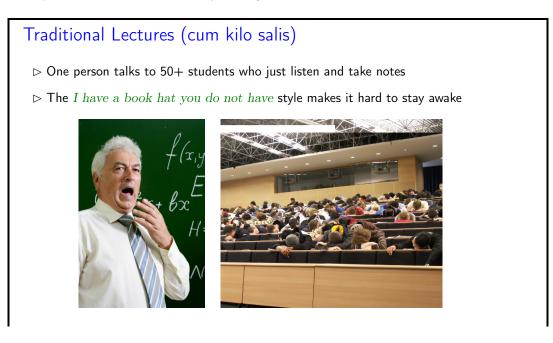

 $^1{\rm with}$  much more than the proverbial grain of salt.

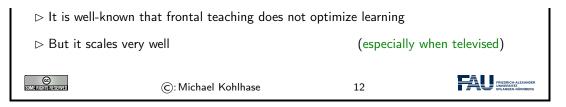

So there is a tension between

- scalability of teaching which is a legitimate concern for an institution like FAU, and
- effectiveness/efficiency of learning which is a legitimate concern for students

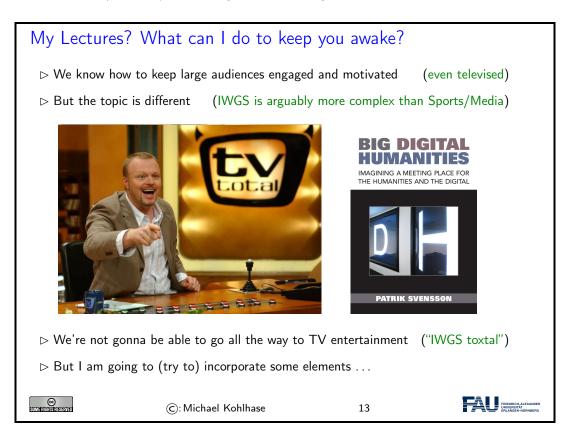

I will use interactive elements I call "questionnaires". Here is one example to give you an idea of what is coming.

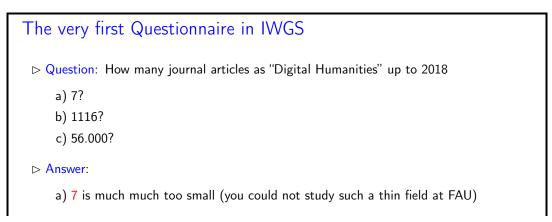

#### 1.3. ABOUT MY LECTURING ...

| b) 1116 this                                                                                              | b) 1116 this is the size of the DARIAH bibliography |      |    |                     |  |
|----------------------------------------------------------------------------------------------------|-----------------------------------------------------|------|----|---------------------|--|
| c) 56.000 is the number of hits labeled "digital humanities" on google scholar(lots of duplicates likely) |                                                     |      |    |                     |  |
| ▷ Questionnaires: are my attempt to get you to interact                                                   |                                                     |      |    |                     |  |
| ▷ At end of each logical unit (most, if I can get around to preparing them)                               |                                                     |      |    |                     |  |
| ⊳ You get 2 -5 minutes, feel free to make noise (e.g. discuss with your neighbors)                        |                                                     |      |    |                     |  |
|                                                                                                    | Mishaal Kable                                       |      | 14 | FRIEDRICH ALEXANDER |  |
| Some Rights Reserved                                                                                      | ©: Michael Kohlh                                    | lase | 14 | ERLANGEN-NÜRNBERG   |  |

One of the reasons why I like the questionnaire format is that it is a small instance of a questionanswer game that is much more effective in inducing learning – recall that learning happens in the head of the student, no matter what the instructor tries to do – than frontal lectures. In fact Sokrates – the grand old man of didactics – is said to have taught his students exclusively by asking leading questions. His style coined the name of the teaching style "Socratic Dialogue", which unfortunately does not scale to a class of 100+ students.

| More Generally: My Questions to You                                                                                                    |  |  |  |  |
|----------------------------------------------------------------------------------------------------|--|--|--|--|
| ▷ When will I ask them?                                                                                                    |  |  |  |  |
| ⊳ In questionnaires.                                                                                                    |  |  |  |  |
| $\triangleright$ At various points during the lectures.                                                                                                    |  |  |  |  |
| ▷ We'll do examples together.                                                                                                    |  |  |  |  |
| ▷ Why do I ask them?                                                                                                    |  |  |  |  |
| ▷ They give you the option to follow the lectures <i>actively</i> .                                                                                                    |  |  |  |  |
| $\triangleright$ They allow me to check whether or not you are able to follow.                                                                                                |  |  |  |  |
| ▷ How will I look for answers?                                                                                                    |  |  |  |  |
| ho ''Streber syndrom'': 3 students answer all the questions, $N-3$ sleep.                                                                                                    |  |  |  |  |
| $\triangleright$ If this happens, I may resort to picking students randomly.                                                                                                  |  |  |  |  |
| There is nothing to be ashamed of when giving a wrong answer! You wouldn't believe the number of times I got something wrong myself (I do hope all bugs are removed now, but) |  |  |  |  |
| ©: Michael Kohlhase 15                                                                                                    |  |  |  |  |

Unfortunately, this idea of adding questionnaires is mitigated by a simple fact of life. Good questionnaires require good ideas, which are hard to come by; in particular for IWGS-2, I do not have many. But maybe you – the students – can help.

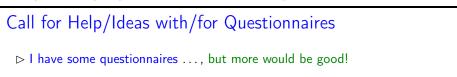

| hightarrow I made some good ones, but better ones would be better                      |                     |    |                  |  |
|----------------------------------------------------------------------------------------|---------------------|----|------------------|--|
| ▷ Please help me with your ideas (I am not Stefan Raa                                  |                     |    | ot Stefan Raab)  |  |
| ⊳ You know something about IWGS by then.                                               |                     |    |                  |  |
| $\triangleright$ You know when you would like to break the lecture by a questionnaire. |                     |    |                  |  |
| ▷ There must be a lot of hidden talent! (you are many, I am only one)                  |                     |    | , I am only one) |  |
| ightarrow I would be grateful just for the idea. (I can work out the details)          |                     |    | out the details) |  |
|                                                                                        |                     |    |                  |  |
| SOME RIGHTS RESERVED                                                                   | ©: Michael Kohlhase | 16 |                  |  |

# Part I

# IWGS-1: Programming, Documents, Web Applications

# Chapter 2

# Introduction to Programming

# 2.1 Programming in IWGS

#### 2.1.1 Introduction to Programming

Programming is an important and distinctive part of "Informatische Werkzeuge in den Geistesund Sozialwissenschaften" – the topic of this course. Before we delve into learning python, we will review some of the basics of computing to situate the discussion.

To understand programming, it is important to realize that that computers are universal machines. Unlike a conventional tool – e.g a spade – which has a limited number of purposes/behaviors – digging holes in case of a spade, maybe hitting someone over the head, a computer can be given arbitrary<sup>1</sup> purposes/behaviors by specifying them in form of a "program".

This notion of a program as a behavior specification for an universal machine is so powerful, that the field of computer science is centered around studying it – and what we can do with programs, this includes

- i) storing and manipulating data about the world,
- ii) encoding, generating, and interpreting images, audio, and video,
- iii) transporting information for communication,
- iv) representing knowledge and reasoning,
- v) transforming, optimizing, and verifying other programs,
- vi) learning patterns in data and predicting the future from the past.

# Computer Hardware/Software & Programming

▷ Definition 2.1.1 Computers consist of hardware and software.

 $\triangleright$  **Definition 2.1.2** Hardware consists of

<sup>&</sup>lt;sup>1</sup>as long as they are "computable", not all are.

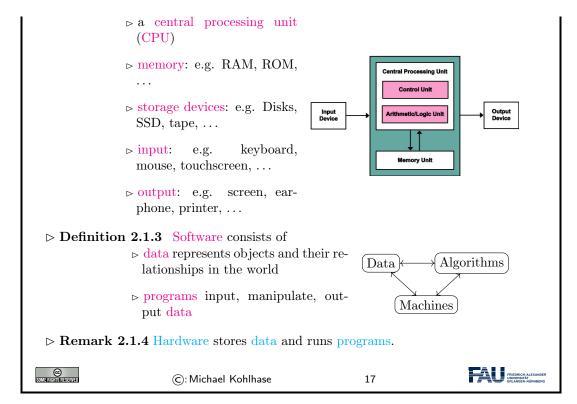

A universal machine has to have – so experience in computer science shows – certain distinctive parts.

- A CPU that consists of a
  - control unit that interprets the program and controls the flow of instructions and
  - a arithmetic/logic unit (ALU) that does the actual computations internally.
- Memory that allows the system to store data during runtime (volatile storage; usually RAM) and between runs of the system (persistant storage; usually hard disks, solid state disks, magnetic tapes, or optical media).
- I/O devices for the communication with the user and other computers.

With these components we can build various kinds of universal machines; these range from thought experiments like Turing machines, to today's general-purpose computers like your laptop with various embedded systems (wristwatches, Internet routers, airbag controllers, ...) in-between.

Note that – given enough fantasy – the human brain has the same components. Indeed the human mind is a universal machine – we can think whatever we want, react to the environment, and are not limited to particular behaviors. There is a sub-field of computer science that studies this: Artificial Intelligence (AI). In this analogy, the brain is the "hardware" –sometimes called "wetware" because it is not made of hard silicon or "meat machine"<sup>2</sup>. It is instructional to think about what the program and the data might be in this analogy.

Programming Languages

 $\triangleright$  Programming  $\hat{=}$  writing programs

(Telling the computer what to do)

▷ Remark 2.1.5 The computer does exactly as told

<sup>2</sup>Marvin Minsky; one of the founders of AI

#### 2.1. PROGRAMMING IN IWGS

| $\triangleright$ extremely fast extremely reliable                                                            |                                                                                          |                                                   |                                                          |  |  |
|----------------------------------------------------------------------------------------------------|------------------------------------------------------------------------------------------|---------------------------------------------------|----------------------------------------------------------|--|--|
| $\triangleright$ completely stup                                                                              | $\triangleright$ completely stupid: will not do what you mean unless you tell it exactly |                                                   |                                                          |  |  |
| ▷ Programming can                                                                                             | ▷ Programming can be extremely fun/frustrating/addictive (try it)                        |                                                   |                                                          |  |  |
| Definition 2.1.6<br>we write programs                                                                         | A programming langua                                                                     | ge is the formal languation (express an alogrithm | •                                                        |  |  |
| ⊳ formal, symboli                                                                                             | ⊳ formal, symbolic, precise meaning (a machine must understand it)                       |                                                   |                                                          |  |  |
| $\triangleright$ There are lots of p                                                                          | rogramming languages                                                                     |                                                   |                                                          |  |  |
| ▷ design huge effort in computer science                                                                      |                                                                                          |                                                   |                                                          |  |  |
| all programming languages equally strong                                                                      |                                                                                          |                                                   |                                                          |  |  |
| <ul> <li>each is more or less appropriate for a specific task depending on the circum-<br/>stances</li> </ul> |                                                                                          |                                                   |                                                          |  |  |
| Lots of paradigms:<br>oriented programmi                                                                      | imperative, functional prog<br>ng                                                        | gramming, logic progran                           | nming, object                                            |  |  |
| SOME RICHINGESSIVED                                                                                           | ©: Michael Kohlhase                                                                      | 18                                                | FRIEDRICH-ALEXANDER<br>UNIVERSITÄT<br>ERLANGEN-WÜRINBERG |  |  |

AI studies human intelligence with the premise that the brain is a computational machine and that intelligence is a "program" running on it. In particular, the working hypothesis is that we can "program" intelligence. Even though AI has many successful applications, it has not succeeded in creating a machine that exhibits the equivalent to general human intelligence, so the jury is still out whether the AI hypothesis is true or not. In any case it is a fascinating area of scientific inquiry.

Note: This has an immediate consequence for the discussion in our course. Even though computers can execute programs very efficiently, you should not expect them to "think" like a human. In particular, they will execute programs exactly as you have written them. This has two consequences:

- the behavior of programs is in principle predictable
- all errors of program behavior are your own (the programmer's)

In computer science, we distinguish two levels on which we can talk about programs. The more general is the level of algorithms, which is independent of the concrete programming language. Algorithms express the general ideas and flow of computation and can be realized in various languages, but are all equivalent – in terms of the algorithms they implement.

As they are not bound to programming languages algorithms transcend them, and we can find them in our daily lives, e.g. as sequences of instructions like recipes, grame instructions, and the like. This should make algorithms quite familiar; the only difference of programs is that they are written down in an unambiguous syntax that a computer can understand.

### **Program Execution**

Algorithm: informal description of what to do (good enough for humans)

#### CHAPTER 2. INTRODUCTION TO PROGRAMMING

|                                                                                | Advance and a function of the second second se |                  |                                                        |
|--------------------------------------------------------------------------------|----------------------------------------------------------------------------------------------------|------------------|--------------------------------------------------------|
| 5                                                                              |                                                                                                    | 5                |                                                        |
| Program: computer-processa                                                     | ble version, e.g. in pyth                                                                                                    | ion              |                                                        |
| for x in range(0, 3):<br>print ("we tell you",x,"ti                            | me(s)")                                                                                                    |                  |                                                        |
| ⊳                                                                              |                                                                                                    |                  |                                                        |
| ▷ Interpreter: reads a program                                                 | n and executes it direct                                                                                                    | tly              |                                                        |
| ⊳ special case: interactive i                                                  | nterpretation                                                                                                    | (lets you exper  | iment easily)                                          |
| <ul> <li>Compiler: translates a prog<br/>a much simpler programming</li> </ul> |                                                                                                    |                  |                                                        |
| ▷ Remark 2.1.7 Compilers                                                       | are efficient, but more                                                                                                    | cumbersome for d | levelopment.                                           |
| ©: Micha                                                                       | el Kohlhase                                                                                                    | 19               | FREEDRICH-A EXANDER<br>UNIVERSITÄ<br>ERLANGEN-NÜRNBERG |

We have two kinds of programming languages: one which the CPU can execute directly – these are very very difficult for humans to understand and maintain – and higher-level ones that are understandable by humans. If we want to use high-level languages – and we do, then we need to have some way bridging the language gap: this is what compilers and interpreters do.

## 2.1.2 Programming in IWGS

After the general introduction to "programming" in Chapter 2, we now instantiate the situation to the IWGS course, where we use python as the primary programming language.

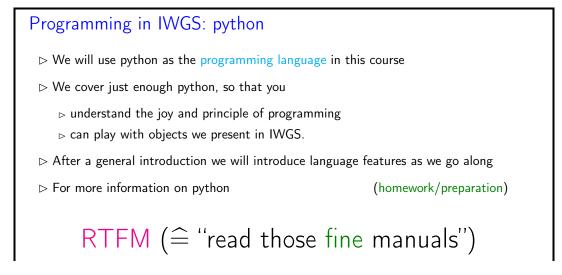

#### 2.1. PROGRAMMING IN IWGS

| RTFM Resources: There are also lots of good tutorials on the web, |                     |    | ), |
|-------------------------------------------------------------------|---------------------|----|----|
| $\triangleright$ $\triangleright$ I like [LP; Sth; Swe13];        |                     |    |    |
| ⊳ but also see the language documentation [P3D].                  |                     |    |    |
| ⊳ [Kar] is an introduction geared to the (digital) humanities     |                     |    |    |
|                                                                   |                     |    |    |
| CC<br>Some rights reserved                                        | ©: Michael Kohlhase | 20 |    |

Note that IWGS is not a programming course, which concentrates on teaching a programming language in all it gory detail. Instead we want to use the IWGS lecture to introduce the necessary concepts and use the tutorials to introduce additional language features based on these.

| But Seriously Learning programming in IWGS                                                                                                    |  |  |  |
|----------------------------------------------------------------------------------------------------|--|--|--|
| ho The IWGS lecture teaches you                                                                                                    |  |  |  |
| $\triangleright$ a general introduction to programming and python (next)                                                                                                    |  |  |  |
| $\triangleright$ various useful concepts and how they can be done in python (in principle)                                                                                                    |  |  |  |
| ▷ The IWGS tutorials                                                                                                    |  |  |  |
| <ul> <li>▷ teach the actual skill and joy of programming (hacking ≠ security breach)</li> <li>▷ supply you with problems so you can practice that.</li> </ul>                                                                                                    |  |  |  |
| Richard Stallman (MIT) on Hacking: "What they had in common was mainly love<br>of excellence and programming. They wanted to make their programs that they<br>used be as good as they could. They also wanted to make them do neat things.<br>They wanted to be able to do something in a more exciting way than anyone<br>believed possible and show "Look how wonderful this is. I bet you didn't believe<br>this could be done."" |  |  |  |
| D≫ So,: Let's hack                                                                                                    |  |  |  |
| ©: Michael Kohlhase 21                                                                                                    |  |  |  |

However, the result would probably be the following:

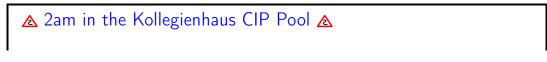

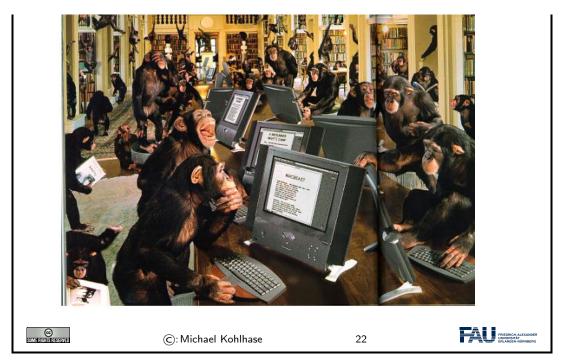

If we just start hacking before we fully understand the problem, chances are very good that we will waste time going down blind alleys, and garden paths, instead of attacking problems. So the main motto of this course is:

| \land no, let's                                                                                                    | think 📐                                                 |                 |                     |
|----------------------------------------------------------------------------------------------------|---------------------------------------------------------|-----------------|---------------------|
| $\triangleright$ We have to fully understand the problem, our tools, and the solution space first (That is what the IWGS lecture is for) |                                                         |                 | •                   |
|                                                                                                    | hard Stallman's quote carefully $\sim$ ite for hacking. | problem underst | anding is a crucial |
| ▷ "The GIGO Principle: Garbage In, Garbage Out" (- ca. 1967)                                                                             |                                                         |                 | (- ca. 1967)        |
| ightarrow "Applets, Not Craplets <sup>tm</sup> " (- ca. 1997)                                                                            |                                                         | (– ca. 1997)    |                     |
| CO<br>Some filentistasserved                                                                                                    | ©: Michael Kohlhase                                     | 23              |                     |

# 2.2 Programming in Python

In this Section we will introduce the basics of the python language. python will be used as our means to express algorithms and to explore the computational properties of the objects we introduce in IWGS.

### 2.2.1 Hello IWGS

Before we get into the syntax and meaning of python, let us recap why we chose this particular language for IWGS.

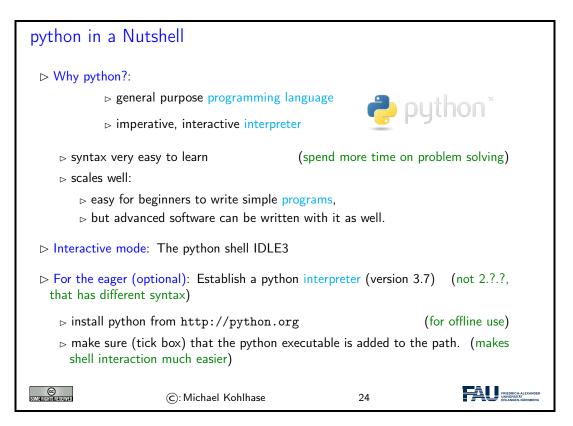

Installing python: python can be installed from http://python.org ~ "Downloads", as a Windows installer or a Mac OS X disk image. For linux it is best installed via the package manager, e.g. using

```
sudo apt—get update
sudo apt—get install python3.7
```

The download will install the python interpreter and the python shell IDLE3 that can be used for interacting with the interpreter directly.

It is important that you make sure (tick the box in the Windows installer) that the python executable is added to the path. In the shell<sup>1</sup>, you can then use

```
python ((filename))
```

to run the python file  $\langle\!\langle fiename \rangle\!\rangle$ . This is better than using the windows-specific

```
py ((filename))
```

which does not need the python interpreter on the path as we will see later.

Arithmetic Expressions in python

▷ Expressions are "programs" that compute values

(here: numbers)

EdN:1

| <sup>1</sup> EdNote: | fully introdu | ice the concept | of a shell | in the next | round |
|----------------------|---------------|-----------------|------------|-------------|-------|
|----------------------|---------------|-----------------|------------|-------------|-------|

|                      | ▷ Integers                            | (numbers withou                              | t a decimal point)   |                                                                                                    |
|----------------------|---------------------------------------|----------------------------------------------|----------------------|----------------------------------------------------------------------------------------------------|
|                      |                                       |                                              | ( )                  | K<br><u>Elle Edit Shell Debu</u><br>Python 3.1.3 (<br>[GCC 4.5.1 201<br>Type "copyrigh<br>>>> 3 + 4 |
|                      | ⊳ Floats                              | (numbers wit                                 | h a decimal point)   | 7<br>>>> 3 - 4                                                                                      |
|                      |                                       | integer below (floc<br>ential (exp), square  |                      | -1<br>>>> 3 - 4.0<br>-1.0<br>>>> 3 * 4                                                              |
|                      |                                       | ues, i.e. data object<br>rence the last comp |                      | 12<br>>>> 27 / 5<br>5.4<br>>>> 27 // 5                                                              |
|                      | Expressions ar<br>pressions) via op   | e created from valuerators.                  | es (and other ex-    | 5<br>>>> 27 % 5<br>2                                                                                |
|                      | ▷ Observation: The sions to values be | ne python interprete<br>by computation.      | r simplifies expres- | >>>                                                                                                 |
| COME RIGHTS RESERVED | ©: Mich                               | ael Kohlhase                                 | 25                   | FRIEDRICH-ALEXANDER<br>UNWYERITÄT<br>ERLANDEN-NÜRNBERO                                              |

In IWGS, we want to use the JupyterLab cloud service. This runs the python interpreter on a cloud server and gives you a browser window with a web IDE, which you can use for interacting with the interpreter. You will have to make an account there; details to follow.

| JupyterLab                                                                             | A Cloud IDE for pytho                                          | on                    |                                                                  |
|----------------------------------------------------------------------------------------|----------------------------------------------------------------|-----------------------|------------------------------------------------------------------|
| $\triangleright$ For helping you it would be good if the TAs could access to your code |                                                                |                       |                                                                  |
|                                                                                        | web IDE (a web-based integr<br>or interacting with the interpr | •                     | onment), which                                                   |
| $\triangleright$ We will use .                                                         | JupyterLab for IWGS.                                           | (but you can also use | python locally)                                                  |
| ⊳ Homework:                                                                            | Set up JupyterLab                                              |                       |                                                                  |
| ⊳ make an                                                                              | account at http://jupyter.                                     | kwarc.info            |                                                                  |
| CC<br>Some filtering reserved                                                          | ©: Michael Kohlhase                                            | 26                    | FRIEDRICH-ALEXANDER<br>UNVERSITÄ-ALEXANDER<br>ERLANGEN-MORINDERG |

The advantage of a cloud IDE like JupyterLab for a course like IWGS is that you do not need any installation, cannot lose your files, and your teachers (the course instructor and the teaching assistants) can see (and even directly interact with) the your run time environment. This gives us a much more controlled setting and we can help you better.

Both IDLE3 as well as JupyterLab come with an integrated editor for writing python programs. These editors gives you python syntax highlighting, and interpreter and debugger integration. In short, IDLE3 and JupyterLab are integrated development environments for python. Let us now go through the interface of the JupyterLab IDE.

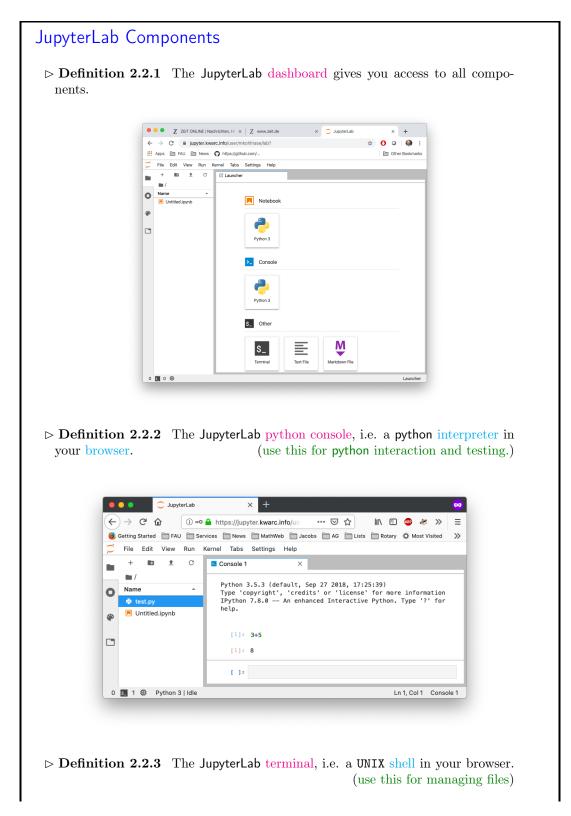

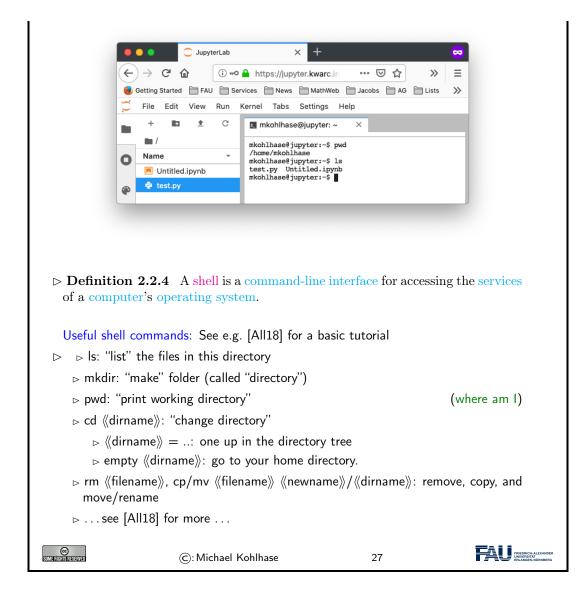

Now that we understand our tools, we can wrote our first program: Traditionally, this is a "helloworld program" (see [HWC] for a description and a list of hello world programs in hundreds of languages) which just prints the string "Hello World" to the console. For python, this is very simple as we can see below. We use this program to explain the concept of a program as a (text) file, which can be started from the console.

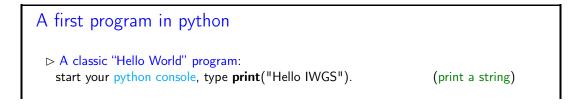

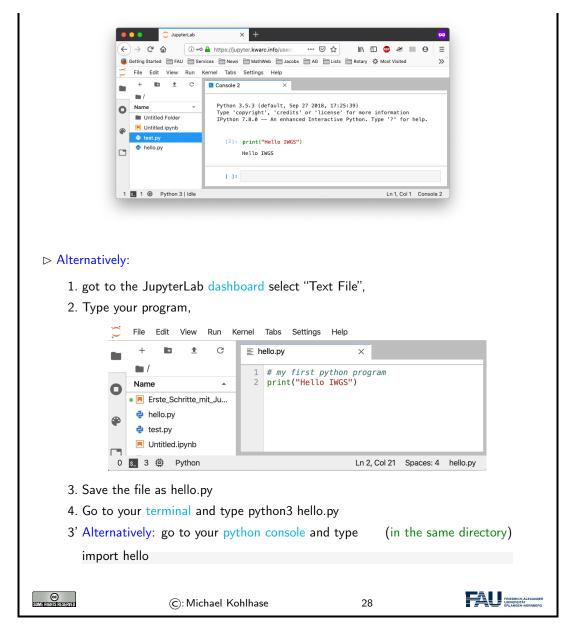

We have seen that we can just call a program from the terminal, if we stored it in a file. In fact, we can do better: we can make our program behave like a native shell command.

- 1. The file extension .py is only used by convention, we can leave it out and simply call the file hello.
- 2. Then we can add a special python comment in the first line

```
python $\pmetavar{filename}$
```

which the terminal interprets as "call the program python3 on me".

3. Finally, we make the file hello executable, i.e. tell the terminal the file should behave like a shell command by issuing

chmod u+x booksapp

in the directory where the file hello is stored.

4. We add the line **export** PATH="./:\${PATH}"

to the file .bashrc. This tells the terminal where to look for programs (here the respective current directory called .)

With this simple recipe we could in principle extend the repertoire of instructions of the terminal and automate repetitive tasks.

| jupyter Notebooks                                                                                                    |  |  |  |
|----------------------------------------------------------------------------------------------------|--|--|--|
| ▷ <b>Definition 2.2.5</b> Jupyter notebooks are documents that combine live runnable code with rich, narrative text (for comments and explanations).                                                                                                    |  |  |  |
| $\triangleright$ <b>Definition 2.2.6</b> Jupyter notebooks consist of cells which come in three forms                                                                                                    |  |  |  |
| <ul> <li>a raw cell shows text as is</li> <li>a markdown cell interprets the contents as markdown text (later more)</li> <li>a code cell interprets the contents as (e.g. python) code</li> <li>Cells can be executed by pressing "shift-enter" (Just "enter" gives a new line)</li> <li>Idea: Jupyter notebooks act as a REPL, just as IDLE3, but allow</li> </ul> |  |  |  |
| ▷ documentation in raw and markdown cells                                                                                                    |  |  |  |
| ▷ changing and re-executing existing cells.                                                                                                    |  |  |  |
| ©: Michael Kohlhase 29                                                                                                    |  |  |  |

#### jupyter Notebooks ▷ Example 2.2.7 (Showing off Cells in a Notebook) 🗧 🗧 🔵 💭 JupyterLab × New Tab × | + ← → C i jupyter.kwarc.info/user/mkohlhase/lab? 🖈 🚺 🝳 🎑 🗄 Apps 🗎 FAU 🗎 News 👩 https://github.com/... Dther Bookmarks File Edit View Run Kernel Tabs Settings Help 10 1 C 🖪 Untitled1.ipynb • B + % □ □ ► ■ C Code ∨ Python 3 O . Name Untitled Folder 0 A Markdown Cell Untitled Folder 1 ۲ Erste\_Schritte\_mit\_Ju... This is for explanation, we will also show 🕏 hello.py 🕏 test.py a, computation cells raw cells Untitled.ipynb and now some python (11): print("hello IWGS") hello IWGS [10]: 3+4 [10]: 7 ## raw cells sbhow raw text, e.g. for code examples 1 🛐 3 🕮 Python 3 | Idle Mode: Command 🛞 Ln 1, Col 4 Untitled1.ipynb a submit.tex ~ Show All X

#### 24

#### 2.2. PROGRAMMING IN PYTHON

| ©: Michael Kohlhase | 30 | FRIEDRICH-ALEXANDER<br>UNIVERSITÄT<br>ERLANGEN-NÜRINBERG |
|---------------------|----|----------------------------------------------------------|
|---------------------|----|----------------------------------------------------------|

Before we go on to learn more basic **python** operators and **instructions**, we address an important general topic: comments in program code.

| Comments in python                                                                                                    |  |  |
|----------------------------------------------------------------------------------------------------|--|--|
| $\triangleright$ Generally: It is highly advisable to insert comments into your programs,                                                                                                    |  |  |
| <ul> <li>▷ especially, if others are going to read your code, (TAs/graders)</li> <li>▷ you may very well be one of the "others" yourself, (in a year's time)</li> <li>▷ writing comments first helps you organize your thoughts.</li> </ul> |  |  |
| Comments are ignored by the python interpreter but are useful information for the programmer.                                                                                                    |  |  |
| ightarrow In python: there are two kinds of comments                                                                                                    |  |  |
| $\triangleright$ Single line comments start with a #                                                                                                    |  |  |
| Multiline comments start and end with three quotes (single or double: """ or "")                                                                                                    |  |  |
| ⊳ Idea: Use comments to                                                                                                    |  |  |
| ▷ specify what the intended input/output behavior of the program or fragment                                                                                                    |  |  |
| $\triangleright$ give the idea of the algorithm achieves this behavior.                                                                                                    |  |  |
| $\triangleright$ specify any assumptions about the context (do we need some file to exist)                                                                                                    |  |  |
| $\triangleright$ document whether the program changes the context.                                                                                                    |  |  |
| $\triangleright$ document any known limitations or errors in your code.                                                                                                    |  |  |
| ©: Michael Kohlhase 31                                                                                                    |  |  |

### 2.2.2 Variables and Types

And we start with a general feature of programming languages: we can give names to values and use them multiple times. Conceptually, we are introducing shortcuts, and in reality, we are giving ourselves a way of storing values in memory so that we can reference them later.

```
Variables in python
Idea: Values (of expressions) can be given a name for later reference.
Definition 2.2.8 A variable is a memory location which contains a value. It is referenced by an identifier – the variable name.
Note: In python a variable name
must start with letter or _,
cannot be a python keyword
```

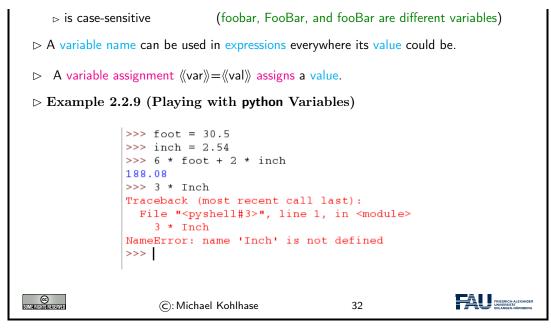

Let us fortify our intuition about variables with some examples. The first shows that we sometimes need variables to store objects out of the way and the second one that we can use variables to assemble intermeditate results.

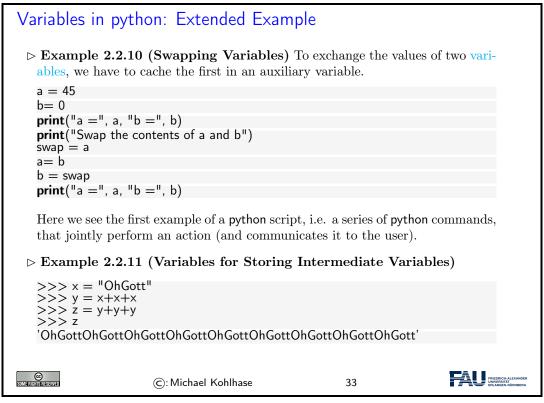

If we use variables to assemble intermediate results, we can use telling names to document what these intermediate objects are – something we did not do well in Example 2.2.11; but admittely, the meaning of the objects in this contrived example is questionable.

The next phenomenon in python is also common to many (but not all) programming languages: expressions are classified by the kind of objects their values are. Objects can be simple (i.e. of a

#### 2.2. PROGRAMMING IN PYTHON

basic type; python has five of these) or complex, i.e. composed of other objects; we will go into that below.

| Data Types in python                                |                                                                                                    |                                  |                               |                                                         |  |  |
|-----------------------------------------------------|----------------------------------------------------------------------------------------------------|----------------------------------|-------------------------------|---------------------------------------------------------|--|--|
|                                                     | Recall: python programs process data (values), which can be combined by operators<br>and variables into expressions.                                                                                          |                                  |                               |                                                         |  |  |
| ⊳ Data types gr                                     | roup data a                                                                                                    | nd tell the interpreter v        | hat to expect                 |                                                         |  |  |
| ⊳ 1, 2, 3, etc<br>⊳ "hello" is                      |                                                                                                    | of type "integer"<br>e ''string" |                               |                                                         |  |  |
| ⊳ Data types de                                     | etermine wł                                                                                                    | nich operators can be a          | oplied                        |                                                         |  |  |
| assigned value                                      | <ul> <li>In python, every values has a type, variables can have any type, but can only be assigned values of their type.</li> <li>Definition 2.2.12 python has the following five basic data types</li> </ul> |                                  |                               |                                                         |  |  |
| Data type                                           | Keyword                                                                                                    | contains                         | Examples                      |                                                         |  |  |
| integers                                            | int                                                                                                    | bounded integers                 | 1, -5, 0,                     | 7                                                       |  |  |
| floats                                              | float                                                                                                    | floating point numbers           | $1.2, .125, -1.0, \ldots$     | ]                                                       |  |  |
| strings                                             | str                                                                                                    | strings                          | "Hello", 'Hello', "123", 'a', |                                                         |  |  |
| Booleans                                            | bool                                                                                                    | truth values                     | True, False                   |                                                         |  |  |
| complexess                                          | complex                                                                                                    | complex numbers                  | 2+3j,                         |                                                         |  |  |
| $\triangleright$ We will ecounter more types later. |                                                                                                    |                                  |                               |                                                         |  |  |
| COMERCISTIC RESERVED                                | ©: M                                                                                                    | 1ichael Kohlhase                 | 34                            | FRIEDRICH-ALEXANDER<br>UNIVERSITÄT<br>ERLANGEN-NÜRNBERG |  |  |

We will now see what we can - and cannot - do with data types, this becomes most noticable in variable assignments which establishes a type for the variable (this cannot be change any more) and in the application of operators to arguments (which have to be of the correct type).

| Data Types in                    | python (continued)                        |                                                     |                                         |
|----------------------------------|-------------------------------------------|-----------------------------------------------------|-----------------------------------------|
| $\triangleright$ The type of a v | variable is automatically deterr          | mined in the first varia<br>(before that the variat |                                         |
|                                  | ole = 23 # integer                        |                                                     |                                         |
| >>> type(first                   | Variable)                                 |                                                     |                                         |
| <class 'int'=""></class>         |                                           |                                                     |                                         |
| weight $= 3.45$                  | 1                                         |                                                     |                                         |
| first = 'Hello' 🗍                | ± str                                     |                                                     |                                         |
| Hint: The pytho<br>bit)          | on function <mark>type</mark> to computes | the type(don't worry a                              | about the <b>class</b>                  |
| CO<br>Sumericansistation         | ©: Michael Kohlhase                       | 35                                                  | FREEDRICH ALEXANDER<br>URLANGEN NÜRBERG |

▷ Data Types in python (continued)

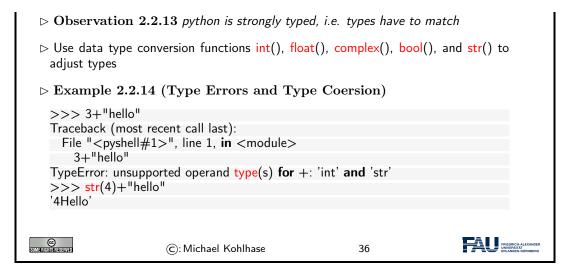

# 2.2.3 Python Control Structures

So far, we only know how to make programs that are a simple sequence of instructions – no repetitions, no alternative pathways. Example 2.2.9 is a perfect example. We will now change that by introducing control structures, i.e complex program instructions that change the control flow of the program.

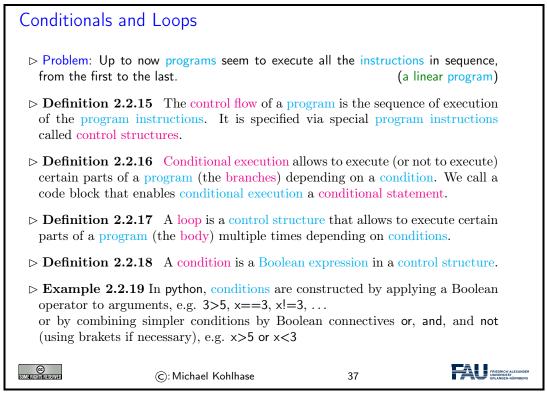

After this general introduction - conditional execution and loops) are supported by all programming language in some form - we will see how this is realized in python

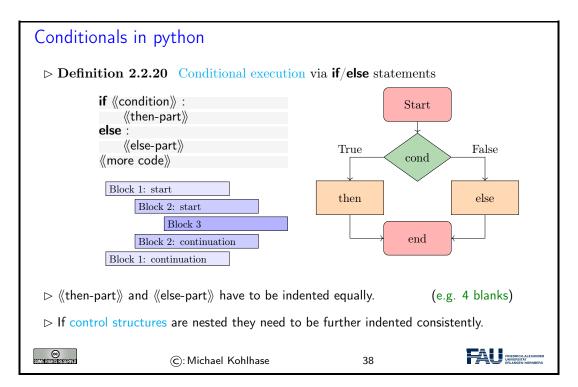

python uses indenting to signify nesting of body parts in control structures – and other structures as we will see later. This is a very un-typical syntactic choice in programming languages, which typically use brackets, braces, or other paired delimiters to indicate nesting and give the freedom of choice in indenting to programmers. This freedom is so ingrained in programming practice, that we emphasize the difference here. The following example shows conditional execution in action.

| Conditional I                                                                                         | Execution Example                |    |  |  |
|----------------------------------------------------------------------------------------------------|----------------------------------|----|--|--|
| $\triangleright$ Example 2                                                                            | 2.21 (Empathy in python)         |    |  |  |
| answer = inpl                                                                                         | <pre>it("Are you happy? ")</pre> |    |  |  |
| if answer ==                                                                                          | 'No' <b>or</b> answer == 'no':   |    |  |  |
| print("Ha                                                                                             | ave a chocolate!")               |    |  |  |
| else:                                                                                                 |                                  |    |  |  |
| print("Go                                                                                             |                                  |    |  |  |
| <pre>print("Can I help you with something else?")</pre>                                               |                                  |    |  |  |
| Note the inde                                                                                         | enting of the body parts.        |    |  |  |
| BTW: input is an operator that prints its argument string, waits for user input,<br>and returns that. |                                  |    |  |  |
| SOME RIGHER ESERVED                                                                                   | ©: Michael Kohlhase              | 39 |  |  |

But conditional execution in python has one more trick up its sleeve: what we can do with two branches, we can do with more as well.

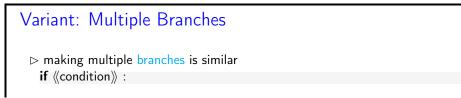

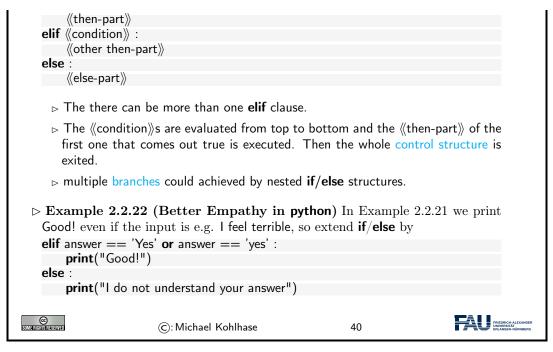

Note that the **elif** is just "syntactic sugar" that does not add anything new to the language: we could have expressed the same functionality as two nested if/else statements

But this would have introduced an additional layer of nesting (per **elif** clause in the original). The nested syntax also obscures the fact that all branches are essentially equal.

Now let us see the syntax for loops in python.

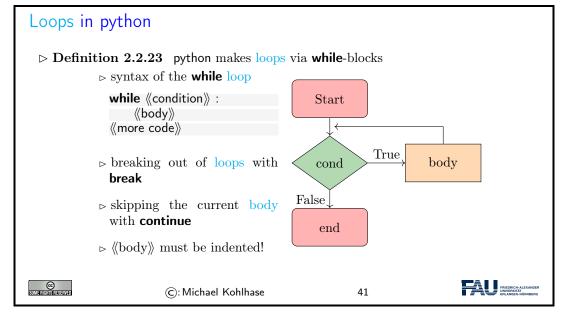

As always we will fortify our intuition with a couple of small examples.

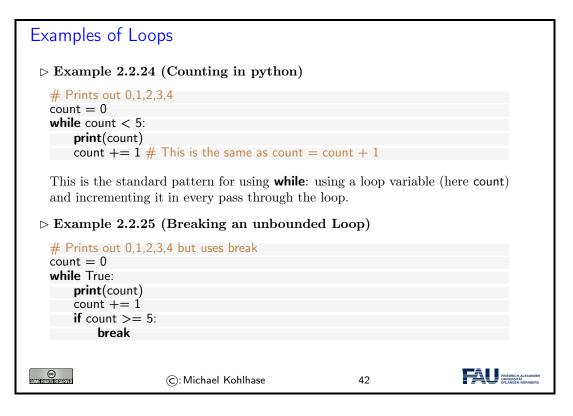

| Examples of                | Loops                                                    |    |                                                          |  |  |  |
|----------------------------|----------------------------------------------------------|----|----------------------------------------------------------|--|--|--|
| $\triangleright$ Example 2 | $\triangleright$ Example 2.2.26 (Exceptions in the Loop) |    |                                                          |  |  |  |
|                            | only odd numbers — 1,3,5,7,9                             |    |                                                          |  |  |  |
| count = 0                  | 10                                                       |    |                                                          |  |  |  |
| while count <              |                                                          |    |                                                          |  |  |  |
| -                          | $\operatorname{count} += 1$                              |    |                                                          |  |  |  |
|                            | # Check if x is even                                     |    |                                                          |  |  |  |
| if count 9                 | if count % $2 == 0$ :                                    |    |                                                          |  |  |  |
| cont                       | inue                                                     |    |                                                          |  |  |  |
| <b>print</b> (cou          | nt)                                                      |    |                                                          |  |  |  |
|                            |                                                          |    |                                                          |  |  |  |
| Some filstifiserserved     | ©: Michael Kohlhase                                      | 43 | FRIEDRICH-ALEXANDER<br>UNIVERSITÄT<br>ENLANGEN-ADRINGERO |  |  |  |

Example 2.2.24 and Example 2.2.24 do the same thing: counting from zero to four, but using different mechanisms. This is normal in programming – there is not "one correct solution". But the first solution is the "standard one", and is preferred, sind it is shorter and more readable. The **break** functionality shown off in the second one is still very useful. Take for instance the problem of computing the product of the numbers -10 to 1.000.000. The naive implementation of this is on the left below which does a lot of unnecessary work, because as soon was we passed 0, then the whole product must be zero. A more efficient implementation is on the right which breaks after seeing a zero.

count += 1

| Direct Implementation         | More Efficient                 |
|-------------------------------|--------------------------------|
| count = -10                   | count = -10                    |
| prod = 1                      | prod = 1                       |
| <b>while</b> count < 1000000: | <b>while</b> count <= 1000000: |
| prod *= count                 | prod *= count                  |
| count += 1                    | <b>if</b> count $= 0$ :        |
|                               | break                          |
|                               |                                |

# 2.3 Some Thoughts about Computers and Programs

Finally, we want to go over a couple of general issues pertaining to programs and (universal) machines. We will just go over them to get the intuitions – which are central for understanding computer science – and let the lecture "Theoretical Computer Science" fill in the details and justifications.

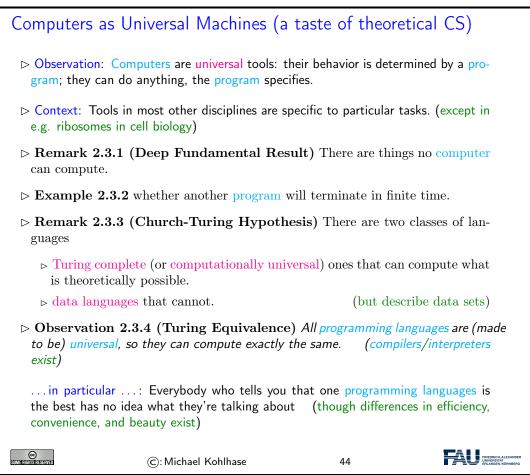

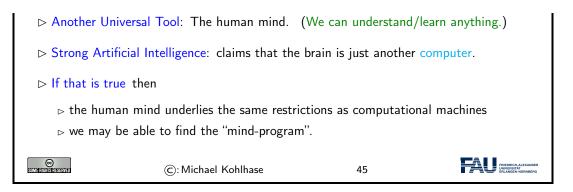

We now come to one of the most important, but maybe least acknowledged principles of programming languages: The Principle of Compositionality. To fully understand it, we need to fix some fundamental vocabulary.

| Top Principle of Programming: Compositionality                                                                                                    |
|----------------------------------------------------------------------------------------------------|
| Observation 2.3.5 Modern programming languages compose various primitives<br>and give them a pleasing, concise, and uniform syntax.                                                                                                    |
| ▷ Question: What does all of this even mean?                                                                                                    |
| ▷ Definition 2.3.6 In a programming language, a primitive is a "basic unit of processing", i.e. the simplest element that can be given a procedural meaning (its semantics) of its own.                                                                                                    |
| ▷ Definition 2.3.7 (Compositionality) All programming languages provide<br>composition principles that allow to compose smaller program fragments into<br>larger ones in such a way, that the semantics of the larger is determined by the<br>semantics of the smaller ones and that of the composition principle employed. |
| Observation 2.3.8 The semantics of a programming language, is determined by<br>the meaning of its primitives and composition principles.                                                                                                    |
| ▷ <b>Definition 2.3.9</b> Programming language syntax describes the surface form of the program: the admissible character sequences. It is also a composition of the syntax for the primitives.                                                                                                    |
| ©: Michael Kohlhase 46                                                                                                    |

All of this is very abstract – it has to be as we have not fixed a programming language yet – and you will only understand the true impact of the compositionality principle over time and with programming experience. Let us now see what this means concretely for our course.

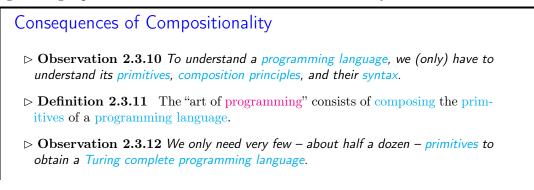

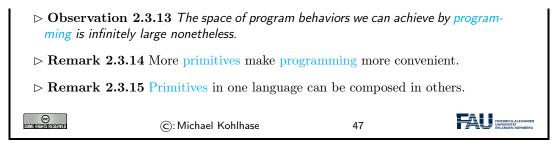

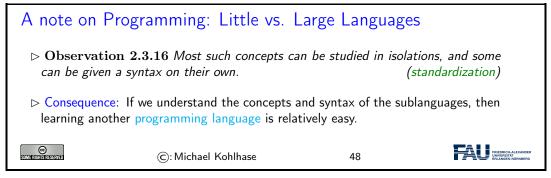

# 2.4 More about Python

After we have had some general thoughts about programming in general, we can get back to concrete python facilities and idoms. We will concentrate on those – there are lots and lots more – that are useful in IWGS.

# 2.4.1 Sequences and Iteration

We now come to a commonly used class of objects in python: sequences, such as lists, sets, tuples, ranges, and dictionaries.

They are used for storing, accumulating, and accessing objects in various ways in programs. They all have in common, that they can be used for iteration, thus creating a uniform interface to similar functionality.

Lists in python
▷ Definition 2.4.1 A list is a finite sequence of objects, its elements.
▷ In programming languages, lists are used for locally storing and passing around collections of objects.
▷ In python lists can be written as a sequence of comma-separated expressions between square brackets.
▷ Definition 2.4.2 We call [((seq))] the list constructor.
▷ Example 2.4.3 (Three lists) elements can be of different types in python list1 = ['physics', 'chemistry', 1997, 2000]; list2 = [1, 2, 3, 4, 5];

#### 2.4. MORE ABOUT PYTHON

| list3 = ["a",                                                                            | , "b", "c", "d"];         |                       |                             |  |
|------------------------------------------------------------------------------------------|---------------------------|-----------------------|-----------------------------|--|
| $\triangleright$ <b>Example 2.4.4</b> List elements can be accessed by specifying ranges |                           |                       |                             |  |
|                                                                                          | >>> list1[0]<br>'physics' | >>> list1[-2]<br>1997 | >>> list2[1:4]<br>[2, 3, 4] |  |
| SUME RIGHTS RESERVED                                                                     | ©: Michael k              | Kohlhase              | 49                          |  |

As Example 2.4.4 shows, python treats counting in lists accessors somewhat peculiarly. It starts counting with zero when counting from the front and with one when counting from the back.

But lists are not the only things in python that can be accessed in the way shown in Example 2.4.4. python introduces a special class of types the sequence types.

| Sequences in python                                                                                                    |  |  |  |  |
|----------------------------------------------------------------------------------------------------|--|--|--|--|
| ▷ Definition 2.4.5 python has more types that behave just like lists, they are called sequence types.                                                                                                    |  |  |  |  |
| ▷ The most important sequence types for IWGS are lists, strings and ranges.                                                                                                    |  |  |  |  |
| ▷ <b>Definition 2.4.6</b> A range is a finite sequence of numbers it can conveniently be constructed by the range function: range((start), (stop), (step)) construts a range from (start) to (stop) with step size (step). |  |  |  |  |
| $\triangleright$ <b>Example 2.4.7</b> Lists can be constructed from ranges:                                                                                                    |  |  |  |  |
| >>> list(range(1,6,2))<br>[1,3,5]                                                                                                    |  |  |  |  |
| range(1,6,2) makes a "range" from 1 to 6 with step 2, list makes it a list.                                                                                                    |  |  |  |  |
| ©: Michael Kohlhase 50                                                                                                    |  |  |  |  |

Ranges are useful, because they are easily and flexibly constructed for iteration (up next).

| Iterating over Sequences in python                                                                                                    |  |
|----------------------------------------------------------------------------------------------------|--|
| ▷ <b>Definition 2.4.8</b> A for loop iterates a program fragment over a sequence; we call the process iteration. python uses the following general syntax |  |
| for 《var》 in 《range》:<br>《body》<br>《other code》                                                                                                    |  |
| ▷ Example 2.4.9                                                                                                    |  |
| <pre>for x in range(0, 3):     print ("we tell you",x,"time(s)")</pre>                                                                                    |  |
| <pre>&gt; Example 2.4.10 Lists and strings can also act as sequences. (try it) print("Let me reverse something for you!")</pre>                           |  |

#### CHAPTER 2. INTRODUCTION TO PROGRAMMING

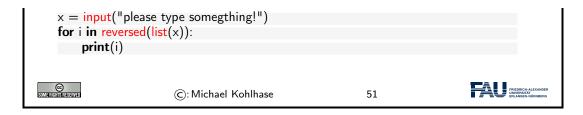

But lists are not the only data structure for collections of objects. python provides others that are organized slightly differently for different applications. We give a particularly useful example here: dictionaries.

| python Dicti         | ionaries                                                                                                    |                                                                                                    |                                              |  |  |  |
|----------------------|----------------------------------------------------------------------------------------------------|----------------------------------------------------------------------------------------------------|----------------------------------------------|--|--|--|
|                      | ▷ <b>Definition 2.4.11</b> A dictionary is an unordered, indexed collection of ordered pairs $(k, v)$ , where we call k the key and v the value. |                                                                                                    |                                              |  |  |  |
|                      | ctionaries are written with<br>e value is separated from t                                                                                       | ,                                                                                                    | e separated by com-                          |  |  |  |
| ⊳ Example 2          | 2.4.12 Dictionaries can be                                                                                                    | e used for various purp                                                                                                   | oses,                                        |  |  |  |
| "title<br>"yea<br>}  | = {<br>ist": "Rembrandt",<br>e": "The Night Watch",<br>r": 1642<br>and sequences can be nest                                                     | <pre>dict_de_en = {     "Maus": "mouse",     "Ast": "branch",     "Klavier": "piano" } ted, e.g. for a list of pair</pre> | 1: "copy",<br>2: "paste",<br>3: "adapt"<br>} |  |  |  |
| SOME RIGHTS RESERVED | ©: Michael Kohlhase                                                                                                    | 52                                                                                                    |                                              |  |  |  |

Dictionaries give "keyed access" to collections of data: we can access a value via its key. In particular, we do not have to remember the position of a value in the collection.

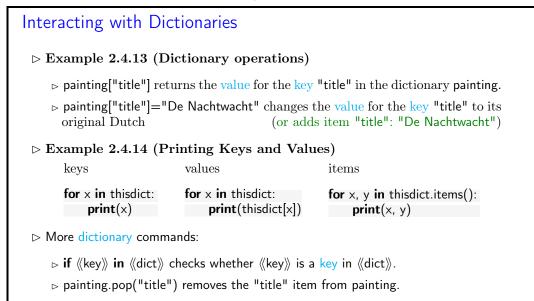

|--|

## 2.4.2 Input and Output

The next topic of our stroll through python is one that is more practically useful than intrinsically interesting: file input/output. Together with the regular expressions this allows us to write programs that transform files.

| Input/Output                                                                                                    | in python                                           |                            |             |  |  |
|----------------------------------------------------------------------------------------------------|-----------------------------------------------------|----------------------------|-------------|--|--|
|                                                                                                    | PU communicates with the user ices like the screen. | through input devices like | e keyboards |  |  |
| ▷ Programming                                                                                                    | languages provide special instru                    | ctions for this.           |             |  |  |
| ho In python we h                                                                                                    | ho In python we have already seen                   |                            |             |  |  |
| <ul> <li>▷ input(《prompt》) for input from the keyboard, it returns a string.</li> <li>▷ print(《objects》, sep=《separator》, end=《endchar》) for output to the screen.</li> </ul> |                                                     |                            |             |  |  |
| ⊳ But computers                                                                                                    | also supply another object to i                     | nput from and output to    | (up next)   |  |  |
| CC<br>Some rushisterserved                                                                                                    | ©: Michael Kohlhase                                 | 54                         |             |  |  |

We now fix some of the nomenclature surrounding files and file systems provided by most computer operating systems. Most programming languages provide their own bindings that allow to manipulate files.

| Secondary (Disk) Storage; Files, Folders, etc.                                                                                                    |  |  |  |  |  |  |  |  |  |
|----------------------------------------------------------------------------------------------------|--|--|--|--|--|--|--|--|--|
| ▷ <b>Definition 2.4.15</b> A file is a resource for recording data in a storage device.                                                                                                    |  |  |  |  |  |  |  |  |  |
| ▷ Definition 2.4.16 Files are identified by a file name are managed by a file system which organize them hierarchically into named folders and locate them by a path; a sequence of folder names. The file name and the path together fully identify a file. |  |  |  |  |  |  |  |  |  |
| A file name usually consists of a base name and an extension separated by a dot character.                                                                                                    |  |  |  |  |  |  |  |  |  |
| Some file systems restrict the characters allowed in the file name and/or lengths of<br>the base name or extension.                                                                                                    |  |  |  |  |  |  |  |  |  |
| ▷ <b>Definition 2.4.17</b> Once a file has been opened, the CPU can write to it and read from it. After use a file should be closed to protect it from accidental reads and writes.                                                                          |  |  |  |  |  |  |  |  |  |
| ©: Michael Kohlhase 55                                                                                                    |  |  |  |  |  |  |  |  |  |

Many operating systems use files as a primary computational metaphor, also treating other resources like files. This leads to an abstraction of files called streams, which encompass files as well as e.g. keyboards, printers, and the screen, which are seen as objects that can be read from (keyboards) and written to (e.g. screens). This practice allows flexible use of programs, e.g. re-directing a the (screen) output of a program to a file by simply changing the output stream.

Now we can come to the **python** bindings for the file input/output operations. They are rather straightforward.

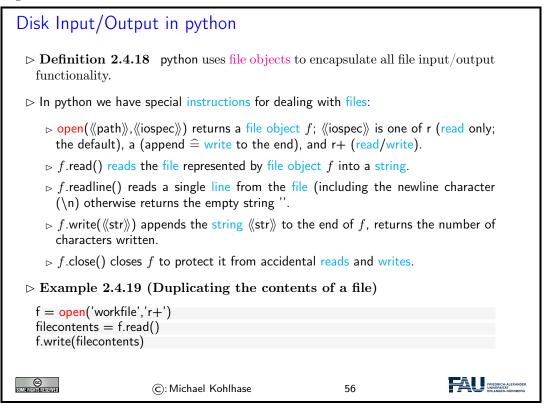

The only interesting thing is that we have to declare our intentions when we opening a file. This allows the file system to protect the files against unintended actions and also optimize the data transfer to the storage devices involved.

Let us now look at some examples to fortify our intuition about what we can do with files in practice.

| Disk Input/Output in python (continued)                                                                                                    |                                                                                                    |  |  |  |  |  |  |  |  |
|----------------------------------------------------------------------------------------------------|----------------------------------------------------------------------------------------------------|--|--|--|--|--|--|--|--|
| ightarrow Example 2.4.20 (Reading a file linewise)                                                                                                    |                                                                                                    |  |  |  |  |  |  |  |  |
| >>> f.readline()<br>'This is the first line of the file.\n'<br>>>> f.readline()<br>'Second line of the file\n'<br>>>> f.readline()<br>''                                                              | >>> for line in f:<br>print(line, end='')<br><br>This is the first line of the file.<br>Second line of the file |  |  |  |  |  |  |  |  |
| <ul> <li>▷ If you want to read all the lines of a file in a list you can also use list(f) or f.readlines().</li> <li>▷ For reading a python file we use the import(《basename》) instruction</li> </ul> |                                                                                                    |  |  |  |  |  |  |  |  |

| ▷ it searches for the file 《basename》.py, loads it, interprets it as python code, and<br>directly executes it. |                                                                     |    |                                            |  |  |  |  |  |
|----------------------------------------------------------------------------------------------------|---------------------------------------------------------------------|----|--------------------------------------------|--|--|--|--|--|
|                                                                                                    | v used for loading python modules<br>or loading python-encoded data | `` | onal functionality)<br>(e.g. dictionaries) |  |  |  |  |  |
| SUME RICHIS RESERVED                                                                                           | ©: Michael Kohlhase                                                 | 57 | FRIEDRICH ALEXANDER<br>ERLANGEN NÜRNBERG   |  |  |  |  |  |

The code snippet on the right of Example 2.4.20 show that files can be iterated over using a for loop: the file object is implicitly converted into a sequences of strings via the readline method.

### 2.4.3 Functions and Libraries in Python

We now come to a general device for organizing and modularizing code provided by most programming languages, including python. Like variables, functions give names to python objects – here fragments of code – and thus make them reusable in other contexts.

| Functions in python (Introduction)                                                                                                    |                                |                      |                                        |  |  |  |  |  |  |
|----------------------------------------------------------------------------------------------------|--------------------------------|----------------------|----------------------------------------|--|--|--|--|--|--|
| Observation: sometimes programming tasks are repetitive                                                                                                    |                                |                      |                                        |  |  |  |  |  |  |
| print("Hello Peter, how are you today? How about some IWGS?")<br>print("Hello Roxana, how are you today? How about some IWGS?")<br>print("Hello Frodo, how are you today? How about some IWGS?)<br> |                                |                      |                                        |  |  |  |  |  |  |
| ⊳ Idea: We can au                                                                                                    | itomate the repetitive part by | functions            |                                        |  |  |  |  |  |  |
| $\triangleright$ Example 2.4.2                                                                                                    | 21                             |                      |                                        |  |  |  |  |  |  |
| def greet (who):                                                                                                    | II                             |                      | 2011)                                  |  |  |  |  |  |  |
| greet("Peter")                                                                                                    | ",who," how are you today? H   | low about some lvvG: | o(")                                   |  |  |  |  |  |  |
| greet("Roxana")                                                                                                    |                                |                      |                                        |  |  |  |  |  |  |
| greet("Frodo")<br>greet(input ("WI                                                                                                    | 10 are you?"))                 |                      |                                        |  |  |  |  |  |  |
|                                                                                                    | . ,,                           |                      |                                        |  |  |  |  |  |  |
| ▷ Functions can be a very powerful tool for structuring and documenting programs (if used correctly)                                                                                                |                                |                      |                                        |  |  |  |  |  |  |
| CO<br>Sume filotis reserved                                                                                                    | ©: Michael Kohlhase            | 58                   | FREEDRICHALEANDER<br>ERLANDEN-KORNBERD |  |  |  |  |  |  |
|                                                                                                    |                                |                      |                                        |  |  |  |  |  |  |

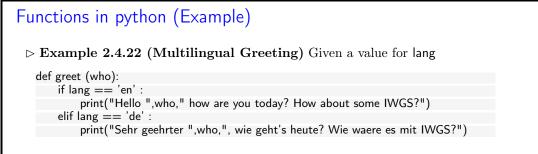

#### CHAPTER 2. INTRODUCTION TO PROGRAMMING

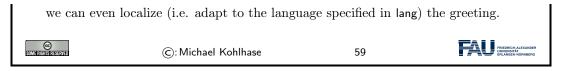

We can now make the intuitions above formal and give the exact python syntax of functions.

| Functions in python (Definition)                                                                                                    |  |  |  |  |  |  |  |  |
|----------------------------------------------------------------------------------------------------|--|--|--|--|--|--|--|--|
| ▷ <b>Definition 2.4.23</b> A python function is defined by a code snippet of the form                                                                                                    |  |  |  |  |  |  |  |  |
| def $f(p_1,,p_n)$ :<br>"""docstring, what does this function do on parameters<br>:param $p_i$ : document arguments}                                                                                                    |  |  |  |  |  |  |  |  |
| $\langle\!\!$ body $\rangle\!\!\rangle \#$ it can contain $p_1, \ldots, p_n$ , and even $f$<br>return $\langle\!\!\langle value \rangle\!\!\rangle \#$ value of the function call (e.g text or number)<br>$\langle\!\!\langle more \ code \rangle\!\!\rangle$                                                                                                    |  |  |  |  |  |  |  |  |
| by the indented part is called the body of $f$ , (A: whitespace matters in python)                                                                                                    |  |  |  |  |  |  |  |  |
| $\triangleright$ the $p_i$ are called parameters, and $n$ the arity of $f$ .                                                                                                    |  |  |  |  |  |  |  |  |
| A function $f$ can be called on arguments $a_1, \ldots, a_n$ by writing the expression $f(a_1, \ldots, a_n)$ . This executes the body of $f$ where the (formal) parameters $p_i$ are replaced by the arguments $a_i$ .                                                                                                    |  |  |  |  |  |  |  |  |
| Image: Section of the section of the sectio |  |  |  |  |  |  |  |  |

We now come to a peculiarity of an object-oriented language like python: it treats types as firstclass entities, which can be defined by the user – they are called classes then. We will not go into that here, since we will not need classes in IWGS, but have have to briefly talk about methods, which are essentially functions, but have a special notation.

python provides two kinds of function-like facilities: regular functions as discussed above and methods, which come with python classes. We will not attempt a presentation of object-oriented programming and its particular implementation in python – this would be beyond the mandate of the IWGS course – but give a brief introduction that is sufficient to use methods.

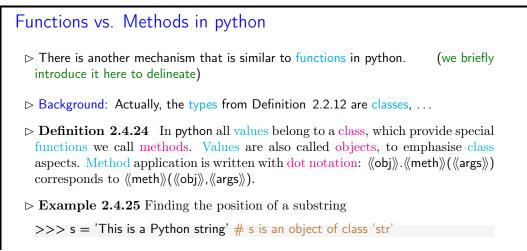

#### 2.4. MORE ABOUT PYTHON

|                                                                             | + # see, I told you so<br>('Python') # dot notation (in                        | ndex is a string method)                    |                                                            |  |  |  |  |  |
|-----------------------------------------------------------------------------|--------------------------------------------------------------------------------|---------------------------------------------|------------------------------------------------------------|--|--|--|--|--|
| SUME FIGHTS RESERVED                                                        | ©: Michael Kohlhase                                                            | 61                                          | FREORDI ALEXANDER<br>PREORDI ALEXANDER<br>PRIAMOR HORNBERG |  |  |  |  |  |
| Functions vs                                                                | . Methods in python                                                            |                                             |                                                            |  |  |  |  |  |
| ⊳ Example 2                                                                 | .4.26 (Functions vs. Me                                                        | $\mathrm{thods})$                           |                                                            |  |  |  |  |  |
| >>> sort<br>['1', '2', '3                                                   | <mark>ed</mark> ('1376254') <mark># no dots!</mark><br>3', '4', '5', '6', '7'] | >>> mylist = [3, 1, 2]<br>>>> mylist.sort() |                                                            |  |  |  |  |  |
| Intuition: only methods can change objects, functions return changed copies |                                                                                |                                             |                                                            |  |  |  |  |  |
| SOME FIGHTS RESERVED                                                        | ©: Michael Kohlhase                                                            | 62                                          | FRIEDRICH-ALEXANDER<br>UNVERSITÄT<br>EFLANGEN-NÜRINGERG    |  |  |  |  |  |

For the purposes of IWGS, it is sufficient to remember that methods are a special kind of functions that employ the dot notation. They are provided by the class of an object.

It is very natural to want to share successful and useful code with others, be it collaborators in a larger project or company, or the respective community at large. Given what we have learned so far this is easy to do: we write up the code in a (collection of) python files, and make them available for download. Then others can simply load them via the **import** command.

| python Libra                                                                                            | ries                                                              |                          |                  |  |  |  |  |  |
|----------------------------------------------------------------------------------------------------|-------------------------------------------------------------------|--------------------------|------------------|--|--|--|--|--|
| ▷ Idea: Function<br>for others to a                                                                     | ons, classes, and methods are r<br>use.                           | e-usable, so why not pa  | ckage them up    |  |  |  |  |  |
|                                                                                                    | <b>2.4.27</b> A python library is a , and methods. It can be load |                          |                  |  |  |  |  |  |
| $ ightarrow$ There are $\geq 150.000$ libraries for python ( $\widehat{=}$ packages on http://pypi.org) |                                                                   |                          |                  |  |  |  |  |  |
|                                                                                                    | them at http://pypi.org<br>m with pip install 《package-na         | (e.g. 815 packag<br>ame≫ | ges for "music") |  |  |  |  |  |
| ⊳ look at ho                                                                                            | w they were done                                                  | (all have links t        | to source code)  |  |  |  |  |  |
| ⊳ maybe eve                                                                                             | en contribute back (report issu                                   | es, improve code, )      | (open source)    |  |  |  |  |  |
|                                                                                                    |                                                                   |                          |                  |  |  |  |  |  |
| COMERCISTICS RESERVED                                                                                   | ©: Michael Kohlhase                                               | 63                       |                  |  |  |  |  |  |

The python community is an open source community, therefore many developers organize their code into libraries and license them under open source licenses.

Software repositories like PyPI (the python Package Index) collect (references to) and make them for the package manager pip, a program that downloads python libraries and installs them on the local machine where the **import** command can find them.

#### 2.4.4 A Final word on Programming in IWGS

This leaves us with a final word on the way we will handle prgramming in this course: IWGS is not a programming course, and we expect you to pick up python from the IWGS and web/book resources.

In this Subsection we will introduce the basics of the python language. python will be used as our means to express algorithms and to explore the computational properties of the objects we introduce in IWGS.

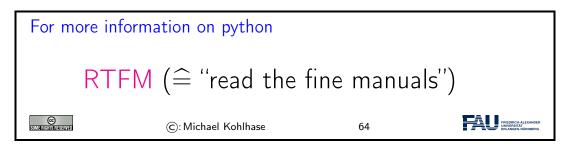

Our very quick introduction to python is intended to present the very basics of programming and get IWGS students off the ground, so that they can start using programs as tools for the humanities and social sciences.

But there is a lot more to the core functionality python than our very quick introduction showed, and on top of that there is a wealth of specialized packages and libraries for almost all computational and practical needs.

## 2.5 Exercises

#### Problem 1 (Hello World)

Write an extended "Hello World Program" in a file called exthello.py. The program should print information about you and your account. Specifically, the information should be:

Hello World! I am <your name>. This is my first exercise in IWGS.

#### Problem 2 (Variable Assignment and Output)

Write a program in python that calculates the total number of seconds in a leap year, stores the result in a variable and then displays that to the user.

#### Problem 3 (Variable Reuse)

Programming often has efficiency as one of its goals. After all, why go through the trouble of telling a computer how to do something, if you could do it better and quicker yourself?

Write a program in **python** that prints the string "supercalifragilistic expialidocious" five times, but *without* typing the word five times yourself.

#### Problem 4 (Human Readable Time)

In programming, it is often the case that your program collects a lot of data from various sources. It then becomes essential to present this data in a way that the user (usually a human!) can easily understand. For example, most humans don't know how long a longer timespan is if it is given only in seconds.

Write a program in python that first initialises a variable seconds = 1234567. Then, the program should calculate and print how long this timespan is in days, hours, minutes and seconds instead of just seconds.

#### 2.5. EXERCISES

#### Problem 5 (String Presentation)

Keeping with the importance of well-presented information: You can use certain special symbols in strings to give them a better formatting when they are ultimately printed. For example, when you put "n" into a string, instead of printing these symbols, the output switches to a *new line*.

Write a python program that prints your favourite haiku (a poem with five syllables on the first line, seven on the second and five on the third) on three three lines, but using only *one* print statement.

**P.S.**: If you don't have a favourite haiku and can't think of one yourself, you can use this one:

My cow gives less milk, now that it has been eaten, by a fierce dragon.

#### Problem 6 (User Input)

One of the most important things to learn about a programming language is how to get input from the user in front of the screen. In **python**, one way of doing this is the **input** instruction.

For example: if you write answer = input("Do you like sharks?"), this will print the message you gave ("Do you like sharks?"), wait for the user to submit a response and store it as a string in the variable answer when you run the program. You can then use it like any other value stored in a variable.

Write a simple program that prints a generic greeting message, then asks the user to input their name, stores the input in a variable and then finishes with a goodbye message that uses the name the user gave.

#### Problem 7 (Simple Branching)

The next important concept is control flow. A program that always does the same thing gets boring fast. We want to write programs that do different things under different circumstances. In python, one way to do this are conditional statements.

Write a python program that asks the user if they have a pet. If their answer was "yes", the program should ask what kind of pet they have. Since sloths are the cutest animals (at least for this exercise), the program should print "awww!" if the user's second answer was "sloth" and "cool!" if it was something else. If the user does not answer with "yes" the first time around, the program should quit with a goodbye message.

#### Problem 8 (Simple Looping)

Computers are very good at doing the same thing over and over again without complaining or messing up. Humans are not. In python, we can use a loops if we want something done multiple times.

Suppose your boss wants the string "Programming is cool!" printed exactly 1337 times (for some reason ...). Typing up the string yourself takes about nine seconds each time, printing it in a loop takes no time.

To save time, write a python program that prints the sentence "Programming is cool!" 1337 times using a loop. Your program should also keep track of (store in a variable) how much time the loop saved the programmer in total (9 seconds per iteration of the loop). Print this value after the loop finishes.

#### Problem 9 (Temperature Conversion)

Write two python programs, named celsius2fahrenheit and fahrenheit2celsius, that given a number as input from the user convert it to the respective other temperature scale and print the result.

The conversion formulas are as follows:

$$[^{\circ}C] = ([^{\circ}F] - 32) \cdot \frac{5}{9} \qquad [^{\circ}F] = [^{\circ}C] \cdot \frac{9}{5} + 32$$

Remember that input will save the input as text, not as a number. You can convert a string to a number using the function float.

**Example:** float("3.1415") will evaluate to the *number* 3.1415. If the text given to float does not actually represent a number (e.g. float("bad")), python will throw an error.

Afterwards, please test your programs against another converter (easily found via your internet search engine of choice) to make sure that your functions produce the correct results.

# Chapter 3 Numbers, Characters, and Strings

In our basic introduction to programming above we have convinced ourselves that we need some basic objects to compute with, e.g. Boolean values for conditionals, numbers to calculate with, and characters to form strings for input and output. In this section we will look at how these are represented in the computer, which in principle can only store binary digits – voltage or no noltage on a wire – which we think of as 1 and 0.

In this Chapter we look at the representation of the basic data types of programming languages (numbers and characters) in the computer; Boolean values ("True" and "False") can directly be encoded as binary digits.

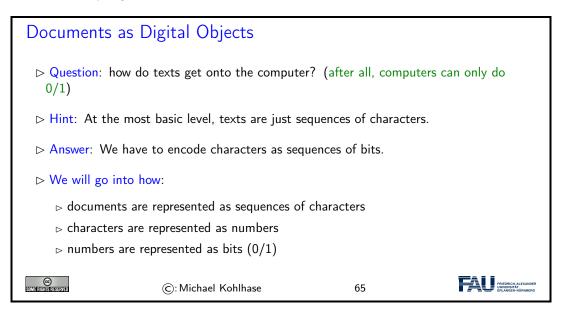

# 3.1 Representing and Manipulating Numbers

We start with the representation of numbers. There are multiple number systems, as we are interested in the principles only, we restrict ourselves to the natural numbers – all other number systems can be built on top of these. But even there we have choices about representation, which influence the space we need and how we compute with natural numbers.

The first system for number representations is very simple; so simple in fact that it has been discovered and use a long time ago.

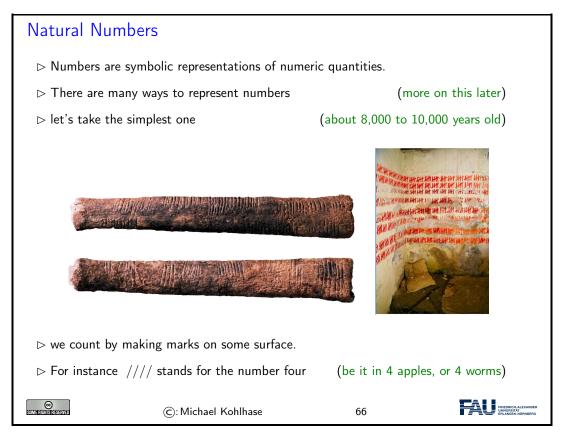

In addition to manipulating normal objects directly linked to their daily survival, humans also invented the manipulation of place-holders or symbols. A *symbol* represents an object or a set of objects in an abstract way. The earliest examples for symbols are the cave paintings showing iconic silhouettes of animals like the famous ones of Cro-Magnon. The invention of symbols is not only an artistic, pleasurable "waste of time" for humans, but it had tremendous consequences. There is archaeological evidence that in ancient times, namely at least some 8000 to 10000 years ago, humans started to use tally bones for counting. This means that the symbol "bone with marks" was used to represent numbers. The important aspect is that this bone is a symbol that is completely detached from its original down to earth meaning, most likely of being a tool or a waste product from a meal. Instead it stands for a universal concept that can be applied to arbitrary objects.

So far so good, let us see how this would be represented on a computer:

| Unary Natural Numbers on the Computer                                                                                                    |  |  |  |  |  |  |  |
|----------------------------------------------------------------------------------------------------|--|--|--|--|--|--|--|
| ▷ Definition 3.1.1 We call the representation of natural numbers by slashes on<br>a surface the unary natural numbers                                                                                                    |  |  |  |  |  |  |  |
| ightarrow Question: How do we represent them on a computer? (not bones or walls)                                                                                                    |  |  |  |  |  |  |  |
| $\triangleright$ Idea: If we have a memory bank of $n$ binary digits, initialize all by 0, represent each slash by a 1 from the right.                                                                                                    |  |  |  |  |  |  |  |
| $\triangleright$ <b>Example 3.1.2</b> Memory bank with 32 binary digits, representing 11.                                                                                                    |  |  |  |  |  |  |  |
| $\fbox{0}\ \fbox{0}\ \fbox{0}\ \r{0}\ \r{0}$ |  |  |  |  |  |  |  |

#### 3.1. REPRESENTING AND MANIPULATING NUMBERS

Problem: For realistic arithmetics we need better number representations than the unary natural numbers (e.g. for representing the number of EU citizens  $\hat{=}$  100 000 pages of /)

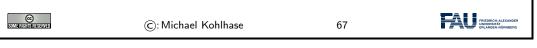

The unary natural numbers are very simple and direct, but they are neither space-efficient, nor easy to manipulate. Therefore we will use different ways of representing numbers in practice.

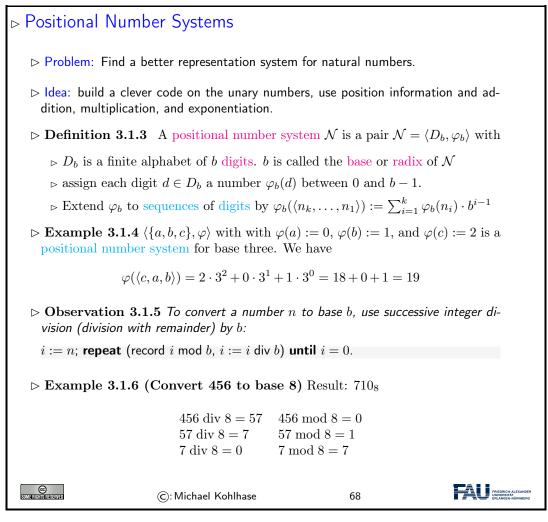

The problem with the unary number system is that it uses enormous amounts of space, when writing down large numbers. We obviously need a better encoding.

If we look at the unary number system from a greater distance, we see that we are not using a very important feature of strings here: position. As we only have one letter in our alphabet (/), we cannot, so we should use a larger alphabet. The main idea behind a positional number system  $\mathcal{N} = \langle D_b, \varphi_b \rangle$  is that we encode numbers as strings of digit in  $D_b$ , such that the position matters, and to give these encoding a meaning by mapping them into the unary natural numbers via a mapping  $\varphi_b$ . This is the same process we did for the logics; we are now doing it for number systems. However, here, we also want to ensure that the meaning mapping  $\varphi_b$  is a bijection, since we want to define the arithmetics on the encodings by reference to The arithmetical operators on the unary natural numbers.

| Commonly Used Positional Number Systems                                                                                                    |                                                                                                |                   |          |                                                                  |                                                     |                                                         |  |  |
|----------------------------------------------------------------------------------------------------|------------------------------------------------------------------------------------------------|-------------------|----------|------------------------------------------------------------------|-----------------------------------------------------|---------------------------------------------------------|--|--|
| ⊳ Definit                                                                                                    | $\triangleright$ <b>Definition 3.1.7</b> The following positional number systems are in common |                   |          |                                                                  |                                                     |                                                         |  |  |
| use.                                                                                                    |                                                                                                |                   |          |                                                                  |                                                     |                                                         |  |  |
|                                                                                                    | name                                                                                           | set               | base     | digits                                                           | example                                             | ]                                                       |  |  |
|                                                                                                    | unary                                                                                          | $\mathbb{N}_1$    | 1        | /                                                                | ////1                                               | ]                                                       |  |  |
|                                                                                                    | binary                                                                                         | $\mathbb{N}_2$    | 2        | 0,1                                                              | 01010001112                                         |                                                         |  |  |
|                                                                                                    | octal                                                                                          | $\mathbb{N}_8$    | 8        | $0, 1, \dots, 7$                                                 | $63027_{8}$                                         |                                                         |  |  |
|                                                                                                    | decimal                                                                                        | $\mathbb{N}_{10}$ | 10       | $0, 1, \dots, 9$                                                 | $162098_{10} \text{ or } 162098$                    |                                                         |  |  |
|                                                                                                    | hexadecimal                                                                                    | $\mathbb{N}_{16}$ | 16       | $0,1,\ldots,9,A,\ldots,F$                                        | $FF3A12_{16}$                                       |                                                         |  |  |
| ⊯ Trick: (                                                                                                    |                                                                                                | or quad           |          | -                                                                | n $\mathcal{N}.$ (default:<br>ito recognizable chui | ,                                                       |  |  |
| ⊳ 11000                                                                                                    | $1101011100_2 = 0$                                                                             | $\sim$            | $\sim$   | $\underbrace{01_2}_{16}\underbrace{1100_2}_{C_{16}} = 635C_{16}$ |                                                     |                                                         |  |  |
| $> 110001101011100_2 = \underbrace{110_2}_{6_8} \underbrace{001_2}_{1_8} \underbrace{101_2}_{5_8} \underbrace{011_2}_{3_8} \underbrace{100_2}_{4_8} = 61534_8$                                                                                             |                                                                                                |                   |          |                                                                  |                                                     |                                                         |  |  |
| $\succ F3A_{16} = \underbrace{F_{16}}_{1111_2} \underbrace{3_{16}}_{0011_2} \underbrace{A_{16}}_{1010_2} = 111100111010_2,  4721_8 = \underbrace{4_8}_{100_2} \underbrace{7_8}_{101_2} \underbrace{2_8}_{001_2} \underbrace{1_8}_{001_2} = 100111010001_2$ |                                                                                                |                   |          |                                                                  |                                                     |                                                         |  |  |
| CC<br>Some Rights Reserved                                                                                                    | C                                                                                              | ): Micha          | el Kohlł | nase                                                             | 69                                                  | FRIEDRICH-ALEXANDER<br>UNWERISITÄT<br>ERLANGEN-NÜRNBERG |  |  |

We have all seen positional number systems: our decimal system is one (for the base 10). Other systems that important for us are the binary system (it is the smallest non-degenerate one) and the octal- (base 8) and hexadecimal- (base 16) systems. These come from the fact that binary numbers are very hard for humans to scan. Therefore it became customary to group three or four digits together and introduce we (compound) digits for them. The octal system is mostly relevant for historic reasons, the hexadecimal system is in widespread use as syntactic sugar for binary numbers, which form the basis for circuits, since binary digits can be represented physically by current/no current.

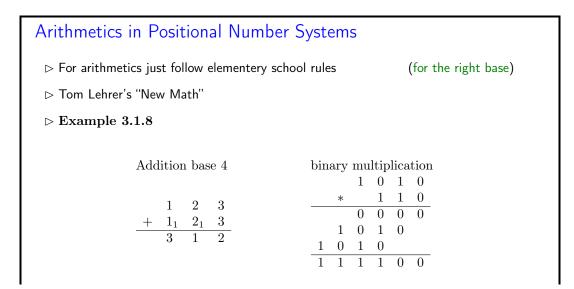

| CC<br>Some Rights Reserved | ©: Michael Kohlhase | 70 |  |
|----------------------------|---------------------|----|--|
|                            |                     |    |  |

# 3.2 Characters and their Encodings: ASCII and UniCode

IT systems need to encode characters from our alphabets as bit strings (sequences of binary digits (bits) 0 and 1) for representation in computers. To understand the current state – the unicode standard – we will take a historical perspective.

It is important to understand that encoding and decoding of characters is an activity that requires standardization in multi-device settings – be it sending a file to the printer or sending an e-mail to a friend on another continent. Concretely, the recipient wants to use the same character mapping for decoding the sequence of bits as the sender used for encoding them – otherwise the message is garbled.

We observe that we cannot just specify the encoding table in the transmitted document itself, (that information would have to be en/decoded with the other content), so we need to rely document-external external methods like standardization or encoding negotiation at the metalevel. In this Section we will focus on the former.

The ASCII code we will introduce here is one of the first standardized and widely used character encodings for a complete alphabet. It is still widely used today. The code tries to strike a balance between a being able to encode a large set of characters and the representational capabilities in the time of punch cards (see below).

| The ASCII Character Code                                                                                        |                     |       |       |       |       |         |       |       |            |       |       |         |        |          |                                  |            |            |                     |
|----------------------------------------------------------------------------------------------------|---------------------|-------|-------|-------|-------|---------|-------|-------|------------|-------|-------|---------|--------|----------|----------------------------------|------------|------------|---------------------|
|                                                                                                    |                     |       |       |       |       |         |       |       |            |       |       |         |        |          |                                  |            |            |                     |
| ▷ <b>Definition 3.2.1</b> The American Standard Code for Information Interchange                                |                     |       |       |       |       |         |       |       |            |       |       |         |        |          |                                  |            |            |                     |
| (ASCII) is a character code that assigns characters to numbers 0-127                                            |                     |       |       |       |       |         |       |       |            |       |       |         |        |          |                                  |            |            |                     |
|                                                                                                    |                     |       |       |       |       |         |       |       |            |       |       |         |        |          |                                  |            |            |                     |
|                                                                                                    | Code                | 0     | 1     | 2     | 3     | 4       | 5     | 6     | 7          | 8     | 9     | A       | ····B  | <i>C</i> | D                                | $\cdots E$ | $\cdots F$ | 1                   |
|                                                                                                    | 0                   | NUL   | SOH   | STX   | ETX   | EOT     | ENQ   | ACK   | BEL        | BS    | HT    | LF      | VT     | FF       | CR                               | SO         | SI         |                     |
|                                                                                                    | 1                   | DLE   | DC1   | DC2   | DC3   | DC4     | NAK   | SYN   | ETB        | CAN   | EM    | SUB     | ESC    | FS       | GS                               | RS         | US         |                     |
|                                                                                                    | 2                   |       | !     | "     | #     | \$      | %     | &     | ,          | (     | )     | *       | +      |          | -                                |            | /          |                     |
|                                                                                                    | 3                   | 0     | 1     | 2     | 3     | 4       | 5     | 6     | 7          | 8     | 9     | :       | ;      | ,<br>〈   | =                                | >          | ?          |                     |
|                                                                                                    | 4                   | Q     | A     | В     | C     | D       | E     | F     | G          | Н     | I     | J       | K      | L        | М                                | N          | 0          |                     |
|                                                                                                    | 5                   | Р     | Q     | R     | S     | Т       | U     | V     | W          | X     | Y     | Z       | [      | \        | ]                                | ^          | -          |                     |
|                                                                                                    | 6                   | '     | a     | b     | с     | d       | е     | f     | g          | h     | i     | j       | k      | 1        | m                                | n          | 0          |                     |
|                                                                                                    | 7                   | р     | q     | r     | s     | t       | u     | v     | W          | х     | у     | z       | {      | 1        | }                                | ~          | DEL        |                     |
| The                                                                                                    | e first (           | 32 cl | harad | cters | are   | con     | trol  | char  | acte       | rs fo | r AS  | SCIL    | devic  | es li    | ke pr                            | inter      | rs         |                     |
| t≫ Mo<br>NUL                                                                                                    | otivate             | ed by | ' pun | ichca | ards: | Th      | e cha | aract | er 0       | (bin  | ary   | 0000    | 000)   |          |                                  |            |            | ntion<br>ders)      |
|                                                                                                    | racter              | 127   | (hi   | nn    | 111   | 1111    | ) ~   | n h   | <u>م</u> د | od f  | or d  | مامtن   | ng (/  |          | `                                |            |            | ,                   |
|                                                                                                    | acter               | 171   | (DII  | iai y | 111   | T T T T | .) Ca | 11 0  | e us       | eu r  | Jiu   | CICLI   | ing (0 |          |                                  | - /        |            |                     |
|                                                                                                    |                     |       |       |       |       |         |       |       |            |       |       |         |        | (ca      | nnot                             | dele       | te h       | oles)               |
| l .                                                                                                    |                     |       |       |       |       |         |       |       |            |       |       |         |        |          |                                  |            |            |                     |
| ⊳ Th                                                                                                    | e ASC               | II co | de w  | as s  | tand  | lardi   | zed   | in 10 | )63 ;      | and i | s sti | ill pro | evale  | nt in    | com                              | npute      | ers to     | odav                |
| ▷ The ASCII code was standardized in 1963 and is still prevalent in computers today<br>(but seen as US-centric) |                     |       |       |       |       |         |       |       |            |       |       |         |        |          |                                  |            |            |                     |
| e                                                                                                    | 1                   |       |       | ~     |       |         |       |       |            |       |       |         |        |          |                                  |            | ۲Ā         | FRIEDRICH-ALEXANDER |
| SOME RIGHTS RESERVE                                                                                             | ©: Michael Kohlhase |       |       |       |       |         |       |       | 7          | 71    |       |         |        | IA       | UNIVERSITÄT<br>ERLANGEN-NÜRNBERG |            |            |                     |

Punch cards were the preferred medium for long-term storage of programs up to the late 1970s, since they could directly be produced by card punchers and automatically read by computers.

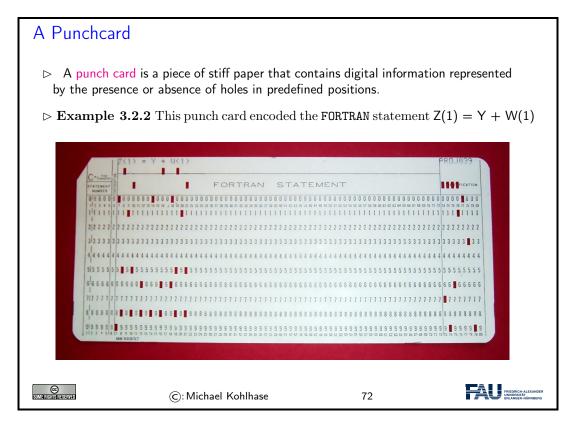

Up to the 1970s, computers were batch machines, where the programmer delivered the program to the operator (a person behind a counter who fed the programs to the computer) and collected the printouts the next morning. Essentially, each punch card represented a single line (80 characters) of program code. Direct interaction with a computer is a relatively young mode of operation.

The ASCII code as above has a variety of problems, for instance that the control characters are mostly no longer in use, the code is lacking many characters of languages other than the English language it was developed for, and finally, it only uses seven bits, where a byte (eight bits) is the preferred unit in information technology. Therefore there have been a whole zoo of extensions, which — due to the fact that there were so many of them — never quite solved the encoding problem.

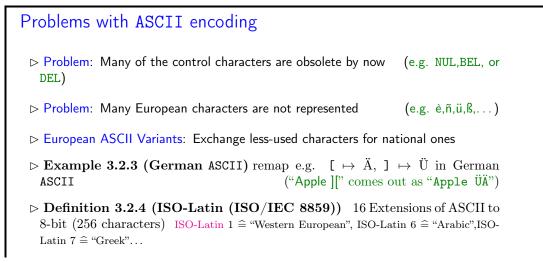

| ho Problem: No cursive Arabic, Asian, African, Old Icelandic Runes, Math,                                      |                                                          |  |  |  |  |  |  |  |  |  |
|----------------------------------------------------------------------------------------------------|----------------------------------------------------------|--|--|--|--|--|--|--|--|--|
| Idea: Do something totally different to include all the world's scripts: For a scalable architecture, separate |                                                          |  |  |  |  |  |  |  |  |  |
| ⊳ what ch                                                                                                    | ▷ what characters are available from the (character set) |  |  |  |  |  |  |  |  |  |
| ▷ bit string-to-character mapping (character encoding)                                                         |                                                          |  |  |  |  |  |  |  |  |  |
| ©: Michael Kohlhase 73                                                                                         |                                                          |  |  |  |  |  |  |  |  |  |

The goal of the UniCode standard is to cover all the worlds scripts (past, present, and future) and provide efficient encodings for them. The only scripts in regular use that are currently excluded are fictional scripts like the elvish scripts from the Lord of the Rings or Klingon scripts from the Star Trek series.

An important idea behind UniCode is to separate concerns between standardizing the character set — i.e. the set of encodable characters and the encoding itself.

| Unicode and the Universal Character Set                                                                                                    |  |  |  |  |
|----------------------------------------------------------------------------------------------------|--|--|--|--|
| ▷ <b>Definition 3.2.5 (Twin Standards)</b> A scalable architecture for represent-<br>ing all the worlds scripts                                                                 |  |  |  |  |
| ▷ The universal character set (UCS) defined by the ISO/IEC 10646 Interna-<br>tional Standard, is a standard set of characters upon which many character<br>encodings are based. |  |  |  |  |
| ▷ The unicode Standard defines a set of standard character encodings, rules for<br>normalization, decomposition, collation, rendering and bidirectional display<br>order        |  |  |  |  |
| ▷ Definition 3.2.6 Each UCS character is identified by an unambiguous name<br>and an integer number called its code point.                                                      |  |  |  |  |
| $\triangleright$ The UCS has 1.1 million code points and nearly 100 000 characters.                                                                                             |  |  |  |  |
| Definition 3.2.7 Most (non-Chinese) characters have code points in [1, 65536]<br>(the basic multilingual plane).                                                                |  |  |  |  |
| $\triangleright$ Notation: For code points in the Basic Multilingual Plane (BMP), four hexadecimal digits are used, e.g. U+0058 for the character LATIN CAPITAL LETTER X;       |  |  |  |  |
| ©: Michael Kohlhase 74                                                                                                    |  |  |  |  |

Note that there is indeed an issue with space-efficient encoding here. UniCode reserves space for  $2^{32}$  (more than a million) characters to be able to handle future scripts. But just simply using 32 bits for every UniCode character would be extremely wasteful: UniCode-encoded versions of ASCII files would be four times as large.

Therefore UniCode allows multiple encodings. UTF-32 is a simple 32-bit code that directly uses the code points in binary form. UTF-8 is optimized for western languages and coincides with the ASCII where they overlap. As a consequence, ASCII encoded texts can be decoded in UTF-8 without changes — but in the UTF-8 encoding, we can also address all other UniCode characters (using multi-byte characters).

| Character Encodings in Unicode                                                            |                                                                                       |              |             |               |                                                        |
|-------------------------------------------------------------------------------------------|---------------------------------------------------------------------------------------|--------------|-------------|---------------|--------------------------------------------------------|
| ▷ Definition 3.2.8 A character encoding is a mapping from bit strings to UCS code points. |                                                                                       |              |             |               |                                                        |
| ⊳ Id                                                                                      | ea: Unicode supports multip                                                           | le encodings | (but not ch | aracter sets) | for efficiency                                         |
| $\triangleright \mathbf{D}$                                                               | efinition 3.2.9 (Unicode                                                              | Transform    | nation For  | mat)          |                                                        |
| C                                                                                         | ▷ UTF-8, 8-bit, variable-width encoding, which maximizes compatibility with<br>ASCII. |              |             |               |                                                        |
| C                                                                                         | ▷ UTF-16, 16-bit, variable-width encoding (popular in Asia)                           |              |             |               |                                                        |
| C                                                                                         | ▷ UTF-32, a 32-bit, fixed-width encoding (for safety)                                 |              |             |               |                                                        |
|                                                                                           |                                                                                       |              |             |               |                                                        |
| ▷ <b>Definition 3.2.10</b> The UTF-8 encoding follows the following encoding scheme       |                                                                                       |              |             |               |                                                        |
|                                                                                           | Unicode byte 1 byte 2 byte 3 byte 4                                                   |              |             |               |                                                        |
|                                                                                           | U + 000000 - U + 00007F                                                               | 0xxxxxxx     |             |               |                                                        |
|                                                                                           | U + 000080 - U + 0007FF 110xxxxx 10xxxxxx                                             |              |             |               |                                                        |
|                                                                                           | U + 000800 - U + 00FFFF                                                               | 1110xxxx     | 10xxxxxx    | 10xxxxxx      |                                                        |
|                                                                                           | U + 010000 - U + 10FFFF                                                               | 11110xxx     | 10xxxxxx    | 10xxxxxx      | 10xxxxxx                                               |
| ightarrow Example 3.2.11 \$ = U+0024 is encoded as 00100100 (1 byte)                      |                                                                                       |              |             |               |                                                        |
| c = U + 00A2 is encoded as 11000010,10100010 (two bytes)                                  |                                                                                       |              |             |               |                                                        |
| $\in = U + 20AC$ is encoded as 11100010,10000010,10101100 (three bytes)                   |                                                                                       |              |             |               |                                                        |
| SOME RIGHTS RES                                                                           | ©: Michael                                                                            | Kohlhase     |             | 75            | FRIEDRICH-ALEXANDER<br>UNVERSITÄT<br>ERLANGEN-KÜRNBERG |

Note how the fixed bit prefixes in the encoding are engineered to determine which of the four cases apply, so that UTF-8 encoded documents can be safely decoded.

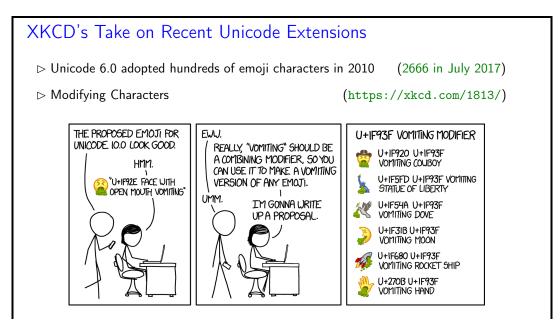

#### 3.3. MORE ON COMPUTING WITH STRINGS

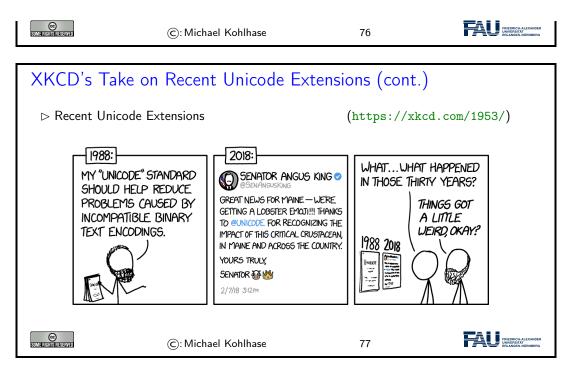

# 3.3 More on Computing with Strings

We now extend our repertoire on handling and formatting strings in python: we will introduce string literals, which allow writing complex strings.

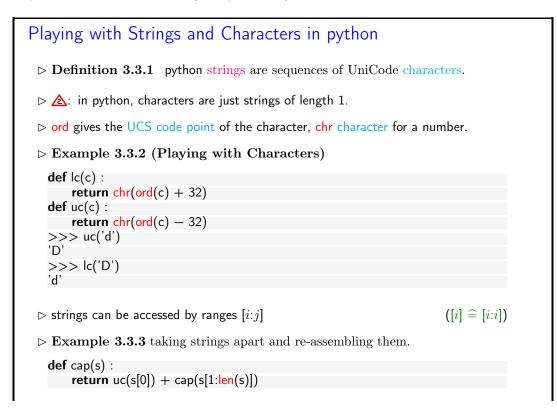

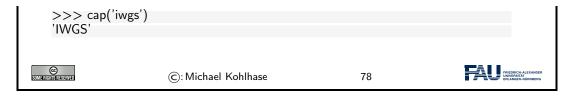

Example 3.3.3 may be difficult to understand at first. It is a programming technique called recursion, i.e. functions that call themselves from within their body to solve problems by utilizing solutions to smaller instances of the same problem. Recursion can lead to very concise code, but requires some getting-used-to.

In Example 3.3.3 we define a function cap that given a string s returns a string that is constructing by combining the first character uppercased by the uc function with the result of calling the cap function on the rest string – s without the first character. So let us see what happens in our test cap('iwgs'):

 $\begin{array}{l} \mathsf{cap}(\mathsf{'iwgs'}) \sim \mathsf{lc}(\mathsf{'i'}) + \mathsf{cap}(\mathsf{'wgs'}) \sim \mathsf{'I'} + \mathsf{lc}(\mathsf{'w'}) + \mathsf{cap}(\mathsf{'gs'}) \sim \mathsf{'I'} + \mathsf{'W'} + \mathsf{lc}(\mathsf{'g'}) + \mathsf{cap}(\mathsf{'s'}) \sim \mathsf{'IWG'} + \mathsf{'G'} + \mathsf{cap}(\mathsf{'s'}) \sim \mathsf{'IWG'} + \mathsf{lc}(\mathsf{'s'}) \sim \mathsf{'IWG'} + \mathsf{'S'} \sim \mathsf{'IWGS'} \end{array}$ 

▲ Note: Example 3.3.2 and Example 3.3.3 (or any other examples in this lecture) are not production code, but didactically motivated – to show you what you can do with the objects we are presenting in python.

In particular, if we "lowercase" a character that is already lowercase – e.g. by lc('c'), then we get out of the range of the UCS code: the answer is  $\chi 83$ , which is the character with the hexadecimal code 83 (decimal 131), i.e. the character No Break Here.

In production code (as used e.g. in the **python lower** method), we would have some range checks, etc.

#### String Literals in python

- ▷ Problem: How to write strings including special characters?
- ▷ **Definition 3.3.4** python uses string literals, i.e character sequences surrounded by one, two, or three sets of matched single or double quotes for string input. The content can contain escape sequences, i.e. the escape character backslash followed by a code character for problematic characters:

| Seq | Meaning                   | Seq | Meaning              |
|-----|---------------------------|-----|----------------------|
| //  | Backslash ( $\setminus$ ) | \'  | Single quote (')     |
| \"  | Double quote (")          | \a  | Bell (BEL)           |
| \b  | Backspace (BS)            | \f  | Form-feed (FF)       |
| \n  | Linefeed (LF)             | \r  | Carriage Return (CR) |
| \t  | Horizontal Tab (TAB)      | \v  | Vertical Tab (VT)    |

In triple-quoted string literals, unescaped newlines and quotes are honored, except that three unescaped quotes in a row terminate the literal.

Prefixing a string literal with a r or R turns it into a raw string literal, in which backslashes have no special meaning.

- $\triangleright$  Note: using the backslash as an escape character forces us to escape it as well.
- $\triangleright$  Example 3.3.5 The string "a\nb\nc" has length five and three lines, but the string r"a\nb\nc" only has length seven and only one line.

#### 3.3. MORE ON COMPUTING WITH STRINGS

|--|

Now that we understand the "theory" of encodings, let us work out how to program with them in python:

Programming with UniCode strings is particularly simple, strings in python are UTF-8-encoded UniCode strings and all operations on them are UniCode-based<sup>1</sup>. This makes the introduction to UniCode in python very short, we only have to know how to produce non-ASCII characters, i.e. the characters that are not on regular keyboards.

If we know the code point, this is very simple: we just use UniCode escape sequences.

| Unicode in python                                                                      |                                  |  |  |  |
|----------------------------------------------------------------------------------------|----------------------------------|--|--|--|
| ightarrow <b>Remark 3.3.6</b> The python string data type is UniCode encoded as UTF-8. |                                  |  |  |  |
| $\rhd$ How to write $\mathrm{UniCode}$ characters?: there are five ways                |                                  |  |  |  |
| ▷ write them in your editor (make s                                                    | sure that it uses UTF-8)         |  |  |  |
| $\triangleright$ otherwise use python escape sequences                                 | (try it!)                        |  |  |  |
| >>> "\xa3" # Using 8—bit hex value                                                     |                                  |  |  |  |
| '\u00A3'<br>>>> "\u00A3"                                                               |                                  |  |  |  |
| '\u00A3'<br>>>> "\U000000A3" # Using a 32—bit hex value                                |                                  |  |  |  |
| '\u00A3'                                                                               |                                  |  |  |  |
| >>> "\N{Pound Sign}"                                                                   |                                  |  |  |  |
|                                                                                        |                                  |  |  |  |
| ©: Michael Kohlhase 80                                                                 | FREEDOLOHALEZANDER<br>URWENDERTÄ |  |  |  |

String literals are convenient for creating simple strings. For more complex ones, we usually want to build them from pieces, usually using the values of variables or the results of functions. This is what f-strings are for in python; we will cover that now.

| Formatted String Literals (aka. f-strings)                                                                                                    |
|----------------------------------------------------------------------------------------------------|
| ▷ <b>Definition 3.3.7</b> Formatted string literals (aka. f-strings) are string literals can contain python expressions that will be replaced with their values at runtime.                     |
| F-strings are prefixed by a prefix $f$ or $F$ , the expressions are delimited by curly braces, and the characters $\{ \text{ and } \}$ themselves are represented by $\{\{ \text{ and } \}\}$ . |
| ▷ Example 3.3.8 (An f-String for IWGS)                                                                                                    |
| >>> course="IWGS"                                                                                                    |
| >>> f"The {course} course has {6*11} students"<br>'The IWGS course has 66 students'                                                                                                    |
|                                                                                                    |
| $\triangleright$ Example 3.3.9 (An f-String with Dictionary)                                                                                                    |
| >>> course = {'name'="IWGS",'students'='66'}                                                                                                    |
| >>> f"The {course['name']} course has {course['students']} students."<br>'The IWGS course has 66 students.'                                                                                     |
|                                                                                                    |

 $<sup>^{1}</sup>$ Older programming languages have ASCII strings only, and UniCode strings are supplied by external modules.

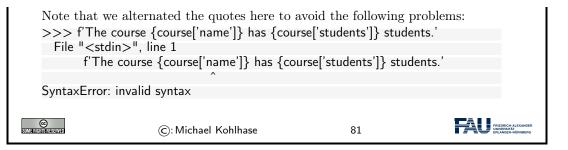

# 3.4 More on Functions in Python

We now extend our repertoire of dealing with functions in python.

In a sense, we now know all we have to about python function: we can define them and apply them to arguments. But python offers us much more: python

- treats functions as "first-class objects", i.e. entities that can be given to other functions as arguments, and can be returned as results.
- provides more ways of passing arguments to a function than the rather rigid way we have seen above. This can be very convenient and make code more readable.

We will cover these features now. The main motivation for this is that they are widely used in programming and being able to read them is important for collaborating with experienced programmers and reading existing code.

We digress to the internals of functions that make them even more powerful. It turns out that we do not have to give a function a name at all.

Anonymous Functions (lambda)
▷ Observation 3.4.1 A python function definition combines making a function object with giving it a name.
▷ Definition 3.4.2 python also allows to make anonymous functions via the lambda constructor for function objects:
lambda (p<sub>1</sub>,...,p<sub>n</sub>): ((expr))
▷ Example 3.4.3 The following two python fragments are equivalent:
def cube (x): cube = lambda (x): x\*x\*x

The right one is just a variable assignment that assigns a function object to the variable cube. (In fact python uses the right one internally)

Question: Why use anonymous functions?

▷ Answer: We may not want to invent (i.e. waste) a name if the function is only used once.
(examples on the next slide)

#### 3.4. MORE ON FUNCTIONS IN PYTHON

Anonymous functions do not seem like a big deal at first, but having a way to construct a function that can be used in any expression, is very powerful as we will see now.

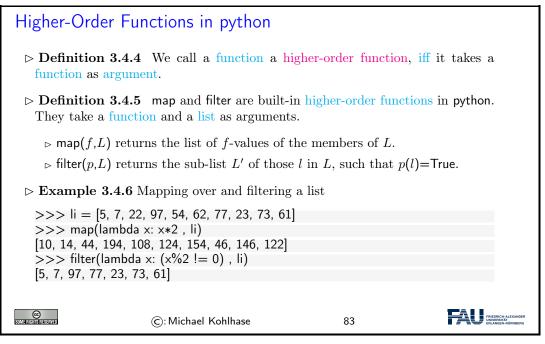

Admittedly, in our example, we could also have defined a named function twice and then mapped that over li. But the code from Example 3.4.6 is more compact. Once we get used to the programming idiom and understand it, it becomes quite readable.

Another important feature of python functions is flexible argument passing. This allows to define functions that supply complex behaviors – for which we need to set many parameters – but simple calling patterns – which is good to hide complexity from the programmer.

The first argument passing feature we want to discuss is the use of keyword arguments, which gets around the problem of having to remember the position of an argument of a multi-argument function.

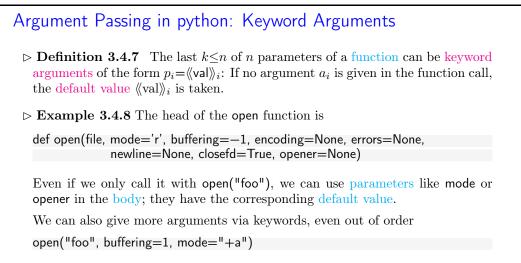

| ©: Michael Kohlhase 84 | FRACU FRIEDRICH-ALEXANDER<br>UNIVERSITÄT<br>ERLÄNGEN-NÜRINBERG |
|------------------------|----------------------------------------------------------------|
|------------------------|----------------------------------------------------------------|

BTW: The opener argument of open is a function, and often an anonymous function is used if it is specified.

The next feature is dual to the last: instead of letting the caller leave out some arguments, we allow the caller more, which is then bound to a list parameter.

| Argument Passing in python: Flexible Arity                                                                                                    |
|----------------------------------------------------------------------------------------------------|
| ▷ Definition 3.4.9 python functions can take a variable number of arguments:<br>def $f(p_1,,p_k,*r)$ allows $n \ge k$ arguments, e. g. $f(a_1,,a_k,a_{k+1},,a_n)$ and<br>binds the parameter $r$ to the list $[a_{k+1},,a_n]$ . |
| ▷ <b>Example 3.4.10</b> A somewhat construed function that reports the number of extra arguments                                                                                                    |
| def flexary (a,b,*c)                                                                                                    |
| return len(c)                                                                                                    |
| >>> flexary (1,2,3,4,5)<br>>>> 3                                                                                                    |
| · · · · · ·                                                                                                    |
| ▷ <b>Definition 3.4.11</b> The star operator unpacks a list into an argument sequence.                                                                                                    |
| $\triangleright$ Example 3.4.12 (Passing a starred list)                                                                                                    |
| def test(arg1, arg2, arg3):                                                                                                    |
| args = ["two", 3]                                                                                                    |
| test(1, *args)                                                                                                    |
|                                                                                                    |
| ©: Michael Kohlhase 85                                                                                                    |

Actually the star operator can be used in other situations as well, consider for instance

```
>>> numbers = [2, 1, 3, 4, 7]
>>> more_numbers = [*numbers, 11, 18]
>>> print(*more_numbers, sep=', ')
2, 1, 3, 4, 7, 11, 18
```

Here we have used the star operator twice: First to pass the list numbers as arguments to the list constructor and a second time to pass the extended list more numbers to the print function.

Finally, we can combine the ideas from the last two to make keyword arguments flexary.

```
Argument Passing in python: Flexible Keyword Arguments
> Definition 3.4.13 python functions can take keyword arguments:
if k is a sequence of key/value pairs then def f(p1,...,pn,**k), binds the keys to
values in the body of f.
> Example 3.4.14
def kw_args(farg, **kwargs):
    print f"formal arg: {farg}"
    for key in kwargs :
```

#### 3.5. REGULAR EXPRESSIONS: PATTERNS IN STRINGS

|                           | nother keyword arg: {key}: { |    |  |
|---------------------------|------------------------------|----|--|
| >>> kw_args(1             | , myarg2="two", myarg3=3)    |    |  |
| formal arg: 1             |                              |    |  |
|                           | arg: myarg2 : two            |    |  |
| another keyword           | arg: myarg3 : 3              |    |  |
|                           |                              |    |  |
|                           |                              |    |  |
| CO<br>Somerightstrederved | ©: Michael Kohlhase          | 86 |  |

Just as for the flexible arity case above, we have an operator that unpacks argument structures, here a dictionary.

| Argument Passing in python: Flexible Keyword Arguments (cont.)                                                                                                    |
|----------------------------------------------------------------------------------------------------|
| ▷ Definition 3.4.15 The double star operator unpacks a dictionary into a se-<br>quence of keyword arguments.                                                                                     |
| $\triangleright$ Example 3.4.16 (Passing around dates as dictionaries)                                                                                                    |
| <pre>date_info = {'day': "01", 'month': "01", 'year': "2020"} def filename (year='2019',month=1,day=1)     f"{year}-{month}-{day}.txt" &gt;&gt;&gt; filename(**date_info) '2020-01-01.txt'</pre> |
| $\triangleright$ Example 3.4.17 (Mixing formal and keyword arguments)                                                                                                    |
| <pre>def pdict(a1, a2, a3):     print('a1: ',a1,', a2: ',a2,', a3: ',a3) dict = {"a3": 3, "a2": "two"} &gt;&gt;&gt; pdict(1, **dict) &gt;&gt;&gt; a1: 1, a2: two, a3: 3</pre>                    |
| ©: Michael Kohlhase 87                                                                                                    |

Disclaimer: The last couple of features of python functions are a bit more advanced than would usually be expected from a python programming introduction in a course such as IWGS. But one of the goals of IWGS is to empower students to be able to read python code of more experienced authors. And that kind of code may very well contain these features, so we need to cover them in IWGS.

So the last couple of slides should be considered as an "early exposure for understanding" rather than "essential to know for IWGS" content.

# 3.5 Regular Expressions: Patterns in Strings

Now we can come to the main topic of this Section: regular expressions, A domain-specific language for describing string patterns. Regular expressions are extremely useful, but also quite cryptical at first. They should be understood as a powerful tool, that relies on a language with a very limited vocabulary. It is more important to understand what this tool can do and how it works in principle than memorizing the vocabulary – that can be looked up on demand.

There are several dialects of regular expression languages that differ in details, but share the general setup and syntax. Here we introduce the python variant and recommend [PyRegex] for a cheat-sheet on python regular expressions (and an integrated regexp tester).

| Regular Expressions, see [Pyt]         > Definition 3.5.1 A regular expression (also called regexp) is a formal expres- |               |                                                         |                                                         |  |
|----------------------------------------------------------------------------------------------------|---------------|---------------------------------------------------------|---------------------------------------------------------|--|
| sion that                                                                                                    | specifies a   | a set of strings.                                       |                                                         |  |
| ⊳ Definiți                                                                                                    | on 3.5.2      | (Meta-Characters for Regexps)                           |                                                         |  |
|                                                                                                    | 011 0.012     | (intera characters for negerips)                        |                                                         |  |
|                                                                                                    |               |                                                         |                                                         |  |
|                                                                                                    | char          | denotes                                                 | 7                                                       |  |
|                                                                                                    |               | any single character (except a newline)                 | 1                                                       |  |
|                                                                                                    | ^             | beginning of a string                                   | -                                                       |  |
|                                                                                                    | \$            | end of a string                                         | -                                                       |  |
|                                                                                                    | []            | any single character in the brackets                    |                                                         |  |
| [^] any single character not in the brackets                                                                            |               |                                                         |                                                         |  |
|                                                                                                    | ()            | marks a group                                           | -                                                       |  |
|                                                                                                    | $\setminus n$ | the $n^{\text{th}}$ group                               |                                                         |  |
|                                                                                                    | 1             | disjunction                                             | -                                                       |  |
|                                                                                                    | *             | matches the preceding element zero or more times        | -                                                       |  |
|                                                                                                    | +             | matches the preceding element one or more times         | -                                                       |  |
|                                                                                                    | ?             | matches the preceding element zero or one times         |                                                         |  |
|                                                                                                    | {n,m}         | matches the preceding element between $n$ and $m$ times |                                                         |  |
|                                                                                                    | \s            | whitespace character                                    |                                                         |  |
|                                                                                                    | \ S           | non-whitespace character                                |                                                         |  |
|                                                                                                    |               |                                                         |                                                         |  |
| All other characters match themselves, to match e.g. a ?, escape with a $\geq 2$ .                                      |               |                                                         |                                                         |  |
|                                                                                                    |               |                                                         |                                                         |  |
| SOME RIGHTS RESERVED                                                                                                    |               | ©: Michael Kohlhase 88                                  | FRIEDRICH-ALEXANDER<br>UNIVERSITÄT<br>ERLÄNGEN-KÖRNBERG |  |

Let us now fortify our intuition with some (simple) examples and a more complex one.

| ▷ Example 3.5.3 (Regular Expressions and their Values)         |  |
|----------------------------------------------------------------|--|
| regexp values                                                  |  |
| 5 I                                                            |  |
| Car Car                                                        |  |
| .at cat, hat, mat,                                             |  |
| [hc]at cat, hat                                                |  |
| [^c]at hat, mat, (but not cat)                                 |  |
| <b>^[hc]at</b> hat, cat, but only at the beginning of the line |  |
| [0–9] Digits                                                   |  |
| [1-9][0-9]* natural numbers                                    |  |
| $(.*) \setminus 1$ mama, papa, wakawaka                        |  |
| catdog cat, dog                                                |  |

A regular expression can be interpreted by a regular expression processor (a program that identifies parts that match the provided specification) or a compiled by a parser generator.

#### 3.5. REGULAR EXPRESSIONS: PATTERNS IN STRINGS

▷ Example 3.5.4 (A more complex example) The following regexp times in a variety of formats, such as 10:22am, 21:10, 08h55, and 7.15 pm.
 ^(?:([0]?\d|1[012])|(?:1[3-9]|2[0-3]))[.:h]?[0-5]\d(?:\s?(?(1)(am|AM|pm|PM)))?\$
 ○ Michael Kohlhase
 89

As we have seen regular expressions can become quite cryptic and long (cf. e.g. Example 3.5.4), so we need help in developing them. One way is to use one of the many regexp testers online

| If you want to                                                                                                    | play with regexps, go e.g                                 | . to http:/                  | //regex101.com                                                                                                    |
|----------------------------------------------------------------------------------------------------|-----------------------------------------------------------|------------------------------|----------------------------------------------------------------------------------------------------|
| 000 K V 0                                                                                                    | Jacobs University X 🃸 http://www.c7d=program X J 🍖 0      | nline regex tester and d × + | 2                                                                                                    |
| egex101.com/#pyt                                                                                                    | hon                                                       | ⊽ C <sup>e</sup> 🚼 ▼ Google  | 9 ☆ @ ♣ ☆ № ⊗ @- ∅ ≡                                                                                                    |
| Services - 🔛 News -                                                                                                    | MathWeb + 🔛 Jacobs + 🔛 AG + 🔛 Lists + 🔛 TRAC + 🔛 Rotary + | TNTBase - 📄 Haus -           |                                                                                                    |
| regular expressions 101                                                                                                    | >_ regex tester 📥 community 🙊 irc                         |                              | regex101 💲 donate 👒 contact 🛕 bug reports & suggestions                                                                                                    |
| FLAVOR                                                                                                    | REGULAR EXPRESSION                                        | 1 матся                      | EXPLANATION                                                                                                    |
| pcre (php)                                                                                                    | " [clb]at                                                 | " gmixsu 🚯                   | " [clb]at "                                                                                                    |
| javascript                                                                                                    | TEST STRING                                               |                              | <ul> <li>[clb] match a single character present in the list below</li> <li>clb a single character in the list clb literally (case sensitive)</li> </ul>                                                                                                    |
| TOOLS         □       format reges (req          ode generator          reges debugger          post to community         VERSION CONTROL       Se save reges          Save reges          (b) is save reges          (b) is save reges          (b) is in         SETTINGS           (display whitespace          (c) contra syntax          (c) dear kthme          (u) dear kthme          (u) use minimal view | the rot bit the Cat                                       |                              | BE matches the characters of literally (case sensitive)         MATCH INFORMATION         No match groups were extracted.         This means that your pattern matches but there were no (capturing groups) in it that matched anything in the subject string.         QUICK REFERENCE         PULL REFERENCE         Image database         A character scopt: a, b or c         Image database         Image database         A character not means at some         A character not mean and some         A character on the name; and (and the some some some some some some some som |
|                                                                                                    | SUBSTITUTION                                              | 0                            | å apphore A sharaba is the second A is at 71                                                                                                    |

After covering regular expressions in the abstract, we will see how they are integrated into programming languages to solve problems. Of course we take python as an example.

| Regular Expressions in python                                                                                         |
|----------------------------------------------------------------------------------------------------|
| We can use regular expressions directly in python by importing the re module (just<br>add import re at the beginning) |
| $\triangleright$ As python has UniCode strings, regular expressions support UniCode as well.                          |
| $\triangleright$ Useful python functions that use regular expressions.                                                |
| ▷ re.findall(《pat》, 《str》): Return a list of non-overlapping matches of 《pat》 in<br>《str》.                            |
| >>> re.findall(r"[h c r]at,'the cat ate the rat on the mat')<br>['cat','rat']                                         |
|                                                                                                    |

| ⊳ re.sub(《p<br>《sub》. | at, (sub), (str)): Replace subst                         | rings that match $\langle\!\langle pat  angle\! angle$ | in $\langle\!\langle str  angle\!\rangle$ by            |
|-----------------------|----------------------------------------------------------|--------------------------------------------------------|---------------------------------------------------------|
| >>> re.s              | sub(r'\sAND and\s', '', 'Baked B                         | eans and Spam')'Baked                                  | Beans Spam'                                             |
| ⊳ re.split(《          | pat》,《str》): Split 《str》 into subs                       | trings that match $pmet$                               | avarpat.                                                |
|                       | split(r'\s+','When shall we three r                      | meet again?'))                                         |                                                         |
|                       | shall','we','three','meet','again?']                     |                                                        |                                                         |
| >>> re.s              | $\operatorname{split}(r'\s+ \? \. ! , : ; ','When shall$ | Il we three meet again?'                               | ))                                                      |
| ['When','s            | shall','we','three','meet','again']                      |                                                        |                                                         |
| -                     | -                                                        |                                                        |                                                         |
| SOME RIGHTS RESERVED  | ©: Michael Kohlhase                                      | 91                                                     | FRIEDRICH-ALEXANDER<br>UNIVERSITÄT<br>ERLANGEN-NORNBERG |

62

As regular expressions form a special language for describing sets of strings, it is not surprising that they are used in all kinds of searching, splitting, and substring replacement operations. As the language of regular expressions is well-standardized, these more or less work the same in all programming languages, so what you learn for python, you can re-use in other languages.

We will now see what we can do with regular expressions in a practical example. You should consider it as a "code reading/understanding" exercise, not think of it as something you should (easily) be able to do yourself. But Example 3.5.5 could serve as a quarry of ideas for things you can do to texts with regular expressions.

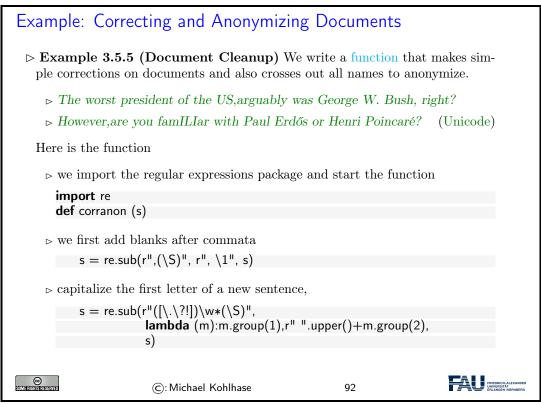

This program is just a series of stepwise regular expression computations that are assigned to the variable **s**. For the last one, we use the **lambda** operator that constructs a function as an argument (the second) to re.sub. We use the anonymous functions because this function is only used once.

This worked well, so we just continue along these lines.

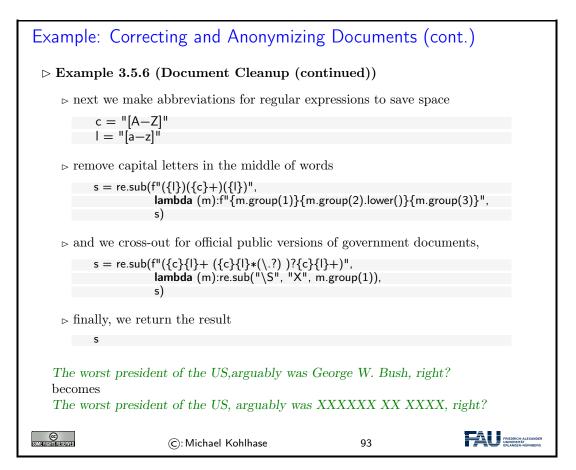

We show the whole program again, to see that it is relatively small (thanks to the very compact – if cryptic – regular expressions), when we leave out all the comments.

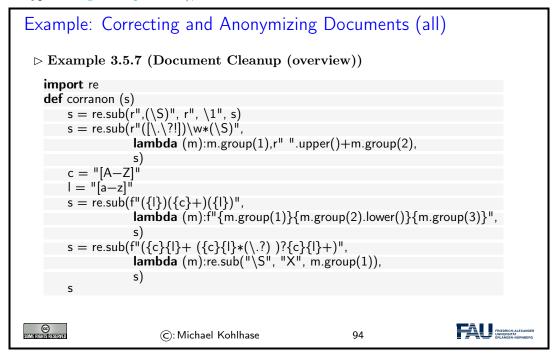

# 3.6 Exercises

#### Problem 10 (Basic Lists)

When working with lists, the first and the last elements of the list are often of special interest or significance.

- 1. Write a python function that, when given a list as a parameter, prints (on two separate lines, with some explanatory text) the first and last elements of the list.
- 2. Is it possible to do this without looping over the entire list to find the last element?
- 3. What happens when you give this function a list of only one element?
- 4. What happens when you give it the empty list?

#### Problem 11 (User Input II)

Often, when you are taking input from the user, it becomes important that the input is one of a certain set of "acceptable" answers.

Write a python program that asks the user for their favourite deadly sin. If the input it receives is not one of the acceptable answers (i.e. the strings "lust", "gluttony", "greed", "sloth", "wrath", "envy" and "pride"), it should keep asking again and again.

When the input is (finally) correct, it should print a message either complimenting or deriding the user on their pick (your choice!).

#### Problem 12 (Dictionaries)

In programming, it is important to gain familiarity with the most commonly used data structures. This exercise will make you more familiar with the dictionary data structure.

- 1. Write a python dictionary that associates names of famous peoples (i.e. strings as keys) with their year of birth (i.e. ints as values). The entries can be real or fictional people, as long as they have a clear year of birth.
- 2. Write a program that finds the oldest person (i.e. lowest year of birth) in that dictionary. (How) can you loop over all keys of a dictionary? Finally, your program should print in what year the oldest person in your dictionary was born (it does not have to say who that person is).

#### Problem 13 (Egyptian Hieroglyphs 1: Numerals)

Programming is a versatile discipline and applicable to a lot of very different fields, from space satelites to fast pizza delivery to Egyptian hieroglyphs. In the following exercises, you will take a closer look at the latter to familiarise yourselves with the Unicode encoding.

The Egyptian numeral system<sup>2</sup> is decimal, like our system, but is not position-based (similar to Roman numerals). Each hieroglyph has a certain Unicode encoding<sup>3</sup>, i.e. a certain number that people have agreed upon to represent a certain hieroglyph.

The Egyptian number system is relatively simple (for numbers up to 1,000,000 or so). Learn about it. Then, write a python function arabic2Egyptian that takes a standard (positive) integer and returns a unicode string of a corresponding Egyptian number.

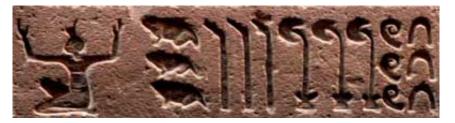

<sup>2</sup>See, for example: https://en.wikipedia.org/wiki/Egyptian\_numerals
<sup>3</sup>See https://en.wikipedia.org/wiki/Egyptian\_Hieroglyphs\_(Unicode\_block) for details

#### 3.6. EXERCISES

**Note:** The code here will be structurally similar to a previous exercise. Also recall that the Universal Character Set assigns every character a hexadecimal number n, e.g. 1F607 (smiling face with halo). If we want to use character n in a string in python, just use "\U0001F607" (i.e. n filled up with leading zeros to make it 8 hex digits).

**Note:** Note that we will *not* be awarding / deducting points on precise hieroglyph choice. As long as the hieroglyphs you chose roughly align with those presented in the number systems article, we will assume them correct. This goes for all exercises on this sheet.

#### Problem 14 (Character Encodings)

Briefly introduce and discuss the relative merits of

- 1. the ASCII code,
- 2. the ISO-Latin codes,
- 3. the Universal Character Set, and
- 4. the Unicode encodings UTF-8, UTF-16, and UTF-32

#### Problem 15 (Egyptian Hieroglyphs 2: Text)

Supose that word has gotten around that you know how to handle Unicode in python and one of your friends who is also an egyptology enthusiast wants your help.

The standard method of displaying Egyptian hieroglyphs (etched into stone or clay) can be slow in writing and just remembering longer messages can be hard to  $do^4$ . A digital format would be so much simpler!

First, write a python dictionary that associates English or German words (keys) to fitting Unicode symbols (values). Your dictionary obviously does not need to translte *all* hieroglyphs, but should at least inlcude five different ones.

Second, write a program that, using this dictionary, will ask the user again and again for input, looks up the value associated with that input in your dictionary and appends it to a string variable. When some special phrase to end the program is entered (e.g. "exit" or "quit"), the program should print the variable and exit.

This way, you can take a message that's easy to write on a Western keyboard and easily turn it into proper Egyptian hieroglyphs.

#### Problem 16 (Egyptian Hieroglyphs 3: Input Sanitising)

Whenever you ask a user for input that you want to use in a meaningful way later in your program, it is vital that you make sure the user has actually entered something sensible. Because often, they won't.

Concretely, if you look up a key in a dictionary that was never assigned a value, python will print an error message and your program will crash.

Amend your program from the previous exercise to check if the entered word is actually a key in the dictionary you are using. If it isn't, you can print an error message or simply ask again. Entering garbage should no longer crash your program.

#### Problem 17 (Basechange)

Colours are important for a plethora of things in software development and there are many ways of describing just which colour you are talking about.

Maybe the most common way to specify a colour is by giving a triple of numbers between 0 and 255, signifying the how strong the red, green and blue (RGB) components in the colour are. Often, these are given as values in base 16 (i.e. 00 to FF).

First, make sure that you understand how a hexadecimal number system works. Then, write a function that takes a string as an argument. This string will only have one (hexadecimal) character, either of the following:

<sup>&</sup>lt;sup>4</sup>Compare "Ente, Auge, Zickzack" (ZDF, German): https://www.youtube.com/watch?v=SbZXiDE6G04

["0","1","2","3","4","5","6","7","8","9","A","B","C","D","E","F"].

The function should return the *decimal* value of the input as a regular integer.

Then, using the function you just finished, write a program that takes strings of six hexadecimal characters (two for red, two for green and two for blue, in that order, e.g. 00FF88 or 326496) and prints their correct RGB components in decimal.

#### Problem 18 (Regular Expressions 1)

In this exercise we will explore regular expressions. Regular expressions allow us to find patterns in a given text and even modify the matched sections. In order to use regular expressions, you need to import the "re" package. This is done by typing "**import** re" at the top of your python file.

In the imperial unit system, weight is measured in pounds (lb). As Central Europeans are more used to expressing weight in kilograms (kg), we will use regular expressions to find occurences of weight measurements in a text and convert it.

Consider the following text<sup>5</sup>:

Two-thirds of Americans report that their actual weight is more than their ideal weight, although for many, the difference between actual and ideal is only 10 pounds or less. But 30% of women and 18% of men say their current weight is more than 20 pounds more than their ideal weight. The average American today weighs 17 pounds above what he or she considers to be ideal, with women reporting a bigger difference between actual and ideal than men.

Use regular expressions to find all numbers in the text. Use the re.findall() function<sup>6</sup>, which returns a list of matches.

Take into consideration, that numbers can consist of more than one digit. Print the list of matches. Amend the program, such that it only matches occurences of pound measurements, i.e. only numbers followed by the string "pounds". The list for the above text should now be ["10 pounds", "20 pounds", "17 pounds"].

In regular expressions, you can group certain parts of the pattern by enclosing it in parentheses. This can be useful, if you want to further process the results of the matching.

Amend your program, such that findall() returns the following list: ["10", "20", "17"]. Note that these are still only the numbers followed by "pounds", but the "pounds"-part is stripped away automatically.

Loop over your list of measurements. For each entry, convert the entry to kilograms using the following formula:

$$[kg] = [lb]/2.2046$$

Print the conversion with some explanatory text, i.e. "10lb are 4.535970244035199kg".

#### Problem 19 (Regular Expressions 2)

In the real world, data processed by computers often comes from files read from the hard disk. Consider the following spreadsheet table:

|   | Α        | В          | С               |
|---|----------|------------|-----------------|
| 1 | Dentist  | 11/29/2018 | Example Str. 22 |
| 2 | Exam     | 2/7/2019   | Kollegienhaus   |
| 3 | Hair cut | 12/3/2018  | Example Str. 25 |

It lists appointments line by line. Each line consists of the type of appointment, the date and the place. A common data format is the CSV file format. Most spreadsheets (like LibreOffice Calc or Microsoft Excel) support exporting to this format.

The resulting CSV file (also supplied for this exercise) looks like this:

<sup>&</sup>lt;sup>5</sup>Source: https://news.gallup.com/poll/102919/average-american-weighs-pounds-more-than-ideal.aspx
<sup>6</sup>https://docs.python.org/3/library/re.html#re.findall

Dentist;11/29/2018;Example Str. 22 Exam;7/2/2019;Kollegienhaus Hair cut;12/3/2018;Example Str. 25

CSV is short for "Comma Separated Values". As the name implies it lists the entries, separated by commas (actually it's semicolons in this case).

The dates in this example are given in the American notation: Month/Day/Year. We will use regular expressions to convert it into German notation: Day.Month.Year, i.e. day before month and separated by dots instead of slashes.

Open the file using python's File I/O (input/output) functionality<sup>7</sup>. Read the whole file using the readlines() function, which returns a list of lines. Print this list.

Now loop over the list and perform the following for each entry: Use the string split() method<sup>8</sup> to separate individual entries at the semicolons.

For example, splitting the entry "Dentist;11/29/2018;Example Str. 22" at the semicolons should give you the list ["Dentist", "11/29/2018", "Example Str. 22"].

The second value is the date we would like to convert. Use the re.sub() function<sup>9</sup> to extract the day, month and year and reassemble them in the German notation. Afterward print some useful text for the appointment containing the converted date.

#### Problem 20 (Regular Expressions 3)

One of the best uses of a computer's enormous processing power is to have it filter quickly through large amounts of data that would otherwise take a human a long time to sift through. This is also often a task where regular expressions shine.

Along with this exercise, you will be supplied with a text file that contains the entire text of Lev Tolstoy's "War and peace"<sup>10</sup>, slightly modified.<sup>11</sup> This will serve as our "corpus data" for this exercise.

Somewhere in this text (more than 500 kilowords), you know that there are a few e-mail adresses and a few hexadecimal colour codes (in a format like the following: #10FFAA). Write a python program that reads the file and uses regular expressions to find these addresses and colour codes. Afterwards, display the results with some explanatory text.

Note: Simply searching for "#" or " $\mathbb{C}$ " will not help you here, because since the data is sadly a bit "degraded", those characters are also interspersed a few hundred times at random intervals.

<sup>&</sup>lt;sup>7</sup>If you need a refresher about file input/output, see: https://www.pythonforbeginners.com/cheatsheet/ python-file-handling

<sup>&</sup>lt;sup>8</sup>https://docs.python.org/3/library/stdtypes.html#str.split

 $<sup>^9 {\</sup>tt https://docs.python.org/3/library/re.html#re.sub}$ 

<sup>&</sup>lt;sup>10</sup>As found on Project Gutenberg: https://www.gutenberg.org (currently not accessible from Germany due to copyright disputes)

<sup>&</sup>lt;sup>11</sup>Found here: https://kwarc.info/teaching/IWGS/materials/war-and-peace\_modified.txt

# Chapter 4

# **Documents as Digital Objects**

In this Chapter we take a first look at documents and how they are represented on the computer.

# 4.1 Representing & Manipulating Documents on a Computer

Now that we can represent characters as bit sequences, we can represent text documents. In principle text documents are just sequences of characters; they can be represented by just concatenating them.

| Electronic Documents                                                                                                    |  |  |  |  |
|----------------------------------------------------------------------------------------------------|--|--|--|--|
| $\triangleright$ <b>Definition 4.1.1</b> An electronic document is any media content that is intended to be used via a document renderer, i.e. a program or computing device that transforms it into a form that can be directly perceived by the end user. |  |  |  |  |
| ▷ <b>Definition 4.1.2</b> An electronic document that contains a digital encoding of textual material that can be read by the end user by simply presenting the encoded characters is called digital text.                                                  |  |  |  |  |
| ▷ <b>Definition 4.1.3</b> Digital text is subdivided into plain text, where all characters carry the textual information and formatted text, which also contains instructions to the document renderer.                                                     |  |  |  |  |
| $\triangleright$ Example 4.1.4 python programs are plain text.                                                                                                    |  |  |  |  |
| ©: Michael Kohlhase 95                                                                                                    |  |  |  |  |

We will now establish a nomenclature for giving instructions to a document renderer. This has originated from movable (lead) type based typesetting but carries over well to electronic documents.

Document Markup

▷ Definition 4.1.5 Document markup (or just markup) is the process of adding control words (special character sequences also called markup codes) to a plain text to control the structure, formatting, or the relationship among its parts,

| ~                                                                                                    | formatted text. All characters<br>s constitute its textual content.                                                                                                    | of a formatted text                                           | that are not |  |
|----------------------------------------------------------------------------------------------------|----------------------------------------------------------------------------------------------------|---------------------------------------------------------------|--------------|--|
| ⊳ Example 4.                                                                                                    | <b>1.6</b> A text with markup codes                                                                                                    | (for printing)                                                |              |  |
|                                                                                                    | new page, verie or redo<br>]ANGELICA [<br>Jerd: 10/12<br>Jimes Roman x 26]<br>]INTRODUCTION [ <                                                                            | ens 🗲 24 Jina Roman                                           | -            |  |
|                                                                                                    | Angelica is a European perennia<br>grown in this country as a cult<br>member of the perslay family, r<br>grows in fields and damp places<br>Delaware and west to Minnesota | inary herb. This<br>related to carrots,<br>s from Labrador to | -            |  |
| <ul> <li>Definition 4.1.7 The control words and composition rules for a particular kind of markup system determine a document type. The markup format used in a document is called its document type.</li> <li>Remark 4.1.8 Markup turns plain text into formatted text.</li> </ul> |                                                                                                    |                                                               |              |  |
|                                                                                                    | ©: Michael Kohlhase                                                                                                    | 96                                                            |              |  |

There are many systems for document markup, ranging from informal ones as in Example 4.1.6 that specify the intended document appearance to humans – in this case the printer – to technical ones which can be understood by machines but serving the same purpose.

Markup is by no means limited to visual markup for documents intended for printing as Example 4.1.6 may suggest. There are aural markup formats that instruct document renderers that transform documents to audio streams of e.g. reading speeds, intonation, and stress.

We now come to another aspect of <u>electronic documents</u>: We mostly interact with them in the form of files. Again, we fix our nomenclature.

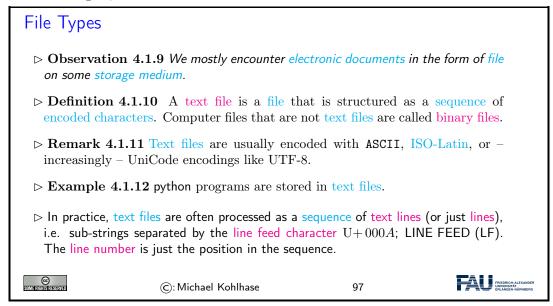

Plain text is different from formatted text, which includes markup codes, and binary files in which some portions must be interpreted as binary objects (encoded integers, real numbers, images, etc.)

#### a

As we have seen above, it does not take much to render a text file: we only need to guess the right encoding scheme so we can decode the file and show the character sequence to the user. Indeed the UNIX cat just prints the contents of a text file to a shell. But we need much more, we need tools with which we can compose and edit text files; we do this with text editors, which we will discuss now.

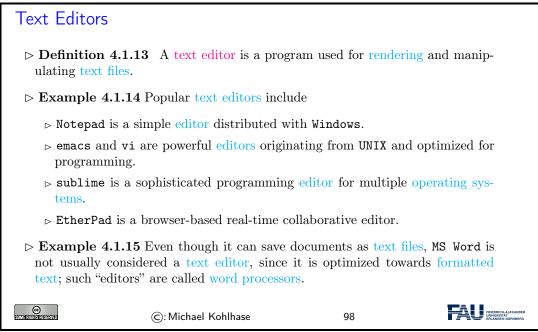

What text editors do for text files, word processors do for other electronic documents.

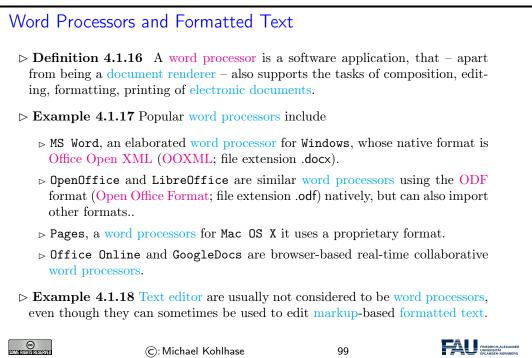

Before we go on, let us first get into some basics: how do we measure information, and how does this relate to units of information we know.

# 4.2 Measuring Sizes of Documents/Units of Information

Having represented documents are sequences of characters, we can use that to measure the sizes of documents. In this Section we will have a look at the underlying units of information and try to get an intuition about what we can store in files.

 $\triangle$ : We will take a very generous stance towards what a document is, in particular, we will include pictures, audio files, spreadsheets, computer aided designs, ....

| Units for Informa                         | ation                                                                                  |                                    |                                                       |
|-------------------------------------------|----------------------------------------------------------------------------------------|------------------------------------|-------------------------------------------------------|
| ▷ Observation: The only two states.       | smallest unit of information is                                                        | s knowing the state of a           | a system with                                         |
| capacity of a data                        | A bit (a contraction of "<br>storage device or communi<br>exist in only two states, is | cation channel. The c              | capacity of a                                         |
| ▷ Note: In the ASC<br>another basic unit: | II encoding, one character i                                                           | s encoded as $8 \mathrm{b}$ , so v | we introduce                                          |
| ▷ Definition 4.2.2<br>8 b.                | 2 The byte is a derived unit                                                           | t for information cap              | acity: $1 B =$                                        |
| CC<br>Sumanistassand                      | ©: Michael Kohlhase                                                                    | 100                                | FRIEDRICH.ALEXANDER<br>UNWERSTAT<br>ERLANGEN-NÜRNDERG |

From the basic units of information, we can make prefixed units for prefixed units for larger chunks of information. But note that the usual SI unit prefixes are inconvenient for application to information measures, since powers of two are much more natural to realize.

# Larger Units of Information via Binary Prefixes

- $\triangleright$  We will see that memory comes naturally in powers to 2, as we address memory cells by binary numbers, therefore the derived information units are prefixed by special prefixes that are based on powers of 2.
- ▷ Definition 4.2.3 (Binary Prefixes) The following binary unit prefixes are used for information units because they are similar to the SI unit prefixes.

| prefix                | symbol | $2^n$    | decimal              | ~SI prefix | Symbol |
|-----------------------|--------|----------|----------------------|------------|--------|
| kibi                  | Ki     | $2^{10}$ | 1024                 | kilo       | k      |
| mebi                  | Mi     | $2^{20}$ | 1048576              | mega       | М      |
| gibi                  | Gi     | $2^{30}$ | $1.074\times10^9$    | giga       | G      |
| $\operatorname{tebi}$ | Ti     | $2^{40}$ | $1.1 	imes 10^{12}$  | tera       | Т      |
| pebi                  | Pi     | $2^{50}$ | $1.125\times10^{15}$ | peta       | Р      |
| exbi                  | Ei     | $2^{60}$ | $1.153\times10^{18}$ | exa        | Ε      |
| zebi                  | Zi     | $2^{70}$ | $1.181\times10^{21}$ | zetta      | Ζ      |
| yobi                  | Yi     | $2^{80}$ | $1.209\times10^{24}$ | yotta      | Υ      |

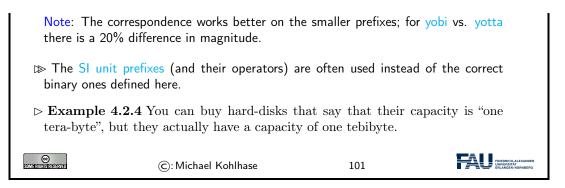

Let us now look at some information quantities and their real-world counterparts to get an intuition for the information content.

| How much Information? |                 |                                                        |                                    |  |
|-----------------------|-----------------|--------------------------------------------------------|------------------------------------|--|
|                       | <b>Bit (</b> b) | binary digit 0/1                                       | ]                                  |  |
|                       | Byte (B)        | 8 bit                                                  |                                    |  |
|                       | 2 Bytes         | A Unicode character in UTF.                            |                                    |  |
|                       | 10 Bytes        | your name.                                             |                                    |  |
|                       | Kilobyte (k B)  | 1,000 bytes OR $10^3$ bytes                            |                                    |  |
|                       | 2 Kilobytes     | A Typewritten page.                                    |                                    |  |
|                       | 100 Kilobytes   | A low-resolution photograph.                           |                                    |  |
|                       | Megabyte (MB)   | <i>1,000,000 bytes OR</i> 10 <sup>6</sup> <i>bytes</i> |                                    |  |
|                       | 1 Megabyte      | A small novel or a 3.5 inch floppy disk.               |                                    |  |
|                       | 2 Megabytes     | A high-resolution photograph.                          |                                    |  |
|                       | 5 Megabytes     | The complete works of Shakespeare.                     |                                    |  |
|                       | 10 Megabytes    | A minute of high-fidelity sound.                       |                                    |  |
|                       | 100 Megabytes   | 1 meter of shelved books.                              |                                    |  |
|                       | 500 Megabytes   | A CD-ROM.                                              |                                    |  |
|                       | Gigabyte (GB)   | 1,000,000,000 bytes or $10^9$ bytes                    |                                    |  |
|                       | 1 Gigabyte      | a pickup truck filled with books.                      |                                    |  |
|                       | 20 Gigabytes    | A good collection of the works of Beethoven.           |                                    |  |
|                       | 100 Gigabytes   | A library floor of academic journals.                  |                                    |  |
| SOME RIGHTS RESERVED  | ©: Mi           | chael Kohlhase 102                                     | FRIEDRICH-ALEXANDER<br>UNIVERSITÄT |  |

How much Information?

| Terabyte (T B) | $1,000,000,000,000$ bytes or $10^{12}$ bytes             |                  |
|----------------|----------------------------------------------------------|------------------|
| 1 Terabyte     | 50000 trees made into paper and printed.                 |                  |
| 2 Terabytes    | An academic research library.                            |                  |
| 10 Terabytes   | The print collections of the U.S. Library of Congress.   |                  |
| 400 Terabytes  | National Climate Data Center (NOAA) database.            |                  |
| Petabyte (PB)  | 1,000,000,000,000,000 bytes or $10^{15}$ bytes           |                  |
| 1 Petabyte     | 3 years of EOS data (2001).                              |                  |
| 2 Petabytes    | All U.S. academic research libraries.                    |                  |
| 20 Petabytes   | Production of hard-disk drives in 1995.                  |                  |
| 200 Petabytes  | All printed material (ever).                             |                  |
| Exabyte (EB)   | $1,000,000,000,000,000,000$ bytes or $10^{18}$ bytes     |                  |
| 2 Exabytes     | Total volume of information generated in 1999.           |                  |
| 5 Exabytes     | All words ever spoken by human beings ever.              |                  |
| 300 Exabytes   | All data stored digitally in 2007.                       |                  |
| Zettabyte (ZB) | $1,000,000,000,000,000,000,000$ bytes or $10^{21}$ bytes |                  |
| 2 Zettabytes   | Total volume digital data transmitted in 2011            |                  |
| 100 Zettabytes | Data equivalent to the human Genome in one body.         |                  |
|                |                                                          |                  |
|                | ): Michael Kohlhase 103                                  | FRIEDRICH-ALEXAI |

The information in this table is compiled from various studies, most recently [HL11].

Note: Information content of real-world artifacts can be assessed differently, depending on the view. Consider for instance a text typewritten on a single page. According to our definition, this has ca. 2k B, but if we fax it, the image of the page has 2M B or more, and a recording of a text read out loud is ca. 50M B. Whether this is a terrible waste of bandwidth depends on the application. On a fax, we can use the shape of the signature for identification (here we actually care more about the shape of the ink mark than the letters it encodes) or can see the shape of a coffee stain. In the audio recording we can hear the inflections and sentence melodies to gain an impression on the emotions that come with text.

## 4.3 Hypertext Markup Language

WWWeb documents have a specialized document type that mixes markup for document structure with layout markup, hyper-references, and interaction. The HTML markup elements always concern text fragments, they can be nested but may not otherwise overlap. This essentially turns a text into a document tree.

In IWGS, we discuss HTML mostly as a way to build interfaces of web applications. Therefore we will prioritize those aspects of HTML that have to do with "programming documents" over the creation of nice-looking web pages. Therefore we will pick up the notion of nested text fragments marked up by well-bracketed tags and elements in Section 4.4 and generalize these ideas to XML as a general representation paradigm for semi-structured data in Section 4.5.

We will also postpone the discussion of cascading style sheets, which have evolved as the dominant technology for the specification of presentation (layout, colors, and fonts) for marked-up documents, to Chapter 5.

#### 4.3.1 Introduction

HTML was created in 1990 and standardized in version 4 in 1997 [RHJ98]. Since then the WWWeb has evolved considerably from a web of static web pages to a Web in which highly dynamic

web pages become user interfaces for web-based applications and even mobile applets. HTML50 standardized the necessary infrastructure in 2014 [Hic+14].

| HTM                                                                                                    | HTML: Hypertext Markup Language                                                                              |                                          |                      |                                         |          |  |
|----------------------------------------------------------------------------------------------------|----------------------------------------------------------------------------------------------------|------------------------------------------|----------------------|-----------------------------------------|----------|--|
| tatic                                                                                                    | ▷ Definition 4.3.1 The HyperText Markup Labnguage (HTML), is a representation format for web pages [Hic+14]. |                                          |                      |                                         |          |  |
|                                                                                                    |                                                                                                    | · –                                      |                      | <b>HTML</b> mar                         | -        |  |
|                                                                                                    |                                                                                                    |                                          |                      | of the form $\langle el \rangle$ (begin |          |  |
| <td>I &gt; (end tag),</td> <td>and <math>\langle el \rangle \rangle</math> (empty)</td> <td>tag), where <math>e</math></td> <td>el is one of the following</td> <td></td> | I > (end tag),                                                                                               | and $\langle el \rangle \rangle$ (empty) | tag), where $e$      | el is one of the following              |          |  |
| ſ                                                                                                    |                                                                                                    |                                          |                      |                                         |          |  |
|                                                                                                    | structure                                                                                                    | html,head, body                          | metadata             | title, link, meta                       |          |  |
|                                                                                                    | headings<br>lists                                                                                            | $h1, h2, \ldots, h6$                     | paragraphs           | p, br                                   |          |  |
|                                                                                                    | multimedia                                                                                                   | ul, ol, dl,, li                          | hyperlinks<br>tables |                                         |          |  |
|                                                                                                    |                                                                                                    | img, video, audio                        |                      | table, th, tr, td,                      |          |  |
|                                                                                                    | styling                                                                                                    | style, div, span                         | old style            | b, u, tt, i,                            |          |  |
|                                                                                                    | interaction                                                                                                  | script                                   | forms                | form, input, button                     | <u> </u> |  |
|                                                                                                    | Math                                                                                                    | MathML (formu-                           | interactive          | vector graphics (SVG)                   |          |  |
|                                                                                                    |                                                                                                    | lae)                                     | graphics             | and canvas (2D                          |          |  |
| l                                                                                                    |                                                                                                    |                                          |                      | bitmapped)                              |          |  |
|                                                                                                    | omplo 133                                                                                                    | A (vory simple) H                        | MI filo with         | a single paragraph.                     |          |  |
| <ht< td=""><td></td><td>n (very simple) in</td><td></td><td>a single paragraph.</td><td></td></ht<>                                                                       |                                                                                                    | n (very simple) in                       |                      | a single paragraph.                     |          |  |
|                                                                                                    |                                                                                                    |                                          |                      |                                         |          |  |
|                                                                                                    | <body><br/>Hello IWGS students!</body>                                                                       |                                          |                      |                                         |          |  |
|                                                                                                    |                                                                                                    |                                          |                      |                                         |          |  |
|                                                                                                    |                                                                                                    |                                          |                      |                                         |          |  |
| "</td <td></td> <td></td> <td></td> <td></td> <td></td>                                                                                                    |                                                                                                    |                                          |                      |                                         |          |  |
|                                                                                                    |                                                                                                    |                                          |                      |                                         |          |  |
| SOME RIGHTS RESERVED                                                                                                    |                                                                                                    | ©: Michael Kohlhase                      | 1                    | 104                                     |          |  |

The thing to understand here is that HTML uses the characters  $\langle , \rangle$ , and / to delimit the markup. All markup is in the form of tags, so anything that is not between  $\langle$  and  $\rangle$  is the textual content.

We will not give a complete introduction to the various tags and elements of the HTML language here, but refer the reader to the HTML recommendation [Hic+14] and the plethora of excellent web tutorials. Instead we will introduce the concepts of HTML markup by way of examples.

The best way to understand HTML is via an example. Here we have prepared a simple file that shows off some of the basic functionality of HTML.

| A very first HTML Example (Source)                          |
|-------------------------------------------------------------|
| <html xmlns="http://www.w3.org/1999/xhtml"></html>          |
| <head></head>                                               |
| <title>A first HTML Web Page</title>                        |
|                                                             |
| <br>body>                                                   |
| <h1>Anatomy of a HTML Web Page</h1>                         |
| <h3>Michael Kohlhase<br/>br/&gt;FAU Erlangen Nuernberg</h3> |
| <h2 id="intro">1. Introduction</h2>                         |
| This is really easy, just start writing.                    |
| <h2>3. Main Part: show off features</h2>                    |
| We can can markup <b>text</b> <em>styles</em> inline.       |
|                                                             |

| And we can be addressed as a second second se | an make itemizations:                |                   |                                                          |
|----------------------------------------------------------------------------------------------------|--------------------------------------|-------------------|----------------------------------------------------------|
| <ul></ul>                                                                                                    |                                      |                   |                                                          |
| <li>&gt; with a</li>                                                                                                    | a list item <b li>                   |                   |                                                          |
| <li>&gt; and a</li>                                                                                                    | nother one                           |                   |                                                          |
|                                                                                                    |                                      |                   |                                                          |
|                                                                                                    |                                      |                   |                                                          |
| <h2>4. Conclu</h2>                                                                                                    | sion                                 |                   |                                                          |
| As we have                                                                                                    | ve seen in the <a href="#intro"></a> | introduction this | i                                                        |
| was very easy.<                                                                                                    |                                      |                   |                                                          |
|                                                                                                    |                                      |                   |                                                          |
|                                                                                                    |                                      |                   |                                                          |
|                                                                                                    |                                      |                   |                                                          |
| SOME RIGHTS RESERVED                                                                                                    | ©: Michael Kohlhase                  | 105               | FRIEDRICH-ALEXANDER<br>UNIVERSITÄT<br>ERLANGEN-NÜRINDERG |

The thing to understand here is that HTML markup is itself a well-balanced structure of begin and end tags. That wrap other balanced HTML structures and – eventually – textual content. The HTML recommendation [RHJ98] specifies the visual appearance expectation and interactions afforded by the respective tags, which HTML-aware software systems – e.g. a web browser – then execute. In the next slide we see how FireFox displays the HTML document from the previous.

| A very first HTN | /L Example (Result)                                                                                                    |              |                                                        |
|------------------|----------------------------------------------------------------------------------------------------|--------------|--------------------------------------------------------|
|                  |                                                                                                    |              |                                                        |
|                  | $ \begin{array}{c} \bullet \bullet \bullet \bullet \\ \hline \bullet \bullet \bullet \bullet \bullet \\ \hline \bullet \bullet \bullet \bullet \bullet \\ \hline \bullet \bullet \bullet \bullet$ | - ∞<br>☆ » ≡ |                                                        |
|                  | Anatomy of a HTML We                                                                                                    | b Page       |                                                        |
|                  | Michael Kohlhase<br>FAU Erlangen Nürnberg                                                                                                    |              |                                                        |
|                  | 1. Introduction                                                                                                    |              |                                                        |
|                  | This is really easy, just start writing.                                                                                                    |              |                                                        |
|                  | 3. Main Part: show off features                                                                                                    |              |                                                        |
|                  | We can can markup <b>text</b> <i>styles</i> inline.<br>And we can make itemizations:                                                                                                    |              |                                                        |
|                  | with a list item     and another one                                                                                                    |              |                                                        |
|                  | 3. Conclusion                                                                                                    |              |                                                        |
|                  | As we have seen in the introduction this was very easy                                                                                                    | у.           |                                                        |
|                  |                                                                                                    |              |                                                        |
|                  |                                                                                                    |              |                                                        |
| SUME RECEIVED    | ©: Michael Kohlhase                                                                                                    | 106          | FRIEDRICH-ALEXANDER<br>UNVERSITÄT<br>ERLANGEN-HÖRNBERG |

## 4.3.2 Interacting with HTML in Web Broswers

In the last slide, we have seen FireFox as a document renderer for HTML. We will now introduce this class of programs in general and point out a few others.

| Web Browsers                                                                                                    |             |
|----------------------------------------------------------------------------------------------------|-------------|
| ▷ <b>Definition 4.3.4</b> A web browser is a software application for retrieving (via HTTP), presenting, and traversing information resources on the WWWeb, enabling users to view web pages and to jump from one page to another. |             |
| ▷ Practical Browser Tools:                                                                                                    |             |
| ▷ Status Bar: security info, page load progress                                                                                                    |             |
| ⊳ Favorites (bookmarks)                                                                                                    |             |
| ▷ View Source: view the code of a web page                                                                                                    |             |
| <ul> <li>Tools/Internet Options, history, temporary Internet files, home page, auto com-<br/>plete, security settings, programs, etc.</li> </ul>                                                                                   |             |
| ightarrow Example 4.3.5 (Common Browsers)                                                                                                    |             |
| <pre>&gt; Edge is provided by Microsoft for Windows MS Internet Explorer)</pre> (replaces                                                                                                    |             |
| $\triangleright$ <code>FireFox</code> is an open source browser for all platforms, it is known for its standards compliance.                                                                                                    |             |
| $\triangleright$ Safari is provided by Apple for Mac OS X and Windows                                                                                                    |             |
| $\triangleright$ Chrome is a lean and mean browser provided by Google (very common)                                                                                                    |             |
| $\triangleright$ WebKit is a library that forms the open source basis for Safari and Chrome.                                                                                                    |             |
| ©: Michael Kohlhase 107                                                                                                    | IDER<br>ERG |

Let us now look at a couple of more advanced tools available in most web browsers for dealing with the underlying HTML document.

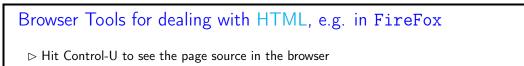

|              | ● ● ● A first HTML Web Page X file:///Users/kohlhase/localmh/Ma X + 🗪                                                                                                    |
|--------------|----------------------------------------------------------------------------------------------------|
| (            | $\begin{array}{c} \leftarrow \end{array} \rightarrow \textcircled{C} & \textcircled{1} & \textcircled{1} & \texttt{view-source:file:///Users/kohl} & \cdots \bigtriangledown \textcircled{2} & \textcircled{1} & \overset{\bullet}{ \end{array}$                                                                                                    |
|              | <pre>chtml xmlns="http:www.w3.org/1999/xhtml"&gt;</pre>                                                                                                    |
| ⊳ go to an e | element and right-click $\sim$ "Inspect element"<br>A first HTML Web Page × Tec://Users/kohlhase/localmth/Matt × + $\sim$<br>$\leftarrow$ $\rightarrow$ $\sim$ $\sim$ $\sim$ $\sim$ Tec://Users/kohlhase/localmth/Matt $\sim$ $\sim$ $\sim$ $\sim$ $\sim$ $\sim$ $\sim$ $\sim$ $\sim$ $\sim$                                                                                                    |
|              | We can can markup text styles inline.<br>And we can make itemizations:                                                                                                    |
|              | with a list item     and another one                                                                                                    |
|              | 4. Conclusion                                                                                                    |
|              | Impactor       Console       Debugger {}       Style Editor       Performance       Impactor       Impactor |
|              | ©: Michael Kohlhase 108                                                                                                    |

We have used FireFox as an example here, but these tools are available in some form in all major browsers – the browser vendors want to make their offerings attractive to web developers, so that web pages and web applications get tested and debugged in them and therefore work as expected.

#### 4.3.3 A Worked Example: The Contact Form

After this simple example, we will come to a more complex one: a little "contact form" as we find on many web sites that can be used for sending a message to the owner of the site. Let us only look a the design of the form document before we go into the interaction facilities afforded it.

| HTML in Practice: Worked Example                                                                                                    |
|----------------------------------------------------------------------------------------------------|
| ho Make a design and "paper prototype" of the page                                                                                                    |
|                                                                                                    |
| Please type in a Metssage<br>Vour e-mail address:<br>Vour e-mail address:                                                                                                    |
|                                                                                                    |
| $\triangleright$ put the intended text into a file: contact.html                                                                                                    |
| Contact<br>Please enter a message:<br>Your e−mail address: xx @ xx.de<br>Send message<br>▷ load into your browser to check the state                                                                                                    |
| > load into your browser to check the state                                                                                                    |
| /Users/kohlhase/localmh/MathHub/F × +                                                                                                    |
| ← → C <sup>2</sup>                                                                                                    |
| 🥏 Getting Started 📄 FAU 📄 Services 📄 News 📄 MathWeb 📄 AG 📄 Rotary 🌣 N                                                                                                    |
| Contact Please type in a message: Your e-mail address: xx @ xx.de Send message                                                                                                    |
| $\triangleright$ add title, paragraph and button markup:                                                                                                    |
| <title>Contact</title><br><h2>Please enter a message:</h2><br><h3>Your e-mail address: xx @ xx.de</h3><br><button>Send message</button><br>Contact<br>© Getting Started © FAU © Services ©<br>Please type in a message:<br>Your contact eMail address: xx @ xx.de |
| ▷ add input fields and breaks:                                                                                                    |

#### CHAPTER 4. DOCUMENTS AS DIGITAL OBJECTS

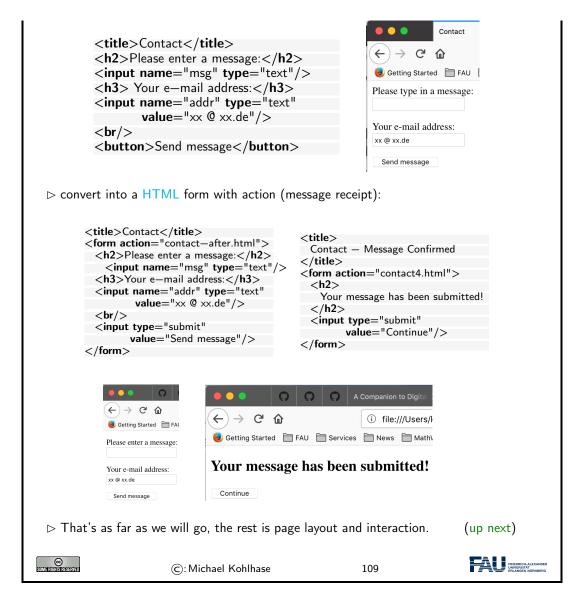

After designing the functional (what are the text blocks) structure of the contact form, we will need to understand the interaction with the contact form.

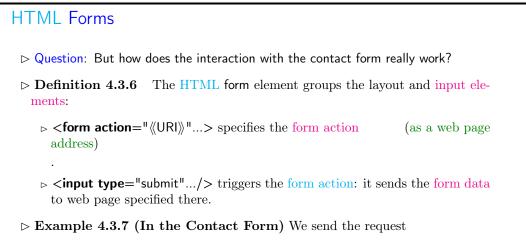

80

#### 4.4. DOCUMENTS AS TREES

| contact—aft          | er.html?msg=Hi;addr=foo@bar.de        |              |  |
|----------------------|---------------------------------------|--------------|--|
| We current           | ignore the form data (the part af     | ter the ?)   |  |
| ⊳ We will cor        | ne to the full story of processing ac | tions later. |  |
| SOME FIGHISTISSERVED | ©: Michael Kohlhase                   | 110          |  |

Unfortunately, we can only see what the browser sends to the server at the current state of play, not what the server does with the information. But we will get to this when we take up the example again.

For the moment, we made use of the fact that we can just specify the page contact—after.html, which the browser displays next. That ignores the query part and – via a form element of its own gets the user back to the original contact form.

| More useful types of Input fields                                                                                                    |                                                        |
|----------------------------------------------------------------------------------------------------|--------------------------------------------------------|
| $\triangleright$ radio buttons: type="radio"                                                                                                    | (grouped by name attribute)                            |
| <input name="gender" type="radio" value="male"/><br><input <br="" name="gender" type="radio" value="female"/> <input name="gender" type="radio" value="other"/>                                                            | />Female<br>Female                                     |
| ⊳ check boxes: type="checkbox"                                                                                                    |                                                        |
| My major is<br>< <b>input type</b> ="checkbox" name="major" <b>value</b> ="cs"/><br>< <b>input type</b> ="checkbox" name="major" <b>value</b> ="dh"/?<br>< <b>input type</b> ="checkbox" name="major" <b>value</b> ="other | >Digital Humanities                                    |
| My major is Computer Science Digital Humanities                                                                                                    | Other                                                  |
| ▷ file selector dialogs (interaction is system-s<br>Upload your resume <input name="re&lt;/p&gt;&lt;/td&gt;&lt;td&gt;specific – here for MacOS Mojave)&lt;br&gt;esume" type="file"/>                                       |                                                        |
| Upload your resume Browse No file se                                                                                                    | lected.                                                |
| ho drop down menus: select and option                                                                                                    |                                                        |
| Which animal do you like?<br><select name="animals"> <option value="bird">Bird</option> <option value="hamster">Hamster</option> <option value="cat">Cat</option> <option value="dog">Dog</option> </select>               | Which animal d<br><u>Bird</u><br>Hamster<br>Cat<br>Dog |
| ©: Michael Kohlhase                                                                                                    |                                                        |

# 4.4 Documents as Trees

We have concentrated on HTML as a document type for interactive multimedia documents. Before

we progress, we want to discuss an important feature: all practical document types that control words are in some sense well-bracketed. Well-bracketed structures are well-understood in CS and Mathematics: they are called trees and come with a rich and useful collection of descriptive concepts and tools. We will present the concepts in this Section and the tools they enable in Section 4.5.

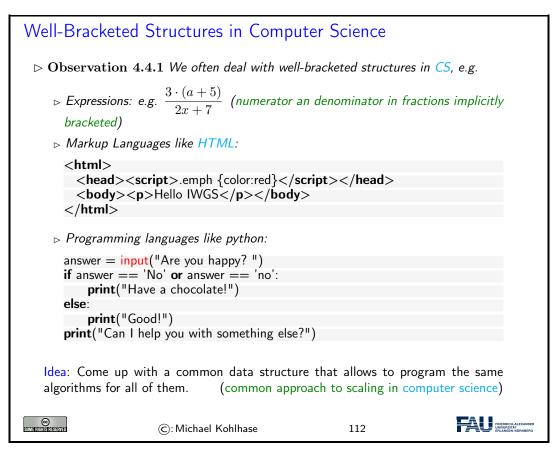

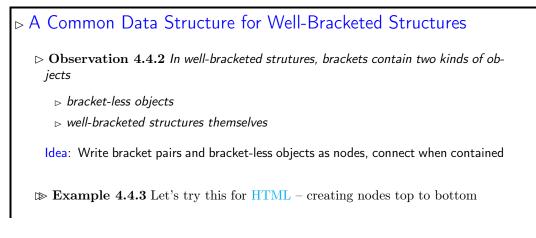

#### 4.4. DOCUMENTS AS TREES

|                      | <html><br/><head><br/><script>.emph {color:red}</script><br/></head><br/><body><br/>Hello IWGS<br/></body><br/></html> | $\begin{array}{c} \langle html \rangle \\ \langle head \rangle \ \langle body \rangle \\ \langle script \rangle \ \langle p \rangle \\ \downarrow \\ \hline [.emph{color:red}] \\ \hline Hello IWGS \end{array}$ |
|----------------------|----------------------------------------------------------------------------------------------------|----------------------------------------------------------------------------------------------------|
| ⊳ We call s          | uch structures trees                                                                                                   | (more on trees next)                                                                                                    |
| SOME CIGHTS CASE VED | ©: Michael Kohlhase                                                                                                    | 113                                                                                                    |

Trees are well-understood mathematical objects and tree data structures are very commonly used in computer science and programming. As such they have a well-developed nomenclature, which we will introduce now.

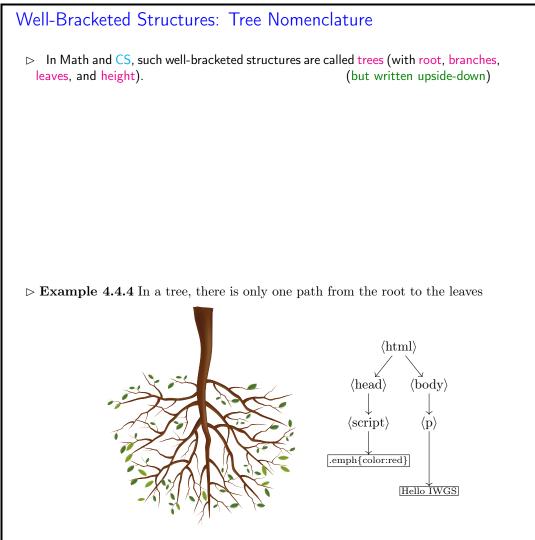

83

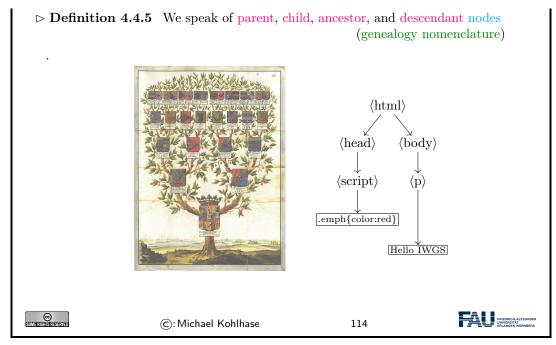

Why are trees written upside-down?: The main answer is that we want to draw tree diagrams in text. And we naturally start drawing a tree at the root. So, if a tree grows from the root and we do not exactly know the tree height, then we do not know how much space to leave. When we write trees upside down, we can directly start from the root and grow the tree downward as long as we need. We will keep to this tradition in the IWGS course.

We will now make use of the tree structure for computation. Even if the computing tasks we pursue here may seem a bit abstract, they show very nicely how tree algorithms typically work.

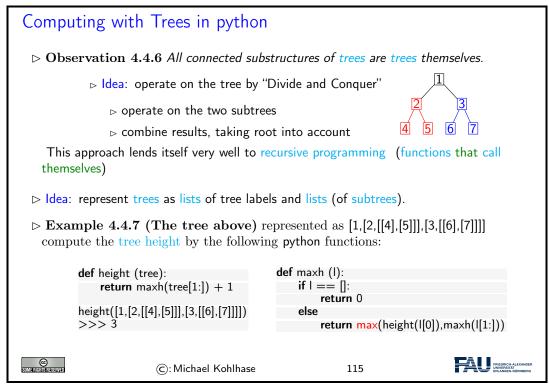

Let use have a closer look at Example 4.4.7. The algorithm consists of two functions:

- 1. height, which computes the height of an input tree by delegating the computation of the maximal height of its children to maxh and then incrementing the value by 1.
- 2. maxh, which takes a list of trees and computes the maximum of their heights by calling height on the first input tree and then comparing with the maximal height of the remaining trees.

Note that maxh and height each call the other. We call such functions mutually recursive. Here this behavior poses no problem, since the arguments in the recursive calls are smaller than the inputs: for maxh it is the rest list, and for height the "list of children" of the input tree.

Example 4.4.7 was complex for two reasons: mutual recursion and the somewhat cryptic encoding of trees as lists of lists of integers. We claim that recursive programming is "not a bug, but a feature", as it allows to succinctly capture the "divide-and-conquer" approach afforded by trees. For the cryptic encoding of trees we can do better.

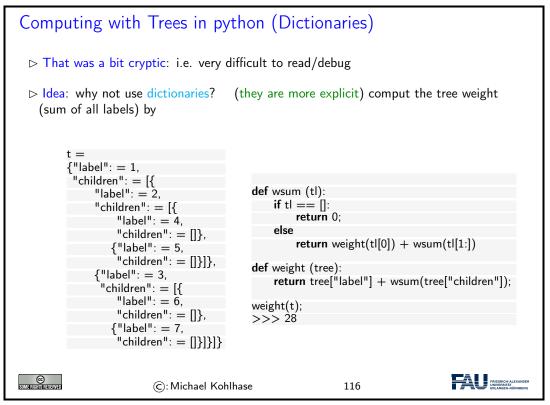

Again, we have two mutually recursive functions: weight that takes a tree, and wsum that takes a list and the recursion goes analogously. Only that this time, the list of children is a dictionary value and the calls are clearer. The only real difference, is that in wsum we have to add up the weight of the head of the list an the joint sum of the rest list.

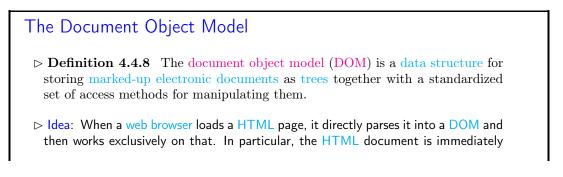

| discarded; d         | locuments are rendered from the DC | DM. |                                                         |
|----------------------|------------------------------------|-----|---------------------------------------------------------|
| SOME FIGHTS DESERVED | ©: Michael Kohlhase                | 117 | FRIEDRICH-ALEXANDER<br>ERLANDER UND FRIEDRICH-ALEXANDER |

# 4.5 An Overview over XML Technologies

We have seen that many of the technologies that deal with marked-up documents utilize the tree-like structure of (the DOM) of HTML documents. Indeed, it is possible to abstract from the concrete vocabulary of HTML that the intended layout of hypertexts and the function of its fragments, and build a generic framework for document trees. This is what we will study in this Section.

# 4.5.1 Introduction to XML

| XML (EXtensible Markup Language)                                                                                                    |  |  |  |
|----------------------------------------------------------------------------------------------------|--|--|--|
| ▷ <b>Definition 4.5.1</b> XML (short for Extensible Markup Language) is a frame-<br>work for markup formats for documents and structured data. |  |  |  |
| ▷ tree representation language (begin/end brackets)                                                                                            |  |  |  |
| $\triangleright$ restrict instances by <i>Doc. Type Def. (DTD)</i> or <i>Schema</i> (Grammar)                                                  |  |  |  |
| $\triangleright Presentation markup by style files \qquad (XSL: XML Style Language)$                                                           |  |  |  |
| Intuition: XML is extensible HTML                                                                                                    |  |  |  |
| ▷ logic annotation (markup) instead of presentation!                                                                                           |  |  |  |
| ho many tools available: parsers, compression, data bases,                                                                                     |  |  |  |
| ▷ conceptually: transfer of trees instead of strings.                                                                                          |  |  |  |
| $\triangleright$ details at http://w3c.org (XML is standardize by the WWWeb Consortium)                                                        |  |  |  |
| C: Michael Kohlhase 118                                                                                                    |  |  |  |

The idea of XML being an "extensible" markup language may be a bit of a misnomer. It is made "extensible" by giving language designers ways of specifying their own vocabularies. As such XML does not have a vocabulary of its own, so we could have also it an "empty" markup language that can be filled with a vocabulary.

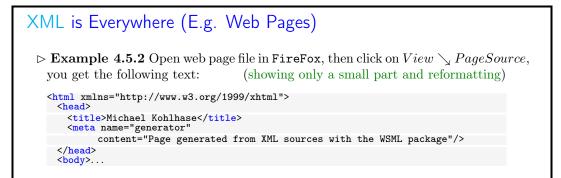

86

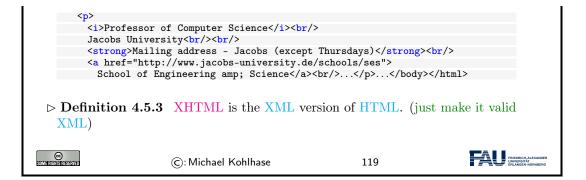

Now we see an example of an XML file that is used for communicating data in a machine-readable, but human-understandable way.

| XML is Everywhere (E.g. Catalogs)                                                                                                  |
|----------------------------------------------------------------------------------------------------|
| Example 4.5.4 (The NYC Galleries Catalog) A public XML file at<br>https://data.cityofnewyork.us/download/kcrm-j9hh/application/xml |
| xml version="1.0" encoding="UTF-8"?<br><museums><br/><museum></museum></museums>                                                   |
| <name>American Folk Art Museum</name>                                                                                              |
| <pre><phone>212-265-1040</phone></pre>                                                                                             |
| <address>45 W. 53rd St. (at Fifth Ave.)</address>                                                                                  |
| <closing>Closed: Monday</closing>                                                                                                  |
| <rates>admission: \$9; seniors/students, \$7; under 12, free</rates>                                                               |
| <specials></specials>                                                                                                    |
| Pay—what—you—wish: Friday after 5:30pm;                                                                                            |
| refreshments and music available                                                                                                   |
|                                                                                                    |
| <br><museum></museum>                                                                                                    |
| <name>American Museum of Natural History</name>                                                                                    |
| <pre><phone>212-769-5200</phone></pre>                                                                                             |
| <address>Central Park West (at W. 79th St.)</address>                                                                              |
| <closing>Closed: Thanksgiving Day and Christmas Day</closing>                                                                      |
|                                                                                                    |
|                                                                                                    |
| © C: Michael Kohlhase 120                                                                                                    |

This XML uses an ad-hoc markup language: Every <museum> element represents one museum in New York City (NYC). Its children convey the detailed information as "key value pairs".

And now, if you still need proof that XML is really used almost everywhere, here is the ultimate example.

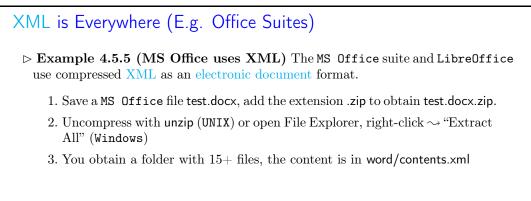

4. Other files have packaging information, images, and other objects.
▲ This is huge and offensively ugly.
> But you have everything you wanted and more
> In particular, you can process the contents via a program now.

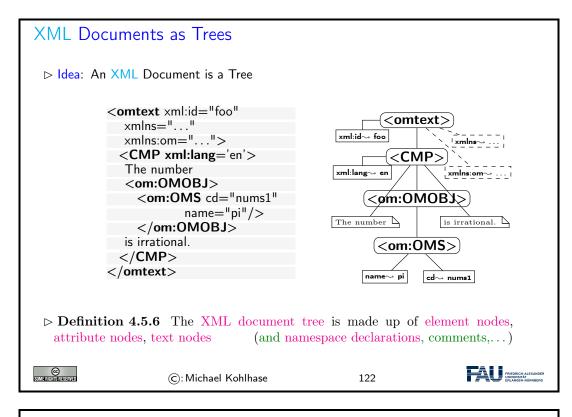

# XML Documents as Trees (continued)

- $\triangleright$  **Definition 4.5.7** For communication this tree is serialized into a balanced bracketing structure, where
  - ightarrow an inner element node is represented by the brackets  $\langle e| \rangle$  (called the opening tag) and  $\langle /e| \rangle$  (called the closing tag),
  - ightarrow the leaves of the XML tree are represented by empty element tags (serialized as  $\langle el \rangle \langle /el \rangle$ , which can be abbreviated as  $\langle el / \rangle$ ,
  - $\triangleright$  and text nodes (serialized as a sequence of UniCode characters).
  - ▷ An element node can be annotated by further information using attribute nodes — serialized as an attribute in its opening tag.

Note: As a document is a tree, the XML specification mandates that there must be a unique document root.

88

| SUME RIGHTS RESERVED | ©: Michael Kohlhase | 123 | FRIEDRICH-ALEXANDER<br>UNIVERSITÄT<br>ERLANGEN-NÜRINGERG |
|----------------------|---------------------|-----|----------------------------------------------------------|
|                      |                     |     |                                                          |

## 4.5.2 Computing with XML in Python

We have claimed above that the tree nature of XML documents is one of the main advantages. Let us now see how python makes good on this promise.

We use the external lxml library [LXMLa] in IWGS, even though the python distribution includes the standard library ElementTree library [ET] for dealing with XML. lxml subsumes ElementTree and extends it by functionality for XPath and can parse a large set of HTML documents even though they are not valid XML. This makes lxml a better basis for practical applications in the Digital Humanities.

Acknowledgements: Many of the examples and the flow of exposition in the next slides has been adapted from the lxml tutorial [LXMLc].

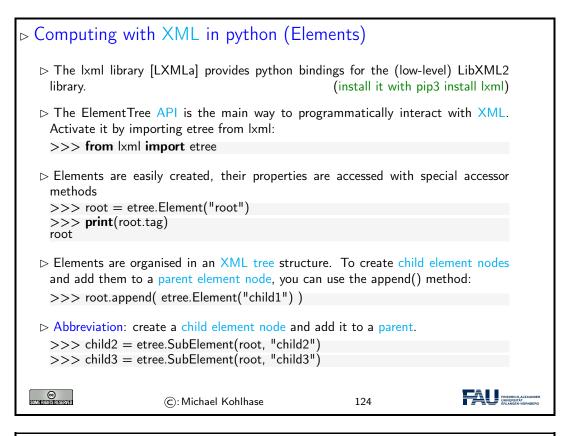

| Computing with XML in python (F                                     | Result)                        |
|---------------------------------------------------------------------|--------------------------------|
| ho Here is the resulting XML tree so far; we s                      | erialize it via etree.tostring |
| >>> <b>print</b> (etree.tostring(root, pretty_prin<br><root></root> | t=True))                       |
| <child1></child1>                                                   |                                |
| <child2></child2>                                                   |                                |
| <child3></child3>                                                   |                                |
|                                                                     |                                |

▷ BTW, the etree tostring is highly configurable via default arguments.
tostring(element\_or\_tree, encoding=None, method="xml", xml\_declaration=None, doctype=None, pretty\_print=False, with\_tail=True, standalone=None, exclusive=False, inclusive\_ns\_prefixes=None, with\_comments=True, strip\_text=False)
The lxml API documentation [LXMLb] has the details.
C: Michael Kohlhase
125

This method of "manually" producing XML trees in memory by applying etree methods may seem very clumsy and tedious. But the power of lxml lies in the fact that these can be embedded in python programs. And as always, programming gives us the power to do things very efficiently.

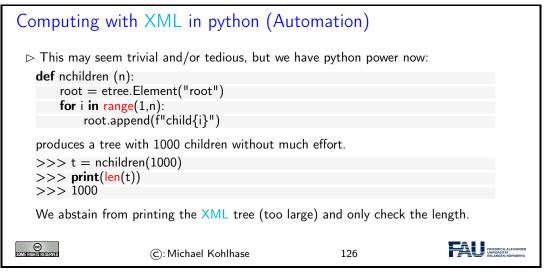

But XML documents that only have elements, are boring; let's do XML attributes next. Recall that attributes are essentially string-valued key/value pairs. So what could be more natural than treating them like dictionaries.

| Computing with XML in python (Attributes)                                                                     |
|----------------------------------------------------------------------------------------------------|
| > Attributes can directly be added in the Element function                                                    |
| <pre>&gt;&gt;&gt; root = etree.Element("root", interesting="totally") &gt;&gt;&gt; etree.tostring(root)</pre> |
| b' <root interesting="totally"></root> '                                                                      |
| ▷ The .get method returns attributes in a dictionary-like object.                                             |
| >>> print(root.get("interesting"))                                                                            |
| totally                                                                                                    |
| we can set them with the .set method                                                                          |
| >>> root.set("hello", "Huhu")                                                                                 |
| >>> print(root.get("hello"))                                                                                  |
| Huhu                                                                                                    |
| this results in a changed element:                                                                            |

90

#### 4.5. AN OVERVIEW OVER XML TECHNOLOGIES

| >>> etree.t<br>b' <root inter<="" th=""><th>ostring(root)<br/>resting="totally" hello="Huhu"/&gt;</th><th>&gt;'</th><th></th></root> | ostring(root)<br>resting="totally" hello="Huhu"/> | >'  |                                                         |
|----------------------------------------------------------------------------------------------------|---------------------------------------------------|-----|---------------------------------------------------------|
|                                                                                                    |                                                   |     |                                                         |
| SOME RIGHTS RESERVED                                                                                                    | ©: Michael Kohlhase                               | 127 | FREDRICH-ALEXANDER<br>UNIVERSITAT<br>ERLANGEN-NORINBERG |

Recall that we could use **python** dictionaries for iterating over in a for loop. We can do the same for attributes:

| Computing with XML in python (Attributes; continued)                                                                                                    |
|----------------------------------------------------------------------------------------------------|
| <ul> <li>We can access attributes by the keys, values, and items methods, known from dictionaries:</li> <li>&gt;&gt; sorted(root.keys())</li> <li>['hello', 'interesting']</li> <li>&gt;&gt; for name, value in sorted(root.items()):</li> </ul> |
| print(f'{name} = {value}')<br>hello = 'Huhu'<br>interesting = 'totally'                                                                                                    |
| ▲: To get a 'real' dictionary, use the attrib method (e.g. to pass around) >>> attributes = root.attrib                                                                                                    |
| Note that attributes participates in any changes to root and vice versa.                                                                                                    |
| ▷ ▲: To get an independent snapshot of the attributes that does not depend on the XML tree, copy it into a dict:                                                                                                    |
| >>> d = dict(root.attrib)<br>>>> sorted(d.items())<br>[('hello', 'Guten Tag'), ('interesting', 'totally')]                                                                                                    |
| ©: Michael Kohlhase 128                                                                                                    |

The last two items touch a somewhat delicate subject in programming. Mutable an immutable data structures: the former can be changed in-place – as we have above with the .set method, and the latter cannot. Both have their justification and respective advantages. Immutable data structures are "safe" in the sense that they cannot be changed unexpectedly by another part of the program, they have the disadvantage that every time we want to have a variant, we have to copy the whole object. Mutable ones do not – we can change in place – but we have to be very careful about who accesses them when.

This is also the reason why we spoke of "dictionary-like interface" to XML trees in lxml: dictionaries are immutable, while XML trees are not.

The main remaining functionality in XML is the treatment of text. XML treats text as special kinds of node in the tree: text nodes. They can be treated just like any other node in the XML tree in the etree library.

Computing with XML in python (Text nodes)

 $\rhd$  Elements can contain text: we use the .text property to access and set it.

|                          | = etree.Element("root") |     |                                                         |
|--------------------------|-------------------------|-----|---------------------------------------------------------|
|                          | ext = "TEXT"            |     |                                                         |
| >>> print(               | >>> print(root.text)    |     |                                                         |
| TEXT                     |                         |     |                                                         |
| >>> etree.tostring(root) |                         |     |                                                         |
| b' <root>TE</root>       | EXT'                    |     |                                                         |
|                          |                         |     |                                                         |
|                          |                         |     |                                                         |
| SOME FIGHTS RESERVED     | ©: Michael Kohlhase     | 129 | FRIEDRICH-ALEXANDER<br>UNIVERSITÄT<br>ERLANGEN-NÜRNBERG |

To get a real intuition about what is happening, let us see how we can use all the functionality so far: we programmatically construct an HTML tree.

| Case Study: Creating an HTML document                                                 |  |
|---------------------------------------------------------------------------------------|--|
| $\triangleright$ We create nested html and body elements                              |  |
| >>> html = etree.Element("html")<br>>>> body = etree.SubElement(html, "body")         |  |
|                                                                                       |  |
| $\triangleright$ Then we inject a text node into the latter using the .text property. |  |
| >>> body.text = "TEXT"                                                                |  |
| $\triangleright$ Let's check the result                                               |  |
| >>> etree.tostring(html)                                                              |  |
| b' <html><body>TEXT</body></html> '                                                   |  |
|                                                                                       |  |
| $\triangleright$ We add another element: a line break and check the result            |  |
| >>> br = etree.SubElement(body, "br")<br>>>> etree.tostring(html)                     |  |
| b' <html><body>TEXT<br/>b/&gt;</body></html> '                                        |  |
|                                                                                       |  |
| ho Finally, we can add trailing text via the .tail property                           |  |
| >>> br.tail = "TAIL"                                                                  |  |
| >>> etree.tostring(html)<br>b' <html><body>TEXT<br/>TAIL</body></html> '              |  |
|                                                                                       |  |
|                                                                                       |  |
| C: Michael Kohlhase 130                                                               |  |

Note the use of the .tail property here? While the .text property can be used to set "all" the text in an XML element, we have to use the .tail property to add trailing test (e.g. after the  $\langle br/\rangle$  element).

Notwithstanding the "python power" argument from above, there are situations, where we just want to write down XML fragments and insert them into (programmatically created) XML trees. lxml as functionality for this: XML literals, which we introduce now.

Computing with XML in python (XML Literals)  $\triangleright$  **Definition 4.5.8** We call any string that is well-formed XML an XML literal.  $\triangleright$  We can use the XML function to read XML literals.

92

#### 4.5. AN OVERVIEW OVER XML TECHNOLOGIES

| >>> root = etree.XML(" <root>data</root> ")                                                                                               |  |  |  |
|----------------------------------------------------------------------------------------------------|--|--|--|
| The result is a first-class element tree, which we can use as above                                                                       |  |  |  |
| >>> print(root.tag)<br>root                                                                                                    |  |  |  |
| >>> etree.tostring(root)                                                                                                    |  |  |  |
| b' <root>data</root> '                                                                                                    |  |  |  |
| BTW, the fromstring function does the same.                                                                                               |  |  |  |
| ho There is a variant html that also supplies the necessary HTML decoration.                                                              |  |  |  |
| >>> root = etree.HTML(" $<$ p>data $<$ br/>br/>more $<$ /p>")                                                                             |  |  |  |
| >>> etree.tostring(root)                                                                                                    |  |  |  |
| b' <html><body>data<br/>br/&gt;more</body></html> '                                                                                       |  |  |  |
| BTW: If you want to read only the text content of an XML element, i.e. without any intermediate tags, use the method keyword in tostring: |  |  |  |
| >>> etree.tostring(root, method="text")<br>b'datamore'                                                                                    |  |  |  |
| $\triangleright$                                                                                                    |  |  |  |
| C: Michael Kohlhase 131                                                                                                    |  |  |  |

4.5.3 XML Namespaces

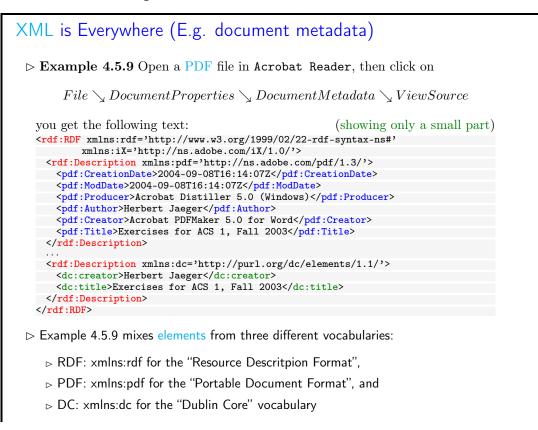

CHAPTER 4. DOCUMENTS AS DIGITAL OBJECTS

| ©:Michael Kohlhase 132 | FRI ADDRESS AND ADDRESS AND ADDRES<br>AND ADDRESS AND ADDRESS AND ADDRESS AND ADDRESS AND ADDRESS AND ADDRESS AND ADDRESS AND ADDRESS AND ADDRESS AND ADDRESS AND ADDRESS AND ADDRESS AND ADDRESS AND ADDRESS AND ADDRESS AND ADDRESS AND ADDRESS AND ADDRESS AND ADDRESS AND ADD |
|------------------------|----------------------------------------------------------------------------------------------------|
|------------------------|----------------------------------------------------------------------------------------------------|

This is an excerpt from the document metadata which Acrobat Distiller saves along with each PDF document it creates. It contains various kinds of information about the creator of the document, its title, the software version used in creating it and much more. Document metadata is useful for libraries, bookselling companies, all kind of text databases, book search engines, and generally all institutions or persons or programs that wish to get an overview of some set of books, documents, texts. The important thing about this document metadata text is that it is not written in an arbitrary, PDF-proprietary format. Document metadata only make sense if these metadata are independent of the specific format of the text. The metadata that MS Word saves with each Word document should be in the same format as the metadata that Amazon saves with each of its book records, and again the same that the British library uses, etc.

We will now reflect what we have seen in Example 4.5.9 and fully define the namespacing mechanisms involved. Note that these definitions are technically involved, but conceptually quite natural. As a consequence they should be read more with an eye towards "what are we trying to achieve" than the technical details.

| Mixing Vocabularies via XML Namespaces                                                                                                    |          |  |
|----------------------------------------------------------------------------------------------------|----------|--|
| Problem: We would like to reuse elements from different XML vocabularies<br>What happens if element names coincide, but have different meanings?                                                                                                    |          |  |
| $\triangleright$ Idea: Disambiguate them by vocabulary name.                                                                                                    | (prefix) |  |
| ightarrow Problem: What if vocabulary names are not unique? (e.g. different ve                                                                                                    | ersions) |  |
| ho idea: Use a long string for identification and a short prefix for referencing                                                                                                    |          |  |
| ▷ <b>Definition 4.5.10</b> An XML namespace is a string that identifies an XML vocabulary. Every element and attribute name in XML consists of a local name and a namespace.                                                                                                    |          |  |
| ▷ <b>Definition 4.5.11</b> namespace declaration is an attribute $xmlns:\langle prefix \rangle  = $<br>whose value is an XML namespace <i>n</i> on an XML element <i>e</i> . The first associates<br>the namepsace prefix $\langle prefix \rangle$ with the namespace <i>n</i> in <i>e</i> : Then, any XML<br>element in <i>e</i> with a prefixed name $\langle prefix \rangle$ : $\langle name \rangle$ has namespace <i>n</i> and local<br>name $\langle name \rangle$ . |          |  |
| A default namespace declaration $xmlns=d$ on an element $e$ gives all elements in $e$ whose name is not prefixed, the namespace $d$ .                                                                                                    |          |  |
| Namespace declarations on subtrees shadow the ones on supertrees.                                                                                                    |          |  |
| ©: Michael Kohlhase 133                                                                                                    |          |  |

# 4.5.4 XPath: Specifying XML Subtrees

One of the great advantages of viewing marked-up documents as trees is that we can describe subsets of its nodes.

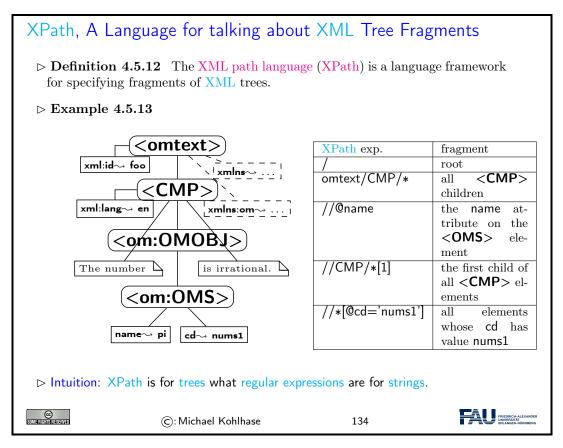

An XPath processor is an application or library that reads an XML file into a DOM and given an XPath expression returns (pointers to) the set of nodes in the DOM that satisfy the expression.

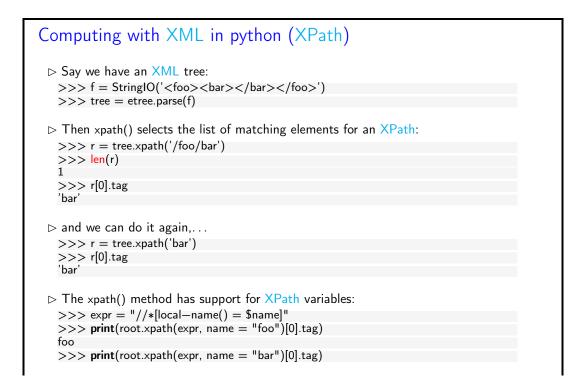

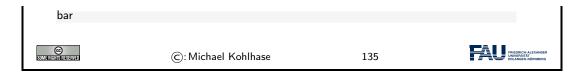

To see that XPath is not just a plaything, we will now look at at a typical example where we can identify useful subtrees in a large HTML document: the Wikipedia page on paintings by Leonardo da Vinci.

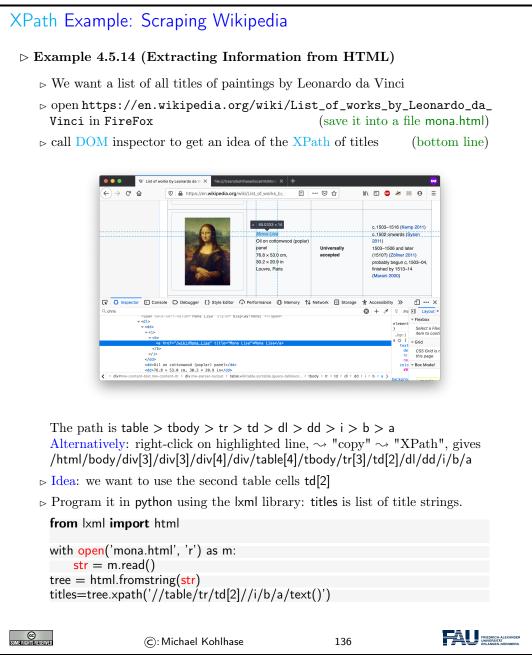

If the task of writing an XPath for extracting the 50+ titles from this page does not convince you as worth learning XPath for, consider that Wikipedia has ca. 30 such lists, which apparently have exactly the same tree structure, so the XPath developed once for da Vinci, works for all the others as well.

# 4.6 Exercises

#### Problem 21 (HTML table)

In the lecture you saw the overview table for HTML below.

| purpose     | elements             | purpose     | elements               |
|-------------|----------------------|-------------|------------------------|
| structure   | html,head, body      | metadata    | title, link, meta      |
| headings    | $h1, h2, \ldots, h6$ | paragraphs  | p, br                  |
| lists       | ul, ol, dl,, li      | hyperlinks  | a                      |
| multimedia  | img, video, audio    | tables      | table, th, tr, td,     |
| styling     | style, div, span     | old style   | b, u, tt, i,           |
| interaction | script               | forms       | form, input, button    |
| Math        | MathML (formulae)    | interactive | vector graphics (SVG)  |
|             |                      | graphics    | and canvas (2D bitmap- |
|             |                      |             | ped)                   |

Make a HTML file html-table.html that re-creates this table in HTML. Note that the table heading is boldface and all of the HTML element names in the right column are in typewriter font (but the commata, ellipses, and explanations are not.)

#### Problem 22 (A Simple HTML Page)

Have a look at https://www.izdigital.fau.de/efi-digitale-souveraenitaet/. This page has header and footer parts (in blue) and two columns of text in between. The left one has the main text of the page (the page payload) and the right one some information about other pages on the same web site.

Make a simple web page from the payload text and the page heading "EFI-Förderung für das Forschungsprojekt "Diskurse und Praktiken einer digitalen Souveränität"".

- 1. Download the file https://kwarc.info/teaching/IWGS/materials/efi.txt, save it, and rename it to efi.html.
- 2. With the HTML tags we have introduced in the lecture mark up all structural parts: paragraphs, itemized lists, hyperlinks (Hint: you can obtain the link target by right-clicking on the hyperlink and selecting "Copy Link Address". You only need to mark up five links total.)
- 3. Load your .html file into a browser of your choice (this acts as the HTML document viewer) and export the contents to PDF (call the file efi.pdf).
- 4. Use the HTML checker at https://validator.w3.org/#validate\_by\_upload to see what it thinks of your HTML. Correct your errors reported there (as much as reasonable). Briefly discuss what your experience has been with this tool.

Submit efi.html, efi.pdf, and your discussion from 4.

#### Problem 23 (Simple HTML Form)

For this exercise, you will construct a very simple HTML page with a basic form. Suppose you want to establish a basic pizza delivery service only for **FAU** staff and students. It is your task to make the first version of the website for the "front-end" (that is, the user-facing part of the application).

Create a .html file<sup>1</sup> with a title, a heading, a paragraph or so of descriptive text and a <form>-element that contains the following inputs:

- a text input field for people to enter their name,
- a dropdown menu with (at least three) FAU-related addresses,

<sup>&</sup>lt;sup>1</sup>If you need a refresher: there is excellent documentation on how the basics work at https://www.w3schools.com/html/html\_intro.asp and related pages.

- (at least three) radio buttons labeled with different pizza options (for the moment, we only allow one pizza to be ordered at a time).
- a form-submit button.

When the submit button is clicked by the user, they should be redirected to a second HTML page (hand this in, too, in a separate file), that tells the user their order has been received. Use the form action attribute to accomplish this. This second page does *not* need to use the data from the form.

#### Problem 24 (Simple CSS)

It is a well-known fact that nobody likes to buy from a pizza place that only uses plain HTML on their website. So now, we will improve upon the website from Problem 23.

Create an external style sheet (in a CSS-file called styles.css) to change the look of your website. You can load this style sheet by placing the following head-element into your website's html-element:

```
<head>
<link rel="stylesheet" href="styles.css">
</head>
```

You can make this style sheet as elaborate as you like. However, at least the following style changes should be implemented by your style sheet:

- Center the heading.
- Give the <body> of your website a background-color.
- Set the font-family of all text to "Verdana".
- Set the font size of your descriptive text to 14.

#### Problem 25 (Regex Parsing)

Suppose that you are now working on the python "back-end" (that is, the part of the software that is managing and manipulating the data) of your **FAU**-internal pizza delivery service from Problem 23.

Say you have a log file where in each line there is a percent-encoded<sup>2</sup> HTML POST request to your website. Each of them encodes the *name*, *address* and *pizza choice* of one order, like in the following examples:

```
POST name%3DTheo+McTestPerson%26address%3Dkollegienhaus%26pizza%3Dsalame
POST name%3DMax+Musterfrau%26address%3Dkollegienhaus%26pizza%3Dvegetaria
POST name%3DBea+Beispielname%26address%3Dmartensstrasse%26pizza%3Dsalame
...
```

Such a file is also being provided along with this exercise.<sup>3</sup> Write a program that first reads that file and creates a list of python dictionaries (one for each order, with the keys "name", "address" and "pizza") out of the included data.<sup>4</sup> Use regular expressions to find the corresponding values in the data.

The program should then do the following:

- Your program needs to compute (and print) what sorts of pizzas were ordered and how many of each are needed in total.
- Your program should also print all addresses that the delivery driver needs to go to.

98

<sup>&</sup>lt;sup>2</sup>See: https://en.wikipedia.org/wiki/Percent-encoding

<sup>&</sup>lt;sup>3</sup>Found here: https://kwarc.info/teaching/IWGS/materials/console.log

 $<sup>^4{\</sup>rm You}$  can read up on how to create and/or add key-value-pairs to dictionaries in a program here: https://www.w3schools.com/python/python\_dictionaries.asp

#### 4.6. EXERCISES

• Lastly, your program should compute and display the total amount of money that you would expect to be paid for this delivery (you can assign an arbitrary price to each variety of pizza for this exercise).

#### Problem 26 (Trees in Python & Recursion)

During the lecture, you learned about the very important data structure of *trees*. In this exercise we will be taking a closer look at *binary* trees (trees where every non-empty node has exactly two children) of integers.

One way of implementing trees in Python is *nested dictionaries*. Every node in the tree is either the empty dictionary ({}, this is called a *leaf* of the tree) or a dictionary with the keys "value" (which for this exercise will be an integer), "left" and "right". The latter two are both dictionaries that are again either empty or trees with a value and two children.

You can find an example tree constructed in this manner in the code snippet below and a visualization of the same tree below.

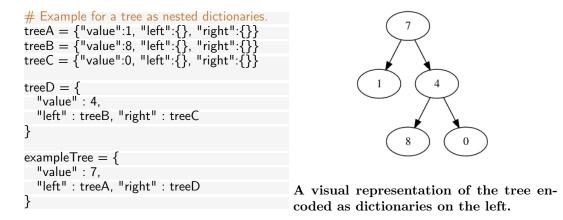

Write a Python function called treeMinimum that takes a (non-empty) tree as input (you can take exampleTree from above as a test case, but it needs to work for all trees constructed this way) and finds the *smallest* integer that any node in the tree carries. For example, for the tree above, your function should return 0.

#### Problem 27 (XML)

In this exercise, we will discuss the XML language family. Please answer the following questions (at most a few sentences each):

- 1. What is the difference between XML and HTML?
- 2. What roles do trees play for those two?
- 3. Name at least three uses of XML.

Give a short example of valid XML code that you have written yourself. Also give a small example of *incorrect* XML and explain why exactly your example is incorrect.

#### Problem 28 (Generating HTML elements)

One of the biggest advantages in programming is *automation*, recognising structured tasks that come up a lot and replacing human effort with computation. In these exercises we will try and automate the "boring" parts of generating simple websites in HTML.

First, write two functions, wrapH1 and wrapP, that take one argument and *return* (not to be confused with "print"!) a string. The return string should be an opening tag (<h1> and tags respectively), followed by the argument to the function, and then the matching closing tag.

#### Problem 29 (Generating a Website Skeleton)

Next, write a function wrapQuickFacts that takes 5 string arguments and returns a string describing

a HTML table<sup>5</sup> listing these arguments under the categories "Name", "Job Title", "Date of Birth", "Email", and "Website".

Finally, write a python function wrapSkeleton that analogous to those in Problem 28, return the general structure of a basic HTML page<sup>6</sup> as a string. The function should also take a string as an argument that is inserted between the opening and closing  $\langle body \rangle$  tags in the returned string.

#### Problem 30 (Generating Complete Websites)

After we have solved the smaller problems, it is now time to combine the solutions into a (slightly) bigger program.

Using your results from Problem 28 and Problem 29, write a python function generateWebsite that, given a dictionary with appropriate data<sup>7</sup> as input, generates (i.e. returns the HTML string that describes) the complete website including a heading, the table and a paragraph of flavour text and saves it into a .html file.

Generate one of these websites for all entires in peopleList using the functions you wrote.

 $<sup>^5 {\</sup>rm If}$  you need a refresher on this, you can find this structure here: https://www.w3schools.com/html/html\_tables.asp

<sup>&</sup>lt;sup>6</sup>See also: https://www.w3schools.com/html/html\_intro.asp

<sup>&</sup>lt;sup>7</sup>You can find a file with example data here: https://kwarc.info/teaching/IWGS/materials/people.py You can either copy-paste these or have the file next to yours and use **import** people in your file to be able to use people.peopleList.

# Chapter 5

## Web Applications

In this Chapter we will see how we can turn HTML pages into web-based applications that can be used without having to install additional software.

For that we discuss the basics of the World Wide Web as the client/server architecture that enables such applications. Then we take up the contact form example to get an understanding how information is passed between client and server in interactive web pages. This motivates a discussion of server-side computation of web pages that can react to such information. A discussion of CSS styling shows how to make the web pages that are generated can be made visually appealing. We conclude the Chapter by a discussion of client-side computation that allows making web pages interactive without recurring to the server.

Excursion: The World Wide Web as we introduce it here is based on the Internet infrastructure and protocols. In some places it may be useful to read up on this in Chapter A.

## 5.1 Web Applications: The Idea

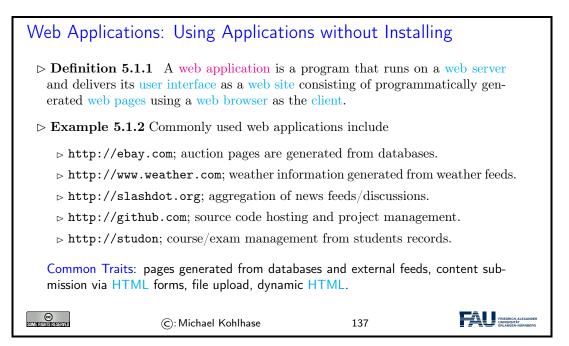

We have seen that web applications are a common way of building application software. To understand how this works let us now have a look at the components.

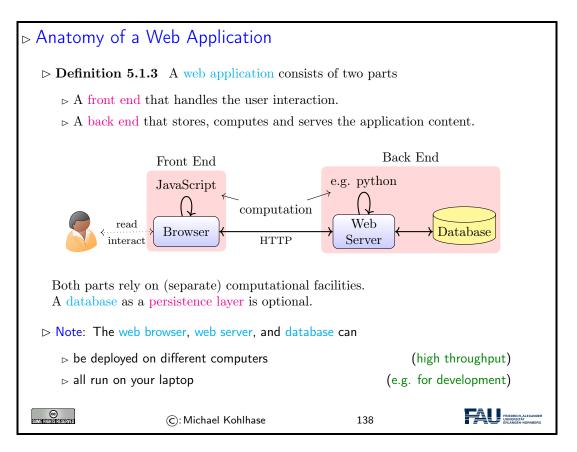

To understand web applications, we will first need to understand

- 1. how we can express web pages in HTML and (see Section 4.3) interact with them for data input (we recap this in Section 5.3)
- 2. the basics of how the World-Wide Web works as a distribution framework (see Section 5.2),
- 3. how we can generate HTML documents programmatically (in our case in python; see Section 5.4) as answer pages, and finally
- 4. how we can make HTML pages dynamic by client-side manipulation (see Section 5.6).

## 5.2 Basic Concepts of the World Wide Web

We will now present a very brief introduction into the concepts, mechanisms, and technologies that underlie the World Wide Web – and thus web applications, which are our interest here.

## 5.2.1 Preliminaries

The WWWeb is the hypertext/multimedia part of the Internet. It is implemented as a service on top of the Internet (at the application level) based on specific protocols and markup formats for documents.

| The Internet and the Web                                                                                                    |                             |              |                 |             |                                    |  |
|----------------------------------------------------------------------------------------------------|-----------------------------|--------------|-----------------|-------------|------------------------------------|--|
| ▷ Definition 5.2.1 The Internet is a worldwide computer network that connects<br>hundreds of thousands of smaller networks. (The mother of all networks)                                                                       |                             |              |                 |             |                                    |  |
| ▷ Definition 5.2.2 The World Wide Web (WWW or WWWeb) is an open source information space where documents and other web resources are identified by URLs, interlinked by hypertext links, and can be accessed via the Internet. |                             |              |                 |             |                                    |  |
| ▷ The WWW is the n<br>for modern society a                                                                                                    |                             | -            | the Internet, t | they form o | critical infrastructure            |  |
| ho The Internet/WWV                                                                                                    | ▷ The Internet/WWW is huge: |              |                 |             |                                    |  |
|                                                                                                    | Year                        | Web          | Deep Web        | eMail       |                                    |  |
|                                                                                                    | 1999                        | 21 TB        | 100 TB          | 11TB        |                                    |  |
|                                                                                                    | 2003                        | 167 TB       | 92 PB           | 447 PB      |                                    |  |
|                                                                                                    | 2010                        | ????         | ?????           | ?????       |                                    |  |
| ▷ We want to understand how it works. (services and scalability issues)                                                                                                    |                             |              |                 |             |                                    |  |
| SIMIERING RESERVED                                                                                                    | ©: Mich                     | ael Kohlhase |                 | 139         | FRIEDRICH-ALEXANDER<br>DWIVERSITÄT |  |

Given this recap we can now introduce some vocabulary to help us discuss the phenomena.

| Concepts of the World Wide Web                                                                                                    |  |  |  |  |  |
|----------------------------------------------------------------------------------------------------|--|--|--|--|--|
| ▷ <b>Definition 5.2.3</b> A web page is a document (usually marked up in HTML) on the WWWeb that can include multimedia data and hyperlinks.                                                                                                    |  |  |  |  |  |
| ▷ <b>Definition 5.2.4</b> A web site is a collection of related web pages usually designed or controlled by the same individual or company.                                                                                                    |  |  |  |  |  |
| ightarrow A web site generally shares a common domain name.                                                                                                    |  |  |  |  |  |
| ▷ Definition 5.2.5 A hyperlink is a reference to data that can immediately be<br>followed by the user or that is followed automatically by a user agent.                                                                                          |  |  |  |  |  |
| ▷ <b>Definition 5.2.6</b> A collection text documents with hyperlinks that point to text fragments within the collection is called a hypertext. The action of following hyperlinks in a hypertext is called browsing or navigating the hypertext. |  |  |  |  |  |
| ightarrow In this sense, the WWWeb is a multimedia hypertext.                                                                                                    |  |  |  |  |  |
| ©: Michael Kohlhase 140                                                                                                    |  |  |  |  |  |

## 5.2.2 Addressing on the World Wide Web

The essential idea is that the World Wide Web consists of a set of resources (documents, images, movies, etc.) that are connected by links (like a spider-web). In the WWWeb, the links consist of

pointers to addresses of resources. To realize them, we only need addresses of resources (much as we have IP numbers as addresses to hosts on the Internet).

| Uniform Resource Identifier (URI), Plumbing of the Web                                                                                                    |  |  |  |  |  |
|----------------------------------------------------------------------------------------------------|--|--|--|--|--|
| ▷ Definition 5.2.7 A uniform resource identifier (URI) is a global identifiers of<br>local or network-retrievable documents, or media files (web resources). URIs<br>adhere a uniform syntax (grammar) defined in RFC-3986 [BLFM05]. |  |  |  |  |  |
| A URI is made up of the following components:                                                                                                    |  |  |  |  |  |
| $\triangleright$ a scheme that specifies the protocol governing the resource                                                                                                    |  |  |  |  |  |
| $\triangleright$ an authority: the host (authentication there) that provides the resource.                                                                                                    |  |  |  |  |  |
| $\triangleright$ a path in the hierarchically organized resources on the host.                                                                                                    |  |  |  |  |  |
| $\triangleright$ a query in the non-hierarchically organized part of the host data.                                                                                                    |  |  |  |  |  |
| $\triangleright$ a fragment identifier in the resource.                                                                                                    |  |  |  |  |  |
| $\triangleright$ <b>Example 5.2.8</b> The following are two example URIs and their component                                                                                                    |  |  |  |  |  |
| parts:<br>http://example.com:8042/over/there?name=ferret#nose                                                                                                    |  |  |  |  |  |
|                                                                                                    |  |  |  |  |  |
| sheme authority path query fragment                                                                                                    |  |  |  |  |  |
| _<br>/ \ /<br>mailto:michael.kohlhase@fau.de                                                                                                    |  |  |  |  |  |
| mairto.michaei.kominaseetau.ue                                                                                                    |  |  |  |  |  |
| Note: URIs only identify documents, they do not have to be provide access to them (e.g. in a browser).                                                                                                    |  |  |  |  |  |
| C: Michael Kohlhase 141                                                                                                    |  |  |  |  |  |

The definition above only specifies the structure of a URI and its functional parts. It is designed to cover and unify a lot of existing addressing schemes, including URLs (which we cover next), ISBN numbers (book identifiers), and mail addresses.

In many situations URIs still have to be entered by hand, so they can become quite unwieldy. Therefore there is a way to abbreviate them.

| Relative URIs                                                                                                    |           |                          |                |  |  |
|----------------------------------------------------------------------------------------------------|-----------|--------------------------|----------------|--|--|
| ▷ <b>Definition 5.2.9</b> URIs can be abbreviated to relative URIs; missing parts are filled in from the context. |           |                          |                |  |  |
| ▷ <b>Example 5.2.10</b> Relative URIs are more convenient to write                                                |           |                          |                |  |  |
| relative U                                                                                                    | RI abbrev | viates                   | in context     |  |  |
| #foo                                                                                                    | 《curr     | ent - file  angle # foo  | curent file    |  |  |
| bar.txt                                                                                                    | file://   | /home/kohlhase/foo/bar.t | xt file system |  |  |
| /bar/bar.html http://example.org/bar/bar.html on the web                                                          |           |                          |                |  |  |

▷ **Definition 5.2.11** To distinguish them from relative URIs, we call URIs absolute URIs.

#### 5.2. BASIC CONCEPTS OF THE WORLD WIDE WEB

| ©: Michael Kohlhase | 142 | FRIEDRICH-ALEXANDER<br>UNIVERSITÄT<br>ERLANGER-AURINDERG |
|---------------------|-----|----------------------------------------------------------|
|---------------------|-----|----------------------------------------------------------|

The important concept to grasp for relative URIs is that the missing parts can be reconstructed from the context they are found in: the document itself and how it was retrieved.

For the file system example, we are assuming that the document is a file foo.html that was loaded from the file system – under the file system URI file:///home/kohlhase/foo/foo.html – and for the web example via the URI //example.org/foo/foo.html. Note that in the last example, the relative URI ../bar/ goes up one segment of the path component (that is the meaning of ../), and specifies the file bar.html in the directory bar.

But relative URIs have another advantage over absolute URIs: they make a web page or web site easier to move. If a web site only has links using relative URIs internally, then those do not mention e.g. authority (this is recovered from context and therefore variable), so we can freely move the web-site e.g. between domains.

Note that some forms of URIs can be used for actually locating (or accessing) the identified resources, e.g. for retrieval, if the resource is a document or sending to, if the resource is a mailbox. Such URIs are called "uniform resource *locators*", all others "uniform resource *locators*".

| Uniform Resource Names and Locators                                                                                                    |  |  |  |  |
|----------------------------------------------------------------------------------------------------|--|--|--|--|
| ▷ Definition 5.2.12 A uniform resource locator (URL) is a URI that that gives access to a web resource, by specifying an access method or location. All other URIs are called uniform resource names (URN). |  |  |  |  |
| Idea: A URN defines the identity of a resource, a URL provides a method for finding<br>it.                                                                                                    |  |  |  |  |
| ▷ Example 5.2.13 The following URI is a URL (try it in your browser)<br>http://kwarc.info/kohlhase/index.html                                                                                               |  |  |  |  |
| $\triangleright$ Example 5.2.14 urn:isbn:978-3-540-37897-6 only identifies [Koh06] (it is in the library)                                                                                                   |  |  |  |  |
| Example 5.2.15 URNs can be turned into URLs via a catalog service, e.g.<br>http://wm-urn.org/urn:isbn:978-3-540-37897-6                                                                                     |  |  |  |  |
| Note: URIs are one of the core features of the web infrastructure, they are considered to be the plumbing of the WWWeb. (direct the flow of data)                                                           |  |  |  |  |
| ©: Michael Kohlhase 143                                                                                                    |  |  |  |  |

Historically, started out as URLs as short strings used for locating documents on the Internet. The generalization to identifiers (and the addition of URNs) as a concept only came about when the concepts evolved and the application layer of the Internet grew and needed more structure.

Note that there are two ways in URI can fail to be resource locators: first, the scheme does not support direct access (as the ISBN scheme in our example), or the scheme specifies an access method, but address does not point to an actual resource that could be accessed. Of course, the problem of "dangling links" occurs everywhere we have addressing (and change), and so we will neglect it from our discussion. In practice, the URL/URN distinction is mainly driven by the scheme part of a URI, which specifies the access/identification scheme.

105

| Internationalized Resource Identifiers                                                                  |                                                                   |                                |                                                             |  |  |
|----------------------------------------------------------------------------------------------------|-------------------------------------------------------------------|--------------------------------|-------------------------------------------------------------|--|--|
| ⊳ Remark 5.2                                                                                            | .16 URIs are ASCII strings.                                       |                                |                                                             |  |  |
| ⊳ Problem: Thi                                                                                          | s is awkward e.g. for <i>France</i> (                             | Télécom, worse in Asia.        |                                                             |  |  |
| $\triangleright$ Solution?: Us                                                                          | e unicode!                                                        | (no, too you                   | ng/unsafe)                                                  |  |  |
|                                                                                                    | <b>5.2.17</b> Internationalized reso the universal character set. | ource identifiers (IRIs) exter | $\operatorname{nd}\operatorname{the}\operatorname{ASCII}$ - |  |  |
| $\triangleright$ Definition 5                                                                           | 5.2.18 URI encoding maps n                                        | on-ASCII characters to a AS    | SCII strings:                                               |  |  |
| 1. map char                                                                                             | racter to its UTF-8 represent                                     | ation                          |                                                             |  |  |
| 2. represent                                                                                            | each byte of the UTF-8 rep                                        | resentation by three chara     | cters.                                                      |  |  |
| 3. The first                                                                                            | 3. The first character is the percent sign (%),                   |                                |                                                             |  |  |
| 4. and the other two characters are the hexadecimal representation of the byte.                         |                                                                   |                                |                                                             |  |  |
| URI decoding is the dual operation.                                                                     |                                                                   |                                |                                                             |  |  |
| $\rhd$ Example 5.2.19 The letter "ł" (U+142) would be represented as %C5%82.                            |                                                                   |                                |                                                             |  |  |
| Example 5.2.20 http://www.Übergrößen.de becomes<br>http://www.%C3%9Cbergr%C3%B6%C3%9Fen.de              |                                                                   |                                |                                                             |  |  |
| $\triangleright$ Remark 5.2.21 Your browser can still show the URI-decoded version (so you can read it) |                                                                   |                                |                                                             |  |  |
| CC<br>Some rights refered                                                                               | ©: Michael Kohlhase                                               | 144                            | FRIEDRICH-ALEXANDER<br>UNIVERSITÄT<br>ERLANDER-AURINDERG    |  |  |

## 5.2.3 Running the World Wide Web

The infrastructure of the WWWeb relies on a client-server architecture, where the servers (called web servers) provide documents and the clients (usually web browsers) present the documents to the (human) users. Clients and servers communicate via the HTTPs and HTTPSs protocols. We give an overview via a concrete example before we go into details.

The World Wide Web as a Client/Server System

#### 5.2. BASIC CONCEPTS OF THE WORLD WIDE WEB

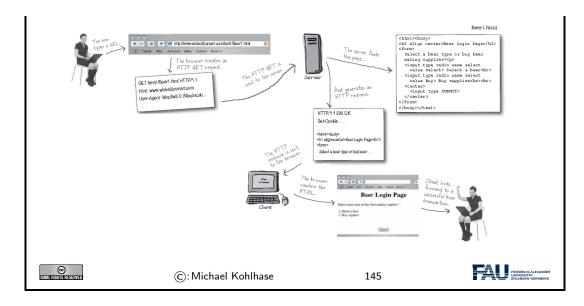

The web browser communicates with the web server through a specialized protocol, the hypertext transfer protocol, which we cover now.

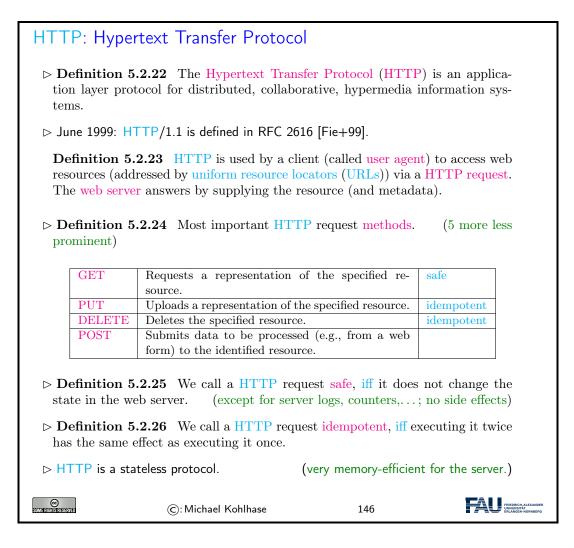

Finally, we come to the last component, the web server, which is responsible for providing the web page requested by the user.

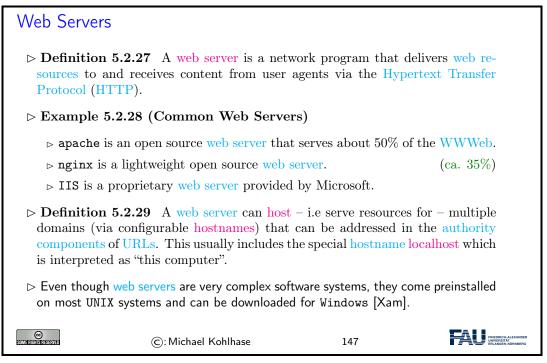

Now that we have seen all the components we fortify our intuition of what actually goes down the net by tracing the HTTP messages.

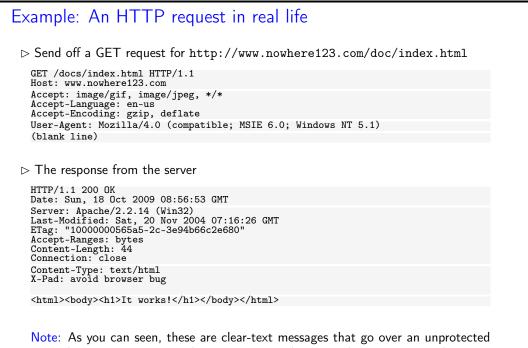

network. A consequence is that everyone on this network can intercept this communication and see what you are doing/reading/watching.

| Some Rights Reserved | ©: Michael Kohlhase | 148 | FREQUE FREQRICH-ALEXANDER<br>UNIVERSITAT<br>ERLANGEN-NÜRINBERG |
|----------------------|---------------------|-----|----------------------------------------------------------------|
|                      |                     |     |                                                                |

## 5.3 Recap: HTML Forms Data Transmission

The first two requirement for web applications above are already met by HTML in terms of HTML forms (see slide 110 ff.). Let us recap and extend

| ⊳ Recap HTML                                                                                                    | Forms: Submitting Da                  | ta to the Web     | Server |  |  |
|----------------------------------------------------------------------------------------------------|---------------------------------------|-------------------|--------|--|--|
| Recall: HTML forms collect data via named input elements, the submit event trig-<br>gers a HTTP request to the URL specified in the action attribute.                                                                                                  |                                       |                   |        |  |  |
| ho Example 5.3.                                                                                                    | <b>1</b> Forms contain input fields a | and explanations. |        |  |  |
| <form action="login.html" method="get" name="input"><br/>Username: <input name="user" type="text"/><br/>Password: <input name="pass" type="password"/><br/><input type="submit" value="Submit"/><br/></form><br>yields the following in a web browser: |                                       |                   |        |  |  |
| Username:                                                                                                    | Password:                             |                   | Submit |  |  |
| Pressing the submit button activates a HTTP GET request to the URL<br>login.html?user=《name》&pass=《passwd》<br>▷ ▲: Never use the GET method for submitting passwords (see below)                                                                       |                                       |                   |        |  |  |
| login.html?user=                                                                                                    | =《name》&pass=《passwd》                 | -                 |        |  |  |
| login.html?user=                                                                                                    | =《name》&pass=《passwd》                 | -                 |        |  |  |

We can now use the tools any modern browser supplies to check up on this claim. In fact, using the browser tools is essential for advanced web development. Here we use the web console, that monitors any activity, to check upon what really happens when we interact with the web page.

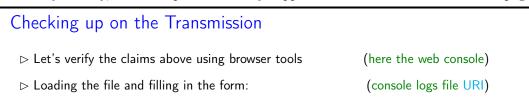

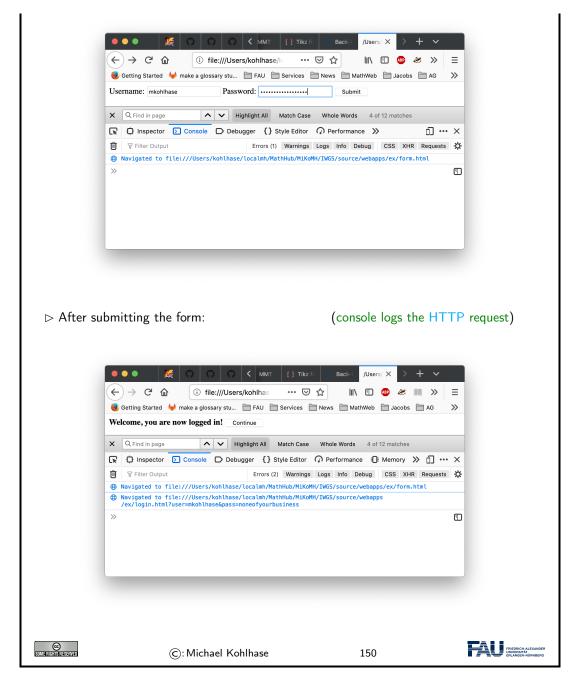

A side effect of re-playing our development in the browser is that we see another type of input element: A password field, which hides user input from un-authorized eyes. We also see that the GET request incorporates the form data which contains the password into the URI of the request, which is visible to everyone on the web. We will come back to this problem later.

Let us now look at the data transmission mechanism in more detail to see what is actually transmitted and how.

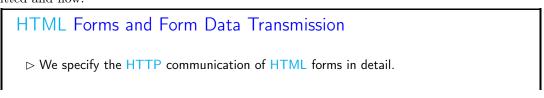

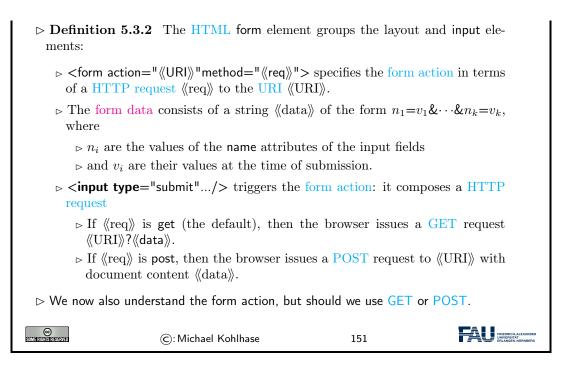

To understand whether we should use the GET or POST methods, we have to look into the details, which we will now summarize.

| Practical Differences between HTTP GET and POST                                                                                                    |                     |            |       |   |  |
|----------------------------------------------------------------------------------------------------|---------------------|------------|-------|---|--|
| ightarrow Observation 5.3.3 (Using GET vs. POST in HTML Forms)                                                                                                    |                     |            |       |   |  |
|                                                                                                    |                     | GET        | POST  | ] |  |
|                                                                                                    | Caching             | possible   | never |   |  |
|                                                                                                    | Browser History     | Yes        | never |   |  |
|                                                                                                    | Bookmarking         | Yes        | No    |   |  |
|                                                                                                    | Change Server Data  | No         | Yes   |   |  |
|                                                                                                    | Size Restrictions   | $\leq 2KB$ | No    |   |  |
|                                                                                                    | Encryption          | No         | HTTPS |   |  |
| Upshot: HTTP GET is more convenient, but less potent.<br>▷ ▲: Always use POST for sensitive data (passwords, personal data, etc.)!<br>GET data is part of the URI and thus unencrypted, POST data via HTTPS is. |                     |            |       |   |  |
| SUME FIGHER ESERVIED                                                                                                    | ©: Michael Kohlhase |            | 152   |   |  |

## 5.4 Generating HTML on the Server

As the WWWeb is based on a client-server architecture, computation in web applications can be executed either on the client (the web browser) or the server (the web server). For both we have a special technology; we start with computation on the web server.

| Server-Side Scripting: Programming Web pages                                                                                                    |  |  |  |  |
|----------------------------------------------------------------------------------------------------|--|--|--|--|
| ▷ Idea: Why write HTML pages if we can also program them! (easy to do)                                                                                                    |  |  |  |  |
| ▷ Definition 5.4.1 A server-side scripting framework is a web server extension<br>that generates web pages upon HTTP requests.                                                         |  |  |  |  |
| ▷ Example 5.4.2 perl is a scripting language with good string manipulation facilities. PERL CGI is an early server-side scripting framework based on this.                             |  |  |  |  |
| ▷ Example 5.4.3 python is a scripting language with good string manipulation facilities. And bottle WSGI is a simple but powerful server-side scripting framework based on this.       |  |  |  |  |
| Observation 5.4.4 Server-side scripting frameworks allow to make use of external<br>resources (e.g. databases or data feeds) and computational services during web page<br>generation. |  |  |  |  |
| ▷ Observation 5.4.5 A server-side scripting framework solves two problems:                                                                                                    |  |  |  |  |
| 1. making the development of functionality that generates HTML pages conve-<br>nient and efficient, usually via a template engine, and                                                 |  |  |  |  |
| 2. binding such functionality to URLs – the routes, we call this routing.                                                                                                    |  |  |  |  |
| ©: Michael Kohlhase 153                                                                                                    |  |  |  |  |

We will look at the second problem: routing first. There is a dedicated python library for that.

## 5.4.1 Routing and Argument Passing in Bottle

We wil now introduce the bottle library, which supplies a lightweight web server and server-side scripting framework implemented in python. It is already installed on the JuptyerLab cloud IDE at http://jupyter.kwarc.info. To install it on your laptop, just type pip install bottle in a shell.

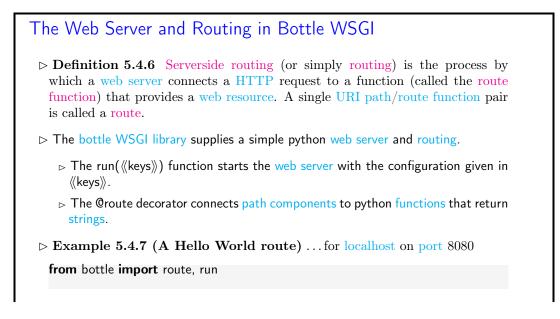

#### 5.4. GENERATING HTML ON THE SERVER

| @route('/hell                                                                         | o')                              |     |  |  |  |
|---------------------------------------------------------------------------------------|----------------------------------|-----|--|--|--|
| <pre>def hello():</pre>                                                               |                                  |     |  |  |  |
| return "                                                                              | Hello IWGS!"                     |     |  |  |  |
| run(host='lo                                                                          | calhost', port=8080, debug=True) |     |  |  |  |
| This web server answers to HTTP GET requests for the URL http://localhost: 8080/hello |                                  |     |  |  |  |
| Some Rights Reserved                                                                  | ©: Michael Kohlhase              | 154 |  |  |  |

Let us understand Example 5.4.7 line-by-line: The first line imports the library. The second establishes a route with the name hello and binds it to the python function hello in line 3 and 4. The last line configures the bottle web server: it serves content via the HTTP protocol for localhost on port 8080.

So, if we run the program from Example 5.4.7, then we obtain a web server that will answer HTTP GET requests to the URL http://localhost:8080/hello with a HTTP answer with the content Hello IWGS!.

To keep the example simple, we have only returned a text string; A realistic application would have generated a full HTML page (see below).

In the last line of Example 5.4.7, we have also configured the **bottle** web server to use "debug mode", which is very helpful during early development.

In this mode, the **bottle web server** is much more verbose and provides helpful debugging information whenever an error occurs. It also disables some optimisations that might get in your way and adds some checks that warn you about possible misconfiguration.

Note that debug mode should be disabled in a production server.

But we can do more with routes!

| Dynamic Routes in Bottle                                                                                                    |  |  |  |  |
|----------------------------------------------------------------------------------------------------|--|--|--|--|
| ▷ Definition 5.4.8 A dynamic route is a route annotation that contains named wildcards, which can be picked up in the route function.                                  |  |  |  |  |
| $\triangleright$ Example 5.4.9 Multiple @route annotations per route function $f$ are allowed $\rightsquigarrow$ the web application uses $f$ to answer multiple URLs. |  |  |  |  |
| <pre>@route('/') @route('/hello/<name>') def greet(name='Stranger'):     return (f'Hello {name}, how are you?')</name></pre>                                           |  |  |  |  |
| With the wildcard <name> we can bind the route function greet to all paths and via its argument greet customize the greeting.</name>                                   |  |  |  |  |
| Concretely: a HTTP GET request to                                                                                                    |  |  |  |  |
| ightarrow http://localhost is answered with Hello Stranger, how are you?.                                                                                              |  |  |  |  |
| $\triangleright$ http://localhost/hello/MiKo is answered with Hello MiKo, how are you?.                                                                                |  |  |  |  |
| Requests to e.g http://localhost/hello or http://localhost/hello/prof/<br>kohlhase lead to errors. (404: not found)                                                    |  |  |  |  |
| ©: Michael Kohlhase 155                                                                                                    |  |  |  |  |

(up next)

Often we want to have more control over the routes. We can get that by filters, which can involve data types and/or regular expression.

| Restricting Dynamic Routes                                                                                                    |  |  |  |  |
|----------------------------------------------------------------------------------------------------|--|--|--|--|
| ▷ Definition 5.4.10 Dynamic routes can be restricted by a route filter to make<br>them more selective.                                                                                                    |  |  |  |  |
| ▷ Example 5.4.11 (Concrete Filters) :int for integers or :re:《regex》 for regu-<br>lar expressions                                                                                                    |  |  |  |  |
| <pre>@route('/tel/<id:int>') # local number<br/>@route('/tel/<num:re:^\+[1-9]{1}[0-9]{3,14}\$>') # international</num:re:^\+[1-9]{1}[0-9]{3,14}\$></id:int></pre>                                                                                                    |  |  |  |  |
| different route filters allow to classify paths and treat them differently.                                                                                                    |  |  |  |  |
| ▷ <b>Example 5.4.12</b> Multiple named wildcards are also possible, with and without filters:                                                                                                    |  |  |  |  |
| <pre>@route('/<action>/<user:re:[a-z]+>') # matches /follow/miko def user_api(action, user):</user:re:[a-z]+></action></pre>                                                                                                    |  |  |  |  |
|                                                                                                    |  |  |  |  |
| Image: State of the state of the s |  |  |  |  |

We have already seen above that we want to use HTTP GET and POST request for different facets of transmitting HTML form data to the web server. This is supported by bottle WSGI in two ways: we can specify the HTTP method of a route and we have access to the form data (and other aspects of the request).

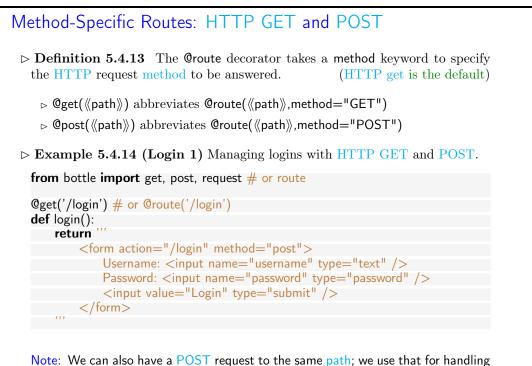

the form data transmitted by the POST action on submit.

#### 5.4. GENERATING HTML ON THE SERVER

| ©         C: Michael Kohlhase         157 |  |
|-------------------------------------------|--|
|-------------------------------------------|--|

Recall that we have already seen most of this in slide 149. The only new thing is that we return the HTML as a string in the route function as a request to a HTTP GET request. Now comes the interesting part: the form uses the POST method in the form action and we have to specify a route for that. Recall from Observation 5.3.3 that this allows for encrypted transmission, so we are less naive than our solution from slide 149.

| ▷ Bottle Request: Dealing with POST Data                                                                                                    |     |
|----------------------------------------------------------------------------------------------------|-----|
| $ ightarrow$ Recall: from a HTML form we get a GET or POST request with form data $n_1 = v_1 \& \cdots \& n_p$ (here user=mkohlhase&login=noneofyourbusiness)                                                                                                    | ;=v |
| $\triangleright$ Bottle WSGI provides the request object for dealing with HTTP request data.                                                                                                    |     |
| ▷ Example 5.4.15 (Login 2) Continuing from Example 5.4.14: we parse the request transmitted request and check password information                                                                                                    |     |
| <pre>@post('/login') # or @route('/login', method='POST') def do_login():     username = request.forms.get('username')     password = request.forms.get('password')     if check_login(username, password):         return "Your login information was correct."</pre> |     |
| else:                                                                                                    |     |
| <b>return</b> "Login failed."<br>We assume a python function check_login that checks login credentials, and<br>keeps a list of logged-in users.                                                                                                    |     |
| ©: Michael Kohlhase 158                                                                                                    | I.  |

The main new thing in Example 5.4.15 is that we use the request.forms.get method to query the request object that comes with the HTTP request triggering the route for the form data.

## 5.4.2 Templating in Python via STPL

In IWGS, we use python for programming, so let us see how we would generate HTML pages in python.

```
What would we do in python
> Example 5.4.16 (HTML Hello World in python)
print("<html>")
print("<body>Hello world</body>")
print("<body>Hello world</body>")
print("</html>")
Problem 1: Most web page content is static (page head, text blocks, etc.)
> Example 5.4.17 (Python Solution) ... use python functions:
    def htmlpage (t,b):
        f"<html><head><title>{t}</title></head><body>{b}</body></html>"
```

115

 Problem 2: If HTML markup dominates, want to use a HTML editor (mode),

 ▷
 ▷ e.g. for HTML syntax highlighting/indentation/completion/checking

 Idea: Embed program snippets into HTML.
 (only execute these, copy rest)

 C: Michael Kohlhase
 159

We will now formalize and toolify the idea of "embedding code into HTML". What comes out of this idea is called "templating". It exists in many forms, and in most programming languages.

| ▷ Template Processing for HTML                                                                                                    |                     |     |  |  |
|----------------------------------------------------------------------------------------------------|---------------------|-----|--|--|
| $\triangleright$ <b>Definition 5.4.18</b> A template engine for a document format $F$ is a program that transforms templates, i.e. strings or files with a mixture of program constructs and $F$ -markup, into a $F$ -strings or $F$ -documents by executing the program constructs in the template (template processing). |                     |     |  |  |
| Note: No program code is left in the resulting web page after generation. (important security concern)                                                                                                    |                     |     |  |  |
| ▷ Remark: We will be most interested in HTML template engines.                                                                                                    |                     |     |  |  |
| Observation 5.4.19 We can turn a template engine into a server-side scripting<br>framework by employing the URIs of template files on a server as routes and ex-<br>tending the web server by template processing.                                                                                                    |                     |     |  |  |
| ▷ Example 5.4.20 PHP (originally "Programmable Home Page Tools") is a very successful server-side scripting framework following this model.                                                                                                    |                     |     |  |  |
| COME FILCTING RESERVED                                                                                                    | ©: Michael Kohlhase | 160 |  |  |

Naturally, python comes with a template engine – in fact multiple ones. We will use the one from the bottle web application framework for IWGS.

| stpl: the "Simple Template Engine" from Bottle                                                                                                    |     |  |  |
|----------------------------------------------------------------------------------------------------|-----|--|--|
| ▷ Definition 5.4.21 Bottle WSGI supplies the template engine stpl (Sim Template Engine). (documentation at [STP])                                                                                                    |     |  |  |
| $\triangleright$ <b>Definition 5.4.22</b> A template engine for a document format $F$ is a program that transforms templates, i.e. strings or files with a mixture of program constructs and $F$ -markup, into a $F$ -strings or $F$ -documents by executing the program constructs in the template (template processing). | on- |  |  |
| ▷ stpl uses the template function for template processing and {{}} to embed program objects into a template; it returns a formatted unicode string.                                                                                                    |     |  |  |
| >>> template('Hello {{name}}!', name='World')<br>u'Hello World!'                                                                                                    |     |  |  |
| >>> my_dict={'number': '123', 'street': 'Fake St.', 'city': 'Fakeville'}<br>>>> template('I live at {{number}} {{street}}, {{city}}', **my_dict)<br>u'I live at 123 Fake St., Fakeville'                                                                                                    |     |  |  |

#### 5.4. GENERATING HTML ON THE SERVER

| ©: Michael Kohlhase | 161 | FREDRICH-ALEXANDER<br>UNIVERSITÄT<br>ERLANGEN-NORNBERG |
|---------------------|-----|--------------------------------------------------------|
|---------------------|-----|--------------------------------------------------------|

The stpl template function is a powerful enabling basic functionality in python, but it does not satisfy our goal of writing "HTML with embedded python". Fortunately, that can easily be built on top of the template functionality:

| stpl Syntax and Template Files                                                                                                    |                    |  |  |  |
|----------------------------------------------------------------------------------------------------|--------------------|--|--|--|
| ▷ But what about: HTML files with embedded python?                                                                                                    |                    |  |  |  |
| $\triangleright$ stpl uses template files (extension .tpl) for that.                                                                                                    |                    |  |  |  |
| $\triangleright$ <b>Definition 5.4.23</b> A stpl template file mixes HTML with stpl python:                                                                                |                    |  |  |  |
| $ ightarrow \frac{\text{stpl python}}{\text{stpl and closes bodies}}$ with end instead.                                                                                    |                    |  |  |  |
| ightarrow stpl python can be embedded into the HTML as                                                                                                    |                    |  |  |  |
| ightarrow a code lines starting with a %,                                                                                                    |                    |  |  |  |
| ightarrow a code blocks surrounded with <% and %>, and                                                                                                    |                    |  |  |  |
| $\triangleright$ an expressions {{ ( $\langle exp \rangle$ }} as long as $\langle exp \rangle$ evaluates to a string.                                                      |                    |  |  |  |
| $\triangleright$ Example 5.4.24 Two template files                                                                                                    |                    |  |  |  |
| next: a line of python code<br>% course = "Informatische werkzeuge"<br>Some plain text in between<br><%<br># A block of python code<br>course = name.title().strip()<br>%> |                    |  |  |  |
| More plain text                                                                                                    |                    |  |  |  |
| ©: Michael Kohlhase 162                                                                                                    | RIEDRICH-ALEXANDER |  |  |  |
|                                                                                                    | RLANGEN-NÜRNBERG   |  |  |  |

So now, we have template files. But experience shows that template files can be quite redundant; in fact, the better designed the web site we want to to create, the more fragments of the template files we want to reuse in multiple places – with and without adaptions to the particular use case.

| Template Functions                                                                                                    |
|----------------------------------------------------------------------------------------------------|
| $\triangleright$ <b>Definition 5.4.25</b> stpl python supplies the template functions                                                                                                    |
| 1. include(((tpl)), ((vars))), where ((tpl)) is another template file and ((vars)) a set of variable declarations (for ((tpl))).                                                                                           |
| 2. defined( $\langle\!\langle var \rangle\!\rangle$ ) for checking definedness $\langle\!\langle var \rangle\!\rangle$                                                                                                    |
| 3. get( $\langle\!\langle var \rangle\!\rangle$ , default= $\langle\!\langle val \rangle\!\rangle$ ): return the value of $\langle\!\langle var \rangle\!\rangle$ , or a default $\langle\!\langle val \rangle\!\rangle$ . |
| 4. setdefault(《name》,《val》)                                                                                                    |
| ▷ Example 5.4.26 (Including Header and Footer in a template)<br>In a coherent web site, the web pages often share common header and footer<br>parts. Realize this via the following page template:                         |

| % include('he<br>Page Conten<br>% include('fo |                                                                       |     |  |  |
|-----------------------------------------------|-----------------------------------------------------------------------|-----|--|--|
| ightarrow Example 5                           | $\triangleright$ Example 5.4.27 (Dealing with Variables and Defaults) |     |  |  |
| <h1>{{get(<br/>{{ text<br/>% if defined(</h1> |                                                                       |     |  |  |
| SOME RIGHTS RESERVED                          | ©: Michael Kohlhase                                                   | 163 |  |  |

There is one problem however with web applications that is difficult to solve with the technologies so far. We want web applications to give the user a consistent user experience even though they are made up of multiple web pages. In a regular application we we only want to login once and expect the application to remember e.g. our username and password over the course of the various interactions with the system. For web applications this poses a technical problem which we now discuss.

| State in Web Applications and Cookies                                                                                                    |  |  |  |  |
|----------------------------------------------------------------------------------------------------|--|--|--|--|
| ▷ Recall: Web applications contain multiple pages, HTTP is a stateless protocol.                                                                                                    |  |  |  |  |
| $\triangleright$ Problem: How do we pass state between pages? (e.g. username, password)                                                                                               |  |  |  |  |
| ▷ Simple Solution: Pass information along in query part of page URLs.                                                                                                    |  |  |  |  |
| Example 5.4.28 (HTTP GET for Single Login)<br>Since we are generating pages we can generated augmented links<br><a href="http://example.org/more.html?user=joe,pass=hideme"> more</a> |  |  |  |  |
| Problem: Only works for limited amounts of information and for a single session.                                                                                                    |  |  |  |  |
| ▶ Other Solution: Store state persistently on the client hard disk.                                                                                                    |  |  |  |  |
| ▷ Definition 5.4.29 A cookie is a text file stored on the client hard disk by the web browser. Web servers can request the browser to store and send cookies.                         |  |  |  |  |
| Note: Cookies are data not programs, they do not generate pop-ups or behave like<br>viruses, but they can include your log-in name and browser preferences.                           |  |  |  |  |
| Note: Cookies can be convenient, but they can be used to gather information about<br>you and your browsing habits.                                                                    |  |  |  |  |
| Definition 5.4.30 Third party cookies are used by advertising companies to<br>track users across multiple sites. (but you can turn off, and even delete cookies)                      |  |  |  |  |
| ©:Michael Kohlhase 164                                                                                                    |  |  |  |  |

Note that both solutions to the state problem are not ideal, for usernames and passwords

118

#### 5.4. GENERATING HTML ON THE SERVER

the URL-based solution is particularly problematic, since HTTP transmits URLs in GET requests without encryption, and in our example passwords would be visible to anybody with a packet sniffer. Here cookies are little better, since they can be requested by any website you visit.

#### 5.4.3 Completing the Contact Form

We are now equipped to finish the contact form example

We now come back to our worked HTML example: the contact form from above. Here is the current state:

| Back to our Contact Form (Current State)                                                                                                    |                                                                                                    |                                                                                                    |                |  |  |
|----------------------------------------------------------------------------------------------------|----------------------------------------------------------------------------------------------------|----------------------------------------------------------------------------------------------------|----------------|--|--|
| ⊳ A contact form a                                                                                                    | and message receipt                                                                                                    | (communicate via HTT                                                                                                    | P requests)    |  |  |
| <h2>Please e<br/><input name<br=""/><h3>Your e-<br/><input name<br=""/>value<br/><br/>value=<br/></h3></h2>                                                                                                    | contact—after.html"><br>nter a message:<br>ne="msg" <b>type</b> ="text"/><br>mail address:<br>="addr" <b>type</b> ="text"<br>="xx @ xx.de"/><br>"submit"<br>="Send message"/> | <title>&lt;br&gt;Contact – Message Confirm&lt;br&gt;</title><br><form <br="" action="contact4.html"><h2><br/>Your message has been su<br/></h2><br/><input <br="" type="submit"/>value="Continue"/&gt;<br/></form> | '><br>bmitted! |  |  |
| contact—after.ht                                                                                                    | contact—after.html?msg=Hi;addr=foo@bar.de                                                                                                    |                                                                                                    |                |  |  |
| ← → C <sup>a</sup> ŵ<br>© Getting Started □ FAL                                                                                                    | $(\leftarrow) \rightarrow \mathbb{C}$                                                                                                    | A Companion to Digita     i file:///Users/ł                                                                                                    |                |  |  |
| Image: Section Started       FAU         Image: Section Started       FAU         Image: Section Started       F |                                                                                                    |                                                                                                    |                |  |  |
| Your e-mail address:<br>xx @ xx.de                                                                                                    |                                                                                                    |                                                                                                    |                |  |  |
| Send message                                                                                                    | Continue                                                                                                    |                                                                                                    |                |  |  |
| $\triangleright$ Problem: The answer is a static HTML document independent of form data.                                                                                                    |                                                                                                    |                                                                                                    |                |  |  |
| $\triangleright$ Solution: Generate the answer programmatically using the form data. (up next)                                                                                                    |                                                                                                    |                                                                                                    |                |  |  |
| SOME FIGHTIS RESERVED                                                                                                    | ©: Michael Kohlhase                                                                                                    | 165                                                                                                    |                |  |  |

There are two great flaws in the current state of the contact form:

- 1. The "receipt page" contact—after.html is static and does not take the data it receives from the contact form into account. It would be polite to give some record on what happened. We can fix this using bottle WSGI using the methods we just learned.
- 2. Nothing actually happens with the message. It should be either entered into an internal message queue in a database or ticketing system, or fed into an e-mail to a sales person. As we do not have access to the first, we will just use a python library to send an e-mail programmatically.

| Completing the Contact Form                                                                                                    |                                                     |  |  |  |
|----------------------------------------------------------------------------------------------------|-----------------------------------------------------|--|--|--|
| bottle WSGI has functionality (request.GET and request.POST) to decode the form<br>data from a HTTP request. (so we do not have to worry about the details) |                                                     |  |  |  |
| ▷ Example 5.4.31 (Submitting a Conta<br>We use a new route for contact—form—after<br>file:                                                                  | ,                                                   |  |  |  |
| <pre>from bottle import route, run, debug,</pre>                                                                                                    | Message submitted!   return-address  return-address |  |  |  |
| ©: Michael Kohlhase                                                                                                    | 166                                                 |  |  |  |

Fortunately, the only remaining part: actually sending off an e-mail to the specified mailbox is very easy: using the smtplib library we just create an e-mail message object, and then specify all the components.

| Sending off the e-mail                                                                                                    |  |  |  |
|----------------------------------------------------------------------------------------------------|--|--|--|
| $\triangleright$ We still need to implement the send–contact–email function,                                                           |  |  |  |
| Fortunately, there is a python package for that: smtplib, which makes this relatively<br>easy. (SMTP = Simple Mail Transfer Protocol") |  |  |  |
| $\triangleright$ Example 5.4.32 (Continuing)                                                                                           |  |  |  |
| import smtplib<br>from email.message import EmailMessage                                                                               |  |  |  |
| def send—contact—email (addr, text)<br>msg = EmailMessage()                                                                            |  |  |  |
| msg.set_content(text)<br>msg['Subject'] = f'Contact from {addr}'<br>msg['From'] = addr                                                 |  |  |  |
| msg['To'] = info@example.org<br>s = smtplib.SMTP('smtp.gmail.com', 587)                                                                |  |  |  |
| s.send_message(msg)<br>s.quit()                                                                                                    |  |  |  |
| Actually, this does not quite work yet as google requires authentication and encryption,; (google for "python smtplib gmail")          |  |  |  |
| ©: Michael Kohlhase 167                                                                                                    |  |  |  |

Once we have the e-mail message object msg, we open a "SMTP connection" s send the message

via its send\_message method and close the connection by s.quit()). Again, the python library hides all the gory details of the SMTP protocol.

## 5.5 Cascading Stylesheets

In this Section we introduce a technology of digital documents which naturally belongs into Chapter 4: the specification of presentation (layout, colors, and fonts) for marked-up documents.

#### 5.5.1 Separating Content from Layout

As the WWWeb evolved from a hypertext system purely aimed at human readers to a Web of multimedia documents, where machines perform added-value services like searching or aggregating, it became more important that machines could understand critical aspects web pages. One way to facilitate this is to separate markup that specifies the content and functionality from markup that specifies human-oriented layout and presentation (together called "styling"). This is what "cascading style sheets" set out to do.

Another motivation for CSS is that we often want the styling of a web page to be customizable (e.g. for vision-impaired readers).

| CSS: Cascading Style Sheets                                                                                                    |                                                                                                    |  |  |  |
|----------------------------------------------------------------------------------------------------|----------------------------------------------------------------------------------------------------|--|--|--|
| ▷ Idea: Separate structure/function from appear                                                                                                    | arance.                                                                                                    |  |  |  |
| ▷ <b>Definition 5.5.1</b> The Cascading Style Sheets (CSS), is a style sheet language that allows authors and users to attach style (e.g., fonts, colors, and spacing) to HTML and XML documents.                                                                                       |                                                                                                    |  |  |  |
| $\triangleright$ <b>Example 5.5.2</b> Our text file from Example                                                                                                    | le 4.3.3 with embedded CSS                                                                                                    |  |  |  |
| <html><br/><head><br/><style type="text/css"><br>body {background-color:#d0e4fe;}<br>h1 {color:orange;<br>text-align:center;}<br>p {font-family:"Verdana";<br>font-size:20px;}<br></style><br/></head><br/><body><br/><hl>&gt;CSS example</hl><br/>Hello IWGS!.<br/></body><br/></html> | Image: Constraint of the constraint of the constrain |  |  |  |
| ©: Michael Kohlhase                                                                                                    | 168                                                                                                    |  |  |  |

Now that we have seen the example, let us fix the basic terminology of CSS.

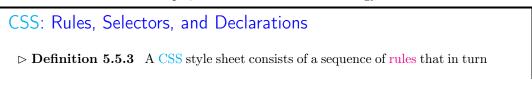

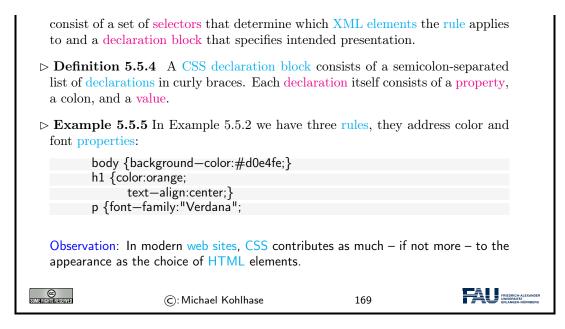

In Example 5.5.5 the selectors are just element names, they specify that the respective declaration blocks apply to all elements of this name.

We explore this new technology by way of an example. We rework the title box from the HTML example above – after all treating author/affiliation information as headers is not very semantic. Here we use div and span elements, which are generic block-level (i.e. paragraph-like) and inline containers, which can be styled via CSS classes. The class titlebox is represented by the CSS selector .titlebox.

| ⊳ A Styled H                                                                                                    | TML Title Box (Source)                                                                  |                 |                                                          |
|----------------------------------------------------------------------------------------------------|-----------------------------------------------------------------------------------------|-----------------|----------------------------------------------------------|
| $\triangleright \mathbf{Example}$                                                                                                    | 5.5.6 (A style Title Box) The                                                           | HTML source:    |                                                          |
|                                                                                                    | Styled HTML Title<br>="stylesheet" type="text/css" href="sty                            | /le.css"/>      |                                                          |
| <br><body></body>                                                                                                    |                                                                                         |                 |                                                          |
| <div cla<="" td=""><td>i="titlebox"&gt;<br/>ass="title"&gt;Anatomy of a HTML Web I<br/>ass="author"&gt;</td><td>⊃age<!--<b-->div&gt;</td><td></td></div> | i="titlebox"><br>ass="title">Anatomy of a HTML Web I<br>ass="author">                   | ⊃age <b div>    |                                                          |
| <spar< td=""><td>n class="name"&gt;Michael Kohlhasen class="affil"&gt;FAU Erlangen-Nuernbe</td><td></td><td></td></spar<>                                | n class="name">Michael Kohlhasen class="affil">FAU Erlangen-Nuernbe                     |                 |                                                          |
| <br><br>                                                                                                    |                                                                                         |                 |                                                          |
| And the CS                                                                                                    | S file referenced in the $<$ link $>$ ele                                               | ment in line 3: |                                                          |
| tex                                                                                                    | er: 1px solid black;padding: 10px;<br>:t—align: center                                  |                 |                                                          |
| .title {font—siz<br>.author {font—                                                                                                    | ıt—family: verdana;}<br>re: 300%;font—weight: bold}<br>·size: 160%;font—style: italic;} |                 |                                                          |
| .affil {font—va                                                                                                    | riant: small—caps;}                                                                     |                 |                                                          |
| SOME FIGHTIS RESERVED                                                                                                    | ©: Michael Kohlhase                                                                     | 170             | FRIEDRICH-ALEXANDER<br>UNIVERSITÄT<br>ERLANGEN-NÜRINDERG |

And here is the result in the browser:

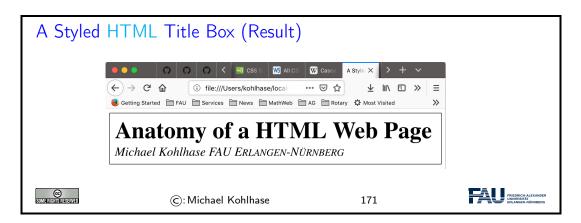

## 5.5.2 A small but useful Fragment of CSS

CSS is a huge ecosystem of technologies, which is spread out over about 100 particular specifications – see [CSSa] for an overview.

We will now go over a small fragment of CSS that is already very useful for web applications in more detail and introduce it by example. For a more complete introduction, see e.g. [CSSc].

Recall that selectors are the part of CSS rules that determine what elements a rule affects. We now give the most important cases for our applications.

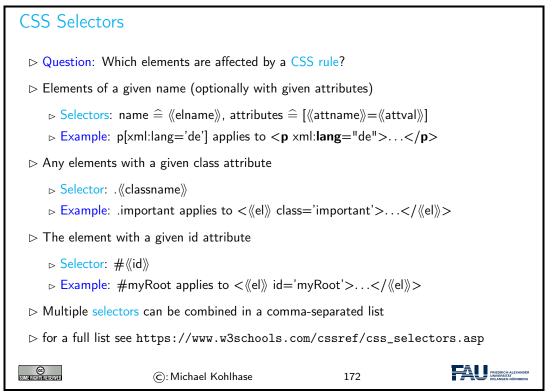

We now come to one of the most important conceptual parts of CSS: the box model. Understanding it is essential for dealing with CSS-based layouts.

| The CSS Box Model                                                                                                    |
|----------------------------------------------------------------------------------------------------|
| ▷ Definition 5.5.7 For layout, CSS considers all HTML elements as boxes, i.e. document areas with a given width and height. A CSS box has four parts: |
| $\triangleright$ content: the content of the box, where text and images appear.                                                                       |
| $\triangleright$ padding: clears an area around the content. The padding is transparent.                                                              |
| $\triangleright$ border a border that goes around the padding and content.                                                                            |
| $\triangleright$ margin clears an area outside the border. The margin is transparent.                                                                 |
| The latter three wrap around the content and add to its size.                                                                                         |
| $\triangleright$ all parts of a box can be customized with suitable CSS properties:                                                                   |
| div {<br>background-color: lightgrey;<br>width: 300px;<br>$div \{$                                                                                    |
| border: 25px solid green;<br>padding: 25px;<br>margin: 25px;<br>}                                                                                     |
|                                                                                                    |
| Note that the overall width of the CSS box is $300 + 2 \cdot 3 \cdot 25 = 450$ pixels.                                                                |
| ©: Michael Kohlhase 173                                                                                                    |

As a summary of the above, we can visualize the CSS box model in a diagram:

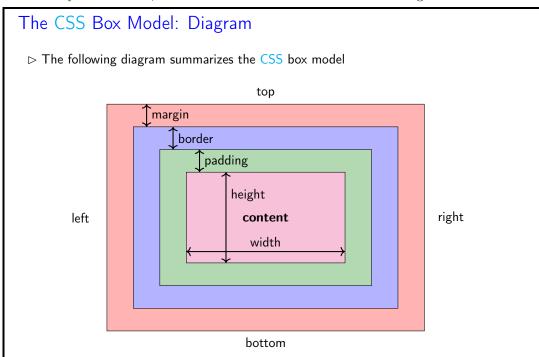

#### 5.5. CASCADING STYLESHEETS

| C: Michael Kohlhase 174 |
|-------------------------|
|-------------------------|

We now come to a topic that is quite mind-boggling at first: The "cascading" aspect of CSS style sheets. Technically, the story is quite simple, there are two independent mechanisms at work:

- *inheritance*: if an element is fully contained in another, the inner (usually) inherits all properties of the outer.
- *rule prioritization*: if more than one selector applies to an element (e.g. one by element name and one by id attribute), then we have to determine what rule applies.

Technically, prioritization takes care of them in an integrated fashion.

| Cascading of selectors in CSS: Prioritization                                |                                                                        |                    |                                                       |  |  |
|------------------------------------------------------------------------------|------------------------------------------------------------------------|--------------------|-------------------------------------------------------|--|--|
| ▷ Multiple CSS selectors apply with the following priorities:                |                                                                        |                    |                                                       |  |  |
| 1. importar                                                                  | nt (i.e. marked with !important)                                       | before unimportant |                                                       |  |  |
| 2. inline (s                                                                 | pecified via the style attribute)                                      |                    |                                                       |  |  |
| 3. media-sp                                                                  | pecific rules before general ones                                      |                    |                                                       |  |  |
| 4. user-defi                                                                 | ned CSS stylesheet (e.g. in the F                                      | 'ireFox profile)   |                                                       |  |  |
| 5. specializ                                                                 | 5. specialized before general selectors (complicated; see e.g. [CSSb]) |                    |                                                       |  |  |
| 6. rule orde                                                                 | 6. rule order: later before earlier selectors                          |                    |                                                       |  |  |
| 7. parent inheritance: unspecified properties are inherited from the parent. |                                                                        |                    |                                                       |  |  |
| 8. style sheet included or referenced in the HTML document.                  |                                                                        |                    |                                                       |  |  |
| 9. browser default                                                           |                                                                        |                    |                                                       |  |  |
| SOME RUSHIST RESERVED                                                        | ©: Michael Kohlhase                                                    | 175                | FRIEDRICH-ALEXANDER<br>DWYURSDAT<br>ERLANDER-NÜRNBERG |  |  |

But do not despair with this technical specification, you do not have to remember it to be effective with CSS practically, because the rules just encode very natural "behavior". And if you need to understand what the browser – which implements these rules – really sees, use the integrated inspector tool (see slide 180 for details).

We now look at an example to fortify our intuition.

| Cascading of selectors in CSS: Prioritization                                             | n Example                                              |
|-------------------------------------------------------------------------------------------|--------------------------------------------------------|
| $\triangleright$ <b>Example 5.5.8</b> Can you explain the colors in the w                 | eb browsers below?                                     |
| <h1>Layout with CSS</h1>                                                                  |                                                        |
| <div class="blue" id="important"></div>                                                   |                                                        |
| I am <span class="markedimportant">very importan</span>                                   | nt                                                     |
|                                                                                           |                                                        |
| .markedimportant {background—color:red !important}<br>#important {background—color:green} | ← → C <sup>*</sup><br>Getting Started PAU PAU Services |
| .blue {background-color:blue}                                                             | Layout with CSS                                        |
| #important {background—color:yellow}                                                      | I am very important                                    |
|                                                                                           |                                                        |

| 126                  |                     | CHAPTER 5. | WEB APPLICATIONS                         |
|----------------------|---------------------|------------|------------------------------------------|
| SIMIERIKIIS RESERVED | ©: Michael Kohlhase | 176        | TREDRICH ALEXANDER<br>UNIVERSIGN AUNDERD |

For instance, the words very important get a red background, as the class markedimportant is marked as important by the CSS keyword !important, which makes (cf. rule 1 above) the color red win agains the color yellow inherited from the parent <div> element (rule 7 above).

Let us now look at CSS inheritance in a little more detail

| Cascading in CSS: Inheritance                                                                                                    |                                      |                          |                                                         |  |
|----------------------------------------------------------------------------------------------------|--------------------------------------|--------------------------|---------------------------------------------------------|--|
| ▷ Definition 5.5.9 If an element is fully contained in another, the inner inherits<br>some properties (called inheritable) of the outer. In a nutshell |                                      |                          |                                                         |  |
| ▷ text-related propert<br>list—style, and text-                                                                                                    | ties are inheritable; e.g.<br>-align | color, font, letter—spac | cing, line—height,                                      |  |
| ▷ box-related properties are not; e.g. background, border, display, float, clear,<br>height, width, margin, padding, position, and text—align.         |                                      |                          |                                                         |  |
| Note: Inheritance is integrated into prioritization (recall case 7. above)                                                                             |                                      |                          |                                                         |  |
| $\square$ Inheritance makes for consistent text properties and smaller CSS stylesheets.                                                                |                                      |                          |                                                         |  |
| C:                                                                                                    | Michael Kohlhase                     | 177                      | FRIEDRICH-ALEXANDER<br>UNVERSITÄT<br>ERLANDEN-NÜRINBERG |  |

So far, we have looked at the mechanics of CSS from a very general perspective. We will now come to a set of CSS behaviors that are useful for specifying layouts of pages and texts.

Recall that CSS is based on the box model, which understands HTML elements as boxes, and layouts as properties of boxes nested in boxes (as the corresponding HTML elements are).

If we can specify how inner boxes float inside outer boxes - via the CSS float rules, we can already do quite a lot, as the following examples show.

| CSS-Flow: How Boxes Flow to                                                                                   | their Place |  |  |  |
|----------------------------------------------------------------------------------------------------|-------------|--|--|--|
| CSS-Flow describes how different elements are distributed in the visible area (how they flow; hence the name) |             |  |  |  |
| $\triangleright$ <b>Example 5.5.10</b> Block-level Boxes (here divs) flow to the left                         |             |  |  |  |
| <pre>     Square {font-size:200%;</pre>                                                                       |             |  |  |  |
| $\triangleright$ Example 5.5.11 float: left floats boxes as far as they will go (without overlap)             |             |  |  |  |

#### 5.5. CASCADING STYLESHEETS

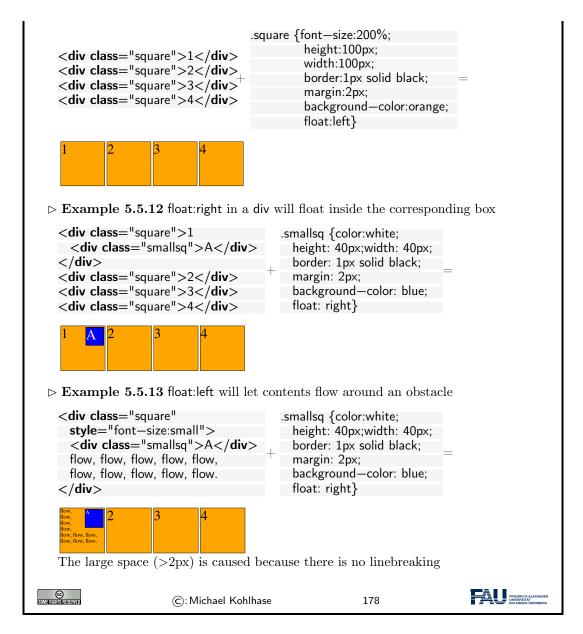

One of the important applications of the content/form separation made possible by CSS is to tailor web page layout to the screen size and resolution of the device it is viewed on. Of course, it would be possible to maintain multiple layouts for a web page – one per screensize/resolution class, but a better way is to have one layout that changes according to the device context. This is what we will briefly look at now.

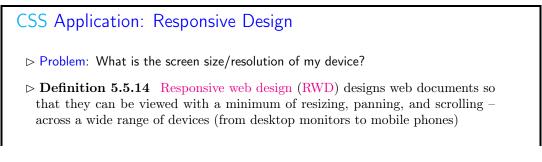

#### 127

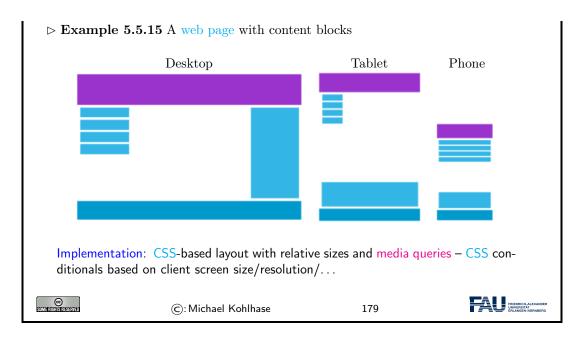

## 5.5.3 CSS Tools

In this Subsection we introduce a technology of digital documents which naturally As CSS has grown to be very complex and moreover, the browser DOM of which CSS is part can even be modified after loading the HTML (see Section 5.6), we need tools to help us develop effective and maintainable CSS. We will

| ▷ But how to find                                                                                                    | out what the brow                                                                      | wser re  | ally sees?                                                             |                  |
|----------------------------------------------------------------------------------------------------|----------------------------------------------------------------------------------------|----------|------------------------------------------------------------------------|------------------|
| ⊳ CSS has many inte                                                                                                    | eresting inheritance rules                                                             |          |                                                                        |                  |
| $ ightarrow \mathbf{Definition} \ 5.5.1$ internal state of the state of the state of | <b>6</b> The page inspector ne browser.                                                | tool giv | es you an overv                                                        | view over the    |
| hinspace Example 5.5.17                                                                                                    |                                                                                        |          |                                                                        |                  |
| Your e-mall address:<br>xx@xx.de                                                                                                    | Send message<br>Console Debugger {} Style Editor                                       | -        | ance ① Memory 》                                                        | 0 ··· ×          |
| + Q Search                                                                                                    | ∀ Filter Styles                                                                        | + 📭 .cls | Layout Computed                                                        | Animations •     |
| <html> event<br/>&gt; <head></head></html>                                                                                                    | element ⊕ {<br>✓ height: 4cm;                                                          | inline   | '▼ Grid                                                                |                  |
| ▼ <body></body>                                                                                                    | ✓ width: 8cm;                                                                          |          | CSS Grid is not in use on t                                            | his page         |
| <pre>~ <form <="" action="cont after.html" pre=""></form></pre>                                                                                                    | <pre>     background-color:      #ffccff; }</pre>                                      |          | - Box Model                                                            |                  |
| <pre>style="width:8cm;<br/>border:dotted;<br/>padding:5px"&gt;<br/><h2><br/>Please enter a m<br/></h2><br/><input height:4c<br="" type="tex&lt;br&gt;style="/>width:8cm;backgr<br/>color:#ffccff"&gt;</pre>                                                                                                    | background-color:-yellow;<br>}<br>Inherited from body                                  |          | margin 0<br>border 2<br>padding 1<br>0 2 1 296.367×145.<br>1<br>2<br>0 | 183 1 <b>2</b> 0 |
| <h2><br/>Please enter a m<br/></h2><br><input height:4c<br="" type="tex&lt;br&gt;style="/> width:8cm;backgr                                                                                                    | <pre>body i { cssc<br/>font-size: 62.5%;<br/>font-family: "Trebuchet MS", "Arial</pre> | L",      | border 2<br>padding 1<br>0 2 1 296.367×145.<br>1                       |                  |

#### 5.5. CASCADING STYLESHEETS

|  | SUME RIGHTS RESERVED | ©: Michael Kohlhase | 180 | FREDRICH-ALEXANDER<br>UNIVERSITÄT<br>ERLÄnden-NÜRNBERG |
|--|----------------------|---------------------|-----|--------------------------------------------------------|
|--|----------------------|---------------------|-----|--------------------------------------------------------|

In CSS we can specify colors by various names, but the full range of possible colors can only specified by numeric (usually hexadecimal) numbers. For instance in Example 5.5.2, we specified the background color of the page as #d0e4fe;, which is a pain for the author. Fortunately, there are tools that can help.

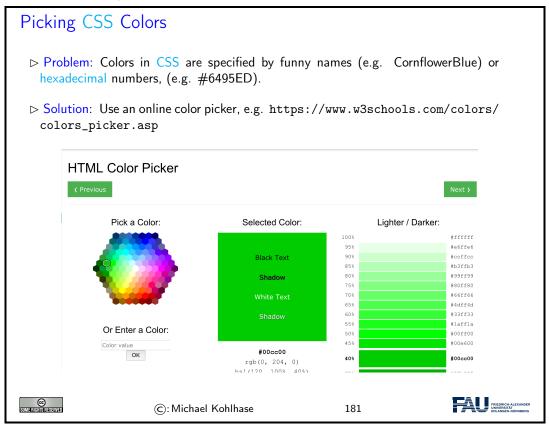

## 5.5.4 Worked Example: The Contact Form

To fortify our intuition on CSS, we take up the "contact form" example from above and improve the layout in a step-by-step process concentrating on one aspect at a time.

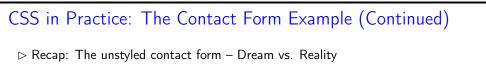

| <title>Contact</title><br><form action="contact-after.html"><br/><h2>Please enter a message:</h2><br/><input name="msg" type="text"/><br/><h3>Your e-mail address:</h3><br/><input <br="" name="addr" type="text"/>value="xx @ xx.de"/&gt;<br/><br/><br/><input <br="" type="submit"/>value="Send message"/&gt;<br/></form> | Chase type in a Message<br>Your e-mail albres:<br>Kr                        |
|----------------------------------------------------------------------------------------------------|-----------------------------------------------------------------------------|
| <ul> <li>● ● ●</li> <li>← → C<sup>4</sup></li> </ul>                                                                                                    |                                                                             |
| 🤳 Getting Starte                                                                                                    | d 🔄 FAU                                                                     |
| Please enter a r                                                                                                    | nessage:                                                                    |
| Your e-mail add                                                                                                    | dress:                                                                      |
| xx @ xx.de                                                                                                    |                                                                             |
| Send message                                                                                                    |                                                                             |
| $\triangleright$ Add a CSS file with font information                                                                                                    |                                                                             |
| <li>k rel="stylesheet" type="text/cs:<br/>href="csscontact1.css" /&gt;<br/><input class="important" message"="" send="" type="s&lt;br&gt;value="/></li>                                                                                                    |                                                                             |
| body {font—size: 62.5%;<br>font—family: "Trebuchet MS",<br>"Arial", "Helvetica",<br>"Verdana", "sans—serif"}<br>.important{font—style: italic;}<br>input[type="submit"]{font—weight: bo                                                                                                    | Please enter a message:<br>Your e-mail address:<br>xx@xx.de<br>Send Message |
| $\triangleright$ Add lots of color                                                                                                    | (ooops, what about the size)                                                |

#### 5.5. CASCADING STYLESHEETS

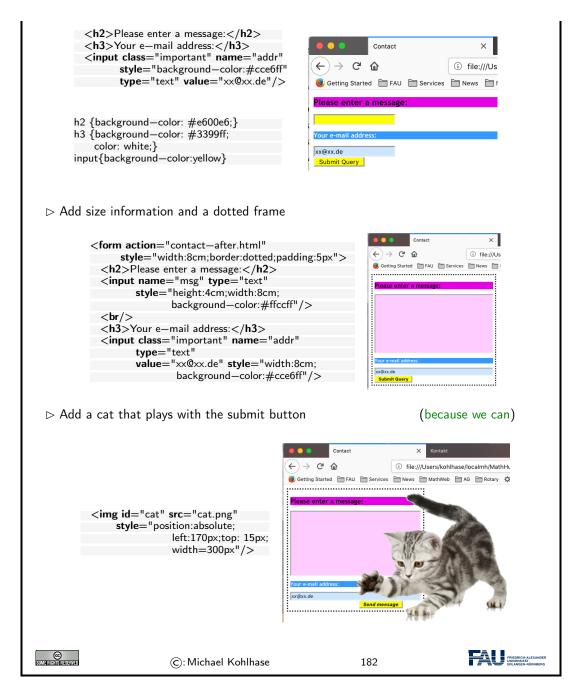

This worked example should be enough to cover most layout needs in practice. Note that in most use cases, these generally layout primitives will have to be combined in different and may be even new ways.

Actually, the last "improvement" may have gone a bit overboard; but we used it to show how absolute positioning of images (or actually any CSS boxes for that matter) works in practice.

## 5.6 Dynamic HTML: Client-side Manipulation of HTML Documents

We now turn to client-side computation:

One of the main advantages of moving documents from their traditional ink-on-paper form into an electronic form is that we can interact with them more directly. But there are many more interactions than just browsing hyperlinks we can think of: adding margin notes, looking up definitions or translations of particular words, or copy-and-pasting mathematical formulae into a computer algebra system. All of them (and many more) can be made, if we make documents programmable. For that we need three ingredients:

- i) a machine-accessible representation of the document structure, and
- *ii)* a program interpreter in the web browser, and
- *iii)* a way to send programs to the browser together with the documents.

We will sketch the WWWeb solution to this in the following.

To understand client-side computation, we first need to understand the way browsers render HTML pages.

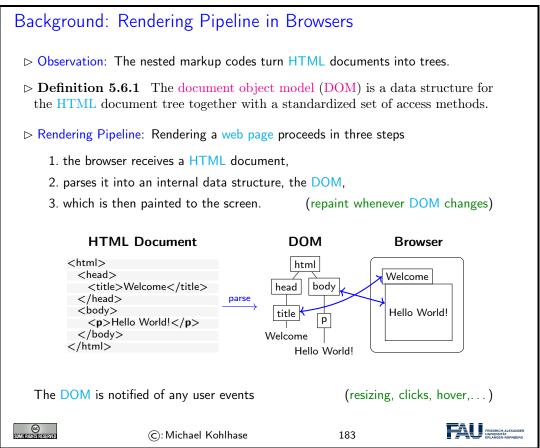

The most important concept to grasp here is the tight synchronization between the DOM and the screen. The DOM is first established by parsing (i.e. interpreting) the input, and is synchronized with with the browser UI and document viewport. As the DOM is persistent and synchronized, any change in the DOM is directly mirrored in the browser viewpoint, as a consequence we only

132

need to change the DOM to change its presentation in the browser. This exactly the purpose of the client side scripting language, which we will go into next.

## 5.6.1 JavaScript in HTML

| Dynamic HTML                                                                                                    |  |  |  |  |
|----------------------------------------------------------------------------------------------------|--|--|--|--|
| $\triangleright$ Idea: generate parts of the web page dynamically by manipulating the DOM.                                                            |  |  |  |  |
| ▷ <b>Definition 5.6.2</b> JavaScript is an object-oriented scripting language mostly used to enable programmatic acce ss to the DOM in a web browser. |  |  |  |  |
| ▷ JavaScript is standardized by ECMA in [Ecm].                                                                                                    |  |  |  |  |
| $\rhd$ <b>Example 5.6.3</b> We write the some text into a HTML document object (the document API)                                                     |  |  |  |  |
| <html><br/><head></head></html>                                                                                                    |  |  |  |  |
| <pre><script type="text/javascript">document.write("Dynamic HTML!");</script> </pre>                                                                  |  |  |  |  |
| <pre> <body><!-- nothing here; will be added by the script later--></body></pre>                                                                      |  |  |  |  |
|                                                                                                    |  |  |  |  |
|                                                                                                    |  |  |  |  |
| ©: Michael Kohlhase 184                                                                                                    |  |  |  |  |

The example above already shows a JavaScript command: document.write, which replaces the content of the <body> element with its argument – this is only useful for testing and debugging purposes.

Here are three browser-level functions that can be used for user interaction (and finer debugging as they do not change the DOM).

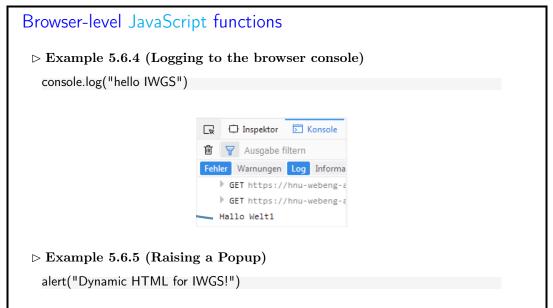

|                             | Dynamic HTML for IWGS!                                                |        |  |
|-----------------------------|-----------------------------------------------------------------------|--------|--|
| _                           | 5.6.6 (Asking for Confirmation)<br>lue = confirm("Dynamic HTML for IV | VGS!") |  |
|                             |                                                                       |        |  |
|                             | Dynamic HTML for IWGS!                                                |        |  |
| ন্ত<br>হয়গৰাকাজাৰকেবন্যাৰা | ©: Michael Kohlhase                                                   | 185    |  |

JavaScript is a client-side programming language, that means that the programs are delivered to the browser with the HTML documents and is executed in the browser. There are essentially three ways of embedding JavaScript into HTML documents:

| Embedding Java                                                                                                    | Script into HTML                                        |                               |                                                        |
|----------------------------------------------------------------------------------------------------|---------------------------------------------------------|-------------------------------|--------------------------------------------------------|
| ⊳ In a <script> ele</td><td>ment in HTML, e.g.</td><td></td><td></td></tr><tr><td></td><td>xt/javascript"><br>llo() {</td><td>'GS!');</td><td></td></tr><tr><td></script> |                                                         |                               |                                                        |
| ⊳ External JavaScri                                                                                                    | pt file via a <b><script< b="">&gt; eleme</script<></b> | ent with src                  |                                                        |
| < <b>script type</b> ="te                                                                                                    | xt/javascript" <b>src</b> =''/js/fo                     | oo.js''/>                     |                                                        |
| Advantage: HTMI                                                                                                    | and JavaScript code are cl                              | early separated               |                                                        |
| ho In event attribute                                                                                                    | s of various HTML elements                              | s, e.g.                       |                                                        |
| <input bı<="" td="" type=""/> <td>itton'' value=''Hallo'' oncl</td> <td><b>ick</b>=''alert('Hello IW</td> <td>GS')"/&gt;</td>                                             | itton'' value=''Hallo'' oncl                            | <b>ick</b> =''alert('Hello IW | GS')"/>                                                |
|                                                                                                    |                                                         |                               |                                                        |
| CC<br>Some rights reserved                                                                                                    | ©: Michael Kohlhase                                     | 186                           | FREDRICH-ALEXANDER<br>UNIVERSITÄT<br>ERLANGEN-NÜRNBERG |

A related – and equally important – question is when the various embedded JavaScript fragments are executed. Here, the situation is more varied

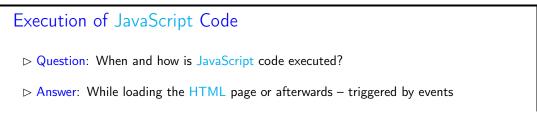

| ⊳ JavaScript in a s                                                                  | script element: during page lo                       | oad (                | (not in a function)                    |
|--------------------------------------------------------------------------------------|------------------------------------------------------|----------------------|----------------------------------------|
| <script type="t&lt;/td&gt;&lt;td&gt;ext/javascript">alert('Huhu</td><td>');</script> |                                                      |                      |                                        |
|                                                                                      | event-handler attribute one responding event occurs. | click, ondblclick, o | nmouseover,"                           |
| ⊯ JavaScript in a                                                                    | "special link": when the anch                        | or is clicked        |                                        |
| < <b>a href</b> ="javaso                                                             | cript:"/>                                            |                      |                                        |
| SUMERICING AS ENTED                                                                  | ©: Michael Kohlhase                                  | 187                  | FREDRICK ALEXANDER<br>URANGEN OFINIERO |

The first key concept we need to understand here is that the browser essentially acts as an user interface: it presents the HTML pages to the user, waits for actions by the user – usually mouse clicks, drags, or gestures; we call them events- and reacts to them.

The second is that all events can be associated to an element node in the DOM: consider an HTML anchor node, as we have seen above, this corresponds to a rectangular area in the browser window. Conversely, for any point p in the browser window, there is a minimal DOM element e(p)that contains p – recall that the DOM is a tree. So, if the user clicks while the mouse is at point p, then the browser triggers a click event in e(p), determines how e(p) handles a click event, and if e(p) does not, bubbles the click event up to the parent of e(p) in the DOM tree.

There are multiple ways a DOM element can handle an event: some elements have default event handlers, e.g. an HTML anchor  $\langle a href="\langle URI \rangle" \rangle$  will handle a click event by issuing a HTTP GET request for ((URI)). Other HTML elements can carry event-handler attributes whose JavaScript content is executed when the corresponding event is triggered on this element.

Actually there are more events than one might think at first, they include:

- 1. Mouse events; click when the mouse clicks on an element (touchscreen devices generate it on a tap); contextmenu: when the mouse right-clicks on an element; mouseover / mouseout: when the mouse cursor comes over / leaves an element; mousedown / mouseup: when the mouse button is pressed / released over an element; mousemove: when the mouse is moved.
- 2. Form element events; submit: when the visitor submits a  $\langle form \rangle$ ; focus: when the visitor focuses on an element, e.g. on an *<input>*.
- 3. Keyboard events; keydown and keyup: when the visitor presses and then releases the button.
- 4. Document events; DOMContentLoaded:- when the HTML is loaded and processed, DOM is fully built, but external resources like pictures <img> and stylesheets may be not yet loaded. load: the browser loaded all resources (images, styles etc); before unload / unload: when the user is leaving the page.
- 5. resource loading events; onload: successful load, onerror: an error occurred.

Let us now use all we have learned in an example to fortify our intuition about using JavaScript to change the DOM.

Example: Changing Web Pages Programmatically > Example 5.6.7 (Stupid but Fun)

| <body><br/><h2>A Pyramid·</h2></body>                                                                                                    |                                 |     |                                   |
|----------------------------------------------------------------------------------------------------|---------------------------------|-----|-----------------------------------|
| <div id="pyrami&lt;/td&gt;&lt;td&gt;&lt;/td&gt;&lt;td&gt;&lt;/td&gt;&lt;td&gt;Eine Pyramide&lt;/td&gt;&lt;/tr&gt;&lt;tr&gt;&lt;td&gt;&lt;script &lt;b&gt;type&lt;/b&gt;=" te<br="">var char = "#"</div> |                                 |     | #                                 |
| var triangle =                                                                                                    |                                 |     | ###                               |
| var str = "";<br>for(var i=0;i<=                                                                                                    | =10:i++){                       |     | ####<br>#####                     |
| str = str +                                                                                                    | char;                           |     | ######<br>#######                 |
| triangle = t<br>}                                                                                                    | riangle + str + "<br>"          |     | #########<br>##########           |
| var elem = doc<br>elem.innerHTM                                                                                                    | :ument.getElementById("pyramid" | '); | *****                             |
|                                                                                                    |                                 |     |                                   |
| <br>                                                                                                    |                                 |     |                                   |
| ,                                                                                                    |                                 |     |                                   |
| CETTIES TERS FRY ED                                                                                                    | ©: Michael Kohlhase             | 188 | FRIEDRICH-ALEXANDER<br>UNIVERSITÄ |

The HTML document in Example 5.6.7 contains an empty  $\langle div \rangle$  element whose id attribute has the value pyramid. The subsequent script element contains some code that builds a DOM nodeset of 10 text and  $\langle br \rangle$  nodes in the triangle variable. Then it assigns the DOM node for the  $\langle div \rangle$  to the variable elem and deposits the triangle node-set as children into it via the JavaScript innerHTML method.

We see the result on the right of Example 5.6.7. It is the same as if the #-strings and  $\langle br/\rangle$  sequence had been written in the HTML – which – at least for pyramids of greater depth – would have been quite tedious for the author.

#### 5.6.2 JQuery: Write Less, Do More

While JavaScript is fully sufficient to manipulate the HTML DOM, it is quite verbose and tedious to write. To remedy this, the web developer community has developed libraries that extend the JavaScript language by new functionalities that more concise programs and are often used Instead of pure JavaScript.

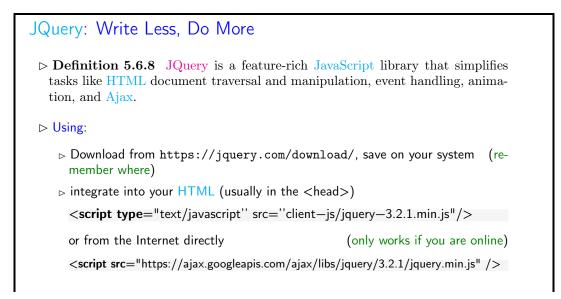

| Some Rights Reserved | ©: Michael Kohlhase | 189 | FREDRICH-ALEXANDER<br>UNVYERSTAT |
|----------------------|---------------------|-----|----------------------------------|
|----------------------|---------------------|-----|----------------------------------|

The key feature of JQuery is that it borrows the notion of "selectors" to describe HTML nodesets from CSS – actually, JQuery uses the CSS selectors directly – and then uses JavaScript-like methods to act on them. In fact, the name JQuery comes from the fact that selectors "query" for nodes in the DOM.

| JQuery Philosophy and Layers                                                                        |  |  |
|----------------------------------------------------------------------------------------------------|--|--|
| ▷ JQuery Philosophy: Select an object from the DOM, and operate on it.                              |  |  |
| ▷ Syntax Convention: JQuery instructions start with a \$ to distinguish it from JavaScript.         |  |  |
| $\triangleright$ <b>Example 5.6.9</b> The following JQuery command achieves a lot in four steps:    |  |  |
| \$("#myId").show().css("color", "green").slideDown();                                               |  |  |
| 1. Find elements in the DOM by CSS selectors, e.g. \$("#myld")                                      |  |  |
| 2. do something to them, here show() (chaining of methods)                                          |  |  |
| 3. change their layout by changing $\overline{\text{CSS}}$ attributes, e.g. $css("color", "green")$ |  |  |
| 4. change their behavior, e.g. slideDown()                                                          |  |  |
| Good News: JQuery selectors $\widehat{=}$ CSS selectors                                             |  |  |
| ©: Michael Kohlhase 190                                                                             |  |  |

We will now show a couple of JQuery methods for inserting material into HTML elements and discuss their behavior in examples

| ⊳ Inserting Ma      | aterial into the DOM                                     |              |                                                         |
|---------------------|----------------------------------------------------------|--------------|---------------------------------------------------------|
| ▷ Inserting bef     | ore the first child:                                     |              |                                                         |
| \$('#content'       | ).prepend(function(){return 'in fro                      | ont';});     |                                                         |
| ⊳ Inserting afte    | er the last child:                                       |              |                                                         |
|                     | ).append('Hello');<br>).append(function(){ return 'in th | e back'; }); |                                                         |
|                     |                                                          |              |                                                         |
| ▷ Inserting bet     | ore/after an element:                                    |              |                                                         |
|                     | efore('Price:');                                         |              |                                                         |
| \$('#price').at     | fter(' EUR')                                             |              |                                                         |
|                     |                                                          |              |                                                         |
| SOMERIGHTS RESERVED | ©: Michael Kohlhase                                      | 191          | FREDRICH-ALEXANDER<br>UNIVERSITÄT<br>ERLANDEN-NÜRINGERO |

Let us fortify our intuition about dynamic HTML by going into a more involved example. We use the toggle method from the JQuery layout layer to change visibility of a DOM element. This method adds and removes a style="display:none" attribute to an HTML element and thus toggles the visibility in the browser window.

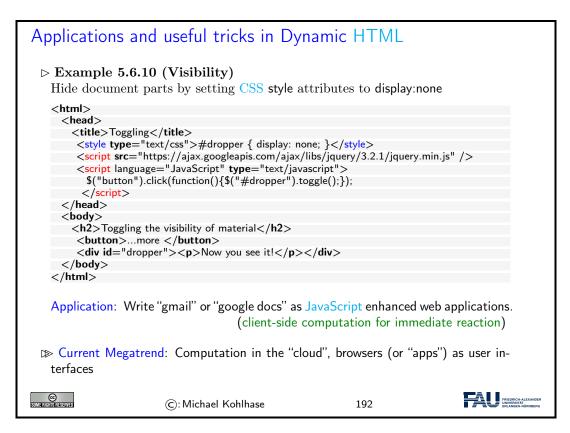

Current web applications include simple office software (word processors, online spreadsheets, and presentation tools), but can also include more advanced applications such as project management, computer-aided design, video editing and point-of-sale. These are only possible if we carefully balance the effects of server-side and client-side computation. The former is needed for computational resources and data persistence (data can be stored on the server) and the latter to keep personal information near the user and react to local context (e.g. screen size).

# 5.7 Web Applications: Recap

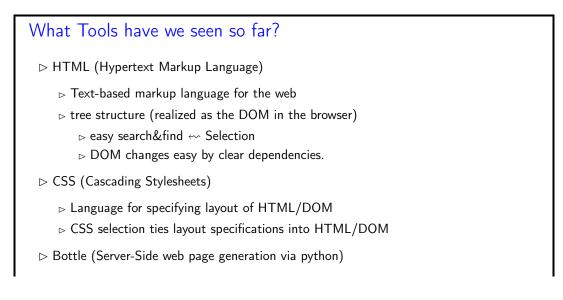

#### 5.7. WEB APPLICATIONS: RECAP

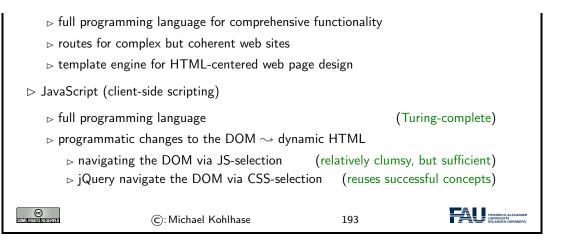

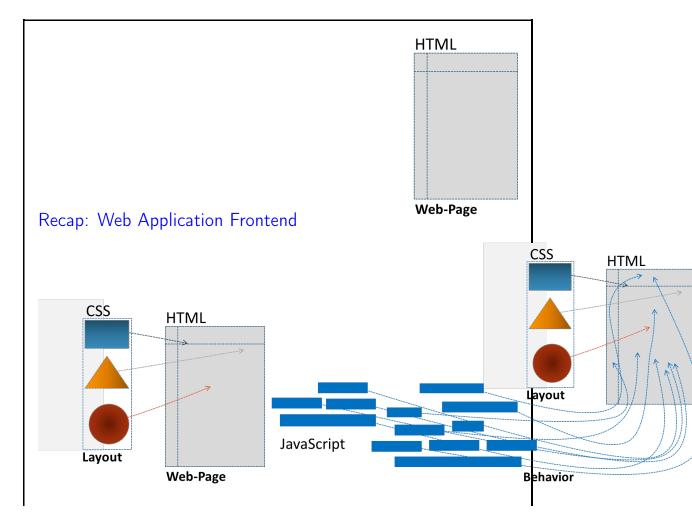

139

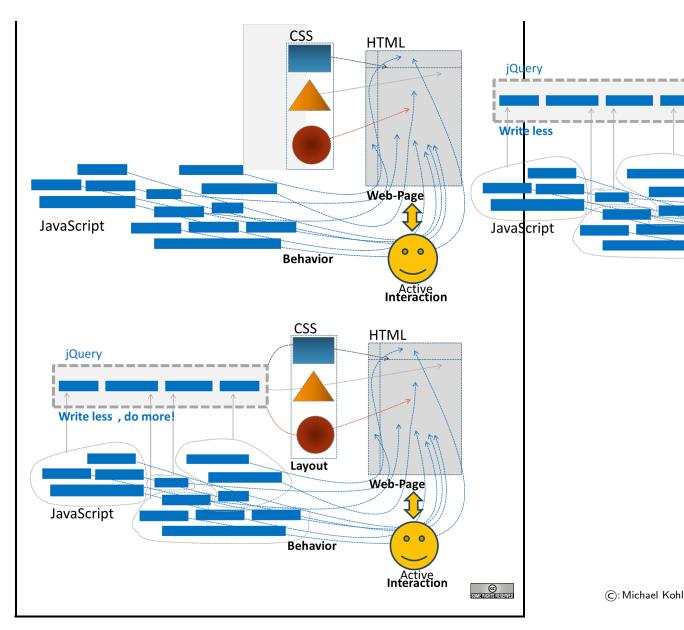

### 5.8 Exercises

#### Problem 31 (Hello WebApp World)

Set up the following routes (pairs of URLs and python functions that return strings):

- A client navigating to the root directory of your webapp ("/") should receive a standard "Hello World" message.
- A client navigating to "/hello/<name>" should find a greeting message personalised with the name given in the URL ("/hello/Philipp" greets Philipp, "/hello/Jonas" greets Jonas, ...).

Have at least one name (your choice) be treated differently than all others (for example: all names get a nice message by default, but the name "GrumpyCat" gets an annoyed message).

#### 5.8. EXERCISES

#### Problem 32 (Routing a HTML form)

In the following exercises, we want to build a small, but complete (!) web application where users can submit reviews for media (books, movies, ...) that get saved into a "database" and can be viewed later. A lot of these exercises will ask for HTML or python code that is similar to previous exercises. The challenge is to integrate the familiar code into the new context of web-applications and the bottle framework.

Add a "/submit" route to your web app that delivers a HTML form. The form should at least have input elements for a title (text), a synopsis (text) and a rating from 1 to 5 (number or radio buttons).

When the submit button (which also needs to be included in the form) is pressed, the form should redirect the user to the "/submitted" route (see Problem 33) via the action attribute. Make sure that the method used for this is a GET request (how can you specify this?).

#### Problem 33 (HTML GET Requests)

Now, add a route specifically for GET requests at "/submitted" (the target of your submitredirect from Problem 32). Since we're dealing with a GET request, the information submitted through the form will be encoded in the URL.

The corresponding function should read the title, synopsis and rating from the HTML request (see the bottle documentation or the lecture materials for examples) and append them to a file<sup>1</sup> called database.txt<sup>2</sup>.

You can append one line of text to the file per entry in the database, with the title, synopsis and rating seperated by semicolons, for example.

#### Problem 34 (Displaying the database)

Finally, add a "/database" route to your web app that reads the aforementioned database file (database.txt) and displays its contents as a HTML page. This page should contain a heading and an unordered list (the element), in which each entry in the database (= line in the file) is one list item ( element).

<sup>&</sup>lt;sup>1</sup>Even though the function must ultimately *return* a string from which a HTML page is constructed, it can write to a file before doing so as a side effect. <sup>2</sup>This file will appear next to your other files in your pythonAnywhere directory. It is enough to simply append

<sup>&</sup>lt;sup>2</sup>This file will appear next to your other files in your pythonAnywhere directory. It is enough to simply append to the file, python will create the file if it does not exist yet.

CHAPTER 5. WEB APPLICATIONS

# Chapter 6

# What did we learn in IWGS-1?

## Outline of IWGS 1: $\triangleright$ Programming in python: (main tool in IWGS) ▷ Systematics and culture of programming ▷ Program and control structures > Basic data strutures like numbers and strings, character encodings, unicode, and regular expressions ▷ Digital documents and document processing: ⊳ text files ▷ markup systems, HTML, and CSS ▷ XML: Documents are trees. > Web technologies for interactive documents and web applications ▷ Internet infrastructure: web browsers and servers ▷ serverside computing: bottle routing and ▷ client-side interaction: dynamic HTML, JavaScript, HTML forms ▷ Web Application Project (fill in the blanks to obtain a working web app) <u>ی</u> (C): Michael Kohlhase 195

# Outline of IWGS-II:

 $\triangleright$  Data bases

- ▷ CRUD operations, DB querying, and python embedding
- $_{\triangleright}$  XML and JSON for file-based data storage
- $\rhd$   $\operatorname{BooksApp}:$  a Books Application with persistent storage
- $\triangleright$  Project Management and Collaboration on Data, Documents, and Software

| Revision Control Systems                                                                                  |
|----------------------------------------------------------------------------------------------------|
| ▷ Issue Trackers and Project Wikis                                                                        |
| Web APIs for large Web Applications                                                                       |
| ightarrow Image Processing                                                                                |
| ▷ Basics                                                                                                  |
| Image transformations, Image Understanding                                                                |
| ▷ Legal Foundations of Information Systems                                                                |
| ⊳ Copyright & Licensing                                                                                   |
| ▷ Data Protection (GDPR)                                                                                  |
| ▷ Ontologies, Semantic Web, and WissKI                                                                    |
| $ ho$ Ontologies (inference $\sim$ get out more than you put in)                                          |
| ▷ Semantic Web Technologies (standardize ontology formats and inference)                                  |
| $\triangleright$ Using Semantic Web Tech for cultural heritage research data $\leadsto$ the WissKI System |
| ©: Michael Kohlhase 196                                                                                   |

144

# Part II

# **IWGS-II: DH Project Tools**

# Chapter 7

# Semester Change-Over

## 7.1 Administrativa

We will now go through the ground rules for the course. This is a kind of a social contract between the instructor and the students. Both have to keep their side of the deal to make learning as efficient and painless as possible.

| Prerequisites                                                                                                    |                     |                         |                   |
|----------------------------------------------------------------------------------------------------|---------------------|-------------------------|-------------------|
| ⊳ Formal Preree                                                                                                    | quisite: IWGS-1     | (If you did not take it | , read the notes) |
| General Prerequisites: Motivation, interest, curiosity, hard work.<br>nothing else! (apart from IWGS-1) We will teach you all you need to know |                     |                         |                   |
| ▷ You can do this course if you want! (we will help)                                                                                           |                     | (we will help)          |                   |
| Some file this reserved                                                                                                    | ©: Michael Kohlhase | 197                     |                   |

Now we come to a topic that is always interesting to the students: the grading scheme: The short story is that things are complicated. We have to strike a good balance between what is didactically useful and what is allowed by Bavarian law and the FAU rules.

| Assessment, Grades                                                                                                    |                              |
|----------------------------------------------------------------------------------------------------|------------------------------|
| ▷ Grading Background/Theory: only modules are graded                                                                                             | (by the law)                 |
| $_{ m >}$ module "DH-Einführung" $\widehat{=}$ courses IWGS1/2, DH-Einführu                                                                      | ing                          |
| ▷ DHE module grade ~> pass/fail determined by "portfolio" =<br>tributions/assessments                                                            | $\hat{=}$ collection of con- |
| ▷ Assessment Practice: The IWGS assessments in the "portfolio"                                                                                   | consist of                   |
| $\triangleright$ weekly homework assignments (practice IWGS or $\triangleright$ 60 minutes exam directly after lectures end: $\sim$ July. 20. 20 | concepts and tools)<br>21.   |
| $ ho$ Retake Exam: 60 min exam at the end of the exam break ( $\sim$ 0                                                                           | October. 15. 2021)           |

| ⊳ To help you su                                                                                                    | cceed: we offer you                                 |                         |                                                          |
|----------------------------------------------------------------------------------------------------|-----------------------------------------------------|-------------------------|----------------------------------------------------------|
| <ul> <li>External motivation: points for homeworks and a grade for exam (even though<br/>only pass/fail relevant in the end)</li> </ul> |                                                     |                         |                                                          |
| <ul> <li>Mid-semester mini-exam (online, optional, corrected but ungraded), (so you<br/>can predict the exam style)</li> </ul>          |                                                     |                         |                                                          |
| -                                                                                                    | ne quizzes that help you prepare<br>ng/preparation) | e for the course (ungra | ded $\sim$ check                                         |
| COMMERCIAL DISERVED                                                                                                    | ©: Michael Kohlhase                                 | 198                     | FRIEDRICH-ALEXANDER<br>UNIVERSITAT<br>ERLANDEN WÜRINBERG |

Homework assignments, quizzes and end-semester exam may seem like a lot of work – and indeed they are – but you will need practice (getting your hands dirty) to master the concepts. We will go into the details next.

| IWGS Homework Assignments                                                                                                    |
|----------------------------------------------------------------------------------------------------|
| Homeworks: will be small individual problem/programming/system assignments<br>(but take time to solve) group submission if and only if explicitly permitted |
| ▷ Admin: To keep things running smoothly                                                                                                    |
| Homeworks will be posted on StudOn; see https://www.studon.fau.de/<br>crs3685507.html                                                                       |
| ▷ Homeworks are handed in electronically (plain text, program files, PDF)                                                                                   |
| ▷ go to the tutorials, discuss with your TA (they are there for you!)                                                                                       |
| ▷ Homework Discipline:                                                                                                    |
| ▷ start early! (many assignments need more than one evening's work)                                                                                         |
| ▷ Don't start by sitting at a blank screen                                                                                                    |
| ▷ Humans will be trying to understand the text/code/math when grading it.                                                                                   |
|                                                                                                    |
| © C: Michael Kohlhase 199                                                                                                    |

It is very well-established experience that without doing the homework assignments (or something similar) on your own, you will not master the concepts, you will not even be able to ask sensible questions, and take nothing home from the course. Just sitting in the course and nodding is not enough!

If you have questions please make sure you discuss them with the instructor, the teaching assistants, or your fellow students. There are three sensible venues for such discussions: online in the lecture, in the tutorials, which we discuss now, or in the course forum – see below. Finally, it is always a very good idea to form study groups with your friends.

IWGS Tutorials > Weekly tutorials and homework assignments

#### 7.1. ADMINISTRATIVA

|                                                                                                    | Teaching Assistants:                 | (Doctoral Stude       | ents in CS)               |                                                         |  |  |  |  |
|----------------------------------------------------------------------------------------------------|--------------------------------------|-----------------------|---------------------------|---------------------------------------------------------|--|--|--|--|
|                                                                                                    | ⊳ Jonas Betzendahl: j                | onas.betzendahl@      | fau.de                    |                                                         |  |  |  |  |
| $\triangleright$                                                                                                    | ⊳ Philipp Kurth: phil                | ipp.kurth@fau.de      |                           |                                                         |  |  |  |  |
|                                                                                                    | They know what they ar<br>you learn! |                       | ant to help<br>red to DH) |                                                         |  |  |  |  |
| ⊳ Goa                                                                                                    | 1: Reinforce what was ta             | ught in class (import | ant pillar of the IV      | VGS concept)                                            |  |  |  |  |
| ⊳ Goa                                                                                                    | 2: Let you experiment wi             | th python (think      | of them as Progra         | amming Labs)                                            |  |  |  |  |
| Life-saving Advice: go to your tutorial, and prepare it by having looked at the slides<br>and the homework assignments                                                               |                                      |                       |                           |                                                         |  |  |  |  |
| <ul> <li>▷ Inverted Classroom: the latest craze in didactics (works well if done right)</li> <li>in IWGS: Lecture + Homework assignments + Tutorials = inverted classroom</li> </ul> |                                      |                       |                           |                                                         |  |  |  |  |
| SOME RIGHTS RESERVED                                                                                                    | ©: Michael                           | Kohlhase              | 200                       | FRIEDRICH-ALEXANDER<br>UNIVERSITÄT<br>ERLANGEN-NÜRNBERG |  |  |  |  |

Do use the opportunity to discuss the IWGS topics with others. After all, one of the non-trivial inter/transdisciplinary skills you want to learn in the course is how to talk about computer science topics – maybe even with real computer scientists. And that takes practice, practice, and practice.

But what if you are not in a lecture or tutorial and want to find out more about the IWGS topics?

| Textbook, Handouts and Information, Forums                                                                                                    |  |  |  |  |  |  |  |  |  |
|----------------------------------------------------------------------------------------------------|--|--|--|--|--|--|--|--|--|
| $\triangleright$ No Textbook: but lots of online python tutorials on the web.                                                                                     |  |  |  |  |  |  |  |  |  |
| <pre>&gt; Course notes will be posted at http://kwarc.info/teaching/IWGS (see<br/>references)</pre>                                                               |  |  |  |  |  |  |  |  |  |
| <ul> <li>▷ I mostly prepare/adapt/correct them as we go along.</li> <li>▷ please e-mail me any errors/shortcomings you notice. (improve for the group)</li> </ul> |  |  |  |  |  |  |  |  |  |
| ho The lecture videos will be made available at https://www.fau.tv/course/id/2350                                                                                 |  |  |  |  |  |  |  |  |  |
| > Announcements will be posted on the StudOn course forum                                                                                                    |  |  |  |  |  |  |  |  |  |
| $\triangleright$ Check the forum frequently for                                                                                                    |  |  |  |  |  |  |  |  |  |
| <ul> <li>&gt; announcements, homework questions,</li> <li>&gt; discussion among your fellow students</li> </ul>                                                   |  |  |  |  |  |  |  |  |  |
| ho If you become an active discussion group, the forum turns into a valuable resource!                                                                            |  |  |  |  |  |  |  |  |  |
| ©: Michael Kohlhase 201                                                                                                    |  |  |  |  |  |  |  |  |  |

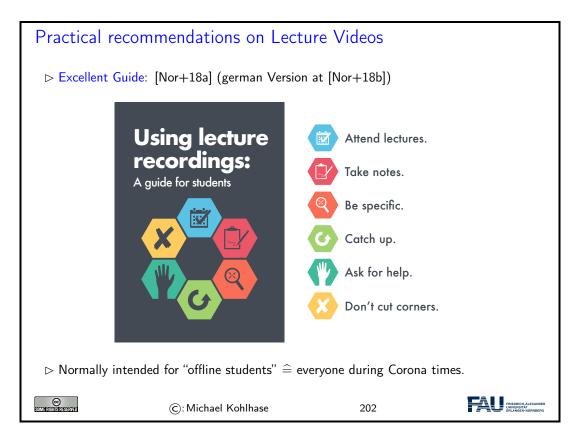

#### Software/Hardware tools $\triangleright$ You will need computer access for this course $\triangleright$ we recommend the use of standard software tools ▷ find a text editor you are comfortable with (get good with it) A text editor is a program you can use to write text files. (not MS Word) (I can only help with UNIX) ▷ any operating system you like ⊳ Any browser you like (I use FireFox: just a better browser (for Math)) Advice: learn how to touch-type NOW (reap the benefits earlier, not later) ୲⊅ $\triangleright$ you will be typing multiple hours/week in the next decades $\triangleright$ touch-typing is about twice as fast as "system eagle". $\triangleright$ you can learn it in two weeks (good programs) © (C): Michael Kohlhase 203

Touch-typing: You should not underestimate the amount of time you will spend typing during your studies. Even if you consider yourself fluent in two-finger typing, touch-typing will give you a factor two in speed. This ability will save you at least half an hour per day, once you master it. Which can make a crucial difference in your success.

#### 7.1. ADMINISTRATIVA

Touch-typing is very easy to learn, if you practice about an hour a day for a week, you will re-gain your two-finger speed and from then on start saving time. There are various free typing tutors on the network. At http://typingsoft.com/all\_typing\_tutors.htm you can find about programs, most for windows, some for linux. I would probably try Ktouch or TuxType

Darko Pesikan (one of the previous TAs) recommends the TypingMaster program. You can download a demo version from http://www.typingmaster.com/index.asp?go=tutordemo

You can find more information by googling something like "learn to touch-type". (goto http://www.google.com and type these search terms).

| Outline of IWGS-II:                                                                                                    |
|----------------------------------------------------------------------------------------------------|
| ⊳ Data bases                                                                                                    |
| <ul> <li>CRUD operations, DB querying, and python embedding</li> <li>XML and JSON for file-based data storage</li> </ul>                                                                                                    |
| $ ightarrow \operatorname{BooksApp}$ : a Books Application with persistent storage                                                                                                    |
| ho Project Management and Collaboration on Data, Documents, and Software                                                                                                    |
| <ul> <li>▷ Revision Control Systems</li> <li>▷ Issue Trackers and Project Wikis</li> <li>▷ Web APIs for large Web Applications</li> </ul>                                                                                                    |
| ▷ Image Processing                                                                                                    |
| <ul> <li>▷ Basics</li> <li>▷ Image transformations, Image Understanding</li> </ul>                                                                                                    |
| Legal Foundations of Information Systems                                                                                                    |
| <ul><li>▷ Copyright &amp; Licensing</li><li>▷ Data Protection (GDPR)</li></ul>                                                                                                    |
| Ontologies, Semantic Web, and WissKI                                                                                                    |
| <ul> <li>▷ Ontologies (inference ~&gt; get out more than you put in)</li> <li>▷ Semantic Web Technologies (standardize ontology formats and inference)</li> <li>▷ Using Semantic Web Tech for cultural heritage research data ~&gt; the WissKI System</li> </ul> |
| ©: Michael Kohlhase 204                                                                                                    |

In IWGS-II, we want to consolidate the methods and technologies we learn in a small information system, which students build in groups, and which will serve as a running example for the course. These projects will consist of documents, data, and programs.

IWGS-II Project ▷ Idea: Consolidate the techniques from IWGS-I and IWGS-II into a prototypical information system for Art History @ FAU. (Practical Digital Humanities)

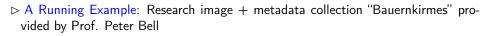

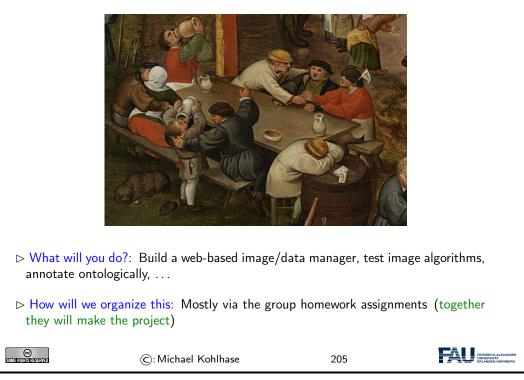

Some IWGS students were worried that they will not be able to participate fully in the project, since they are not at the university often. A lot of the project collaboration will go via a collaboration and project management system - cf. Chapter 12.

# Chapter 8 Databases

We now come to one of the core tools of computer science: databases give us a means to store large collections of data and organize them for efficient access. We will introduce the underlying concepts by example, go over the basics of relational database systems and the SQL language, and experiment with a concrete system: SQLite and its embedding into python.

Acknowledgements: We have borrowed and adapted examples and from [SSU04] and [PMDA] in this Chapter.

# 8.1 Introduction

Before we do anything else, we wil will look at various concepts around data to clarify concerns.

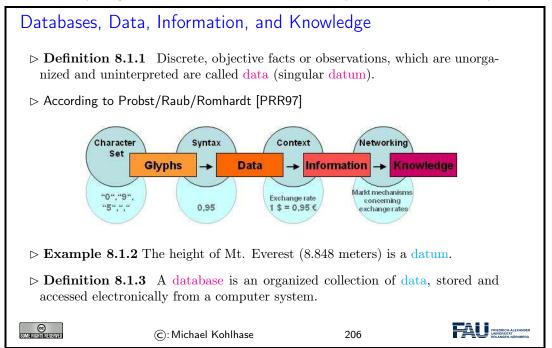

To get an intuition about the possibilities of storing data, we look at some common ways – some of which we have already seen – and characterize them by some practical dimensions.

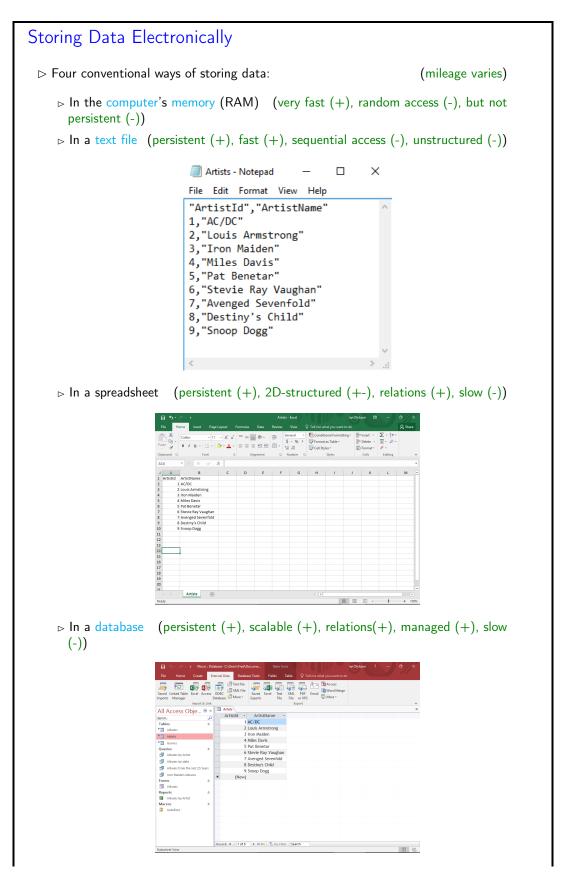

#### 8.2. RELATIONAL DATABASES

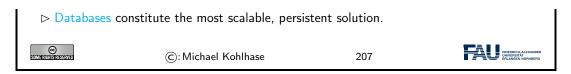

We will study the practical aspects of one particularly important class of database systems: relational database management systems.

# 8.2 Relational Databases

We will now study a particular kind of database: relational databases, as these are the most widely used and structured ones.<sup>2</sup>

| Ed | Ν | :2 |
|----|---|----|
|    |   |    |

155

| (Relational) Database Management Systems                                                                                                    |                                                                                             |      |        |                         |      |                    |                                                         |  |  |
|----------------------------------------------------------------------------------------------------|---------------------------------------------------------------------------------------------|------|--------|-------------------------|------|--------------------|---------------------------------------------------------|--|--|
| ▷ <b>Definition 8.2.1</b> A database management system (DBMS) is program that interacts with end users, applications, and a database to capture and analyze the data and provides facilities to administer the database.                                                                                                    |                                                                                             |      |        |                         |      |                    |                                                         |  |  |
| $\triangleright$ There are o                                                                                                    | $\triangleright$ There are different types of DBMS, we will concentrate on relational ones. |      |        |                         |      |                    |                                                         |  |  |
| <ul> <li>Definition 8.2.2 In a relational database management system (RDBMS), data are represented as tables: every datum is represented by a row (also called database record), which has a value for all columns (also called an attributes) or fields). A null value is a special "value" used to denote a missing value.</li> <li>Remark: Mathematically, each row is an <i>n</i>-tuple of values, and thus a table an <i>n</i>-ary relation. (useful for standardizing RDBMS operations)</li> <li>Example 8.2.3 (Bibliographic Data)</li> </ul> |                                                                                             |      |        |                         |      |                    |                                                         |  |  |
| LastN                                                                                                    | FirstN                                                                                      | YOB  | YOD    | Title                   | YOP  | Publisher          | City                                                    |  |  |
| Twain                                                                                                    | Mark                                                                                        | 1835 | 1910   | Huckleberry Finn        | 1986 | Penguin USA        | NY                                                      |  |  |
| Twain                                                                                                    | Mark                                                                                        | 1835 | 1910   | Tom Sawyer              | 1987 | Viking             | NY                                                      |  |  |
| Cather                                                                                                    | Willa                                                                                       | 1873 | 1947   | My Antonia              | 1995 | Library of America | NY                                                      |  |  |
| Hemingway                                                                                                    | Ernest                                                                                      | 1899 | 1961   | The Sun Also Rises      | 1995 | Scribner           | NY                                                      |  |  |
| Wolfe                                                                                                    | Thomas                                                                                      | 1900 | 1938   | Look Homeward, Angel    | 1995 | Scribner           | NY                                                      |  |  |
| Faulkner                                                                                                    | William                                                                                     | 1897 | 1962   | The Sound and the Furry | 1990 | Random House       | NY                                                      |  |  |
| <ul> <li>Definition 8.2.4 Tables are identified by table name and individual components of records by column name.</li> </ul>                                                                                                    |                                                                                             |      |        |                         |      |                    |                                                         |  |  |
| CC<br>Some filentic reserved                                                                                                    |                                                                                             | ©: M | ichael | Kohlhase                | 208  |                    | FRIEDRICH-ALEXANDER<br>UNIVERSITÄT<br>ERLANGEN-NÜRNBERG |  |  |

As **RDBMS** constitute the backbone of of modern information technology, there are many many implementations, commercial ones and open source ones as well. For our purposes, open-source systems are completely sufficient, so we list the most important ones here.

 $<sup>^2\</sup>mathrm{EdNOTE}$ : MK: In the last years, NoSQL databases and JSON have gained prominaence. Intro them at the end and reference them here.

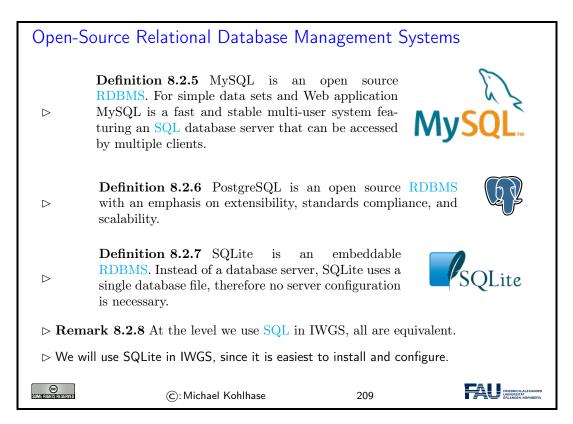

Now that we have made our first steps in the SQL language and with RDBMS in general, let us pick a concrete RDBMS to experiment with.

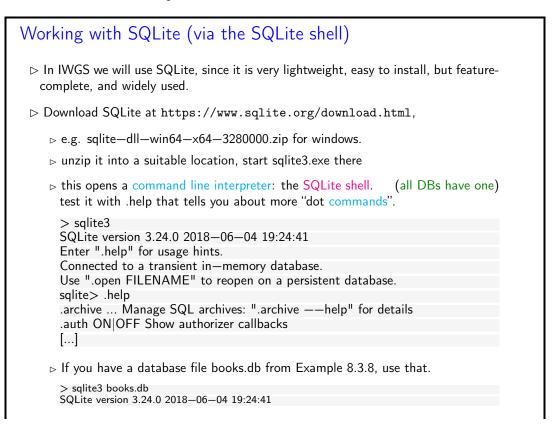

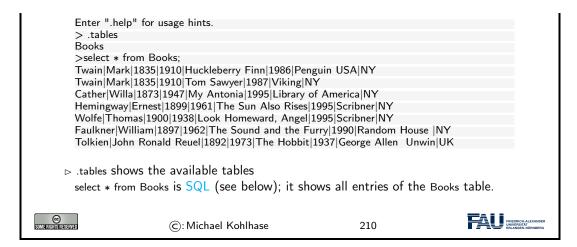

Interacting with SQLite via the database shell is nice, but can be quite tedious. Fortunately, there are better alternatives.

| A Graphical Use<br>▷ Definition 8.2.    |                                    |                      |                                                  | ser interface f         | or a RDBMS                       |
|-----------------------------------------|------------------------------------|----------------------|--------------------------------------------------|-------------------------|----------------------------------|
| that (typically) b<br>the database sche | undles an <mark>S</mark>           |                      | · ·                                              |                         |                                  |
| ho I will sometimes of                  | one for SQL                        | te in the slide      | s: SQLite Stu                                    | ıdio (lot               | ts of others)                    |
| ⊳ download at h                         | ttps://sq                          | litestudio.p         | ol/index.rv                                      | t?act=downl             | oad                              |
|                                         |                                    | SQLiteStudie         | o (3.2.1)                                        | 1                       | 23 <b>&gt;&gt;</b>               |
|                                         |                                    | SQL editor 1         |                                                  | 🛛 🕢 🛛 Databases         |                                  |
| ۵. ا                                    | т 😼 👪 🛎                            | 🖪 🖬 🗸 🖨 🖉            | test 📀 🗀 🗖                                       | Filter by name          |                                  |
|                                         |                                    | Query History        |                                                  | 🔻 🏥 Tables (1)          |                                  |
| 1 select *                              | from Books                         |                      |                                                  | V Books<br>V III Colum  |                                  |
| 2                                       |                                    |                      |                                                  | III Las                 |                                  |
|                                         |                                    | •                    |                                                  | U YO                    | в                                |
|                                         |                                    | Grid view Form view  |                                                  | Titl                    |                                  |
| 0 0                                     | 3   6 6 1 9 9   (                  | Total rows loaded: 7 |                                                  | III YO                  | P                                |
| Last                                    | First YOB                          | YOD Title            | YOP Publisher                                    | City Dut                |                                  |
| 1 Twain                                 | Mark 183                           | ,                    | 1986 Penguin USA                                 | NY 🧼 Indexe             | s                                |
| 2 Twain<br>3 Cather                     | Mark 183<br>Willa 183              |                      | 1987 Viking<br>1995 Library of America           | NY @ Trigge<br>NY Views | rs                               |
| 4 Hemingw                               |                                    |                      | 1995 Scribner                                    | NY                      |                                  |
| 5 Wolfe                                 | Thomas 190                         |                      | 1995 Scribner                                    | NY                      |                                  |
| 6 Faulkner<br>7 Tolkien                 | William 18<br>John Ronald Reuel 18 |                      | y 1990 Random House<br>1937 George Allen & Unwin | NY                      |                                  |
| 2 Tokien                                | John Kohald Redel 16               | 2 1973 The Hobbit    | 1937 George Allen & Unwin                        | UK                      |                                  |
| 80                                      |                                    | Status               |                                                  |                         |                                  |
| (07:59:0)                               | ] Query finished in 0.003 sec      | nd(s).               |                                                  |                         |                                  |
|                                         |                                    |                      |                                                  |                         |                                  |
| SQL editor                              | 1                                  |                      |                                                  |                         |                                  |
| i can                                   |                                    |                      |                                                  |                         |                                  |
|                                         |                                    |                      |                                                  |                         |                                  |
|                                         |                                    |                      |                                                  |                         |                                  |
|                                         |                                    |                      |                                                  |                         |                                  |
|                                         |                                    |                      |                                                  |                         |                                  |
| Everything we ca                        | n do with th                       | is, we can do        | with the data                                    | base shell as           | well. (just                      |
|                                         |                                    | ,                    |                                                  |                         | (Just                            |
| looks nicer)                            |                                    |                      |                                                  |                         |                                  |
| ,                                       |                                    |                      |                                                  |                         |                                  |
|                                         |                                    |                      |                                                  |                         |                                  |
| e                                       |                                    |                      |                                                  |                         | FRIEDRICH-ALEXANDER              |
| SOME RIGHTS RESERVED                    | ©: Michae                          | Kohlhase             | 211                                              | L                       | UNIVERSITÄT<br>ERLANGEN-NÜRNBERG |

## 8.3 SQL – A Standardized Interface to RDBMS

Idea: To interact with in RDBMSs, we need a language to describe tables to the system, so that they can be created, read, updated, and deleted. In fact while we are at it, we need a language for all RDBMS operations. The domain-specific language SQL (pronounced like "sequel") fills this need. It is internationally standardized, so that it can be used as the lingua franca for all RDBMSs, insulating users and application programmers against system internals.

| SQL: the Structured Query Language                                                                                                    |        |  |  |  |  |  |  |  |
|----------------------------------------------------------------------------------------------------|--------|--|--|--|--|--|--|--|
| $\triangleright$ Idea: We need a language for describing all operations of a RDBMSs.                                                                                                    |        |  |  |  |  |  |  |  |
| ▷ basics: creating, reading, updating, deleting database components (CRUD)                                                                                                    |        |  |  |  |  |  |  |  |
| querying: selecting from and inserting into the database                                                                                                    |        |  |  |  |  |  |  |  |
| ▷ access control: who can do what in a database                                                                                                    |        |  |  |  |  |  |  |  |
| ▷ transactions: ensuring a consistent database state.                                                                                                    |        |  |  |  |  |  |  |  |
| ▷ <b>Definition 8.3.1</b> SQL, the structured query language is a domain-specific lan-<br>guage for managing data held in a RDBMS. SQL instructions are directly exe-<br>cuted by the RDBMS to change the database state or compute answers to SQL<br>queries. |        |  |  |  |  |  |  |  |
| ©: Michael Kohlhase 212                                                                                                    | я<br>8 |  |  |  |  |  |  |  |

We start off with a fragment of SQL that is concerned with setting up the database schema, which gives structure to the data in the database. This schema is used by the RDBMS to optimize database access.

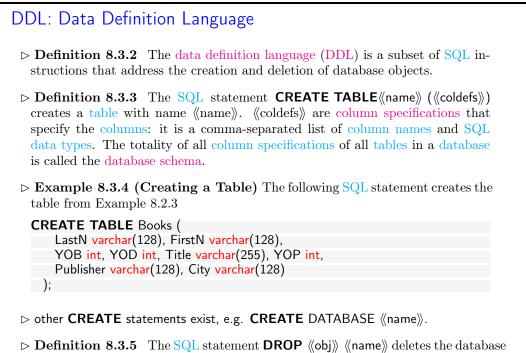

object of class  $\langle\!\langle obj \rangle\!\rangle$  with name  $\langle\!\langle name \rangle\!\rangle$ .

#### 8.3. SQL – A STANDARDIZED INTERFACE TO RDBMS

| ©: Michael Kohlhase 213 | $\sim$ | ©: Michael Kohlhase |  | FREEDRICH-ALEXANDER<br>UNDERSTAT<br>ERLANGEN-NÜRINGERG |
|-------------------------|--------|---------------------|--|--------------------------------------------------------|
|-------------------------|--------|---------------------|--|--------------------------------------------------------|

We have seen above that the database schema needs a data type for every column. We give an overview over the most important ones here.

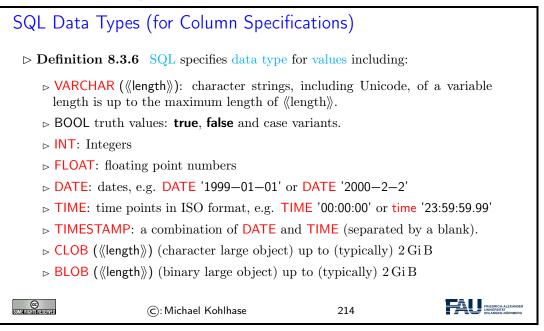

We now come to the SQL commands for inserting content into the database tables we have created above. This is quite straight-forward.

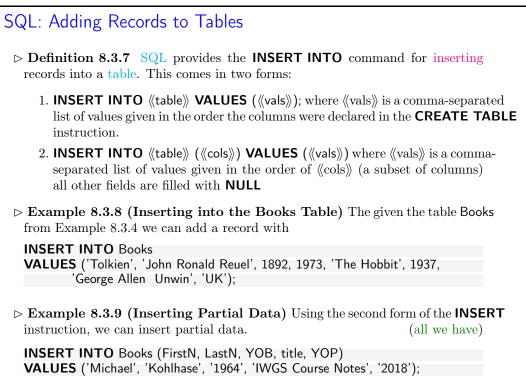

|  | CC<br>Some Rights Reserved | ©: Michael Kohlhase | 215 | FRIEDRICH-ALEXANGER<br>UNIVERSITÄT<br>ERLANdEN-NÜRBERG |
|--|----------------------------|---------------------|-----|--------------------------------------------------------|
|--|----------------------------|---------------------|-----|--------------------------------------------------------|

With an insert facility, we need to be able to delete records as well, again it is straight-forward, with the exception that we have to identify which records to delete.

| SQL: Deleting Records from Tables                                                                                      |  |  |  |  |  |  |  |  |  |
|----------------------------------------------------------------------------------------------------|--|--|--|--|--|--|--|--|--|
| ▷ Definition 8.3.10 The SQL delete statement allows to change existing records. DELETE FROM 《table》 WHERE 《condition》; |  |  |  |  |  |  |  |  |  |
| ▷ <b>Example 8.3.11</b> Deleting the record for "Huckleberry Finn".                                                    |  |  |  |  |  |  |  |  |  |
| <b>DELETE FROM</b> Works <b>WHERE</b> Title = 'Huckleberry Finn'                                                       |  |  |  |  |  |  |  |  |  |
| A: If we leave out the WHERE clause, all rows are deleted.                                                             |  |  |  |  |  |  |  |  |  |
| Note: There is much more to the WHERE clause, we will get to that when we come to SQL querying (see Section 8.7)       |  |  |  |  |  |  |  |  |  |
| ©: Michael Kohlhase 216                                                                                                |  |  |  |  |  |  |  |  |  |

And now we come to a variant of database insertion: record update. In principle, this could be achieved by deleting the record and then re-inserting the changed one, but the update instruction presented here is more efficient.

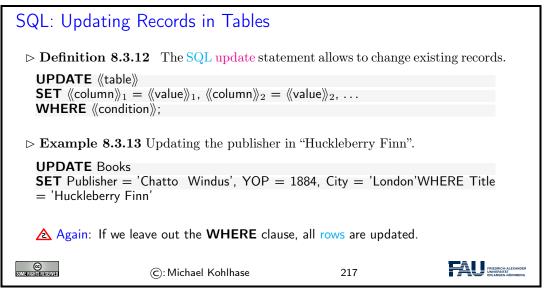

## 8.4 ER-Diagrams and Complex Database Schemata

We now come to a very important aspect of structured databases: designing the database schema – and with this determining the data efficiency and computational performance of the database itself. We get glimpse of the standard tool: entity relationship diagrams here.

| Austilian Deductor in Detalesses                                                                                                    |                                                             |         |         |        |                         |      |                    |      |
|----------------------------------------------------------------------------------------------------|-------------------------------------------------------------|---------|---------|--------|-------------------------|------|--------------------|------|
| ⊳ Avoi                                                                                                    | Avoiding Redundancy in Databases                            |         |         |        |                         |      |                    |      |
|                                                                                                    |                                                             |         |         |        |                         |      |                    |      |
| ⊳ Re                                                                                                    | $\triangleright$ Recall the books table from Example 8.2.3: |         |         |        |                         |      |                    |      |
|                                                                                                    | · ··· · · · · · · · · · · · · · · · ·                       |         |         |        |                         |      |                    |      |
|                                                                                                    | LastN                                                       | FirstN  | YOB     | YOD    | Title                   | YOP  | Publisher          | City |
|                                                                                                    | Twain                                                       | Mark    | 1835    | 1910   | Huckleberry Finn        | 1986 | Penguin USA        | NY   |
|                                                                                                    | Twain                                                       | Mark    | 1835    | 1910   | Tom Sawyer              | 1987 | Viking             | NY   |
|                                                                                                    | Cather                                                      | Willa   | 1873    | 1947   | My Antonia              | 1995 | Library of America | NY   |
|                                                                                                    | Hemingway                                                   | Ernest  | 1899    | 1961   | The Sun Also Rises      | 1995 | Scribner           | NY   |
|                                                                                                    | Wolfe                                                       | Thomas  | 1900    | 1938   |                         | 1995 | Scribner           | NY   |
|                                                                                                    | Faulkner                                                    | William | 1897    | 1962   | The Sound and the Furry | 1990 | Random House       | NY   |
| <ul> <li>Observation: Some of the fields appear multiple times, e.g. "Mark Twain".</li> <li>▷ ▲: When the database grows this leads to scalability problems</li> <li>▷ in querying: e.g. if we look for all works by Mark Twain</li> <li>▷ in maintenance: e.g. if we want to replace the pen name "Mark Twain" by the real name "Samuel Langhorne Clemens".</li> </ul> |                                                             |         |         |        |                         |      |                    |      |
| Idea: Separate concerns (here Authors, Works, and Publishers) into separate enti-<br>ties, mark their relations.                                                                                                    |                                                             |         |         |        |                         |      |                    |      |
| Develop a graphical notation for planning                                                                                                    |                                                             |         |         |        |                         |      |                    |      |
|                                                                                                    |                                                             |         |         |        |                         |      |                    |      |
| ▷ Implement that into the database                                                                                                    |                                                             |         |         |        |                         |      |                    |      |
| COME FIGHTS RESERV                                                                                                    | 11                                                          | (       | c): Mic | hael K | ohlhase                 | 218  | :                  |      |

After this discussion on why we need to design an efficient database schema to the entity relationship diagrams themselves.

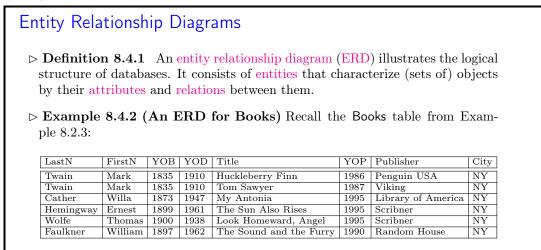

 $\triangleright$  Problem: We have duplicate information in the authors and publishers

 $\triangleright$  Idea: Spread the Books information over multiple tables.

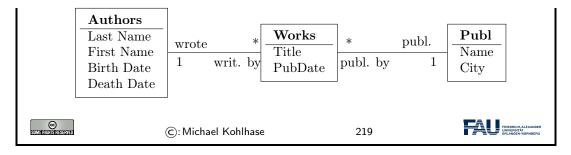

Generally, a good database design is almost always worth the effort, since it makes the code and maintenance of the applications based on this database much simpler and intuitive.

We are fully aware, that this little example completely under-sells entity relationship diagrams and does not do this important topic justice. Fortunately, the DH students at FAU have the mandatory course "Konzeptuelle Modellierung" which does.

We now come to the implementation of the ideas from the entity relationship diagrams. The key idea is to have references between tables. These are mediated by special database columns types, which we now introduce.

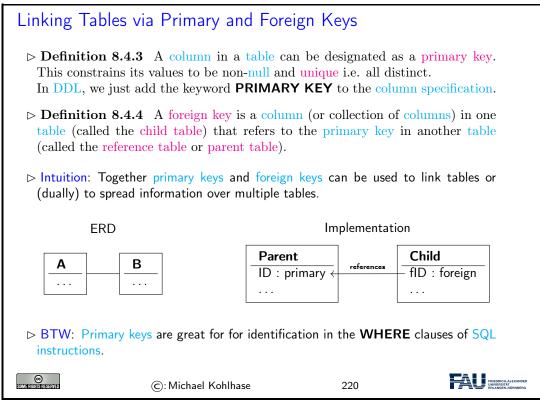

We now fortify our intuition on primary and foreign keys by taking up Example 8.4.2 again.

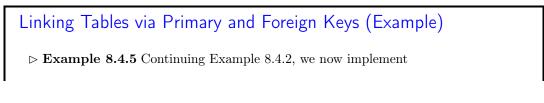

#### 8.5. RDBMS IN PYTHON

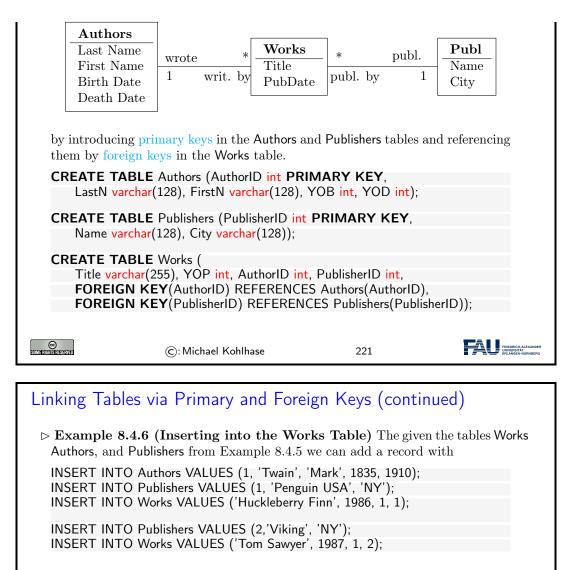

Note: We have introduced new integer-typed columns for the primary key in the Authors and Pubishers tables. In principle, we could have designated any existing column as a primary key instead, if we were sure that the entries are unique – in our case an unreasonable assumption, even for the publishers.

222

(C): Michael Kohlhase

We have also chosen not to introduce a primary key in the Works table, which is probably a design mistake in the long run, because this would be very important to have for deletions and updates.

## 8.5 RDBMS in Python

Let us now see how we can interact with SQLite programmatically from python instead of from the SQLite shell or the database browser.

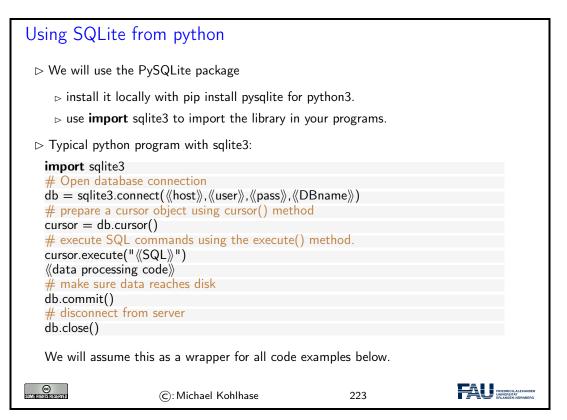

The script schema shows the normal way of setting up the interaction with a database using sqlite3:

- 1. We first connect to the database by specifying the database file in which the data is kept. Normally, this will be file on the local file system, but we can also use a file that is available on a remote host  $\langle\!\langle host \rangle\!\rangle$ . Of course, to write to this file will normally require authentication, therefore sqlite3.connect also takes a user name  $\langle\!\langle user \rangle\!\rangle$  and a password  $\langle\!\langle pass \rangle\!\rangle$  as additional arguments. An alternative for the  $\langle\!\langle DBName \rangle\!\rangle$  argument is the string :memory: which results in an in-memory database (no persistent storage). The result of the sqlite3.connect function is a database object db.
- 2. Then we create a cursor object cursor (cf. slide 234 for more details) by using the cursor method of the datebase object db.
- 3. Then we execute SQL instructions via cursor.execute and do the data processing we need for our application.
- 4. To make sure that the changes we made to the database are actually reflected on disk in the database file ((DBName)), we commit the changes to disk via db.commit().
- 5. Finally, we close the database connection via the db.close method to make sure that all our changes have reached the database file.

We will now put this schema to use using Example 8.3.8 as a basis.

```
Creating Tables in python

> Example 8.5.1 Creating the table of Example 8.3.4

import sqlite3

# our database file

database = "C:\\sqlite\db\books.db"
```

164

#### 8.5. RDBMS IN PYTHON

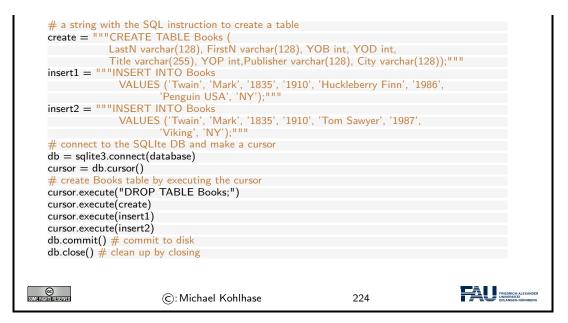

In this example we first create an SQL instruction as a string, so that we can give them as arguments to the cursor.execute method conveniently.

Note that cursor.execute only executes a single SQL instructions (for safety reasons; see slide 237 – why does this help there?).

Note that we drop the Books table before (re)creating it, to be sure that we have the right structure and avoiding errors, when we run the python script above twice. An alternative would have been to use CREATE TABLE IF NOT EXISTS, which only creates the table if there is none. But in our example here, where we directly fill the table, dropping any old tables with the name Books seems the right thing to do.

There is an issue that sometimes baffles beginners: I have created a table, inserted lots of data into it, closed the database, and the next time I connect to the database, it is empty  $\sim$  very annoying.

To understand this phenomenon, we have to understand a bit more how databases like SQLite work and the tradeoffs face when working working with such systems.

# To commit or not to commit? ▷ Recall: SQLite computes with tables in memory but uses files for persistence. ▷ Also Recall: Memory access is 100-10.000 times as fast as file access. ▷ Idea 1: Keep tables in memory, write to file only when necessary. ▷ Idea 2: Give the user/programmer control over when to write to file ▷ db = sqlite3.connect(《file》) connects to 《file》, but computes in memory, ▷ db.commit() writes in-memory changes to 《file》. ▷ Problem: We can have multiple database connections to the same database file in parallel, there may be race conditions and conflicts. ▷ Our Solution: Commit often enough! (your responsibility/fault)

| ⊳ General Sc         | olution: RDBMS offer database trans                                         | sactions. | (not covered in IWGS)                                          |
|----------------------|-----------------------------------------------------------------------------|-----------|----------------------------------------------------------------|
|                      | ion: Set the connection to autocom<br>nect(({file)),isolation_level = None) | mit mode: | (system decides)                                               |
| SOME RIGHTS RESERVED | ©: Michael Kohlhase                                                         | 225       | FREORICI JAS KANDER<br>PREORICI JAS KANDER<br>PREJADEN KONSERD |

Excursion: The general solution to the problem of accessing a database from multiple programs or processes in parallel is solved by a complex technology called database transactions, which allow users' to define a sensible unit of work (via begin/end bracketing) called a transaction and makes sure that the process

- behaves as if the user's process has sole access to the database system for the duration of the transaction (isolation)
- any changes made during the transaction can be rolled back if an error occurs during processing (integrity).

Transactions are an essential, but complex technology that is beyond the scope of the IWGS course. For our understanding, db.commit is essentially just the end bracket of a transaction.

## 8.6 Excursion: Programming with Exceptions in Python

Before we go on, we discuss how we can deal with errors in python flexibly, so that our web application web applications will not drop into the python level and present the user with a stack trace.

We first introduce what errors really are in the python context and how they are raised and handled. Then we look at what this means for our handling of database connections.

```
How to deal with Errors in python
Theorem 8.6.1 (Kohlhase's Law) I can be an idiot, and I do make mistakes!
Corollary 8.6.2 Programming languages need a good way to deal with all kinds of errors!
Definition 8.6.3 An exception is a special python object. Raising an exception e terminates computation and passes e to the next higher level.
Example 8.6.4 (Division by Zero) The python interpreter reports unhandled exceptions.
>>> -3 / 0
Traceback (most recent call last):
File "<stdin>", line 1, in <module>
Zerodivisionerror: division by zero
Exceptions are first-class citizens in python, in particular they
> are classified by their classes in a hierarchy.
```

▷ exception classes can be defined by the user (they inherit from the Exception class)

| class DivB<br>pass                     | yZero (Exception)                                                  |            |                                                  |  |
|----------------------------------------|--------------------------------------------------------------------|------------|--------------------------------------------------|--|
| ⊳ can be rais                          | sed when an abnormal condition a                                   | ppears     |                                                  |  |
| if denomin                             | ator == 0 :                                                        |            |                                                  |  |
| raise l                                | DivByZero                                                          |            |                                                  |  |
| else                                   |                                                                    |            |                                                  |  |
| ((comp                                 | outation》                                                          |            |                                                  |  |
|                                        |                                                                    |            |                                                  |  |
| ▷ can be handled in a try/except block |                                                                    | (there can | (there can be multiple)                          |  |
| try:                                   |                                                                    |            |                                                  |  |
|                                        | itive computation》                                                 |            |                                                  |  |
| except: 《                              | $\langle err \rangle _1, \ldots, \langle \langle err \rangle _n$ : |            |                                                  |  |
| 《error                                 | handling》                                                          |            |                                                  |  |
| finally :                              | - "                                                                |            |                                                  |  |
| 《clean                                 | up》                                                                |            |                                                  |  |
|                                        | • //                                                               |            |                                                  |  |
| CO<br>I FINISTI ESERVED                | ©: Michael Kohlhase                                                | 226        | FRIEDRICH-ALEXA<br>UNIVERSITÄT<br>ERLANGEN-NÜRNI |  |

Let us now apply python exception to our situation. Here the most important source of errors is the database connection step, where a database file might be missing or a remote host with the database file offline.

| Playing it Safe with Databases                                                                                                    |  |  |  |  |
|----------------------------------------------------------------------------------------------------|--|--|--|--|
| Observation 8.6.5 Things can go wrong when connecting to a database (e.g. missing file)                                                          |  |  |  |  |
| ▷ Idea: Raise exceptions and handle them.                                                                                                    |  |  |  |  |
| ▷ <b>Example 8.6.6</b> we encapsulate a <b>try</b> / <b>except</b> block into a function for convenience                                         |  |  |  |  |
| import sqlite3                                                                                                    |  |  |  |  |
| from sqlite3 import Error                                                                                                    |  |  |  |  |
| def sql_connection():<br>try:                                                                                                    |  |  |  |  |
| db = sqlite3.connect(':memory:')                                                                                                    |  |  |  |  |
| <pre>print("Connection is established: Database is created in memory")</pre>                                                                     |  |  |  |  |
| except Error :                                                                                                    |  |  |  |  |
| print(Error)                                                                                                    |  |  |  |  |
| finally:                                                                                                    |  |  |  |  |
| db.close()                                                                                                    |  |  |  |  |
| The sqlite3 package provides its own exceptions, which we import separately.<br>Other errors can be handled in additional <b>except</b> clauses. |  |  |  |  |
| ©: Michael Kohlhase 227                                                                                                    |  |  |  |  |

# 8.7 Querying and Views in SQL

So far we have created, filled, and possibly updated databases, but we have not done anything useful with them. That is the realm of querying in SQL, which we will now come to.

We will first cover SQL querying from a single table. There are many variants of the **SELECT**/-**FROM**/**WHERE** instruction. We explain the most commonly used ones.

| SQL Querying: The SELECT Statement                                                                                                    |  |  |  |  |
|----------------------------------------------------------------------------------------------------|--|--|--|--|
| ightarrow SQL uses the SELECT instruction for retrieving data from a database.                                                                                                |  |  |  |  |
| SELECT (columns) FROM (table) returns all records from (table) restricted to<br>the fields from (columns).                                                                    |  |  |  |  |
| $\triangleright$ Definition 8.7.1 We call a SELECT instruction a query.                                                                                                    |  |  |  |  |
| ▷ Example 8.7.2 SELECT Title, YOP FROM Books;                                                                                                    |  |  |  |  |
| Huckleberry Finn 1986<br>Tom Sawyer 1987<br>My Antonia 1995<br>The Sun Also Rises 1995<br>Look Homeward, Angel 1995<br>The Sound <b>and</b> the Furry 1990<br>The Hobbit 1937 |  |  |  |  |
| SELECT DISTINCT removes duplicate values                                                                                                    |  |  |  |  |
| ▷ <b>SELECT * FROM</b> 《table》 returns all records from 《table》.                                                                                                    |  |  |  |  |
| SELECT 《columns》 FROM 《table》 WHERE 《cond》 returns all records that match<br>condition 《cond》                                                                                 |  |  |  |  |
| ightarrow Example 8.7.3 SELECT FirstN, LastN FROM Books WHERE YOP = 1995;                                                                                                    |  |  |  |  |
| Willa Cather<br>Ernest Hemingway<br>Thomas Wolfe                                                                                                    |  |  |  |  |
| $\rhd$ SELECT ((columns)) FROM ((table)) ORDER BY ((columns)) orders the results by ((columns))                                                                               |  |  |  |  |
| Example 8.7.4 Ordering can be ascending (ASC) or descending (DESC)<br>SELECT FirstN, LastN FROM Books ORDER LastN ASC, YOP DESC;                                              |  |  |  |  |
| ©: Michael Kohlhase 228                                                                                                    |  |  |  |  |

There are some more variants, for instance we can add a **GROUP BY** clause, which allows to group the result table according to various conditions.

We now generalize SQL queries by combining multiple tables into a virtual table from which we aggregate the results. Joins over that combine multiple tables in queries are the technique that allows to split data into multiple tables in the first place: we can re-recreate the "original big table" via a query.

We will restrict ourselves to the simplest kind of table join: the "inner join" below. There are quite a few variants of joins; we refer the reader to the literature on them.

Joining Tables in Queries

#### 8.7. QUERYING AND VIEWS IN SQL

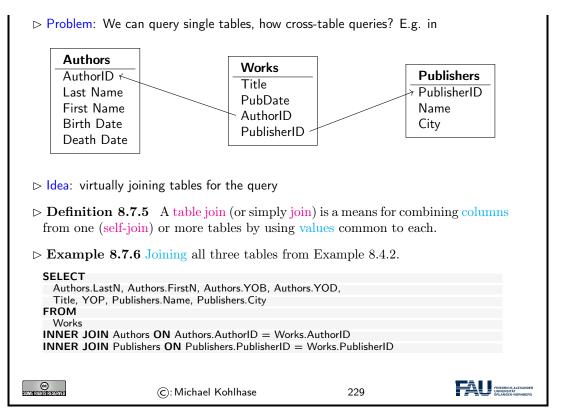

The key idea in the query in Example 8.7.6 are the **join** statements in the last two lines. They do two things: first the tell SQL to extend the Works table with data from the two tables Authors and Publishers, and second they tell SQL how the extension should work: by making sure that in the extension the records in the Works table are extended with the (unique!) record in the Authors table, that has the same AuthorID, and analogously for the records from the Publishers table. Thus the two joins implement the two arrows in the ER diagram at the top of the slide. The result of this query is displayed on the next slide.

```
Joining Tables in Queries (Result)
```

 $\triangleright$  Example 8.7.7

| •••                       |                   |              |            | SQLiteStudio                                    | (3.2.1)  |                      |          |                                                |
|---------------------------|-------------------|--------------|------------|-------------------------------------------------|----------|----------------------|----------|------------------------------------------------|
| 1                         | lo 🕑 🐌            |              | <b>E E</b> | 2 🖸 🚳 🖉                                         | <i>6</i> | b @ G 🔀              | <b>1</b> | 📓 🛃 🔉 🔛 🔉                                      |
|                           |                   |              |            | SQL editor 1                                    |          |                      |          | 🖸 💿 Databases                                  |
| ▶ &                       | т 🖪 🕌             |              | 6          | a 🖕 😑 👂 👂                                       | works    |                      |          | Filter by name                                 |
|                           |                   | _            |            | uery History                                    |          |                      |          | test (SQLite 3)                                |
|                           |                   |              | Q          | History                                         |          |                      |          | Tables (3)                                     |
| 1 SELECT<br>2 Authors.Las | st, Authors.First | . Author     | s.YOB,     | Authors.YOD, Title,                             | YOP,     |                      |          | V E Authors                                    |
| 3 Publishers.             | Name, Publishers  |              |            |                                                 |          |                      |          | III Columns (5)                                |
|                           | Authors ON Autho  |              |            |                                                 |          |                      |          | Priggers                                       |
| 6 INNER JOIN              | Publishers ON Pu  | blisher      | .Publis    | herID = Works.Publis                            | herID    |                      |          | V Dublishers                                   |
|                           |                   |              | Grid       | view Form view                                  |          |                      |          | III Columns (3)                                |
| 2 🖌 🛛                     | 6 6 1 9           |              | Total rov  | vs loaded: 8                                    |          |                      |          | Triggers     Works                             |
| Last                      | First             | YOB          | YOD        | Title                                           | YOP      | Name                 | City     | <ul> <li>Works</li> <li>Columns (4)</li> </ul> |
| 1 Twain                   | Mark              | 1835         |            | Huckleberry Finn                                |          | Penguin USA          | NY       | Indexes                                        |
| 2 Twain                   | Mark              | 1835         |            | Tom Sawyer                                      |          | Viking               | NY       |                                                |
| 3 Cather                  | Willa             | 1873         |            | My Antonia                                      |          | Library of America   | NY       | Views (1)                                      |
| 4 Hemingway<br>5 Wolfe    | Ernest<br>Thomas  | 1899<br>1900 |            | The Sun Also Rises                              |          | Scribner<br>Scribner | NY<br>NY |                                                |
| 6 Faulkner                | William           | 1900         |            | Look Homeward, Angel<br>The Sound and the Furry |          | Random House         | NY       |                                                |
| 7 Tolkien                 | John Ronald Reuel | 1892         |            | The Hobbit                                      |          | George Allen & Unwin |          |                                                |
|                           |                   |              |            |                                                 | 1        |                      |          | 4                                              |
| SQL editor 1              |                   |              |            |                                                 |          |                      |          |                                                |
|                           |                   |              |            |                                                 |          |                      |          |                                                |
|                           |                   |              |            |                                                 |          |                      |          |                                                |
|                           |                   |              |            |                                                 |          |                      |          |                                                |
|                           |                   |              |            |                                                 |          |                      |          |                                                |
|                           |                   |              |            |                                                 |          |                      |          |                                                |
|                           |                   |              |            |                                                 |          |                      |          |                                                |

Note that the result of the query from Example 8.7.6 shown in Example 8.7.7 exactly recreates the original big Books table from Example 8.2.3. So we see that we have "lost nothing" by separating the data into three more efficient and less redundant – tables.

We have seen above that we can join physical database tables to larger virtual ones whenever we need it in a SQL query. This is good, but it can be made even better. RDBMS allow to persist virtual tables in the database schema itself as views.

| Database Views                                                                                                    | : Persisting Querie                                  | 25                                         |               |  |
|----------------------------------------------------------------------------------------------------|------------------------------------------------------|--------------------------------------------|---------------|--|
| ▷ Observation: Via<br>Books table.                                                                                                    | the join in Example 8.7.6,                           | the Works table queries like               | the original  |  |
| ⊳ Wouldn't it be ni                                                                                                    | ce If we could also insert                           | /update into that?                         |               |  |
| ▷ <b>Definition 8.7.8</b> A database view (or simply view) is a virtual table based<br>on the result-set of a query. A view contains rows and columns, just like a real<br>table. The fields in a view are fields from one or more real tables in the database. |                                                      |                                            |               |  |
|                                                                                                    | We can even insert, dele<br>able of the database.    | te, and update records in a                | a view, just  |  |
|                                                                                                    | ieves this by automatica<br>ges to the underlying pl | lly translating any change aysical tables. | to the view   |  |
| $\triangleright$ 🖄: but not in S                                                                                                    | QLite.                                               | (this is an omission due to                | o simplicity) |  |
| SOME FIGHTS RESERVED                                                                                                    | ©: Michael Kohlhase                                  | 231                                        |               |  |

Remark: With views we can "have our cake and eat it too": We can make our database schema space-efficient by removing redundancies using "small tables" and still have our "big tables" that make our life convenient e.g. when inserting records. Consider our Books example again: we can give the query from Example 8.7.6 a name and let the RDBMS treat it as a (virtual) table.

| Database Views     | s: Persisting Queries (             | (Books Example)            |   |
|--------------------|-------------------------------------|----------------------------|---|
| ⊳ Example 8.7.1    | <b>0</b> Use the query from Exam    | ple 8.7.6 to define a view | v |
| CREATE VIEW Boo    | ks AS                               |                            |   |
| SELECT             |                                     |                            |   |
|                    | LastN, Authors.FirstN AS FirstN,    |                            |   |
|                    | YOB, Authors.YOD AS YOD,            |                            |   |
| Title, YOP,        | S Bublisher Bublisher City AS C     | 1+ .                       |   |
| FROM               | S Publisher, Publishers.City AS C   | ity                        |   |
| Works              |                                     |                            |   |
| 1101110            | s ON Authors AuthorID = Works.      | AuthorID                   |   |
|                    | hers ON Publishers Publisher $ID =$ |                            |   |
|                    |                                     |                            |   |
| Use AS clauses in  | SELECT to specify column 1          | names.                     |   |
| COMERCISTICASERVED | ©: Michael Kohlhase                 | 232                        |   |

The proof is in the pudding. We see that **Books** view behaves exactly like a table when we query from it. Note that in the database schema view on the right the database browser window we can see that it is actually a view.

| Databa                        | ase Vie                | ews: Pe                                | ersi         | stin    | g Querie                  | es (l       | Books E                                      | xa    | mple)                              |
|-------------------------------|------------------------|----------------------------------------|--------------|---------|---------------------------|-------------|----------------------------------------------|-------|------------------------------------|
| $\triangleright \mathbf{Exa}$ | mple 8                 | 7.11                                   |              |         |                           |             |                                              |       |                                    |
|                               |                        |                                        |              |         |                           |             |                                              |       |                                    |
|                               |                        |                                        |              |         | SQLiteStudio (            | 3.2.1)      |                                              |       |                                    |
|                               | 6 1                    |                                        |              |         |                           | <i>/2</i> 6 |                                              |       | Ĩ∰                                 |
|                               |                        |                                        |              |         | SQL editor 1              |             |                                              | C geo | O Databases                        |
|                               |                        | m 🗆 🛤                                  |              |         |                           | Cure to     |                                              |       | Filter by name                     |
|                               | ► &                    | Т 😼 🚟                                  |              | -       | 🚽 🖻 🖉 🤪                   | works       |                                              |       | test (SQLite 3)                    |
|                               | _                      |                                        |              | Qu      | ery History               |             |                                              |       | v works (SQLite 3)<br>v Tables (3) |
|                               | 1 select * fa          | om Books                               |              |         |                           |             |                                              |       | V Authors                          |
|                               |                        |                                        |              |         |                           |             |                                              |       | Columns (5)                        |
|                               |                        |                                        |              | Grid vi | Form view                 |             |                                              |       | ♂ Triggers ▶ ■ Publishers          |
|                               | 3 2 2                  | 6615                                   |              |         |                           |             |                                              |       | Works                              |
|                               |                        |                                        |              |         | vs loaded: 8              |             |                                              |       | Views (1)                          |
|                               | Last<br>1 Twain        | First<br>Mark                          | YOB<br>1835  | YOD     | Title<br>Huckleberry Finn | YOP         | Publisher                                    | City  | @ Triggers                         |
|                               | 2 Twain                | Mark                                   | 1835         |         | Tom Sawyer                |             | Penguin USA<br>Viking                        | NY    |                                    |
|                               | 3 Cather               | Willa                                  | 1873         |         | My Antonia                |             | Library of America                           | NY    |                                    |
|                               | 4 Hemingway            |                                        | 1899         |         | The Sun Also Rises        | 1995        | Scribner                                     | NY    |                                    |
|                               | 5 Wolfe                | Thomas                                 | 1900         | 1938    | Look Homeward, Angel      | 1995        | Scribner                                     | NY    |                                    |
|                               | 6 Faulkner             | William                                | 1897         |         | The Sound and the Furry   | 1990        |                                              | NY    |                                    |
|                               | 7 Tolkien<br>8 Tolkien | John Ronald Reuel<br>John Ronald Reuel | 1892<br>1892 |         | The Hobbit<br>The Hobbit  | 1937        | George Allen & Unwin<br>George Allen & Unwin |       |                                    |
|                               | 8 TOIKIEIT             | John Kohald Keder                      | 1032         | 1875    | The Hobbit                | 1937        | George Alleri & Oriwin                       | UK    |                                    |
|                               | SQL editor 1           |                                        |              |         |                           |             |                                              |       |                                    |
|                               |                        |                                        |              |         |                           |             |                                              |       |                                    |
|                               |                        |                                        |              |         |                           |             |                                              |       |                                    |
|                               |                        |                                        |              |         |                           |             |                                              |       |                                    |
|                               |                        |                                        |              |         |                           |             |                                              |       |                                    |
|                               |                        |                                        |              |         |                           |             |                                              |       |                                    |
|                               |                        |                                        |              |         |                           |             |                                              |       |                                    |
|                               |                        | $\bigcirc$                             | ·Mich        | nael k  | Kohlhase                  |             | 233                                          |       |                                    |
| SUBIE RIGHTS RESERVED         |                        | C                                      | . IVITCI     | iael r  | Commase                   |             | 200                                          |       | ERLANGEN-NÜRNBER                   |

# 8.8 Querying via Python

Now it is time to turn to understanding querying programmatically in python. The main concept to grasp is that of a cursor.

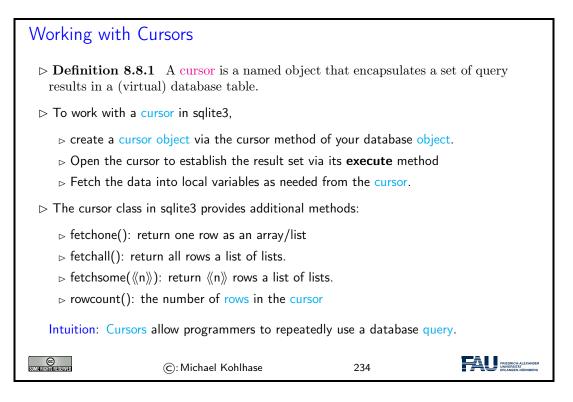

EdN:3

Again, we fortify our intuitions by making a little example: we pretty-print the some of the information by looping over result of fetching all the records from a given cursor.<sup>3</sup>

| ⊳ Extended Ex               | ample: Listing Authors                | s from the Books         | s Table                                               |
|-----------------------------|---------------------------------------|--------------------------|-------------------------------------------------------|
| $\triangleright$ Example 8. | 8.2                                   |                          |                                                       |
| sql = 'SELECT               | FirstN, LastN, YOB FROM Boo           | ks WHERE YOD < 195       | 50;'                                                  |
| cursor.execute(             | sql)                                  |                          |                                                       |
| print ('There a             | re ',cursor.rowcount,' books, whos    | e authors died before 19 | 950:\n')                                              |
| for row in curso            | pr.fetchall() :                       |                          |                                                       |
| print (row                  | 0],' ',row[1], '; born ',row[3],'\n') |                          |                                                       |
|                             | III; if you want more, add more to    | the database!')          |                                                       |
|                             |                                       | ,                        |                                                       |
|                             |                                       |                          |                                                       |
| Some Rights Reserved        | ©: Michael Kohlhase                   | 235                      | FREDRICH-ALEXANDER<br>UNVERSITÄT<br>ERLANGEN-NORNBERG |

If we have a large number of uniform <u>SQL</u> instructions, then we can bundle them, by iterating over a list of <u>parameters</u>. In the example below, we explicitly write down the list, but in applications, the list would be e.g. read from a metadata file.

| Inserting Multiple Records (Example)                                                                                           |
|----------------------------------------------------------------------------------------------------|
| ▷ The cursor.executemany method takes an SQL instruction with parameters and a<br>list of suitable tuples and executes them.   |
| ▷ <b>Example 8.8.3</b> So the final form of insertion in Example 8.5.1 would be to define variable with a list of book tuples: |
| <sup>3</sup> EdNote: MK: show the results                                                                                      |

#### 8.8. QUERYING VIA PYTHON

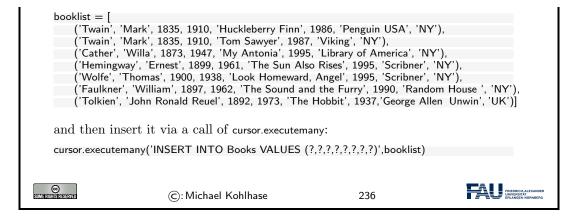

Now that we understand how to deal with databases programmatically, we can come to a realworld menace: SQL injection attacks. A large portion of the "hacking" events, where a database is taken over by malicious agents are based – at least in part – on such a technique. Therefore it is important to understand the basic principles involved, if only to understand how we can safeguard against them – see e.g. slide 238 below.

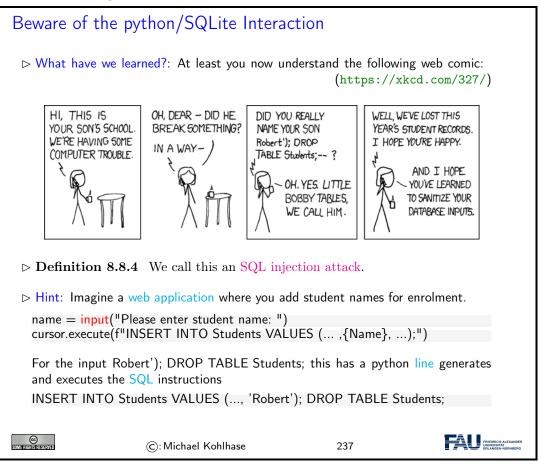

Now we can understand why the restriction of cursor.execute to only one SQL instruction enhances security of the code: The hypothetical cursor.execute('INSERT ...') command expects one instruction, but with the parameter substitution in the f-string gets two. This would have raised an error and saved the school administration.

Finally we come back to the topic of preventing SQL injection attacks. We had seen that these

occur when we build the argument string for a cursor.execute call. While the single-instruction-restriction of is some help, it is not enough. We essentially have to remove all the SQL instructions from any input string we substitute with. Fortunately, SQL is standardized, so we can implement that once and for all.

| SQLite3 Parameter Substitution                                                                                                    |
|----------------------------------------------------------------------------------------------------|
| ▷ Observation 8.8.5 We often need variables as parameters in cursor.execute.                                                                                                    |
| $\triangleright$ <b>Example 8.8.6</b> In Example 8.8.2 we can ask the user for a year.                                                                                                    |
| ▷ The python way would be to use f-strings                                                                                                    |
| year = input('Books, whose author died before what year?')<br>sql = f'SELECT FirstN, LastN, YOB FROM Books WHERE YOD < {year}'<br>cursor.execute(sql)                                                                                |
| But this leads to vulnerability by SQL injection attacks. ( $\sim$ Bobby Tables)                                                                                                    |
| $\triangleright$ <b>Definition 8.8.7</b> sqlite3 supplies a parameter substitution that SQL-sanitizes parameters (removes problematic SQL instructions).                                                                             |
| $ ightarrow$ The sqlite3 way uses parameter substitution (multiple ? possible $\sim$ tuple)                                                                                                    |
| <pre>year = input('Books, whose author died before') select = 'SELECT Title FROM Books WHERE YOD &lt; ?' cursor.execute(select,(year,))</pre>                                                                                        |
| or in the "named style" $\rightsquigarrow$ order-independent (argument is a dictionary)                                                                                                    |
| <pre>century = input{'Century of the books?'} select = 'SELECT Title, YOP FROM Books WHERE YOP &lt;= :start AND YOP &gt; :end' datadict = {'start': (century - 1) * 100, 'end': century * 100} cursor.execute(select,datadict)</pre> |
| ©: Michael Kohlhase 238                                                                                                    |

# 8.9 Real-Life Input/Output: XML and JSON

We have seen how we can use python programs to fill database tables programmatically; generating output is very similar. But the example was quite unrealistic, in practice data bases are filled from various information sources, e.g. XML files. We have a look at this case next.

```
Filling a DB from via XML (Specification)
> Idea: We want to make a database-based web application for NYC museums.
> Recall the public catalog from Example 4.5.4, the XML file is online at
https://data.cityofnewyork.us/download/kcrm-j9hh/application/xml
<?xml version="1.0" encoding="UTF-8"?>
<museums>
<museums>
<museums>
<museums>
<museums>
<museums>
<museums>
<museums>
<museums>
<museums>
<museums>
<museums>
<museums>
<museums>
<museums>
<museums>
<museums>
<museums>
<museums>
<museums>
<museums>
<museums>
<museums>
<museums>
<museums>
<museums>
<museums>
<museums>
<museums>
<museums>
<museums>
<museums>
<museums>
<museums>
<museums>
<museums>
<museums>
<museums>
<museums>
<museums>
<museums>
<museums>
<museums>
<museums>
<museums>
<museums>
<museums>
<museums>
<museums>
<museums>
<museums>
<museums>
<museums>
<museums>
<museums>
<museums>
<museums>
<museums>
<museums>
<museums>
<museums>
<museums>
<museums>
<museums>
<museums>
<museums>
<museums>
<museums>
<museums>
<museums>
<museums>
<museums>
<museums>
<museums>
<museums>
<museums>
<museums>
<museums>
<museums>
<museums>
<museums>
<museums>
<museums>
<museums>
<museums>
<museums>
<museums>
<museums>
<museums>
<museums>
<museums>
<museums>
<museums>
<museums>
<museums>
<museums>
<museums>
<museums>
<museums>
<museums>
<museums>
<museums>
<museums>
<museums>
<museums>
<museums>
<museums>
<museums>
<museums>
<museums>
<museums>
<museums>
<museums>
<museums>
<museums>
<museums>
<museums>
<museums>
<museums>
<museums>
<museums>
<museums>
<museums>
<museums>
<museums>
<museums>
<museums>
<museums>
<museums>
<museums>
<museums>
<museums>
<museums>
<museums>
<museums>
<museums>
<museums>
<museums>
<museums>
<museums>
<museums>
<museums>
<museums>
<museums>
<museums>
<museums>
<museums>
<museums>
<museums>
<museums>
<museums>
<museums>
<museums>
<museums>
<museums>
<museums>
<museums>
<museums>
<museums>
<museums>
<museums>
<museums>
<museums>
<museums>
<museums>
<museums>
<museums>
<museums>
<museums>
<museums>
<museums>
<museums>
<museums>
<museums>
<museum
```

| <pre><address>45 W. 53rd St. (at Fifth Ave.)</address></pre>                                                                                                    | /address>                                                                                                    |                                                                                                    |
|----------------------------------------------------------------------------------------------------|----------------------------------------------------------------------------------------------------|----------------------------------------------------------------------------------------------------|
| <closing>Closed: Monday</closing>                                                                                                    |                                                                                                    |                                                                                                    |
|                                                                                                    | under 12. free                                                                                                    |                                                                                                    |
|                                                                                                    |                                                                                                    |                                                                                                    |
|                                                                                                    | m;                                                                                                    |                                                                                                    |
| refreshments and music available                                                                                                    | ·                                                                                                    |                                                                                                    |
|                                                                                                    |                                                                                                    |                                                                                                    |
|                                                                                                    |                                                                                                    |                                                                                                    |
| <museum></museum>                                                                                                    |                                                                                                    |                                                                                                    |
| <pre><name>American Museum of Natural Histo</name></pre>                                                                                                    | ory                                                                                                    |                                                                                                    |
| <phone>212-769-5200</phone>                                                                                                    |                                                                                                    |                                                                                                    |
| <address>Central Park West (at W. 79th S</address>                                                                                                    | St.)                                                                                                    |                                                                                                    |
|                                                                                                    |                                                                                                    |                                                                                                    |
|                                                                                                    | , , ,                                                                                                    |                                                                                                    |
| ea: We need python program that                                                                                                    |                                                                                                    |                                                                                                    |
| www.idea a COLita database with a table 'r                                                                                                    | ······································                                                                                                    | ·' '                                                                                                    |
| -                                                                                                    | nuseum with columns name                                                                                                    | e, pnone,                                                                                                    |
| , 'specials' of appropriate type                                                                                                    |                                                                                                    |                                                                                                    |
| $\sim$ reads the XML file from the URL above                                                                                                    | and fills the table                                                                                                    |                                                                                                    |
| > reads the xine me from the one above                                                                                                    |                                                                                                    |                                                                                                    |
| ossible Enhancement: Encapsulate the fund                                                                                                    | ctionality into a function, the                                                                                                    | n we could                                                                                                    |
|                                                                                                    |                                                                                                    |                                                                                                    |
| in this program cach hight and keep the da                                                                                                    | tubuse up to dute.                                                                                                    |                                                                                                    |
|                                                                                                    |                                                                                                    |                                                                                                    |
|                                                                                                    |                                                                                                    | FAII                                                                                                    |
| ©: Michael Kohlhase                                                                                                    | 239                                                                                                    |                                                                                                    |
| ©: Michael Kohlhase                                                                                                    | 239                                                                                                    |                                                                                                    |
|                                                                                                    |                                                                                                    | FAU PRECINCULATION                                                                                                    |
|                                                                                                    |                                                                                                    | FAU PRECINCULATION                                                                                                    |
| ©: Michael Kohlhase                                                                                                    |                                                                                                    | FAU PREGNICI-ALEANGER<br>PRANCISCA NORMERO                                                                                                    |
| ng a DB from via XML (Implen                                                                                                    | nentation)                                                                                                    |                                                                                                    |
|                                                                                                    | nentation)                                                                                                    | TRECORDER ASSAULT                                                                                                    |
| ng a DB from via XML (Implen<br>Ve use the urllib library [UL] to retrieve the                                                                                                    | nentation)                                                                                                    | THE OFFICIENCE AND A STATE OF A STATE OF A S |
| ng a DB from via XML (Implen<br>Ve use the urllib library [UL] to retrieve the<br>om lxml import etree                                                                                                    | nentation)                                                                                                    | The the two of the two of the two of the two of the two of the two of the two of the two of the two of the two of the two of the two of the two of the two of the two of the two of the two of the two of the two of the two of the two of the two of the two of two of two of two  |
| ng a DB from via XML (Implen<br>Ve use the urllib library [UL] to retrieve the<br>om lxml import etree<br>om urllib.request import urlopen                                                                                                    | nentation)<br>e file and lxml [LXMLa] to p                                                                                                    |                                                                                                    |
| ng a DB from via XML (Implen<br>Ve use the urllib library [UL] to retrieve the<br>om lxml import etree<br>om urllib.request import urlopen<br>I = 'https://data.cityofnewyork.us/downlo                                                                                                    | nentation)<br>e file and lxml [LXMLa] to p                                                                                                    |                                                                                                    |
| ng a DB from via XML (Implen<br>We use the urllib library [UL] to retrieve the<br>om lxml import etree<br>om urllib.request import urlopen<br>I = 'https://data.cityofnewyork.us/downlo<br>ocument = urlopen(url).read()                                                                                                    | nentation)<br>e file and lxml [LXMLa] to p                                                                                                    |                                                                                                    |
| ng a DB from via XML (Implen<br>Ve use the urllib library [UL] to retrieve the<br>om lxml import etree<br>om urllib.request import urlopen<br>I = 'https://data.cityofnewyork.us/downlo                                                                                                    | nentation)<br>e file and lxml [LXMLa] to p                                                                                                    |                                                                                                    |
| ng a DB from via XML (Implem<br>Ve use the urllib library [UL] to retrieve the<br>om lxml import etree<br>om urllib.request import urlopen<br>I = 'https://data.cityofnewyork.us/downlo<br>ocument = urlopen(url).read()<br>ee = etree.fromstring(document)                                                                                               | nentation)<br>file and lxml [LXMLa] to p<br>ad/kcrm—j9hh/application/                                                                                                    |                                                                                                    |
| ng a DB from via XML (Implen<br>We use the urllib library [UL] to retrieve the<br>om lxml import etree<br>om urllib.request import urlopen<br>I = 'https://data.cityofnewyork.us/downlo<br>ocument = urlopen(url).read()                                                                                                    | nentation)<br>file and lxml [LXMLa] to p<br>ad/kcrm—j9hh/application/                                                                                                    |                                                                                                    |
| ng a DB from via XML (Implem<br>Ve use the urllib library [UL] to retrieve the<br>om lxml import etree<br>om urllib.request import urlopen<br>I = 'https://data.cityofnewyork.us/downlo<br>ocument = urlopen(url).read()<br>ee = etree.fromstring(document)<br>Ve create the SQLite database as discussed                                                 | nentation)<br>file and lxml [LXMLa] to p<br>ad/kcrm—j9hh/application/                                                                                                    | ×ml'                                                                                                    |
| ng a DB from via XML (Implem<br>Ve use the urllib library [UL] to retrieve the<br>om lxml import etree<br>om urllib.request import urlopen<br>I = 'https://data.cityofnewyork.us/downlo<br>ocument = urlopen(url).read()<br>ee = etree.fromstring(document)<br>Ve create the SQLite database as discussed<br>and then we iterate over the children of the | nentation)<br>file and lxml [LXMLa] to p<br>ad/kcrm—j9hh/application/                                                                                                    | ×ml'                                                                                                    |
| ng a DB from via XML (Implem<br>Ve use the urllib library [UL] to retrieve the<br>om lxml import etree<br>om urllib.request import urlopen<br>I = 'https://data.cityofnewyork.us/downlo<br>ocument = urlopen(url).read()<br>ee = etree.fromstring(document)<br>Ve create the SQLite database as discussed                                                 | nentation)<br>file and lxml [LXMLa] to p<br>ad/kcrm—j9hh/application/                                                                                                    | ×ml'                                                                                                    |
| ng a DB from via XML (Implem<br>Ve use the urllib library [UL] to retrieve the<br>om lxml import etree<br>om urllib.request import urlopen<br>I = 'https://data.cityofnewyork.us/downlo<br>ocument = urlopen(url).read()<br>ee = etree.fromstring(document)<br>Ve create the SQLite database as discussed<br>and then we iterate over the children of the | nentation)<br>file and lxml [LXMLa] to p<br>ad/kcrm—j9hh/application/                                                                                                    | ×ml'                                                                                                    |
|                                                                                                    | <pre><specials> Pay-what-you-wish: Friday after 5:30pr refreshments and music available </specials>  <museum> <museum> <museum< <museum="" <museum<="" museum=""> <museum> <museum> <mus< td=""><td>Pay-what-you-wish: Friday after 5:30pm;<br/>refreshments and music available<br/><br/></td></mus<></museum><br/><museum><br/><name>American Museum of Natural History</name><br/><phone>212-769-5200</phone><br/><address>Central Park West (at W. 79th St.)</address><br/><closing>Closed: Thanksgiving Day and Christmas Day</closing><br/>dea: We need python program that<br/>▷ provides a SQLite database with a table 'museum' with columns 'name</museum></museum></museum<></museum></museum></pre> | Pay-what-you-wish: Friday after 5:30pm;<br>refreshments and music available<br><br>                                                                                                    |

 $\triangleright$  We finalize the transaction as discussed in slide 224.

©: Michael Kohlhase

240

FRIEDRICH-ALEXANDER UNIVERSITÄT ERLANGEN-NÜRNBERG

# The complete code in one block

import sqlite3

from lxml import etree from urllib.request import urlopen # Download the XML file and Parse it url = 'https://data.cityofnewyork.us/download/kcrm-j9hh/application/xml' document = urlopen(url).read()tree = etree.fromstring(document) # First run-through: Find what types of info there are, column names = [] for museum in tree: for info in museum: if info.tag not in column names: column names.append(info.tag) # Next, create database accordingly. columns = "" for cn in column names: # All columns have their name and type TEXT columns  $+= f^{"}, \{cn\} TEXT^{"}$ db = sqlite3.connect("./museums.sqlite") cursor = db.cursor()cursor.execute("DROP TABLE IF EXISTS Museums;") cursor.execute(f"""CREATE TABLE Museums (Id INTEGER PRIMARY KEY{columns});""") # Lastly, fill database. for museum in tree: # Find and sanitise the contents of all child nodes of this museum. values = [] for tag in column names: if museum.find(tag) != None: values.append(str(museum.find(tag).text).strip()) else: values.append("-") # Insert the data for this museum into the database. cols = str(tuple(column names)) # We need a tuple of one ? for each column. vals = "(" + ("?, " \* len(column names))[:-2] + ")" print(cols) print(vals) print(values) insert = f"INSERT INTO Museums {cols} VALUES {vals}" print(insert) cursor.execute(insert, tuple(values)) # Finalise Transaction db.commit() db.close() (C): Michael Kohlhase 241

We will use the output direction of the envisioned museums web application to introduce another standard data representation format: JSON – the preferred data interchange format for web applications.

176

| JSON — JavaScript Object Notation                                                                                                    |
|----------------------------------------------------------------------------------------------------|
| ▷ Definition 8.9.1 JSON (JavaScript Object Notation is an open standard file<br>format, for interchange of structured data. JSON uses human-readable text<br>to store and transmit data objects consisting of attribute–value pairs and se-<br>quences. |
| $\triangleright$ $\land$ Warning $\land$ : JSON is very flexible, there need not be a regularizing schema.                                                                                                    |
| ▷ Intuition: JSON is for JavaScript as (nested) dictionaries are for python.                                                                                                    |
| ▷ The browser can directly read JSON and use it via JavaScript.                                                                                                    |
| ▷ ~→ AJAX                                                                                                    |
| $\triangleright$ Consequence: JSON is the dominant interchange format for web applications.                                                                                                    |
| ▷ Another Intuition: JSON objects are like database records, but less rigid.                                                                                                    |
| ▷ Idea: Build a special JSON database. (JSON I/O; efficient storage)                                                                                                    |
| ightarrow <b>Definition 8.9.2</b> mongoDB is the most popular NoSQL database system. (no SQL inside)                                                                                                    |
| ©: Michael Kohlhase 242                                                                                                    |

As always, we will now look at how we can deal with with the newly introduced concept in python. As always there is a special library that does nearly all the work; here it is (obviously named) json library. It smoothes over the syntactic differences between python dictionaries and JSON objects.

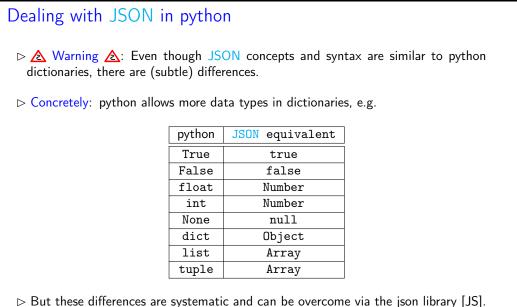

 $_{\triangleright}$  json.dumps(((dict)) takes a python dictionary ((dict)), produces a JSON string.

 $_{\triangleright}$  json.loads(((json)) takes a JSON string (json)), produces a python dictionary.

| There are ma         | any ways to control the output (pr | etty-printing), see [J | S].                                                    |
|----------------------|------------------------------------|------------------------|--------------------------------------------------------|
| Some Rights Reserved | ©: Michael Kohlhase                | 243                    | FREDRICH ALEXANDER<br>INNYFORMAT:<br>ERLANGEN-HORNBORG |

We now give an JSON export program for the NYC Museums database for reference. All the technologies in this program have been covered above, so we just show it for self-study.

| JSON Output for the NYC Museums DB                                                                                                    |  |
|----------------------------------------------------------------------------------------------------|--|
| import json<br>import sqlite3                                                                                                    |  |
| <pre># Connect to database db = sqlite3.connect("./museums.sqlite") cursor = db.cursor()</pre>                                                                                                    |  |
| <pre># Query database for everything. cursor.execute("SELECT * FROM Museums;")</pre>                                                                                                    |  |
| <pre># Setup soon-to-be-JSON dictionary. data = {} data['museums'] = []</pre>                                                                                                    |  |
| # Necessary tags<br>tags = ['name', 'phone', 'address', 'closing', 'rates', 'specials']                                                                                                    |  |
| <pre># For every row in the result, do the following: for row in cursor.fetchall():     # Generate a dictionary with tags as keys and database entrys as values.     rowdict = { tags[n] : row[n] for n in range(6) }</pre> |  |
| # Add that dictionary to the JSON data structure.<br>data['museums'].append(rowdict)                                                                                                    |  |
| # Write collected JSON data to file.<br>with open('museums.json', 'w') as outfile:<br>json.dump(data, outfile)                                                                                                    |  |
| # Close database<br>db.close()                                                                                                    |  |
| ©: Michael Kohlhase 244                                                                                                    |  |

And now we can see the result of this export – at least an initial fragment for space reasons.

| JSON Example (NYC Museums)                                                                                                    |     |
|----------------------------------------------------------------------------------------------------|-----|
| ▷ <b>Example 8.9.3</b> The NYC museums data from Example 4.5.4 as JSON: We represent the data as a "sequence" of (nested) "dictionaries" |     |
| [<br>{"name": "American Folk Art Museum",                                                                                                |     |
| "phone": "212—265—1040".                                                                                                    | i – |
| "address": "45 W. 53rd St. (at Fifth Ave.)",<br>"closing": "Closed: Monday",                                                             |     |
| "closing": "Closed: Monday",                                                                                                    |     |
| "rates": {                                                                                                    |     |
| "admission": "\$9",                                                                                                    |     |
| "seniors/students": "\$7",<br>under 12": "free",                                                                                         |     |
| "under 12": "free",                                                                                                    |     |
| }                                                                                                    |     |

178

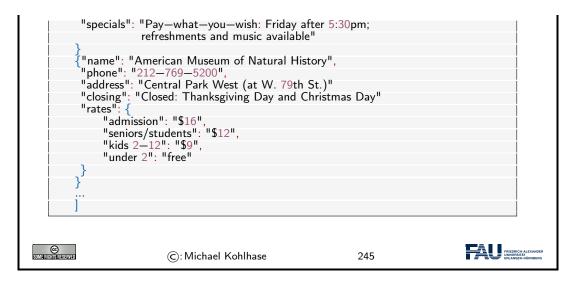

## 8.10 Asynchronous Loading in Modern Web Apps

The web applications we have seen up to now are relatively conventional, based mostly on serverside scripting together with some client-side computation via JavaScript. This is a powerful setup with one problem. Whenever the user needs new data from the server, the browser has to request a new web page – even if only a small fragment of the original page needs to be changed.

The solution to this problem is to use JavaScript itself to load the new information and directly integrate the result into the DOM, using a technology called Ajax. In this Section we will introduce Ajax by extending the front-end web application from Section 8.9.

But before we get into the example, we introduce Ajax as a technology itself and recap the idea of client-side computation using the DOM.

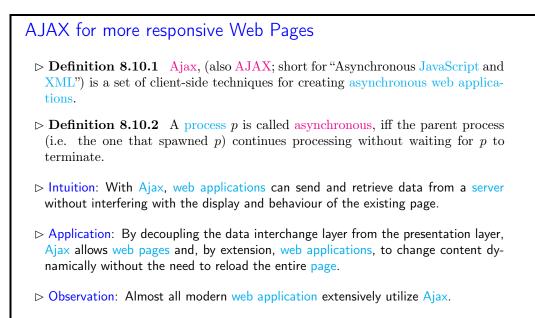

▷ Note: In practice, modern implementations commonly use JSON instead of XML.

| SOME RIGHTS RESERVED | ©: Michael Kohlhase | 246 | FRIEDRICH-ALEXANDER<br>UNVERSITÄT<br>ERLÄNden-NORMERG |
|----------------------|---------------------|-----|-------------------------------------------------------|
|----------------------|---------------------|-----|-------------------------------------------------------|

To understand client-side computation, we first need to understand the way browsers render HTML pages.

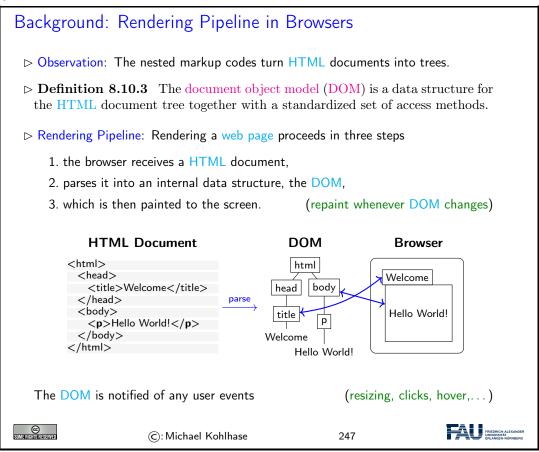

The most important concept to grasp here is the tight synchronization between the DOM and the screen. The DOM is first established by parsing (i.e. interpreting) the input, and is synchronized with with the browser UI and document viewport. As the DOM is persistent and synchronized, any change in the DOM is directly mirrored in the browser viewpoint, as a consequence we only need to change the DOM to change its presentation in the browser. This exactly the purpose of the client side scripting language, which we will go into next.

We will put the abstract ideas about Ajax and JSON introduced above to practical use. This will make our understanding much more concrete: We extend the New York Museums database with a modern Ajax-based front-end.

The first step in this - as in any software project - is to specify the intended behaviour of the front-end and plan the implementation.

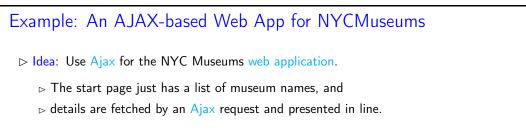

| ▷ Planning the Program: We need a bottle server with                             |                     |     |                                                         |
|----------------------------------------------------------------------------------|---------------------|-----|---------------------------------------------------------|
| 1. a dynamic route that returns JSON-encoded data for a given museum,            |                     |     |                                                         |
| 2. a routes for the main page that lists the museum names,                       |                     |     |                                                         |
| 3. an stpl template files STPL template for list items with an Ajax request, and |                     |     |                                                         |
| 4. a JavaScript function that reads the JSON array and inserts it into the DOM.  |                     |     |                                                         |
|                                                                                  |                     |     | <b>F</b> ALL                                            |
| SOME RIGHTS RESERVED                                                             | ©: Michael Kohlhase | 248 | FRIEDRICH-ALEXANDER<br>UNIVERSITÄT<br>ERLANGEN-NÜRNBERG |

Now we are ready to begin with the implementation. The first step – serving the JSON data – for a given museum. Fortunately, that is very simple – indeed that is exactly what bottle was created for, since it is a routine task for building modern web applications.

| Returning JSON                                                                                                    |  |  |  |
|----------------------------------------------------------------------------------------------------|--|--|--|
| Dictionaries and JSON in Bottle: Bottle automatically transforms python dictio-<br>naries into JSON strings sets the Content-Type header set to application/json. |  |  |  |
| ho JSON APIs are very easy in bottle: we just return a dictionary.                                                                                                |  |  |  |
| @route('/json/ <id:int>')</id:int>                                                                                                    |  |  |  |
| <b>def</b> museum( <mark>id</mark> ):                                                                                                    |  |  |  |
| cursor.execute(f'SELECT * FROM Museums WHERE Id={id}')                                                                                                    |  |  |  |
| row = cursor.fetchone() # Only one result, Id is a primary key.                                                                                                   |  |  |  |
| return dict(zip(row.keys(), row)) # Pair up column names with values.                                                                                             |  |  |  |
|                                                                                                    |  |  |  |
|                                                                                                    |  |  |  |
| ©         C: Michael Kohlhase         249                                                                                                    |  |  |  |

The next step - providing a route for the main page - is exactly as we have seen before. We include it here for reference mainly.

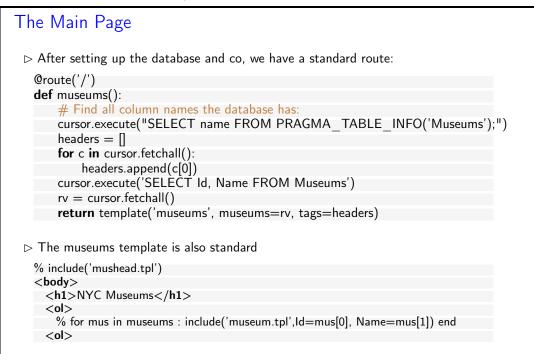

| $\triangleright$ The interest | ting things happen in the nested te | emplates | (up next)                                               |
|-------------------------------|-------------------------------------|----------|---------------------------------------------------------|
| SOME AUGHISTICESERVED         | ©: Michael Kohlhase                 | 250      | FREDRICH ALEXANDER<br>INVERSENTAT<br>ERLANGEN-NÜRINGERG |

But now it becomes more tricky. We are using two subordinate template files in museum.tpl, which we will now take a more detailed look at.

| The Main Page (the templates)                                                                                                    |
|----------------------------------------------------------------------------------------------------|
| <pre>b The template museum.tpl, presents a single museum <li><li><li><span class="musname">{{Name}}</span> <span id="museum{{Id}}"></span> <span id="museum{{Id}}"></span></li></li></li></pre>                 |
| <span class="interact" onclick="show_details({{ld}})">(show details)</span><br><br>                                                                                                    |
| It formats the museum name and adds a link "detail" whose onclick attribute specifies calling the details function with the current museum number as argument. This will expand the details element to a table. |
| ▷ mushead.tpl starts supplying JQuery and a JQuery templating library:                                                                                                    |
| <meta charset="utf-8"/><br><style>.interact:hover { background-color: yellow; }</style>                                                                                                    |
| <script <="" td="" type="application/javascript"></tr><tr><td>©: Michael Kohlhase 251</td></tr></tbody></table></script>                                                                                        |

# 

#### 8.10. ASYNCHRONOUS LOADING IN MODERN WEB APPS

| $\triangleright$ The corresp                                                                          | onding function hide_details is an | alogous |  |
|----------------------------------------------------------------------------------------------------|------------------------------------|---------|--|
| function hide_details (numb) {<br>\$("#museum" + numb).html(include('hideshow.tpl',a='show',n=numb))} |                                    |         |  |
|                                                                                                    | he template hideshow.tpl, which w  |         |  |
| COMERICATIS FREESE VIED                                                                               | ©:Michael Kohlhase                 | 252     |  |

Now let us look at this process in more detail. Apart from the fact that we are using JQuery template processing and the syntax is different, this works exactly like bottle template processing, which we have extensively practiced above. So just buckle up and enjoy the ride.

| JQuery Template                                         | Processing                                                    |                                                                       |                                                        |
|---------------------------------------------------------|---------------------------------------------------------------|-----------------------------------------------------------------------|--------------------------------------------------------|
|                                                         | trying to understand load $i$ th id museum $-i$ with a        |                                                                       | ,{{museum}})                                           |
| ho The loadTemplate r                                   | nethod takes two argume                                       | nts                                                                   |                                                        |
| 1. a template; he<br>tpl                                | re the result of \$(#tpl)),i<br>(note the                     | .e. the element whose type attribute that r                           |                                                        |
|                                                         | ext/html" <b>id</b> ="tpl">                                   |                                                                       |                                                        |
| ACCC                                                    | $\label{eq:hone:} $$ hone:$                                   | ta-content="Address"/<br>a-content="Closing"/2<br>-content="Rates"/>< | /> > /td> /td>                                         |
|                                                         |                                                               |                                                                       |                                                        |
| 2. a JavaScript da                                      | ata object: here the argun                                    | nent of the success fi                                                | unction.                                               |
| "phone": "212—<br>"address": "Cent<br>"closing": "Close | tral Park West"<br>ed: Thanksgiving",<br>ted admission: \$16" | y",                                                                   |                                                        |
|                                                         | ,                                                             |                                                                       |                                                        |
|                                                         | ocessing places the value of he resulting table element       |                                                                       | attribute into the                                     |
| Address:<                                               |                                                               |                                                                       |                                                        |
| is what constitutes t                                   | he generated "detail view'                                    |                                                                       |                                                        |
| CO<br>SUM FORMUS AS STYLED                              | ©: Michael Kohlhase                                           | 253                                                                   | FREDRICH-AAEXANGER<br>UNIVERSITÄT<br>ERLANGEN-NÜRNBERG |

Note that both the JavaScript object in step 2. as well as the result of the template processing show afterwards are virtual objects that exist only in memory. In particular, we do not have to write them explicitly.

In fact, we do not even have to write the template from step 1. explicitly as we will see: we can even build that programmatically. This is not strictly necessary, but has advantages in maintainability and regularity. If this goes over your head, simply skip this step on the first reading.

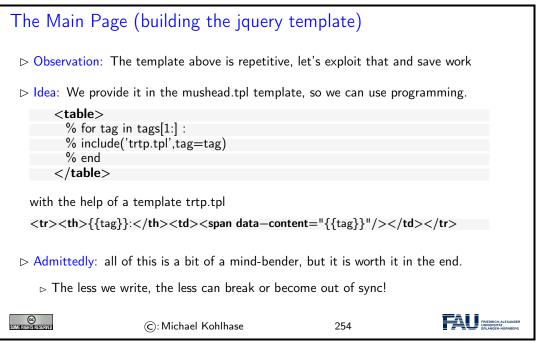

Now, we will show you the code in its entirety, it is less than 100 lines. So with the right tools, a moder web page with Ajax is not that difficult (once you wrap your head around it).

| Code: An AJAX-based Web App for NYCMuseums                                                                                                    |
|----------------------------------------------------------------------------------------------------|
| <b>import</b> sqlite3<br><b>from</b> bottle <b>import</b> route, run, template, static_file                                                                                                    |
| <pre># Connect to database db = sqlite3.connect("./museums.sqlite") # Row factory so we can have column names as keys. db.row_factory = sqlite3.Row cursor = db.cursor()</pre>                                                                                                    |
| <pre>@route('/') def museums():     # Find all column names the database has:     cursor.execute("SELECT name FROM PRAGMA_TABLE_INFO('Museums');")     headers = []     for c in cursor.fetchall():         headers.append(c[0])     cursor.execute('SELECT Id, Name FROM Museums')     rv = cursor.fetchall()</pre>                              |
| return template('museums', museums=rv, tags=headers)                                                                                                    |
| <pre># JSON interfaces are very easy in bottle, just return a dictionary<br/>@route('/json/<id:int>')<br/>def museum(id):<br/>cursor.execute(f'SELECT * FROM Museums WHERE Id={id}')<br/>row = cursor.fetchone() # Only one result, Id is a primary key.<br/>return dict(zip(row.keys(), row)) # Pair up column names with values.</id:int></pre> |
| <pre>@route('/static/<filename>') def static(filename):     return static_file(filename, root='.')</filename></pre>                                                                                                    |

#### 8.11. EXERCISES

|                                                                                                    |                                                                                  |                                   |   | I |
|----------------------------------------------------------------------------------------------------|----------------------------------------------------------------------------------|-----------------------------------|---|---|
|                                                                                                    |                                                                                  |                                   |   |   |
| run(host='0.0.0.0', port=                                                                                                    | 32500, debug=1rue)                                                               |                                   |   |   |
| # Close database                                                                                                    |                                                                                  |                                   |   |   |
| db.close()                                                                                                    |                                                                                  |                                   |   |   |
|                                                                                                    |                                                                                  |                                   |   |   |
| % include('mushead.tpl')                                                                                                    |                                                                                  |                                   |   |   |
| <body></body>                                                                                                    | /61 \                                                                            |                                   |   |   |
| <h1>NYC Museums&lt;,<br/><ol></ol></h1>                                                                                                    | /111>                                                                            |                                   |   |   |
|                                                                                                    | ns : include('museum.tpl',Id=m                                                   | us[0] Namo-mus[1]) and            |   |   |
| <ol></ol>                                                                                                    | is . include( museum.tpl ,id=m                                                   | ius[0], Name=mus[1]) end          |   |   |
|                                                                                                    |                                                                                  |                                   |   |   |
|                                                                                                    |                                                                                  |                                   |   |   |
|                                                                                                    |                                                                                  |                                   |   |   |
| <li></li>                                                                                                    | N. ((N)                                                                          |                                   |   |   |
|                                                                                                    | ue">{{Name}} <b span>                                                            |                                   |   |   |
| <span id="museum{{&lt;/td&gt;&lt;td&gt;&lt;/td&gt;&lt;td&gt;&lt;/td&gt;&lt;td&gt;&lt;/td&gt;&lt;td&gt;&lt;/td&gt;&lt;/tr&gt;&lt;tr&gt;&lt;td&gt;&lt;/td&gt;&lt;td&gt;ct" onclick="show_details({{&lt;/td&gt;&lt;td&gt;Id}})">(show details)<!--<b-->span&gt;</span>                                                                                                    |                                                                                  |                                   |   |   |
|                                                                                                    |                                                                                  |                                   |   |   |
|                                                                                                    |                                                                                  |                                   |   |   |
|                                                                                                    |                                                                                  |                                   |   |   |
| $<$ tr> $<$ th>{{tag}}: <td>&gt;<span data_content="&lt;/td"><td>="{{tag}}"/&gt;</td><td></td><td></td></span></td>                                                                                                    | > <span data_content="&lt;/td"><td>="{{tag}}"/&gt;</td><td></td><td></td></span> | ="{{tag}}"/>                      |   |   |
|                                                                                                    |                                                                                  |                                   |   |   |
| <head></head>                                                                                                    |                                                                                  |                                   |   |   |
| <title>NYC Museums&lt;/td&gt;&lt;td&gt;</title>                                                                                                    |                                                                                  |                                   |   |   |
| <meta applicat<="" charset="utf-8" td=""/> <td></td> <td></td> <td></td> <td></td>                                                                                                    |                                                                                  |                                   |   |   |
|                                                                                                    |                                                                                  | //3.6.0/jquery.min.js">           |   |   |
| <script cdn.j<="" https:="" td="" type="applicat&lt;/td&gt;&lt;td&gt;&lt;/td&gt;&lt;td&gt;&lt;/td&gt;&lt;td&gt;&lt;/td&gt;&lt;td&gt;&lt;/td&gt;&lt;/tr&gt;&lt;tr&gt;&lt;td&gt;&lt;b&gt;src&lt;/b&gt;="><td>sdelivr.net/gh/codepb/jquery–</td><td>-template@1.5.10/dist/jquery.load<sup>-</sup></td><td>Template.min.js"><</td><td>/script></td></tr><tr><td>corint type_"tout /ht</td><td>ml" <b>:d_</b>"onon"></td><td></td><td></td><td></td></tr><tr><td><pre><script type="text/ht</td><td>mia l<b>u</b>= opena ></td><td></td><td></td><td></td></tr><tr><td>% for tag in tags[1:</td><td>1.</td><td></td><td></td><td></td></tr><tr><td>% include('trtp.tpl'</td><td></td><td></td><td></td><td></td></tr><tr><td>% end</td><td>, Lag—Lag)</td><td></td><td></td><td></td></tr><tr><td></td><td></td><td></td><td></td><td></td></tr><tr><td></script>                                                                                                    |                                                                                  |                                   |   |   |
|                                                                                                    |                                                                                  |                                   |   |   |
| <script type="text/jav&lt;/td&gt;&lt;td&gt;vascript"></td><td></td><td></td><td></td></tr><tr><td>/* async because we'</td><td>re waiting for the template ma</td><td>gic to finish before appending */</td><td></td><td></td></tr><tr><td>async function show</td><td>details (numb) {</td><td></td><td></td><td></td></tr><tr><td>/* Request Info via</td><td>JSON, feed it to template, re</td><td>place "show details" span */</td><td></td><td></td></tr><tr><td>await \$ getJSON("</td><td>/json/" + numb, function (dat</td><td>ta) {</td><td></td><td></td></tr><tr><td>\$("#museum" +</td><td><ul><li>numb).loadTemplate(\$("#op</li></ul></td><td>en"),data)</td><td></td><td></td></tr><tr><td>});</td><td></td><td></td><td></td><td></td></tr><tr><td>\$("#museum" + n</td><td>umb).append(include('hidesho</td><td>w.tpl',a='hide',n=numb));</td><td></td><td></td></tr><tr><td>}</td><td></td><td></td><td></td><td></td></tr><tr><td></td><td></td><td></td><td></td><td></td></tr><tr><td>function hide_details</td><td></td><td></td><td></td><td></td></tr><tr><td></td><td>umb).html(include('hideshow.t</td><td>pl',a=`show`,n=numb))}</td><td></td><td></td></tr><tr><td></script> |                                                                                  |                                   |   |   |
|                                                                                                    |                                                                                  |                                   |   |   |
|                                                                                                    |                                                                                  |                                   |   |   |
| <span class='\"interact\&lt;/td'><td>" <b>onclick</b>=\"{act} details(" -</td><td><math>+ n + ") \langle a </math> details) <math></math></td><td>&gt;</td><td></td></span>                                                                                                    | " <b>onclick</b> =\"{act} details(" -                                            | $+ n + ") \langle a $ details) $$ | > |   |
|                                                                                                    |                                                                                  |                                   |   |   |
| e                                                                                                    |                                                                                  |                                   |   |   |
| SOME FIGHTS RESERVED                                                                                                    | ©: Michael Kohlhase                                                              | 255                               |   |   |

# 8.11 Exercises

Problem 35 (Setting up the Database)

In this exercise we will set up our database tables. Start by cloning the KirmesDH repository<sup>1</sup>.

<sup>&</sup>lt;sup>1</sup>https://gitlab.cs.fau.de/iwgs-ss19/KirmesDH

The dataset consists of a directory img/, which contains images and a folder metadata/ containing CSV files. The other directories are not important for this assignment.

Familiarize yourself with the metadata format. As you can see most files employ the same columns, however some data may be missing. We will mirror the given column structure in our database.

- 1. In the given code skeleton, change the values of the variables metadataFolder and imageFolder at the top of the file according to your folder structure.
- 2. Establish a connection to the database. Use the databaseName variable.
- 3. Create a table with name Images in the database with the following column structure:
  - FileName, type TEXT
  - Title, type TEXT
  - Subtitle, type TEXT
  - Archive, type TEXT
  - Artist, type TEXT
  - Location, type TEXT
  - Date, type TEXT
  - Genre, type TEXT
  - Material, type TEXT
  - Url, type TEXT
  - Content, type BLOB
- 4. At the end of the file, commit all changes you made to the database and close it.

Run your script and open the resulting database file in the DB Browser for SQLite. Make sure that you see the Images table and that its layout is correct.

**Hint:** CREATE TABLE fails to create a table if one with this name already exists. Before creating a table you should therefore issue the DROP TABLE IF EXISTS <tablescence.command.

#### Problem 36 (Parsing the Input Data)

In this exercise we will parse the metadata files and extract all relevant data. Since the input data is not curated very carefully and some entries may be missing, we need to design our program as robustly as possible.

Amend the parseMetadata function in the given python script for this assignment. The prepared code opens the CSV file and uses the module csv to parse it. Detailed information on the csv.DictReader can be found here: https://docs.python.org/3/library/csv.html#csv. DictReader.

In the loop do the following for each row of the file:

- 1. Use the getValue function to extract the relevant data.
- 2. Call the addImage function with the data.

Make sure that the data is parsed correctly by running your program and printing the extracted values. Assure that the program does not crash if certain data fields are not available.

#### Problem 37 (Inserting Data into the Database)

In this last exercise we fill our database with the parsed data. Before starting with this task, assure that the previous two assignments work correctly.

Complete the addImage function.

#### 8.11. EXERCISES

- 1. Check whether in the img/ folder a file with the specified file name exists. If yes, open and read it and store the content in the imageData variable.
- 2. Insert all data fields into the database by issuing the correct SQL command.

Run your script. Make sure it does not crash and check your database in the *DB Browser*. All values should be in the correct column. Some rows should have values in the **Content** column. In the *DB Browser* you can see the image when you click on the table cell.

We will now start establishing a web server, using the **bottle** framework we introduced last semester. We are building on top of the code above, so you may either continue with your own code or use the sample solution from last week as a starting point for this exercise.

For the web server we again prepared a code skeleton for you (Server Skeleton.py and Index Skeleton.tpl).

#### Problem 38 (Adding a Primary Key to our Table)

Our table **Images** from last week supports nearly all functionality we need. However currently it lacks the ability to uniquely identify a single entry, since all properties could be featured in multiple entries.

We therefore introduce primary keys. To this end, amend your Images table by adding a field Id of type INTEGER. Mark it as a primary key. When inserting into your database, you don't actually have to provide a value for the Id, since SQLite will simply use the next free number.

#### Problem 39 (Setting up our Web Server)

We will now set up a simple web server using the bottle framework. As a starting point you can use the Server Skeleton.py and Index Skeleton.tpl we provide you.

You might need to install the **bottle** package first. In your command prompt (terminal) issue the following command:

#### pip install bottle

You should now be able to run the provided code. Make sure you adapt the value of the variable databasename to match your database file.

After starting you can access your website by visiting the URL http://localhost:8080/ in your browser. The content of this page is for you to implement.

We provide a route /imageraw in the getImage function. Follow the instructions in the code to try out the function and see how it works. For all operations which need to display images from the database on your website you should use this route.

Your job is to implement the index function, which is called when the home page is visited. In the end this page should display a large table where all entries of your database are listed.

- 1. Start by querying your database for the data you want to display. Select at least the ld, Title, Subtitle, Artist, Material and Archive of each entry. Issuing the appropriate SQL command should provide you a large list of entries. Make sure that this works before continuing.
- 2. Last semester we created websites in bottle by creating HTML code from python. This does not scale well to larger projects. We will therefore use bottle's own template engine, which allows you to write normal HTML documents, which you can augment with snippets of python code. You can read about the templating in the bottle documentation: https://bottlepy.org/docs/dev/tutorial.html#templates.

From the index function, pass the data you queried from the database to the template function. In the Index\_Skeleton.tpl file, create a HTML table. This should employ columns for each data field you queried (Title, Subtitle, etc).

Inject python code with the appropriate syntax, which loops over the queried data and fills the table. The Archive field should be a link, which leads you the archive's website. Run your server, visit its URL and check if everything works.

3. Augment your HTML table by adding one more column called Thumbnail. This should display a small version of the image stored in each data entry. For this refer to the following tutorial: https://www.w3schools.com/tags/tag\_img.asp.

Set the thumbnail to an appropriate size (e.g. 200 pixels). As source use the /imageraw route described above. Make sure you specify the correct id for each entry.

Test your website and enjoy it!

Now we will augment our web server by another route, which displays detailed information for a single image entry. As a reminder: The code skeleton is available on StudOn together with this assignment sheet or in the Kirmes repository. Just pull the latest version of the repo!

#### Problem 40 (Details Page)

Our overview table is nice, but we would like the user to be able to inspect a certain entry more closely. We will therefore create a new route, which displays information for a single image on its own page.

- 1. In your Server.py file, create a new route /details/<id:int>. Given an ld as parameter, the function should query the database for this entry. If no entry with the ld can be found, use bottle's abort function to display an error with the code 404: https://bottlepy.org/docs/ dev/tutorial.html#http-errors-and-redirects.
- 2. Create a new template file Details.tpl. From your python code, call the template with the information you queried from the database. In the template, write HTML code which displays the given information in a nice and easy-to-read way.

Some information might not be available (NULL/None). Handle this case!

Test your page by navigating to the details URL for some example image, e.g. http://localhost:8080/details/27. Make sure, that all data is displayed correctly.

- 3. On the details page, also display the image in full size. You may again use the /imageraw/id route from last week as source.
- 4. Amend your Index.tpl from last week in the following way: Each image thumbnail in the table should be a link (<a href=...>), which leads to the details page of this respective entry, i.e. by clicking on the thumbnail of image 27 your website should navigate to the URL http://localhost:8080/details/27.

#### Problem 41 (New Entries and Editing)

The next step to creating a useful web application is to allow the user to insert new entries and edit existing ones.

We have prepared the code for adding new entries for you in this week's Server.py skeleton. If you want to continue with your own code, you can copy the functions new, submitNew and getValue from the skeleton to your own file. Also copy the file New.tpl to your directory. In your Index.tpl, add a link at the top of the page, which leads to the /new route.

Familiarize yourself with the given code. Understand how it works and how the data flows.

Editing entries is similar to adding new ones. Both require a form to insert data, which is then sent to a routine to handle the database calls. For the form the only difference is that some data is already filled out. For now we will only allow editing of the metadata, not the image itself. Your edit form does not need to allow changing the image.

- 1. Create a new file Edit.tpl. Take the given New.tpl as a starting point. Since we do not want to allow changing the image for now, you can omit the Image input field.
- 2. In your python code, create a new route /edit/<id:int>. In the function, query the database for the entry with the given id. Since this is the same operation as in the /details/ route, you can reuse this code. Call the Edit.tpl template with your queried data.

188

#### 8.11. EXERCISES

- 3. For fields, which are already filled out, the form should display the current value. To this end, refer to the value attribute of the *<input>* fields. Test your page by navigating to the URL of an example entry, e.g. http://localhost:8080/edit/27. Make sure the available data is displayed correctly.
- 4. The key difference to the New.tpl form is, that we already have an entry, i.e. an Id. This must be passed via the form to the function, which handles the database update.

HTML forms allow hidden fields, which look like this:

```
<input type='hidden' name='id' value='{{id}}'>
```

Since the field is set to hidden, it will not show up on the web page. Nevertheless, its value (the id) will be sent with the rest of the filled out form data. Use the above code to add the Id to the form.

5. Create another route /submit\_edit of type POST. Refer to the given /submit\_new route for details. Obtain all data from the input form. Afterwards, issue an SQL UPDATE command to update the entry with the given Id and provide the values from the form.

In the end, use **bottle**'s **redirect** functionality to navigate to the details page of the edited entry. Again, refer to the **submitNew** function for details.

- 6. In the Edit.tpl file, make sure that the form action is set to the correct route.
- 7. On the details page, create a link Edit, which leads to your /edit/<id> route.

# Chapter 9

# Project: A Web GUI for a Books Database

In this Chapter we will pull together the technologies we have learned into a simple web application project. We will do so in multiple setps. We first make a bare-bones application (see Section 9.1) and then step by step extend it with new features.

Bricolage Programming: With this project we want to demonstrate a common practice of moderen programming: pulling together program fragments or solution ideas from various sources (e.g. the IWGS course notes or various tutorials or even answers from stack overflow https: //stackoverflow.com, a a question and answer site for professional and enthusiast programmers) and then adapting them to the current project and fitting them together into a coherent program that works as expected.

This approach to programming is often called "bricoleur style" [Tur95] because it relies on handicraft-like tinkering with pieces of existing materials.

Contrary to what many classical programming courses still insinuate – they seem to say that you have to know everything before you can start with a project – the advent of the internet with its multitude of high-quality programming-related resources has made bricoleur-style programming effective and efficient.

Actually, bricolage is a technique that should be leaned and adopted as a tool, especially for part-time programmers as practitioners in the digital humanities tend to be.

The web application project in this Chapter is a bricolage project, only that we have almost all the ideas in the IWGS course notes already and we do not have to google for them on the web.

## 9.1 A Basic Web Application

We bring together all we have learned into a basic web application that allows to list all the books in a database, as well as add, edit, and delete book records.

We use our running example of the books table as a basis, and add a web application layer via the bottle WSGI server-side scripting framework in python.

We have intentionally kept the application very simple, so that it can serve as the basis of other projects. The full source is available at https://gl.mathhub.info/MiKoMH/IWGS/blob/master/source/databases/ex/books-app.py. The respective template files are siblings.

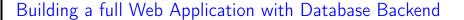

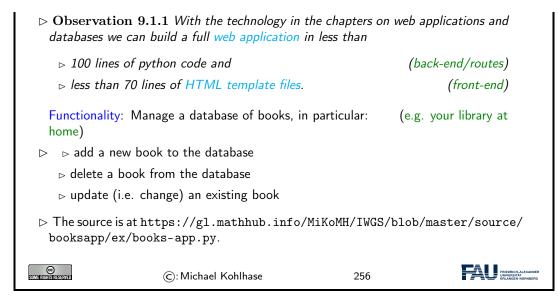

Now, if you download the file books—app.py and all the sibling template files \*.tpl at https://gl.mathhub.info/MiKoMH/IWGS/blob/master/source/booksapp/yex, you can start the application from the shell by typing python books—app.py. This will yield something like

```
> python3 books—app.py
Bottle v0.12.18 server starting up (using WSGIRefServer())...
Listening on http://localhost:8080/
Hit Ctrl—C to quit.
```

192

So enter the url http://localhost:8080/ into the URL bar of your browser, and test the setup.

We do the usual things to set up the web application: we load the libraries, connect to the data base, and so on.

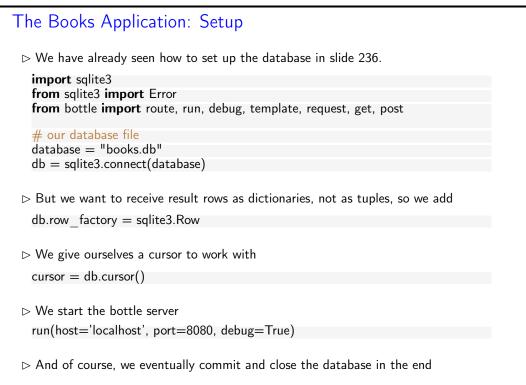

#### 9.1. A BASIC WEB APPLICATION

| db.commit()<br>db.close() |                     |     |  |
|---------------------------|---------------------|-----|--|
| SUM E MONTS INCESTIVED    | ©: Michael Kohlhase | 257 |  |

The next step is to create a table for the books. This is a completely standard SQL CREATE statement which we execute in the cursor we have established during setup.

| The Books Application: Backend                   |                       |  |
|--------------------------------------------------|-----------------------|--|
| ho We specify the database schema and create the | he Books table        |  |
| bookstable = """                                 |                       |  |
| CREATE TABLE IF NOT EXISTS Books (               |                       |  |
| Last varchar(128), First varchar(128),           |                       |  |
| YOB int, YOD int, Title varchar(255), YOP int,   |                       |  |
| Publisher varchar(128), City varchar(128)        |                       |  |
| );                                               |                       |  |
|                                                  |                       |  |
| cursor.execute(bookstable)                       |                       |  |
|                                                  |                       |  |
| ©: Michael Kohlhase                              | 258 Records a Loander |  |

The next step is strictly optional. But it is so annoying to have to start with an empty database when the web application first comes up. So we provide a list of seven books. But, if we are not careful, these books will be inserted into the database every time we start up the application. Recall that we did not drop the **Books** table in the code above.

| The Books Application: Books to Play With                                                                                                    |  |  |
|----------------------------------------------------------------------------------------------------|--|--|
| ▷ Data about books as a python list of 8-tuples:                                                                                                    |  |  |
| booklist = [<br>('Twain', 'Mark', 1835, 1910, 'Huckleberry Finn', 1986, 'Penguin USA', 'NY'),<br>('Twain', 'Mark', 1835, 1910, 'Tom Sawyer', 1987, 'Viking', 'NY'),<br>('Cather', 'Willa', 1873, 1947, 'My Antonia', 1995, 'Library of America', 'NY'),<br>('Hemingway', 'Ernest', 1899, 1961, 'The Sun Also Rises', 1995, 'Scribner', 'NY'),<br>('Wolfe', 'Thomas', 1900, 1938, 'Look Homeward, Angel', 1995, 'Scribner', 'NY'),<br>('Faulkner', 'William', 1897, 1962, 'The Sound and the Furry', 1990, 'Random House ', 'NY'),<br>('Tolkien', 'John Ronald Reuel', 1892, 1973, 'The Hobbit', 1937,'George Allen Unwin', 'UK')] |  |  |
| ho If the Books table is empty, we fill it with <code>booklist</code>                                                                                                    |  |  |
| row = cursor.execute('SELECT * FROM Books LIMIT 1').fetchall()                                                                                                    |  |  |
| if not row:<br>cursor.executemany('INSERT INTO Books VALUES (?,?,?,?,?,?,?)',booklist)                                                                                                    |  |  |
| Idea: To find out if the table is empty (surprisingly clumsy)                                                                                                    |  |  |
| $\triangleright$ $\triangleright$ we fetch a list with at most one row (LIMIT 1);                                                                                                    |  |  |
| $\triangleright$ if Books is empty, row is the empty list which evaluates to false in a conditional.                                                                                                    |  |  |
| ©: Michael Kohlhase 259                                                                                                    |  |  |

In a more complete version of the books application we would probably have used a keyword

argument like ——initbooks to the program. We will cover command line parsing – the technology that enables behavior modifiers – in Section 9.3.

The next thing is to create a route for the main page of the application, i.e. the page booksapp.py serves at http://localhost:8080/. We want a listing of all the books in the database in a table.

| The Books Application Routes: The Application Root                                                                                          |  |  |  |  |  |  |
|----------------------------------------------------------------------------------------------------|--|--|--|--|--|--|
| $\triangleright$ We only need to add the bottle routes for the various sub-pages.                                                           |  |  |  |  |  |  |
| ▷ The main page: Listing the book records in the database                                                                                   |  |  |  |  |  |  |
| @route('/')<br>def books():                                                                                                    |  |  |  |  |  |  |
| <pre>query = 'SELECT rowid,Last,First,YOB,YOD,Title,YOP,Publisher,City FROM Books' cursor.execute(query) booklist = cursor.fetchall()</pre> |  |  |  |  |  |  |
| return template('books',books=booklist,num=len(booklist))                                                                                   |  |  |  |  |  |  |
| This uses the following templates: the first generates a table of books from the<br>template file books.tpl                                 |  |  |  |  |  |  |
| There are {{num}} books in the database                                                                                                    |  |  |  |  |  |  |
| % include('th.tpl')<br>% for book in books : include('book.tpl',**book) end                                                                 |  |  |  |  |  |  |
| <tr> <a href="/add"><button>add a book</button></a>                                                                                         |  |  |  |  |  |  |
|                                                                                                    |  |  |  |  |  |  |
| ©: Michael Kohlhase 260                                                                                                    |  |  |  |  |  |  |

The backend of this is very simple: we fire up a simple SQL query that selects all the records from the Books table. As we configured the database connection to return database records as python dictionaries, the variable booklist variable is a list of data dictionaries, which we can feed to the STPL template books.tpl, which creates the return page for http://localhost:8080/. This page consists of a paragraph which reports on the number of books in the database and then a table which is built up from

- 1. a table header which is simply imported from a template file th.tpl
- 2. a body, which is created by iterating over booklist, feeding each row a python dictionary to the template book.tpl as keyword arguments via the double star operator, and
- 3. a table row with a link to the add route for adding new books.

Before we show the nested templates, let us inspect the result:

The Books Application Root: Result

 $\triangleright$  Here is the page of the books application in its initial state.

| Last<br>Twain         | First             | YOB YOD   | ) Title                 | YOP  | •      | Publishe       | er      | City | Action |        |  |
|-----------------------|-------------------|-----------|-------------------------|------|--------|----------------|---------|------|--------|--------|--|
|                       | Mark              |           | Huckleberry Finn        |      |        | uin USA        |         | NY   | edit   | delete |  |
| Twain                 |                   |           | Tom Sawyer              |      | Vikin  |                |         | NY   | edit   | delete |  |
| Cather                |                   |           | My Antonia              |      |        | e<br>ry of Ame | erica   | NY   | edit   | delete |  |
| Hemingway             |                   |           | The Sun Also Rises      |      | Scrib  |                |         | NY   | edit   | delete |  |
| Wolfe                 | Thomas            | 1900 1938 | Look Homeward, Angel    | 1995 | Scribi | ner            |         | NY   | edit   | delete |  |
| Faulkner              |                   |           | The Sound and the Furry |      |        |                |         | NY   | edit   | delete |  |
| Tolkien<br>add a book | John Ronald Reuel | 1892 1973 | The Hobbit              | 1937 | Georg  | ge Allen &     | & Unwir | ı UK | edit   | delete |  |

Indeed we have the report on the number of books and a table which ends in an "add a book" link. The table header and rows contain the seven data cells and two more for possible actions on the database records. The next two templates are responsible for that; they are called in the **books** template above.

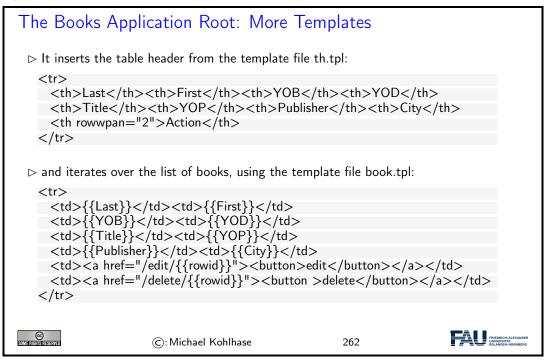

The first template is completely elementary, the second is called with keyword arguments whose values substituted for the  $\{\{\langle key \rangle\}\}$  template variables. The last two columns in the table are the action links that point to the add and delete routes we present next.

The "add a book" functionality is distributed over two routes: a GET route for /add/ and a POST route for the same path. The first is responsible for showing the input form, whereas the second parses the POST request generated by the first one and fills the database with the results. Let us look at the implementation in detail.

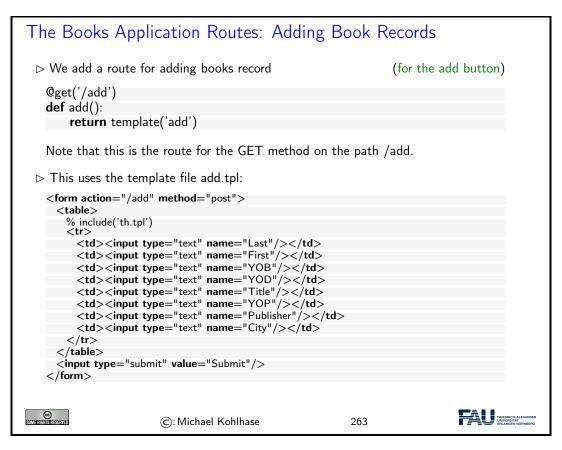

The implementation is a rather straightforward application of a template that provides a HTML form. The only interesting thing is that we can reuse the template th.tpl from above for the table header. This not only saves effort, but also makes the user experience consistent over the various parts of the application.

| The Books Application Routes: Adding Book Records                             |
|-------------------------------------------------------------------------------|
| $\triangleright$ The result is                                                |
|                                                                               |
|                                                                               |
| Last First YOB YOD Title YOP Publisher City A                                 |
|                                                                               |
|                                                                               |
| ho The action in the HTML form is to POST to the path /add. Thus we need POST |
| route for /add as well:                                                       |
| @post('/add')                                                                 |
| def addResponse():                                                            |
| data = parseResponse()                                                        |
| ins = 'INSERT INTO Books VALUES' $+$                                          |
| '(:Last,:First,:YOB,:YOD,:Title,:YOP,:Publisher,:City)'                       |
| cursor.execute(ins,data)                                                      |
| <b>return</b> template('response', data = data,                               |
| rowid = cursor.lastrowid,                                                     |
| 1                                                                             |

196

#### 9.1. A BASIC WEB APPLICATION

|                               | text = 'New        | v book record receive | ed')                                                   |
|-------------------------------|--------------------|-----------------------|--------------------------------------------------------|
|                               |                    |                       |                                                        |
| CCC<br>Some frightis reserved | ©:Michael Kohlhase | 264                   | FREDRICH-ALEXANDER<br>UNIVERSITÄT<br>ERLANSEN-NORNBERG |

The addResponse function that answers the POST route for the path /add/ just inserts a new database record in to the Books table. Note the use of the SQLite3 parameter substitution here. We substitute the parameters : $\langle\!\langle key \rangle\!\rangle$  in the string ins with the corresponding values in the python dictionary data which we obtain as the result of the parseResponse function, which we will look at next.

| The Books Application Routes: Adding Book Records                                                                                                    |  |
|----------------------------------------------------------------------------------------------------|--|
| ho This uses the function parseResponse, which we will reuse later.                                                                                                    |  |
| <pre>def parseResponse ():<br/>data = {'Last': request.forms.get('Last'),<br/>'First': request.forms.get('First'),<br/>'YOB': request.forms.get('YOB'),<br/>'YOD': request.forms.get('YOD'),<br/>'Title': request.forms.get('YOD'),<br/>'Title': request.forms.get('YOP'),<br/>'YOP': request.forms.get('YOP'),<br/>'Publisher': request.forms.get('Publisher'),</pre> |  |
| 'City': request.forms.get('City')}                                                                                                    |  |
| return data                                                                                                    |  |
| $\triangleright$ and the template repsonse.tpl:                                                                                                    |  |
| <form action="/"><br/>{{text}}; Thank you!<br/>% include('th.tpl')<br/>% include('book.tpl',**data)<br/><input type="submit" value="Continue"/><br/></form>                                                                                                    |  |
| ©: Michael Kohlhase 265                                                                                                    |  |

The parseResponse function is almost trivial, it just queries the response object that comes from the POST request for the various components via the forms.get method and packages the results in a python dictionary that feeds the response.tpl template. The latter creates a HTML form without input fields – we only use it to trigger a GET request to the path / (the application root that displays the updated book list). Note that we re-use the templates th.tpl and books.tpl from above again.

# The Books Application Routes: Adding Book Records ▷ Here is the result after filling in Tolkien's "Lord of the Rings":

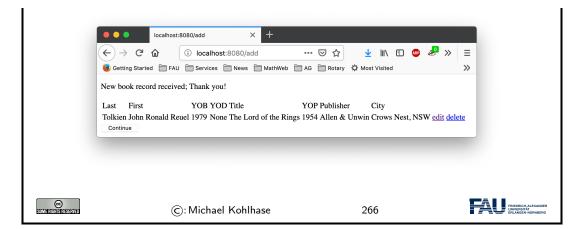

The next relevant rout is the "delete a book" functionality. Here we use another new feature: when creating a database table in SQLite3, the system creates an additional primary key column rowid. In particular we have a rowid column in the Books table, which we make use of.

| The Books /            | Application Routes: Delet                                               | ing Book Reco                       | ords                     |
|------------------------|-------------------------------------------------------------------------|-------------------------------------|--------------------------|
| ⊳ We add a ro          | ute for deleting book records                                           | (for t                              | he add button)           |
|                        |                                                                         | IERE rowid = ?',( <mark>id</mark> , | .))                      |
| Note that we           | e have a dynamic route here: We u<br>wid of the record to be deleted.   | se the named wildca                 | ard <id:int> to</id:int> |
| ho The templat         | e file delete.tpl does the obvious:                                     |                                     |                          |
|                        | n='/'><br>record deleted ; Thank you!<br>pe="submit" value="Continue"/; | >                                   |                          |
| SOMIE HIGHTIS RESERVED | ©: Michael Kohlhase                                                     | 267                                 |                          |

Note that the link on the "delete" buttons in the books table root (see template book.tpl above) has the form <br/>button href="/edit/{{rowid}}">edit</button>, i.e. it references the rowid column. This is picked up in the GET route for /delete/<id:int> path via the named wildcard <id:int>. This makes sure the right database record is deleted.

The routes for editing book records combine techniques from the ones for adding and deleting. From the former we use the layout into a GET and POST route, from the latter, we use the dynamic route

The Books Application Routes: Editing Book Records  $\triangleright$  Idea: Combine techniques from the add and delete routes @get('/edit/<id:int>') **def** edit(id):

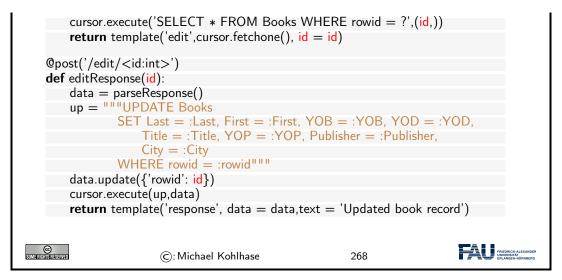

In this case we have a small subtlety: the update instruction and the template edit.tpl need a rowid key/value pair. We solve this by updating the data dictionary suitably. Now we only have to give the template edit.tpl, which is rather straightforward.

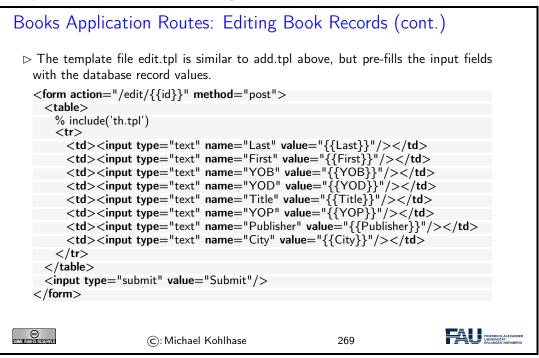

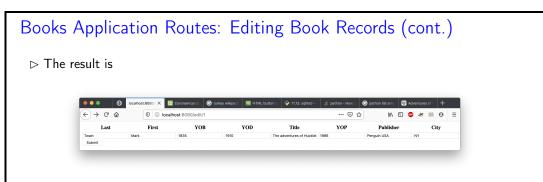

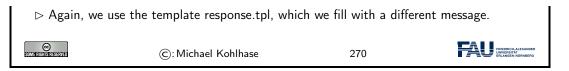

The main message to take home from this experiment is that we can build a simple but complete web application with less than 100 lines of python code and less than 70 lines of HTML template files.

## 9.2 Access Control and Management

Now that we have a basic web application running, we can start adding features. The most important one is access control to restrict who can access more critical functionalities of the web application, such as deleting or editing database entries.

There are many technologies for access control, many use advanced features like browser cookies. Here we want to introduce the simplest one: HTTP basic authentication is built into the fabric of the world wide web, das it is part of the HTTP protocol that drives it.

As HTTP basic authentication is unsafe (it sends user names and passwords over the network only lightly encoded), we also add a discussion on how to upgrade the web application to HTTPS.

The full source is available at https://gl.mathhub.info/MiKoMH/IWGS/blob/master/source/ databases/ex/books-app-https.py. The respective template files are siblings.

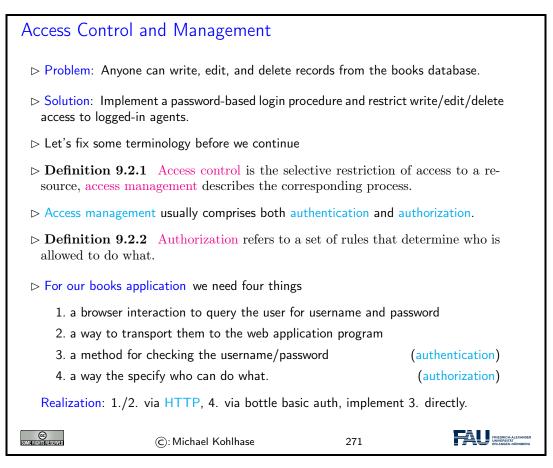

HTTP basic authentication is a simple mechanism in the HTTP protocol that standardizes the transmission of username/password information the "handshake" that leads to its acquisition.

200

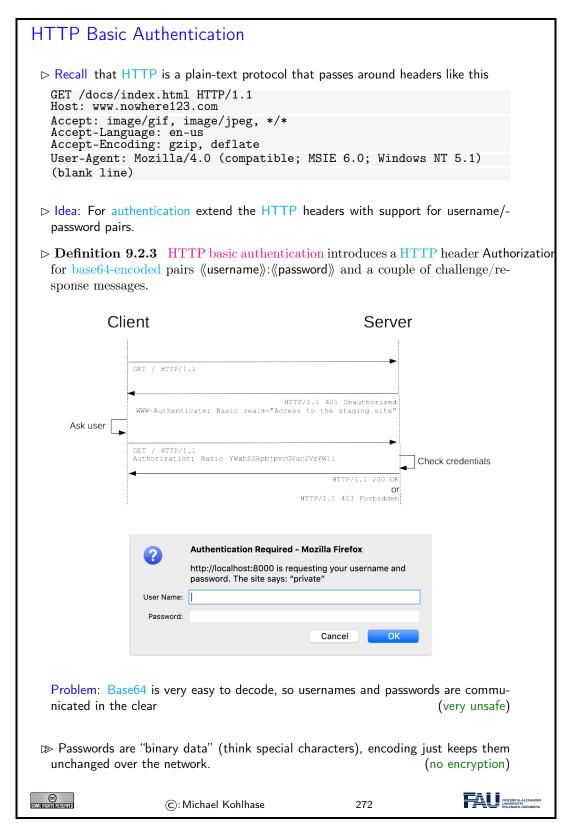

The message sequence diagram in Definition 9.2.3 shows the basic handshake mechanism that establishes authentication and the delivery of restricted material to an authenticated user.

The diagram shows the details of the communication between client and server (symbolized by

the two vertical lines). The top arrow is a normal HTTP GET request (without a Authorization field).

But – since the resource that is requested – the server does not just answer with a HTTP "200 OK" and the resource, the server answers with a HTTP "401 Unauthorized" code, which contains a description of the reason for the restriction.

When the browser receives the 401 code, it asks the user for a user name and password e.g. with a popup form like the one shown in Definition 9.2.3, possibly displaying the reason string – here "private". This information is then send to the server in a second GET request, this time with the username/password information in the Authorization request.

The server checks the user/password data and – depending on the result of the check – sends a HTTP response "200 OK" together with the resource or a "403 Forbidden" (without the resource). One thing that we have not discussed here is that most browsers store the username/password information and supply it to the server – often directly in any outgoing requests – which makes it hard to test authentication and unauthenticated behavior in web application development. A useful trick here is – if you are logged into http://example.org – to address a GET request to http://abc@example.org. Background: HTTP basic authentication allows you to set user/password information directly by prepending 《user》: 《pass》 to the authority of the URI used in a HTTP request.

Of course, HTTP basic authentication is supported by the bottle WSGI framework.

| Basic Auth                 | in Bottle                                                                                                    |                                                            |                                                        |
|----------------------------|----------------------------------------------------------------------------------------------------|------------------------------------------------------------|--------------------------------------------------------|
| ⊳ Idea: Suppo              | ort the server side of HTTP basic                                                                                    | authentication in bot                                      | tle web-apps.                                          |
| ▷ Implementa<br>protected. | tion: New decorator @auth_basic(                                                                                     | $\langle\!\!\langle function \rangle\!\!\rangle$ ) to mark | a route as password-                                   |
| where «funct               | orate every route we want to restric<br>tion》 is a function that takes two st<br>eturns a Boolean for the authorizat | ring arguments (user                                       |                                                        |
| SIM ERIGIN RESERVED        | ©: Michael Kohlhase                                                                                                  | 273                                                        | FREDRICH-ALESANDER<br>Dieverbitkt<br>ERLänden-NÜRNBERG |

What happens behind the scenes here is clear from the authentication handshake explained in Definition 9.2.3

| Basic Auth in Bottle: Minimal Viable Example                                   |
|--------------------------------------------------------------------------------|
| $\triangleright$ <b>Example 9.2.4</b> A web application with restricted route. |
| from bottle import run, get, auth_basic                                        |
| def check(user, password):                                                     |
| <b>return</b> user == "miko" <b>and</b> password == "test"                     |
| @get("/")                                                                      |
| @auth_basic(check)                                                             |
| def protected():                                                               |
| return "authorized access granted!"                                            |
| run(host="localhost", port=8000)                                               |
|                                                                                |

Idea: Mix restricted and open routes in a martially restricted application.

#### 9.2. ACCESS CONTROL AND MANAGEMENT

| ▷ Extension:<br>roles) | Use different check functions for | different levels of restrict | ion (user                                               |
|------------------------|-----------------------------------|------------------------------|---------------------------------------------------------|
| CC<br>Somerieristerved | ©: Michael Kohlhase               | 274                          | FRIEDRICH ALEXANDER<br>UNIVERSITÄT<br>ERLANGEN-NÜRNBERG |

This was easy enough. But one problem remains: in HTTP basic authentication, user names and passwords are not confidential when they are transported over the network. The simplest way to ensure confidentiality is to layer encryption on top of HTTP, which is just what the HTTPS protocol does.

| HTTPS: HTTP over TLS                                                                                                    |  |
|----------------------------------------------------------------------------------------------------|--|
| ▷ Definition 9.2.5 Hypertext Transfer Protocol Secure (HTTPS) is an extension of the Hypertext Transfer Protocol (HTTP) for secure communication over a computer network. HTTPS achieves this by running HTTP over a TLS connection. |  |
| $\triangleright$ Consequences for Web Applications: We can use HTTP as usual, except                                                                                                    |  |
| ▷ we gain communication privacy and server authentication                                                                                                    |  |
| ▷ server and browser need to speak HTTPS (most do)                                                                                                    |  |
| $\triangleright$ the server needs a public key certificate and a private key.                                                                                                    |  |
| $\triangleright$ In bottle, we can just swap out the HTTP server to one that can do HTTPS:                                                                                                    |  |
| run(host='localhost',port='8888',<br>server='gunicorn',keyfile='key.pem',certfile='cert.pem')                                                                                                    |  |
| install it first with pip install gunicorn.                                                                                                    |  |
| ▷ Problem: Where to get the certificate file cert.pem and private key key.pem?                                                                                                    |  |
| <pre>&gt; One Solution: Self-sign one, e.g. using ttps://www.selfsignedcertificate.</pre>                                                                                                    |  |
| <pre>&gt; Remaining Problem: Your browser force you to log an exception for https:// localhost:8888 (probably OK for development)</pre>                                                                                              |  |
| ©: Michael Kohlhase 275                                                                                                    |  |

Self-signed TLS certificate are sufficient for web application development. But publically deploying a HTTPS-based web application we need real ones. Fortunately, there is a relatively simple way of obtaining them.

Getting a Real TLS Certificate via Let's-Encrypt

 $\rhd$  Intuition: HTTPS is the new "regular HTTP" on the web!

▷ **Observation 9.2.6** A self-signed certificate gives communication privacy but not authentication ← only you yourself vouch for the authenticity of the web site.

| ▷ <b>Definition 9.2.7</b> In a public key infrastru<br>by a certificate authority, an organization ch<br>TLS certificates. |                                                      |
|----------------------------------------------------------------------------------------------------|------------------------------------------------------|
| Commercial certificate authorities sell trust.<br>They certify e.g. that the https://bmw.com i                             | (for a lot of money)<br>s under control of BMW AG.   |
| Idea: Finding out that you have control over<br>be automated, if you run a program on the ser                              | -                                                    |
| Definition 9.2.8 Let's Encrypt is a not-f<br>does this and issues free TLS certificates.                                   | • • • • • • • • • • • • • • • • • • •                |
| $\triangleright$ Concretely: on a linux server you need two ste                                                            | eps                                                  |
| 1. install certbot                                                                                                    | (usually via your package manager)                   |
| 2. then sudo /usr/local/bin/certbot certonly                                                                               | <ul> <li>—standalone will generate certs.</li> </ul> |
| Details at https://letsencrypt.org.                                                                                        |                                                      |
| $\triangleright$ Success: $\geq$ 1.000.000.000 TLS certificates, 20                                                        | 00.000.000 sites since 2016                          |
| ©: Michael Kohlhase                                                                                                    | 276                                                  |

We have only covered the basic ideas behind certificate authorities and Let's Encrypt here, but this should enable you to figure out the rest from the Let's Encrypt web site.

# 9.3 Deploying the Books Application as a Program

Now we address the fact that a web appplication is usually deployed on a unix server, by sysadmins who are accustomed the unix way of handling – configuring, starting, etc. – applications. We will first introduce a way to make python scripts as shell commands and give them arguments – optional and mandatory ones.

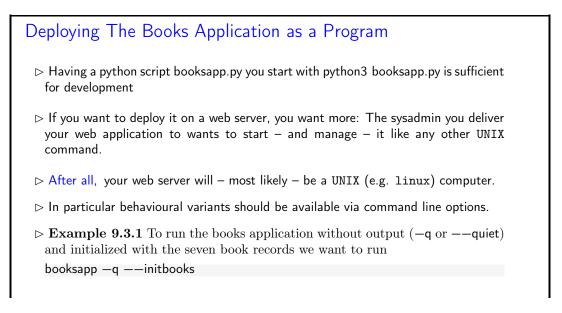

#### 9.3. DEPLOYING THE BOOKS APPLICATION AS A PROGRAM

| SOME FIGHTIS RESERVED                                                                                    | ©: Michael Kohlhase                                   | 277        |                                                         |  |  |  |
|----------------------------------------------------------------------------------------------------|-------------------------------------------------------|------------|---------------------------------------------------------|--|--|--|
|                                                                                                    |                                                       |            |                                                         |  |  |  |
| Deploying The Books Application as a Program                                                             |                                                       |            |                                                         |  |  |  |
| ⊳ Example §                                                                                              | <b>0.3.2</b> If we forget the options, we             | need help: |                                                         |  |  |  |
| > booksapp<br>Usage: <you< td=""><td><b>help</b><br/>rscript&gt; [options]</td><td></td><td></td></you<> | <b>help</b><br>rscript> [options]                     |            |                                                         |  |  |  |
| Options:                                                                                                 |                                                       |            |                                                         |  |  |  |
|                                                                                                    | <b>Ip</b> show this <b>help</b> message and <b>ex</b> |            |                                                         |  |  |  |
|                                                                                                    | iet don't print status messages to                    |            |                                                         |  |  |  |
|                                                                                                    | -–log=FILE write log reports to F                     |            |                                                         |  |  |  |
| initboo                                                                                                  | ks initialize with seven book record                  | ds         |                                                         |  |  |  |
|                                                                                                    |                                                       |            |                                                         |  |  |  |
| SOME FIGHTS RESERVED                                                                                     | ©: Michael Kohlhase                                   | 278        | FRIEdnich-ALEXANDER<br>UNIVERSITÄT<br>ERLANGEN-NÜRNBERG |  |  |  |
|                                                                                                    |                                                       |            |                                                         |  |  |  |

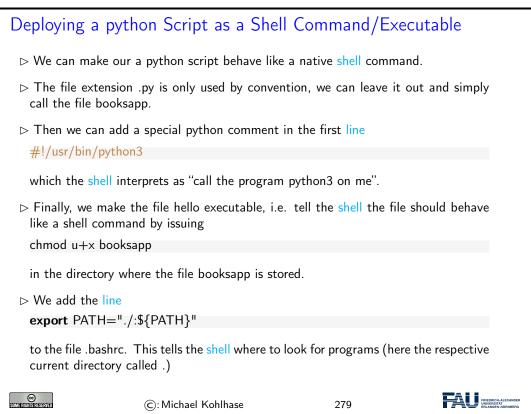

## Working with Options in python

- $\triangleright$  We have the optparse library for dealing with command line options (install with pip3)
- > Example 9.3.3 (Options in the Books Application)

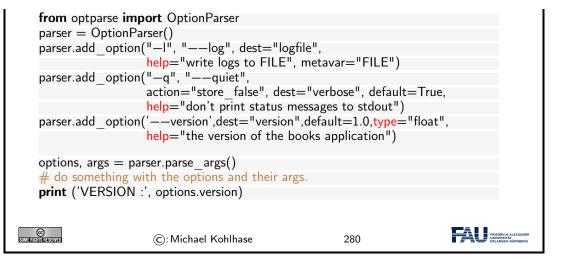

# 9.4 Exercises

#### Problem 42 (Setting up the Database)

In this exercise we will set up our database tables. Start by cloning the KirmesDH repository<sup>1</sup>. The dataset consists of a directory img/, which contains images and a folder metadata/ containing CSV files. The other directories are not important for this assignment.

Familiarize yourself with the metadata format. As you can see most files employ the same columns, however some data may be missing. We will mirror the given column structure in our database.

- 1. In the given code skeleton, change the values of the variables metadataFolder and imageFolder at the top of the file according to your folder structure.
- 2. Establish a connection to the database. Use the databaseName variable.
- 3. Create a table with name Images in the database with the following column structure:
  - FileName, type TEXT
  - Title, type TEXT
  - Subtitle, type TEXT
  - Archive, type TEXT
  - Artist, type TEXT
  - Location, type TEXT
  - Date, type TEXT
  - $\bullet\,$  Genre, type TEXT
  - Material, type TEXT
  - Url, type TEXT
  - Content, type  $\mathsf{BLOB}$
- 4. At the end of the file, commit all changes you made to the database and close it.

#### 9.4. EXERCISES

Run your script and open the resulting database file in the DB Browser for SQLite. Make sure that you see the Images table and that its layout is correct.

**Hint:** CREATE TABLE fails to create a table if one with this name already exists. Before creating a table you should therefore issue the DROP TABLE IF EXISTS <tablename> command.

#### Problem 43 (Parsing the Input Data)

In this exercise we will parse the metadata files and extract all relevant data. Since the input data is not curated very carefully and some entries may be missing, we need to design our program as robustly as possible.

Amend the parseMetadata function in the given python script for this assignment. The prepared code opens the CSV file and uses the module csv to parse it. Detailed information on the csv.DictReader can be found here: https://docs.python.org/3/library/csv.html#csv. DictReader.

In the loop do the following for each row of the file:

- 1. Use the getValue function to extract the relevant data.
- 2. Call the addImage function with the data.

Make sure that the data is parsed correctly by running your program and printing the extracted values. Assure that the program does not crash if certain data fields are not available.

#### Problem 44 (Inserting Data into the Database)

In this last exercise we fill our database with the parsed data. Before starting with this task, assure that the previous two assignments work correctly.

Complete the addImage function.

- 1. Check whether in the img/ folder a file with the specified file name exists. If yes, open and read it and store the content in the imageData variable.
- 2. Insert all data fields into the database by issuing the correct SQL command.

Run your script. Make sure it does not crash and check your database in the *DB Browser*. All values should be in the correct column. Some rows should have values in the **Content** column. In the *DB Browser* you can see the image when you click on the table cell.

We will now start establishing a web server, using the **bottle** framework we introduced last semester. We are building on top of the code above, so you may either continue with your own code or use the sample solution from last week as a starting point for this exercise.

For the web server we again prepared a code skeleton for you (Server\_Skeleton.py and Index\_Skeleton.tpl).

#### Problem 45 (Adding a Primary Key to our Table)

Our table **Images** from last week supports nearly all functionality we need. However currently it lacks the ability to uniquely identify a single entry, since all properties could be featured in multiple entries.

We therefore introduce primary keys. To this end, amend your Images table by adding a field Id of type INTEGER. Mark it as a primary key. When inserting into your database, you don't actually have to provide a value for the Id, since SQLite will simply use the next free number.

#### Problem 46 (Setting up our Web Server)

We will now set up a simple web server using the bottle framework. As a starting point you can use the Server Skeleton.py and Index Skeleton.tpl we provide you.

You might need to install the **bottle** package first. In your command prompt (terminal) issue the following command:

pip install bottle

You should now be able to run the provided code. Make sure you adapt the value of the variable databasename to match your database file.

After starting you can access your website by visiting the URL http://localhost:8080/ in your browser. The content of this page is for you to implement.

We provide a route /imageraw in the getImage function. Follow the instructions in the code to try out the function and see how it works. For all operations which need to display images from the database on your website you should use this route.

Your job is to implement the index function, which is called when the home page is visited. In the end this page should display a large table where all entries of your database are listed.

- 1. Start by querying your database for the data you want to display. Select at least the ld, Title, Subtitle, Artist, Material and Archive of each entry. Issuing the appropriate SQL command should provide you a large list of entries. Make sure that this works before continuing.
- 2. Last semester we created websites in bottle by creating HTML code from python. This does not scale well to larger projects. We will therefore use bottle's own template engine, which allows you to write normal HTML documents, which you can augment with snippets of python code. You can read about the templating in the bottle documentation: https://bottlepy.org/docs/dev/tutorial.html#templates.

From the index function, pass the data you queried from the database to the template function. In the Index\_Skeleton.tpl file, create a HTML table. This should employ columns for each data field you queried (Title, Subtitle, etc).

Inject python code with the appropriate syntax, which loops over the queried data and fills the table. The Archive field should be a link, which leads you the archive's website. Run your server, visit its URL and check if everything works.

3. Augment your HTML table by adding one more column called Thumbnail. This should display a small version of the image stored in each data entry. For this refer to the following tutorial: https://www.w3schools.com/tags/tag\_img.asp.

Set the thumbnail to an appropriate size (e.g. 200 pixels). As source use the /imageraw route described above. Make sure you specify the correct id for each entry.

Test your website and enjoy it!

Now we will augment our web server by another route, which displays detailed information for a single image entry. As a reminder: The code skeleton is available on StudOn together with this assignment sheet or in the Kirmes repository. Just pull the latest version of the repo!

#### Problem 47 (Details Page)

Our overview table is nice, but we would like the user to be able to inspect a certain entry more closely. We will therefore create a new route, which displays information for a single image on its own page.

- 1. In your Server.py file, create a new route /details/<id:int>. Given an ld as parameter, the function should query the database for this entry. If no entry with the ld can be found, use bottle's abort function to display an error with the code 404: https://bottlepy.org/docs/ dev/tutorial.html#http-errors-and-redirects.
- 2. Create a new template file Details.tpl. From your python code, call the template with the information you queried from the database. In the template, write HTML code which displays the given information in a nice and easy-to-read way.

Some information might not be available (NULL/None). Handle this case!

Test your page by navigating to the details URL for some example image, e.g. http://localhost:8080/details/27. Make sure, that all data is displayed correctly.

#### 9.4. EXERCISES

- 3. On the details page, also display the image in full size. You may again use the /imageraw/id route from last week as source.
- 4. Amend your Index.tpl from last week in the following way: Each image thumbnail in the table should be a link (<a href=...>), which leads to the details page of this respective entry, i.e. by clicking on the thumbnail of image 27 your website should navigate to the URL http://localhost:8080/details/27.

#### Problem 48 (New Entries and Editing)

The next step to creating a useful web application is to allow the user to insert new entries and edit existing ones.

We have prepared the code for adding new entries for you in this week's Server.py skeleton. If you want to continue with your own code, you can copy the functions new, submitNew and getValue from the skeleton to your own file. Also copy the file New.tpl to your directory. In your Index.tpl, add a link at the top of the page, which leads to the /new route.

Familiarize yourself with the given code. Understand how it works and how the data flows.

Editing entries is similar to adding new ones. Both require a form to insert data, which is then sent to a routine to handle the database calls. For the form the only difference is that some data is already filled out. For now we will only allow editing of the metadata, not the image itself. Your edit form does not need to allow changing the image.

- 1. Create a new file Edit.tpl. Take the given New.tpl as a starting point. Since we do not want to allow changing the image for now, you can omit the Image input field.
- 2. In your python code, create a new route /edit/<id:int>. In the function, query the database for the entry with the given id. Since this is the same operation as in the /details/ route, you can reuse this code. Call the Edit.tpl template with your queried data.
- 3. For fields, which are already filled out, the form should display the current value. To this end, refer to the value attribute of the *<input>* fields. Test your page by navigating to the URL of an example entry, e.g. http://localhost:8080/edit/27. Make sure the available data is displayed correctly.
- 4. The key difference to the New.tpl form is, that we already have an entry, i.e. an Id. This must be passed via the form to the function, which handles the database update.

HTML forms allow hidden fields, which look like this:

<input type='hidden' name='id' value='{{id}}'>

Since the field is set to hidden, it will not show up on the web page. Nevertheless, its value (the id) will be sent with the rest of the filled out form data. Use the above code to add the ld to the form.

5. Create another route /submit\_edit of type POST. Refer to the given /submit\_new route for details. Obtain all data from the input form. Afterwards, issue an SQL UPDATE command to update the entry with the given Id and provide the values from the form.

In the end, use **bottle**'s **redirect** functionality to navigate to the details page of the edited entry. Again, refer to the **submitNew** function for details.

- 6. In the Edit.tpl file, make sure that the form action is set to the correct route.
- 7. On the details page, create a link Edit, which leads to your /edit/<id> route.

# Chapter 10

# Legal Foundations of Information Technology

In this Chapter, we cover a topic that is a very important secondary aspect of our work as knowledge workers that – at best – create immaterial things: the legal foundations that regulate how the fruits of our labor are appreciated (and – importantly – recompensated), and what we have to do to respect people's personal data.

 $\bigtriangleup$  Caveat  $\bigtriangleup$ : The content of this Chapter are about legal matters, but are written by a computer scientist, i.e. not a legal expert. They should considered as an introduction of the fundamental concepts involved, and definitely not as legal advice. For that, contact an intellectual property lawyer.

That being said, we expect that understanding the concepts covered in this Chapter will help you with getting most out of this conversation.

# Contents

# 10.1 Intellectual Property

The first complex of questions centers around the assessment of the products of work of knowledge/information workers, which are largely intangible, and about questions of recompensation for such work.

| Intellectual Property: Concept                                                                                                    |  |  |
|----------------------------------------------------------------------------------------------------|--|--|
| ▷ Question: Intellectual labour creates (intangible) objects, can they be owned?                                                                            |  |  |
| > Answer: Yes: in certain circumstances they are property like tangible objects.                                                                            |  |  |
| Definition 10.1.1 The concept of intellectual property motivates a set of laws<br>that regulate property rights rights on intangible objects, in particular |  |  |
| ▷ Patents grant exploitation rights on original ideas.                                                                                                    |  |  |
| ▷ Copyrights grant personal and exploitation rights on expressions of ideas.                                                                                |  |  |
| ▷ Industrial design rights protect the visual design of objects beyond their function.                                                                      |  |  |
| ▷ Trademarks protect the signs that identify a legal entity or its products to establish brand recognition.                                                 |  |  |
| Intent: Property-like treatment of intangibles will foster innovation by giving indi-<br>viduals and organizations material incentives.                     |  |  |
| ©: Michael Kohlhase 281                                                                                                    |  |  |

To understand intellectual property better, let us recap the concepts of property and ownership in general.

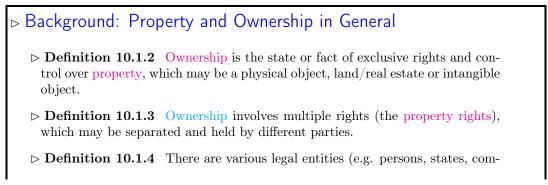

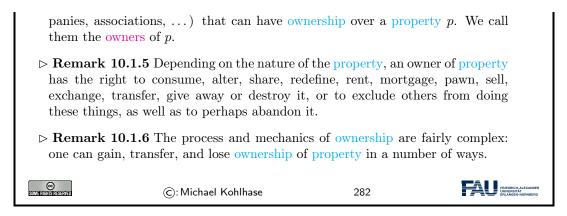

These concepts are the basis for many other concepts such as money, trade, debt, bankruptcy, and the criminality of theft. Ownership is the key building block in the development of the capitalist socio-economic system, must influentially developed in Adam Smith's book *An Inquiry into the Nature and Causes of the Wealth of Nations* [Smi76] from 1776.

Naturally, many of the concepts are hotly debated. Especially due to the fact that intuitions and legal systems about property have evolved around the more tangible forms of properties that cannot be simply duplicated and indeed multiplied by copying them. In particular, other intangibles like physical laws or mathematical theorems cannot be property.

| Intellectual Property: Problems                                                                                                    |                                                         |  |
|----------------------------------------------------------------------------------------------------|---------------------------------------------------------|--|
| Delineation Problems: How can we distinguish the product of huma<br>"discoveries", of e.g. algorithms, facts, genome, algorithms.                                                                                                 | n work, from<br>not property)                           |  |
| ▷ Philosophical Problems: The implied analogy with physical property (l automobile) fails because physical property is generally rivalrous whi works are non-rivalrous (the enjoyment of the copy does not prevent the original). | le intellectual                                         |  |
| Practical Problems: There is widespread criticism of the concept of<br>property in general and the respective laws in particular.                                                                                                 | of intellectual                                         |  |
| <ul> <li>Software) patents are often used to stifle innovation in practice. (patent trolls)</li> <li>Copyright is seen to help big corporations and to hurt the innovating individuals.</li> </ul>                                |                                                         |  |
| ©: Michael Kohlhase 283                                                                                                    | TRIEDRIGHALEXANCER<br>UNIVERSITÄT<br>ERLANGEN-NÜRINGERG |  |

We will not go into the philosophical debates around intellectual property here, but concentrate on the legal foundations that are in force now and regulate IP issues. We will see that groups holding alternative views of intellectual properties have learned to use current IP laws to their advantage and have built systems and even whole sections of the software economy on this basis.

Many of the concepts we will discuss here are regulated by laws, which are (ultimately) subject to national legislative and juridicative systems. Therefore, none of them can be discussed without an understanding of the different jurisdictions. Of course, we cannot go into particulars here, therefore we will make use of the classification of jurisdictions into two large legal traditions to get an overview. For any concrete decisions, the details of the particular jurisdiction have to be checked.

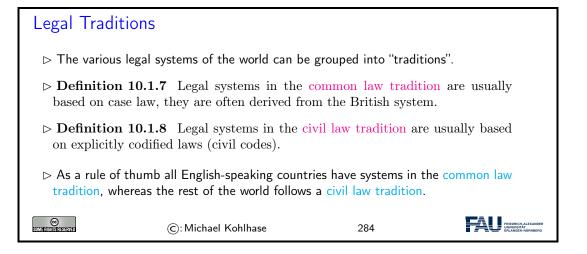

Another prerequisite for understanding intellectual property concepts is the historical development of the legal frameworks and the practice how intellectual property law is synchronized internationally.

| Historic/International Aspects of Intellectual Property Law                                                                                                    |  |  |
|----------------------------------------------------------------------------------------------------|--|--|
| Early History: In late antiquity and the middle ages IP matters were regulated by<br>royal privileges                                                                                                    |  |  |
| History of Patent Laws: First in Venice 1474, Statutes of Monopolies in England<br>1624, US/France 1790/1                                                                                                    |  |  |
| ▷ History of Copyright Laws: Statue of Anne 1762, France: 1793,                                                                                                    |  |  |
| ▷ Problem: In an increasingly globalized world, national IP laws are not enough.                                                                                                    |  |  |
| Definition 10.1.9 The Berne convention process is a series of international<br>treaties that try to harmonize international IP laws. It started with the original<br>Berne convention 1886 and went through revision in 1896, 1908, 1914, 1928,<br>1948, 1967, 1971, and 1979. |  |  |
| The World Intellectual Property Organization Copyright Treaty was adopted in 1996<br>to address the issues raised by information technology and the Internet, which were<br>not addressed by the Berne Convention.                                                             |  |  |
| ▷ <b>Definition 10.1.10</b> The Anti-Counterfeiting Trade Agreement (ACTA) is a multinational treaty on international standards for intellectual property rights enforcement.                                                                                                  |  |  |
| With its focus on enforcement ACTA is seen my many to break fundamental human<br>information rights, criminalize FLOSS.                                                                                                    |  |  |
| C: Michael Kohlhase         285                                                                                                    |  |  |

## CONTENTS

# Contents

# 10.2 Copyright

In this Section, we go into more detail about a central concept of intellectual property law: copyright is the component most of IP law applicable to the individual computer scientist. Therefore a basic understanding should be part of any CS education. We start with a definition of what works can be copyrighted, and then progress to the rights this affords to the copyright holder.

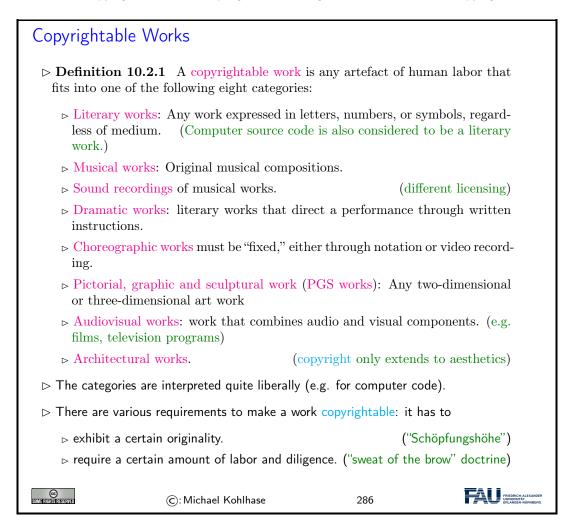

In short almost all products of intellectual work are copyrightable, but this does not mean copyright applies to all those works. Indeed there is a large body of works that are "out of copyright", and

can be used by everyone. Indeed it is one of the intentions of intellectual property laws to increase the body of intellectual resources a society a draw upon to create wealth. Therefore copyright is limited by regulations that limit the duration of copyright and exempts some classes of works from copyright (e.g. because they have already been paid for by society).

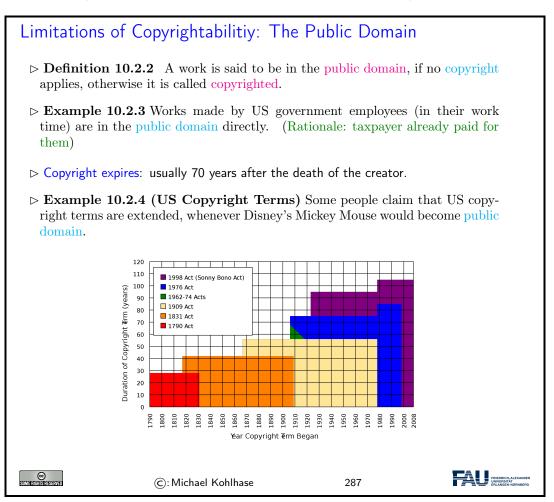

Now that we have established, which works are copyrighted — i.e. to which works are intellectual property, we now turn to the rights owning such a property entails.

# Rights under Copyright Law Definition 10.2.5 The copyright is a collection of rights on a copyrighted work; Personal rights: the owner of the copyright may determine whether and how the work is published (right to publish) determine whether and how her authorship is acknowledged. (right of attribution) to object to any distortion, mutilation or other modification of the work, which would be prejudicial to his honor or reputation. (droit de respect) Exploitation rights: the owner of a copyright has the exclusive right to do, or authorize to do any of the following:

## 10.2. COPYRIGHT

| ⊳ to prep<br>⊳ to distr<br>lending                                                                                                    | oduce the copyrighted work in<br>are derivative works based up<br>by the copies of the work to the<br>prim the copyrighted work public | on the copyrighted worl<br>ne public by sale, rent | k;                                                      |
|----------------------------------------------------------------------------------------------------|----------------------------------------------------------------------------------------------------|----------------------------------------------------|---------------------------------------------------------|
| $\triangleright$ to display the copyrighted work publicly; and                                                                                                    |                                                                                                    |                                                    |                                                         |
| ▷ to perform the copyrighted work publicly by means of a digital-audio<br>transmission.                                                                                                    |                                                                                                    |                                                    |                                                         |
| ▷ <b>Remark 10.2.6</b> Formally, it is not the copyrightable work that can be owned itself, but the copyright.                                                                                                    |                                                                                                    |                                                    |                                                         |
| ▷ <b>Definition 10.2.7</b> The use of a copyrighted material, by anyone other than the owner of the copyright, amounts to copyright infringement only when the use is such that it conflicts with any one or more of the exclusive rights conferred to the owner of the copyright. |                                                                                                    |                                                    |                                                         |
| SUM ERIGIN RESERVED                                                                                                    | ©: Michael Kohlhase                                                                                                    | 288                                                | FILEDRICH-ALEXANDER<br>UNVERBRITAT<br>ERLANGEN-NÜRNBERG |

Initially, and by default the copyright of an intellectual work is owned by the creator. But - as with any property - copyrights can be transferred. We will now go into the details.

| Copyright Holder                                                                                                    |  |  |
|----------------------------------------------------------------------------------------------------|--|--|
| ▷ <b>Definition 10.2.8</b> The copyright holder is the legal entity that owns the copyright to a copyrighted work.                                                                                                 |  |  |
| $\triangleright$ By default, the original creator of a copyrightable work holds the copyright.                                                                                                    |  |  |
| In most jurisdictions, no registration or declaration is necessary. (but copyright<br>ownership may be difficult to prove in court)                                                                                |  |  |
| Copyright is considered intellectual property, and can be transferred to others.(e.g. sold to a publisher or bequeathed)                                                                                           |  |  |
| ▷ <b>Definition 10.2.9 (Work for Hire)</b> A work made for hire (WFH) is a work created by an employee as part of his or her job, or under the explicit guidance or under the terms of a contract.                 |  |  |
| ▷ In jurisdictions from the common law tradition, the copyright holder of a WFH is the employer, in jurisdictions from the civil law tradition, the author, unless the respective contract regulates it otherwise. |  |  |
| ©: Michael Kohlhase 289                                                                                                    |  |  |

Again, the rights of the copyright holder are mediated by usage rights of society; recall that intellectual property laws are originally designed to increase the intellectual resources available to society.

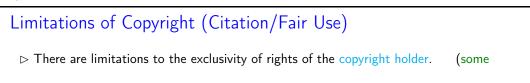

## CONTENTS

| things cannot be forbidden)                                                                                                    |  |  |
|----------------------------------------------------------------------------------------------------|--|--|
| Citation Rights: Civil law jurisdictions allow citations of (extracts of) copyrighted<br>works for scientific or artistic discussions. (note that the right of attribution still<br>applies)                |  |  |
| $\triangleright$ In the civil law tradition, there are similar rights:                                                                                                    |  |  |
| ▷ Definition 10.2.10 (Fair Use/Fair Dealing Doctrines) Case law in common law traditions has established a fair use doctrine, which allows e.g.                                                             |  |  |
| $\rhd$ making safety copies of software and audiovisual data,                                                                                                    |  |  |
| $\triangleright$ lending of books in public libraries,                                                                                                    |  |  |
| $\triangleright$ citing for scientific and educational purposes, or                                                                                                    |  |  |
| $\triangleright$ excerpts in search engine.                                                                                                    |  |  |
| Fair use is established in court on a case-by-case taking into account the purpose (commercial/educational), the nature of the work the amount of the excerpt, the effect on the marketability of the work. |  |  |
| ©: Michael Kohlhase 290                                                                                                    |  |  |

# Contents

# 10.3 Licensing

Given that intellectual property law grants a set of exclusive rights to the owner, we will now look at ways and mechanisms how usage rights can be bestowed on others. This process is called licensing, and it has enormous effects on the way software is produced, marketed, and consumed. Again, we will focus on copyright issues and how innovative license agreements have created the open source movement and economy.

| Licensing: the Transfer of Rights                                                                                                    |  |  |  |
|----------------------------------------------------------------------------------------------------|--|--|--|
| $\triangleright$ Remember: The copyright holder has exclusive rights to a copyrighted work.                                                                                                    |  |  |  |
| ▷ In particular: All others have only fair-use rights. (but we can transfer rights)                                                                                                    |  |  |  |
| ▷ Definition 10.3.1 A license is an authorization (by the licensor) to use the licensed material (by the licensee).                                                                                                    |  |  |  |
| Note: a license is a regular contract (about intellectual property) that is handled<br>just like any other contract. (it can stipulate anything the licensor and licensees<br>agree on) in particular a license may                                                                                        |  |  |  |
| ▷ involve term, territory, or renewal provisions,                                                                                                    |  |  |  |
| ▷ require paying a fee and/or proving a capability, or                                                                                                    |  |  |  |
| require to keep the licensor informed on a type of activity, and to give them the<br>opportunity to set conditions and limitations.                                                                                                    |  |  |  |
| ▷ Mass Licensing of Computer Software: Software vendors usually license software<br>under extensive end-user license agreement (EULA) entered into upon the installa-<br>tion of that software on a computer. The license authorizes the user to install the<br>software on a limited number of computers. |  |  |  |
| ©: Michael Kohlhase 291                                                                                                    |  |  |  |

Copyright law was originally designed to give authors of literary works — e.g. novelists and playwrights — revenue streams and regulate how publishers and theatre companies can distribute and display them so that society can enjoy more of their work.

With the inclusion of software as "literary works" under copyright law the basic parameters of the system changed considerably:

• modern software development is much more a collaborative and diversified effort than literary writing,

- re-use of software components is a decisive factor in software,
- software can be distributed in compiled form to be executable which limits inspection and re-use, and
- distribution costs for digital media are negligible compared to printing.

As a consequence, much software development has been industrialized by large enterprises, who become copyright holder as the software was created as work for hire. This has led to software quasi-monopolies, which are prone to stifling innovation and thus counteract the intentions of intellectual property laws.

The Free/Open Source Software movement attempts to use the intellectual property laws themselves to counteract their negative side effects on innovation and collaboration and the (perceived) freedom of the programmer.

| Free/Libre/Open-Source Licenses                                                                                                    |                               |                                                        |  |
|----------------------------------------------------------------------------------------------------|-------------------------------|--------------------------------------------------------|--|
| ▷ Recall: Software is treated as literary works wrt. copyright law.                                                                                                    |                               |                                                        |  |
| But: Software is different from literary works wrt. distribution channels. (and that<br>is what copyright law regulates)                                                         |                               |                                                        |  |
| In particular: When literary works are distributed, you get all there is, software is<br>usually distributed in binary format, you cannot understand/cite/modify/fix it.         |                               |                                                        |  |
| So: Compilation can be seen as a technical means to enforce copyright. (seen as<br>an impediment to freedom of fair use)                                                         |                               |                                                        |  |
| ▷ Recall: IP laws (in particular patent la                                                                                                    | aw) was introduced explicitly | for two things:                                        |  |
| $\triangleright$ incentivize innovation,                                                                                                    | (by granting exclusive expl   | loitation rights)                                      |  |
| $\triangleright$ spread innovation.                                                                                                    | (by publishing ideas          | and processes)                                         |  |
| Compilation breaks the second tenet!                                                                                                    | (and may thus st              | ifle innovation)                                       |  |
| ▷ Idea: We should create a public domain of source code.                                                                                                    |                               |                                                        |  |
| Definition 10.3.2 Free/Libre/Open-Source Software (FLOSS or just open<br>source) is software that is and licensed via licenses that ensure that its source<br>code is available. |                               |                                                        |  |
| Almost all of the Internet infrastructure is (now) FLOSS; so are the Linux and<br>Android operating systems and applications like OpenOffice and The GIMP.                       |                               |                                                        |  |
| ©: Michael Kohlhase                                                                                                    | 292                           | FRIEDRICH-ALEXANDER<br>UNVERSITÄT<br>ERLANGEN-NÜINGERG |  |

The relatively complex name Free/Libre/Open Source comes from the fact that the English<sup>1</sup> word "free" has two meanings: free as in "freedom" and free as in "free beer". The initial name "free software" confused issues and thus led to problems in public perception of the movement. Indeed Richard Stallman's initial motivation was to ensure the freedom of the programmer to create software, and only used cost-free software to expand the software <u>public domain</u>. To disambiguate some people started using the French "libre" which only had the "freedom" reading of "free". The term "open source" was eventually adopted in 1998 to have a politically less loaded label.

<sup>&</sup>lt;sup>1</sup>the movement originated in the USA

The main tool in brining about a public domain of open-source software was the use of licenses that are cleverly crafted to guarantee usage rights to the public and inspire programmers to license their works as open-source systems. The most influential license here is the GNU public license which we cover as a paradigmatic example.

| GPL/Copyleft: Creating a FLOSS Public Domain?                                                                                                    |  |  |  |
|----------------------------------------------------------------------------------------------------|--|--|--|
| Problem: How do we get people to contribute source code to the FLOSS public domain?                                                                                                    |  |  |  |
| ightarrow Idea: Use special licenses to:                                                                                                    |  |  |  |
| <ul> <li>▷ allow others to use/fix/modify our source code and (derivative works)</li> <li>▷ require them to release modifications to the FLOSS public domain if they do.</li> </ul>                                               |  |  |  |
| ▷ <b>Definition 10.3.3</b> A copyleft license is a license which requires that allows derivative works, but requires that they be licensed with the same license.                                                                 |  |  |  |
| ▷ <b>Definition 10.3.4</b> The General Public License (GPL) is a copyleft license for FLOSS software originally written by Richard Stallman in 1989. It requires that the source code of GPL-licensed software be made available. |  |  |  |
| The GPL was the first copyleft license to see extensive use, and continues to dom-<br>inate the licensing of FLOSS software.                                                                                                    |  |  |  |
| FLOSS based development can reduce development and testing costs. (but community involvement must be managed)                                                                                                    |  |  |  |
| <ul> <li>Various software companies have developed successful business models based on<br/>FLOSS licensing models.</li> <li>(e.g. Red Hat, Mozilla, IBM,)</li> </ul>                                                              |  |  |  |
| ©: Michael Kohlhase 293                                                                                                    |  |  |  |

Note: that the GPL does not make any restrictions on possible uses of the software. In particular, it does not restrict commercial use of the copyrighted software. Indeed it tries to allow commercial use without restricting the freedom of programmers. If the unencumbered distribution of source code makes some business models (which are considered as "extortion" by the open-source proponents) intractable, this needs to be compensated by new, innovative business models. Indeed, such business models have been developed, and have led to an "open-source economy" which now constitutes a non-trivial part of the software industry.

With the great success of open-source software, the central ideas have been adapted to other classes of copyrightable works; again to create and enlarge a public domain of resources that allow re-use, derived works, and distribution.

| Open Content/Data via Open Licenses                                                                       |                                      |  |
|----------------------------------------------------------------------------------------------------|--------------------------------------|--|
| ▷ Recall: FLOSS licenses have created a vibrant public domain for software.                               |                                      |  |
| ⊳ How about:                                                                                              | (not so different from software)     |  |
| <ul> <li>▷ other copyrightable works: musics, video</li> <li>▷ data (including research data).</li> </ul> | s, literatures, technical documents. |  |

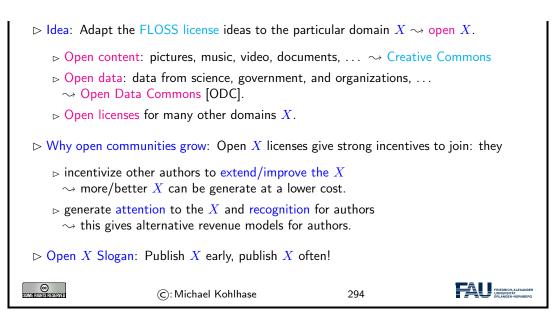

We will now discuss the probably most prominent example of a system of "open X licenses": the Creative Commons licenses. This system of licenses has been adapted from the software-oriented licenses by some of the most prominent IP lawyers of their time.

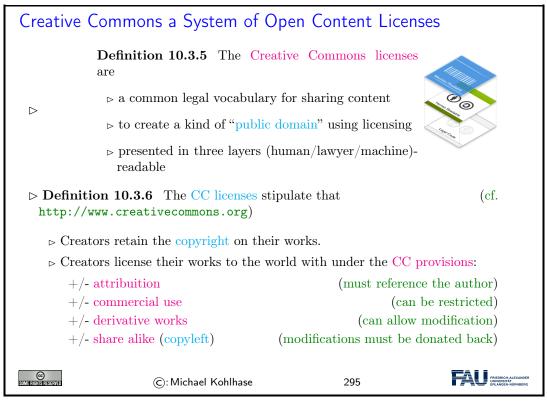

The Creative Commons licenses are continually gaining traction, as they give copyright holders strong secondary incentives (and the moral high ground). Correspondingly, the Creative Commons of freely usable works is continually growing, which is exactly what the CC licenses were created for.

224

# Contents

# 10.4 Information Privacy

The last big topic in this chapter is information privacy. This affects us in IWGS in a different way than the previous ones. As providers of information systems we are subject to regulations that require us to keep user's personally identifiable information (PII) private to the extent possible and keep inform users informed of what happens to it.

| Information/Data Privacy                                                                                                    |  |  |  |
|----------------------------------------------------------------------------------------------------|--|--|--|
| ▷ <b>Definition 10.4.1</b> The principle of information privacy comprises the idea that humans have the right to control who can access their personal data.                                                                                                    |  |  |  |
| Information privacy concerns exist wherever personally identifiable information is<br>collected and stored – in digital form or otherwise. In particular in the following<br>contexts:                                                                                                   |  |  |  |
| ⊳ healthcare records,                                                                                                    |  |  |  |
| <ul> <li>criminal justice investigations and proceedings,</li> </ul>                                                                                                    |  |  |  |
| ▷ financial institutions and transactions,                                                                                                    |  |  |  |
| ho biological traits, such as ethnicity or genetic material, and                                                                                                    |  |  |  |
| ▷ residence and geographic records.                                                                                                    |  |  |  |
| Information privacy is becoming a growing concern with the advent of the Internet<br>and web search engines that make access to information easy and efficient.                                                                                                    |  |  |  |
| ho The "reasonable expectation of privacy" is regulated by special laws.                                                                                                    |  |  |  |
| These laws differ considerably by jurisdiction; The EU has particularly stringent regulations. (and you are subject to these.)                                                                                                    |  |  |  |
| Intuition: Acquisition and storage of personal data is only legal for the purposes of<br>the respective transaction, must be minimized, and distribution of personal data is<br>generally forbidden with few exceptions. Users have to be informed about collection<br>of personal data. |  |  |  |
| ©: Michael Kohlhase 296                                                                                                    |  |  |  |

The legal basis for information privacy – at least for the EU – is the GDPR, the most current information privacy legislation. We will go into the details in the next couple of slides.

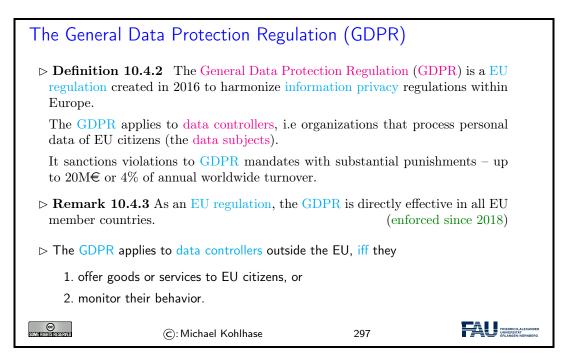

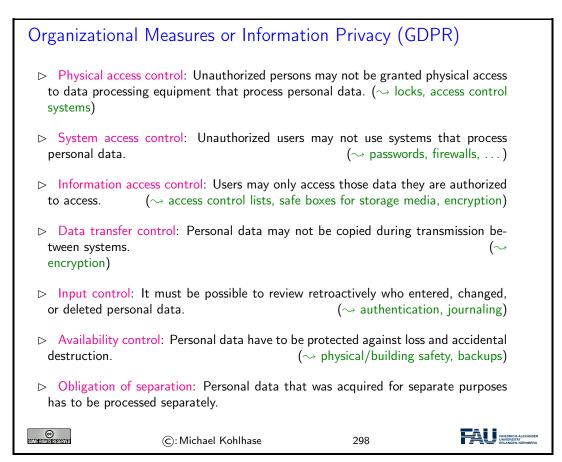

| Personally Identifiable Information (GDPR)                                                                                                    |                     |     |  |
|----------------------------------------------------------------------------------------------------|---------------------|-----|--|
| ▷ <b>Definition 10.4.4</b> Personally identifiable information (PII) is information that, when used alone or with other relevant data, can identify an individual.                                                                                      |                     |     |  |
| PII may contain direct identifiers (e.g., passport information) that can identify a person uniquely, or quasi-identifiers (e.g., race) that can be combined with other quasi-identifiers (e.g., date of birth) to successfully recognize an individual. |                     |     |  |
| Under the GDPR, any PII a site collects must be either anonymized, i.e. PII deleted, or pseudonymized (with the consumer's identity replaced with a pseudonym).                                                                                         |                     |     |  |
| ▷ With pseudonymization data controllers can still do data analysis that would be<br>impossible with anonymization.                                                                                                    |                     |     |  |
| STATE RESERVED                                                                                                    | ©: Michael Kohlhase | 299 |  |

| Customer-Service Requirements (GDPR)                                                                                                    |                     |     |  |
|----------------------------------------------------------------------------------------------------|---------------------|-----|--|
| ▷ Visitors must be notified of data the site collects from them and explicitly consent<br>to that information-gathering. (This site uses cookies → Agree) |                     |     |  |
| Data controllers must notify data subjects in a timely way (72h) if any of their<br>personal data held by the site is breached.                           |                     |     |  |
| $\triangleright$ The data controller needs to specify a data-protection officer (DPO).                                                                    |                     |     |  |
| $\triangleright$ Data subjects have the right to have their presence on the site erased.                                                                  |                     |     |  |
| Data subjects can request the disclosure all data the data controller collected on<br>them. (if the request is in writing, the answer must be on paper)   |                     |     |  |
| SOMIE RIGHTST RESERVED                                                                                                    | ©: Michael Kohlhase | 300 |  |

# 10.5 Exercises

**Problem 49 (Problems with Intellectual Property)** State two problems of treating intangibles as (intellectual) property.

## Problem 50 (CopyLeft)

Briefly state the the copyleft clause in the GNU Public License or in the Creative Commons licenses, and explain how it works.

## Problem 51 (Public Domain)

- 1. When do we speak of a work as being "in the pubic domain"?
- 2. state a use of a work that would not be allowed if it was licensed under the GNU General Public License (GPL) instead of being in he public domain.

## CONTENTS

# Chapter 11

# Image Processing

We will now begin a new topic on our way to a useful image database. In particular we will see how computer scientists think about images, how images are represented in computer memory and what we can do with them.

# 11.1 Basics of Image Processing

## 11.1.1 Image Representations

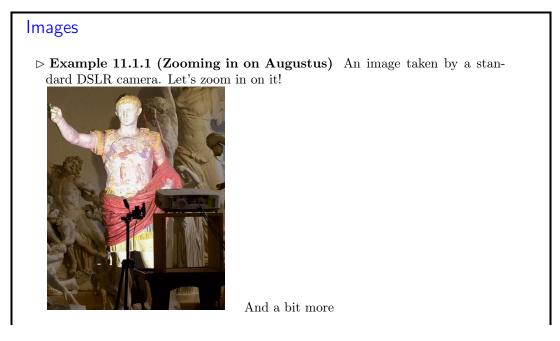

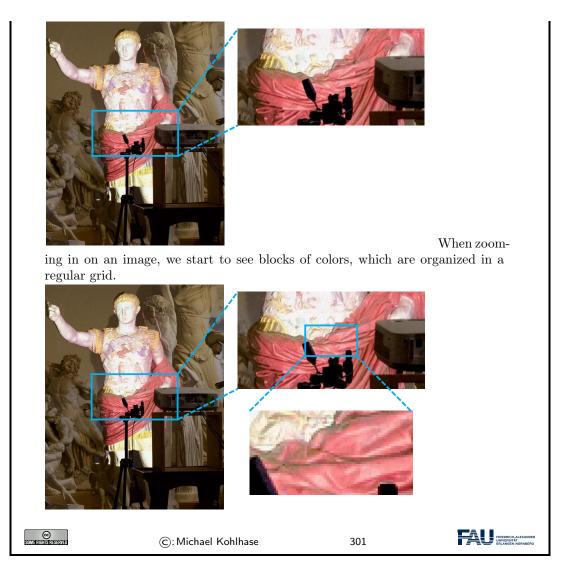

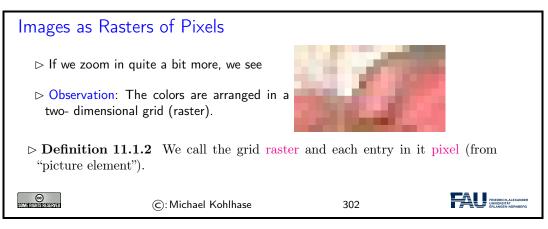

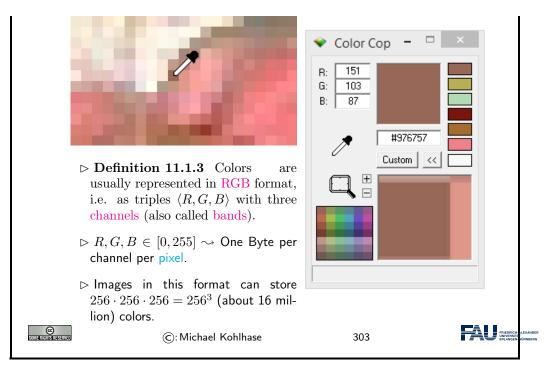

Each pixel stores color information. We can obtain the values stored in images using a color picker. Image processing programs like Microsoft Paint or Adobe Photoshop provide color pickers (pipettes), but there also exist standalone applications. In this example we are using Color Cop<sup>1</sup>.

According to the color picker, our pixel stores the value (151, 103, 87). Colors are organized in the so-called RGB format, meaning a color is composed from a mixture of red (R), green (G) and blue (B). We call these components channels or bands.

The value in each of these channels typically ranges from 0 to 255. This is because a single Byte can store exactly this value range and a Byte was deemed enough for most applications. We can deduce that a pixel has  $256 \times 256 \times 256$  distinct value combinations, which is just over 16 million colors an image in this format can display. You might have seen this number on product descriptions of computer monitors or cameras.

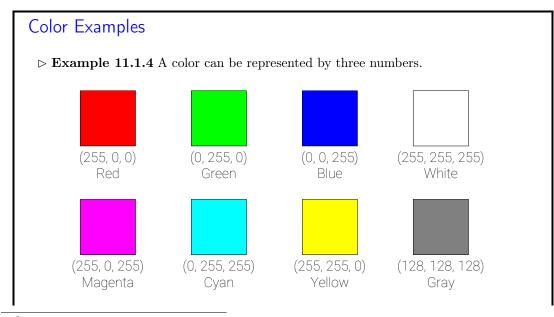

<sup>1</sup>http://colorcop.net/

| $\triangleright$ Definition | <b>11.1.5</b> A color is called graysc | ale, iff $R = G = B$ |  |
|-----------------------------|----------------------------------------|----------------------|--|
| SOME RIGHTS RESERVED        | ©: Michael Kohlhase                    | 304                  |  |

A channel value of 0 means no intensity in this channel, a value of 255 corresponds to full intensity. Thus, in order to create a pure red we set the R channel to 255 and the other two to 0 (no green or blue). Other colors are achieved in a similar fashion.

Secondary colors (e.g. magenta, cyan, yellow) are created by mixtures of red, green, and blue. For example, we create magenta by mixing red and blue.

Different shades of gray are obtained, when R=G=B. White is the brightest gray we can achieve, by setting all values to 255. Black on the other hand has all channels set to 0 (meaning no light/intensity).

When processing colors it is often beneficial to think about normalized colors. We normalize colors by dividing by 255 (the highest value). Resulting color values are now between 0 and 1.

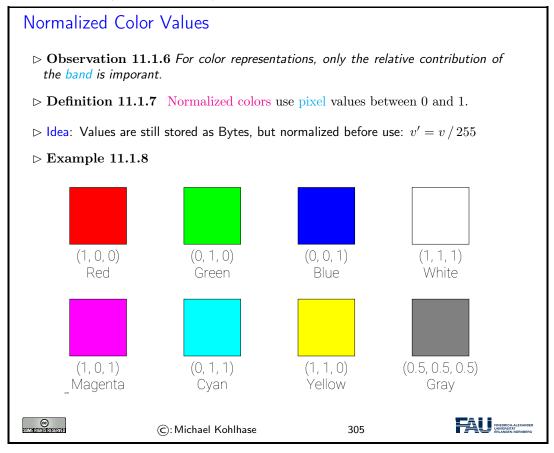

# **HTML Color Codes**

> HTML uses a shorthand notation for colors using hexadecimal numbers.

 $\triangleright$  Example 11.1.9

232

## 11.1. BASICS OF IMAGE PROCESSING

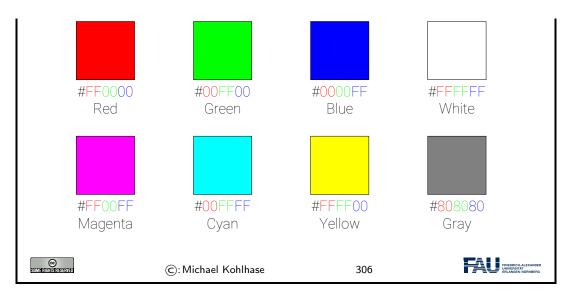

Recall from last semester: In HTML and CSS we often express colors in HTML color codes. This is the same principle as before, however the values are not expressed in decimal numbers but instead in hexadecimal.

Quick detour into the real world: Let's explore where the RGB format comes from.

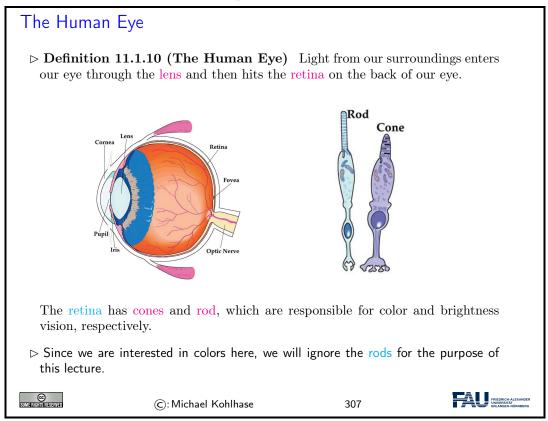

Light is an electromagnetic radiation. Only a small part of this radiation is visible to the human visual system (wavelengths around 380 to 740 nanometers).

233

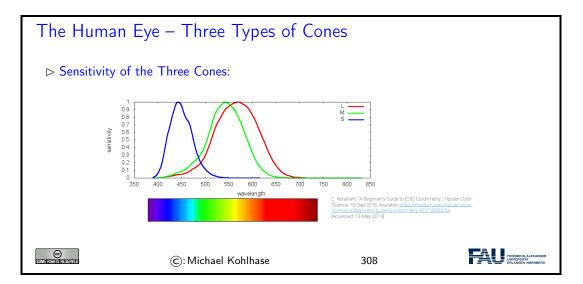

There are three types of cones, which react to different areas in this spectrum. They roughly correspond to the wavelengths, which we perceive as red, green, and blue (or rather long, middle, and short wavelengths).

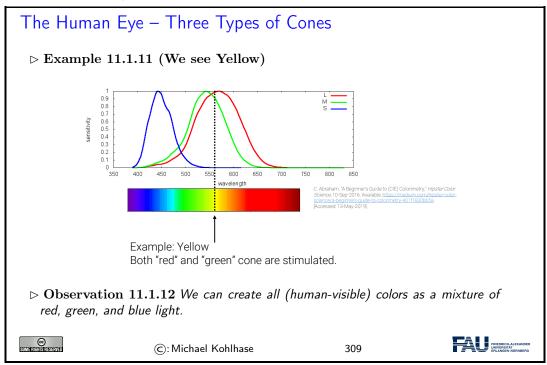

When we now see yellow light for example, the two cones responsible for long and medium length wavelengths are stimulated. Our brain converts this stimulus to yellow.

However, let's imagine we perceive a mixture from red and green light. In this case these two cones will be stimulated, too! Our brain is incapable of distinguishing between these two scenarios, since the physical stimulus on our eye is the exact same!

Monitors take advantage of this, since they usually also have pixels.

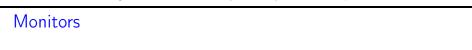

#### 11.1. BASICS OF IMAGE PROCESSING

- ▷ Definition 11.1.13 A computer monitor (or just monitor) is an output device for visual information.
- $\triangleright$  Monitors (usually) have pixels, too!
- ▷ **Definition 11.1.14** In color monitors, pixels typically consist not of a single light source, but three distinct subpixels.
- $\triangleright$  If these subpixels are small enough and close together, our eye cannot see that the light actually comes from different points and thus perceives the mixture color.

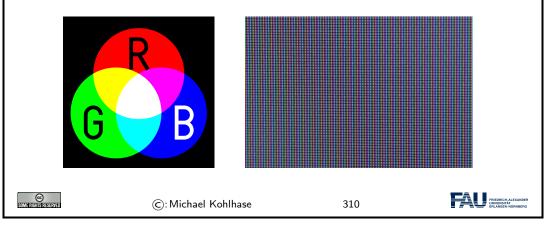

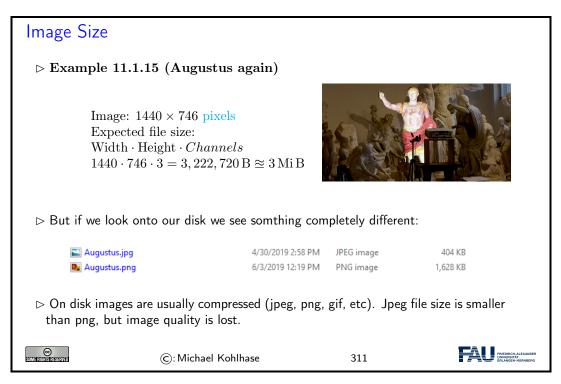

This is because images on disc are usually compressed and stored in a format like .jpg or .png. Be careful with JPEG compression! JPEG sacrifices image quality in order to achieve smaller file sizes!

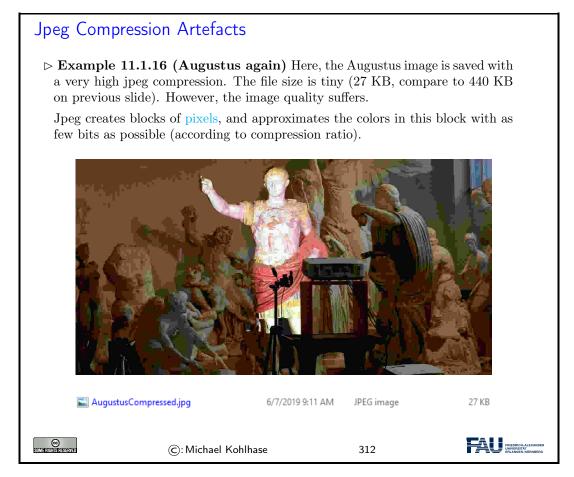

In this example we turned the JPEG compression very high, which leads to a tiny file size but strong artefacts in the image quality.

# 11.1.2 Basic Image Processing in Python

When processing images in programatically, we have to load them from disc and then perform operations on them. In IWGS we will use Pillow library for this task. The example shows how images are loaded from disc.

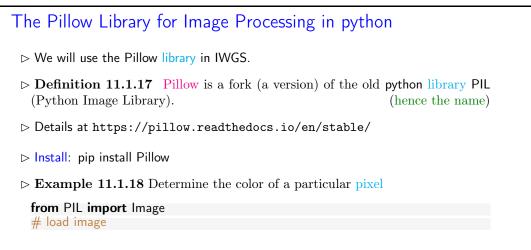

| im = Image. <mark>open(</mark> 'image.jpg')                 |                                                                                             |     |  |  |  |
|-------------------------------------------------------------|---------------------------------------------------------------------------------------------|-----|--|--|--|
| im.show()                                                   |                                                                                             |     |  |  |  |
| # access cold                                               | # access color at pixel (x, y)                                                              |     |  |  |  |
| $\times = 15$                                               |                                                                                             |     |  |  |  |
| y = 300                                                     |                                                                                             |     |  |  |  |
| r, g, b = im.g                                              | getpixel((x, y))                                                                            |     |  |  |  |
|                                                             |                                                                                             |     |  |  |  |
| $\triangleright$ Example 1                                  | $\triangleright$ <b>Example 11.1.19</b> Directly use the image object in jupyter notebooks: |     |  |  |  |
| from PIL imp                                                | oort Image                                                                                  |     |  |  |  |
| # load image                                                |                                                                                             |     |  |  |  |
| im = Image. <mark>c</mark>                                  | pen('image.jpg')                                                                            |     |  |  |  |
| im # in Jupyter Notebooks, we can directly use the variable |                                                                                             |     |  |  |  |
| The notebooks shows the image in a new cell.                |                                                                                             |     |  |  |  |
| SOME RIGHISTRESERVED                                        | ©:Michael Kohlhase                                                                          | 313 |  |  |  |

Loading here means that the file is read, and that the compression is reversed, i.e. the image is decompressed. This means that the image which was before stored in JPEG compression is now present in main memory (RAM). You can think about the loaded image as a long Python list of pixel values, i.e. one pixel after the other.

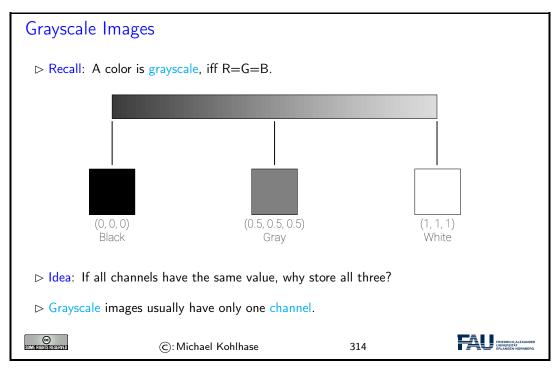

Since it is pointless to store each value three times, grayscale images usually only store one value per pixel, which is then tripled before display.

Conversion from color to grayscale images is a common operation, which most image processing tools (Photoshop etc.) support. It serves as a first example of what we can do with images.

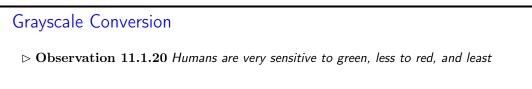

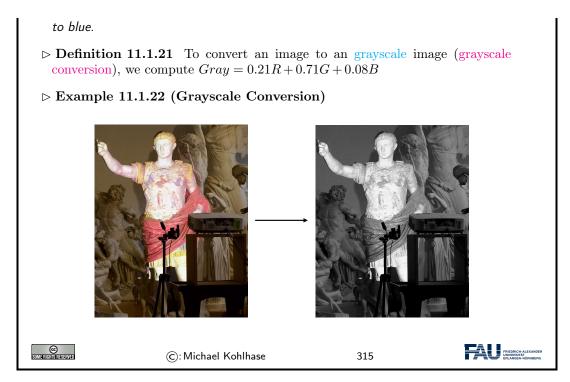

Grayscale conversion is a *weighted sum* of the three channel values. This means, each channel value is multiplied with a factor and then the values are added to form a single value. Since humans are very sensitive to green, the G channel has the highest weight.

We now show some more image operations.

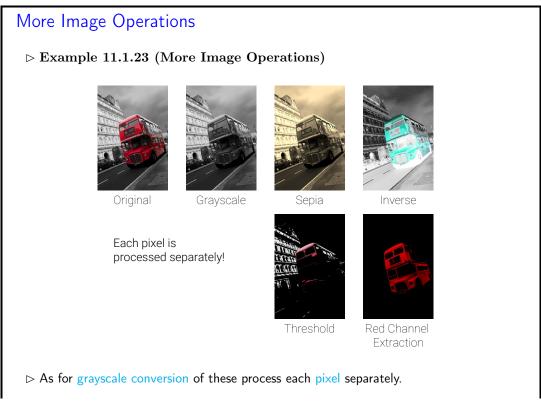

238

#### 11.1. BASICS OF IMAGE PROCESSING

| ©         C: Michael Kohlhase         316 |
|-------------------------------------------|
|-------------------------------------------|

Implementation of these operations is very simple in python. Since we store all our pixels in a large list in Pillow, we can simply create a for-loop over this list, do our calculation and store the result in a new image at the same pixel coordinate.

| Image Operations in Pillow                                                                                                    |                     |     |                                   |  |
|----------------------------------------------------------------------------------------------------|---------------------|-----|-----------------------------------|--|
| $\triangleright$ The pillow library supports many image operations out of the box.                                                                                             |                     |     |                                   |  |
| ▷ Example 11.1.24 (Grayscale Conversion and Inversion in Pillow)                                                                                                    |                     |     |                                   |  |
| from PIL import Image, ImageOps<br>im = Image.open ('image.jpg')<br># convert to grayscale<br>gray = ImageOps.grayscale(im)<br># invert image<br>inverse = ImageOps.invert(im) |                     |     |                                   |  |
| <pre>&gt; Complete List: https://pillow.readthedocs.io/en/stable/reference/ImageOps.<br/>html</pre>                                                                            |                     |     |                                   |  |
| SOMERIGHTS RESERVED                                                                                                    | ©: Michael Kohlhase | 317 | FREENICH A LEXANDER<br>UNIVERSITÄ |  |

Transparency is an important operation. In this example we want to layer two images on top of each other. We thus need to store for each pixel a measure of how transparent it is.

We expand our RGB notion to RGBA, by introducing a fourth channel A. A stands for alpha and corresponds to the opacity of a pixel, i.e. a value of 0 means zero opacity (fully transparent), a value of 1 (normalized) means fully opaque (no transparency).

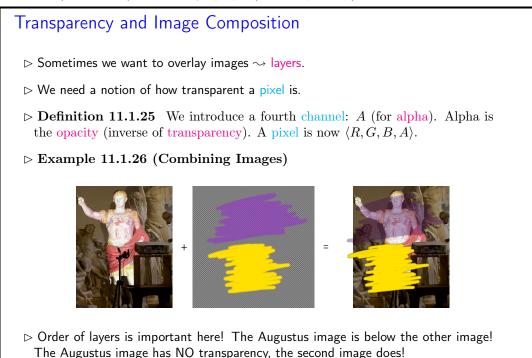

239

See examples for the opacity here. Fully transparent regions (visualized by the checkerboard), have an alpha value of 0. Fully opaque regions have a value of 1. Intermediate values are possible which correspond to partial transparency.

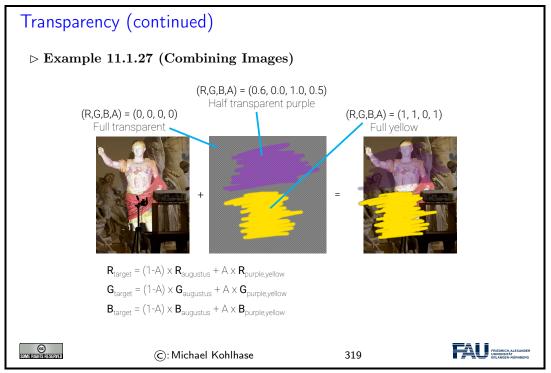

The final image is then composed by deciding for each pixel how much color from each source image should contribute. Note that this is again a per-pixel operation, which can easily be implemented with a simple for-loop.

# 11.1.3 Edge Detection

We will now look at more interesting image operations. A typical example especially important for object recognition in images is to find features— i.e. areas in the image, which are recognizable.

For example, let's say we want to find so-called edges in our image, i.e. areas where the color changes rapidly. Edges often correspond to object outlines. We will see an example later.

# Edge Detection

- ▷ Goal: Find interesting parts of image (features).
- ▷ Example 11.1.28 (Edge Detection) Find edges, i.e. image sections, where color changes rapidly.

### 11.1. BASICS OF IMAGE PROCESSING

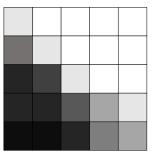

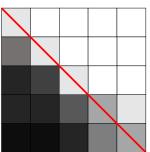

Clearly there is an edge in this image. How do we detect it automatically?

Decide for each pixel, whether it is on an edge. Here: Is marked pixel an edge pixel?

Inspect neighbor pixels.

▷ **Definition 11.1.29** We call a pixel a horizontal edge pixel, iff  $(l_B - I_T) + (I_{BL} - I_{TL}) + (I_{BR} - I_{TL}) > \tau$  for some threshold  $\tau$  and a vertical edge pixel, iff  $(l_R - I_L) + (I_{TR} - I_{TL}) + (I_{BR} - I_{BL}) > \tau$ .

| Extra constant and the second at the second at the second | SOME RIGHTS RESERVED | ©: Michael Kohlhase | 320 | ERLANGEN-NÜRNBERG |
|----------------------------------------------------------------------------------------------------|----------------------|---------------------|-----|-------------------|
|----------------------------------------------------------------------------------------------------|----------------------|---------------------|-----|-------------------|

In this (admittedly simple) example image, we can clearly see, that there is an edge present, where the color shifts fast from dark to light. We will now explore, how we can detect such an edge automatically.

The idea is to decide for each pixel if it is part of an edge or not (binary decision, yes or no). Let's take the marked pixel as example, but rememb er that the following operations are performed on each pixel in the image.

The idea for this edge detection algorithm is to compare the pixel column left to our marked pixel to the column to the right. If the difference between the two columns is large, we know that we are observing a vertical edge.

Analogous we can do the same for horizontal edges, by comparing the row above to the row below our marked pixel.

We could perform this operation using only the pixels marked by L, R, B, and T, so only the direct neighbors. By taking the diagonal pixels into consideration, too, we make sure we only detect larger features.

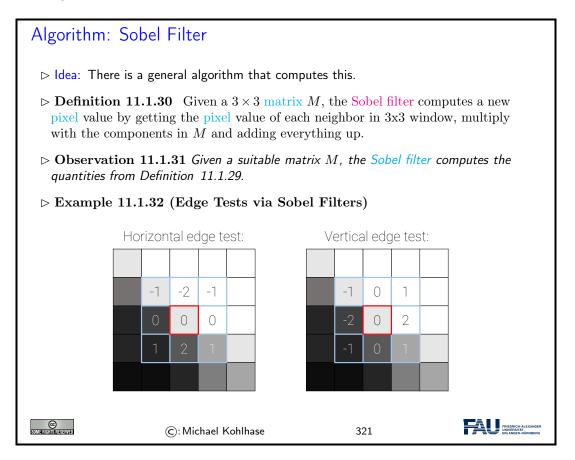

The operation we described here is called Sobel filter, named after Irwin Sobel.

Usually the direct neighbors are deemed more important than the diagonal neighbors. The pixel values of the neighbor pixels are thus weighted, such that the direct neighbors contribute more.

Here we see an example of edge detection. White pixels in the right image are pixels, which were classified as edge pixels, i.e. pixels where large changes in color are present. Black pixels are no edges.

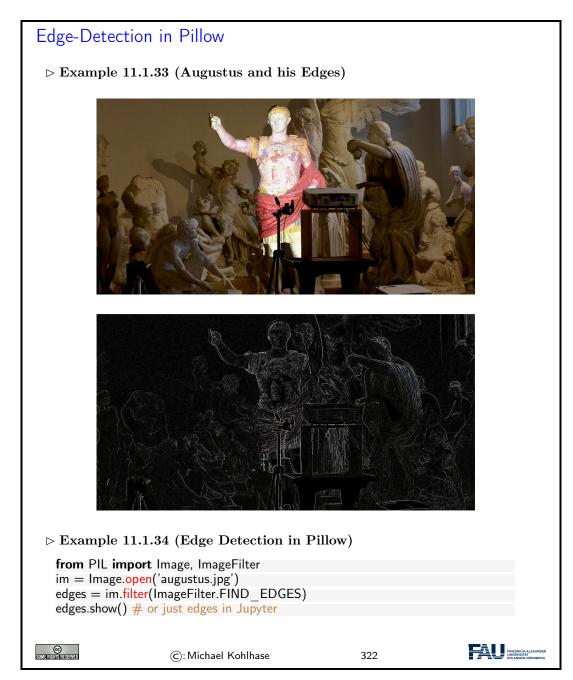

# 11.1.4 Scalable Vector Graphics

The images we talked about so far store colors in a large grid of pixels (a raster). A common problem with these types of images is that we cannot zoom in on them as far as we want, without loosing quality. At a certain point we start to see the individual pixels.

Vector graphics are an alternative way of storing image data, which solve this problem.

**Vector Graphics** 

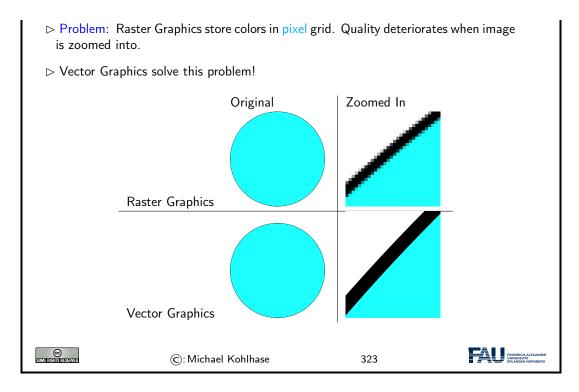

The idea of vector graphics is fundamentally different than the idea of raster graphics. Instead of storing pixels, we now store shape information!

For example, for a circle we don't store a color for each pixel, but we rather just store where the circle is, along with its radius, color, etc.

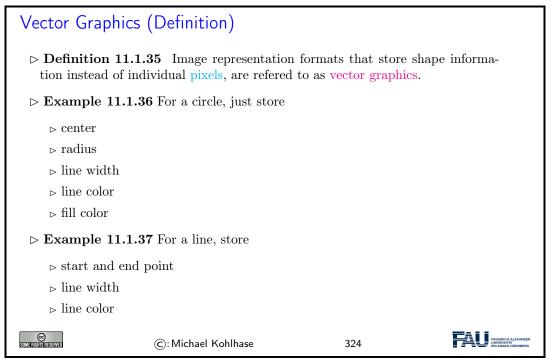

Note that most monitors cannot display vector graphics. There are vector monitors, but they are not common.

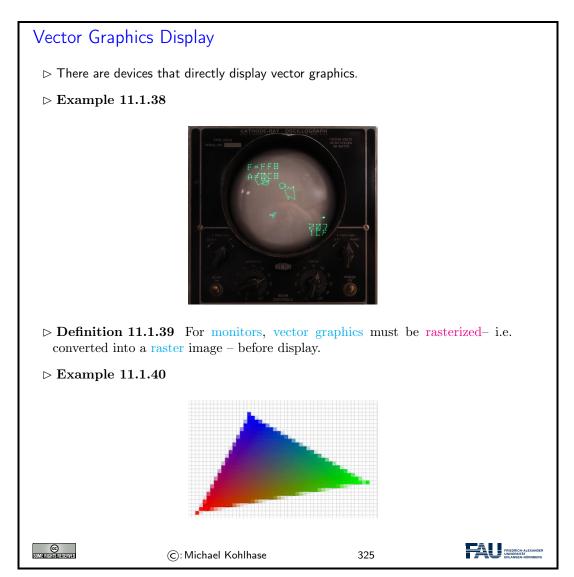

The monitor displayed in Example 11.1.38 here does not have pixels. It instead moves a laser and traces a polygon (the asteroids and spaceship). The laser stimulates a phosphor layer, which then glows.

Common monitors work with pixels. Vector graphics are thus rasterized (i.e. turned into raster graphics) just before being displayed. The rasterizer decides for each pixel, whether it is inside or outside the shape and thus what RGB value to display.

On the edges of Example 11.1.40, we see pixels whose barycenter is outside the triangle but that are colored in a very light variant of the adjoining pixels. This technique is called anti-aliasing and is used to make the jagged lines created by rasterization less noticeable to the human eye.

We now introduce a concrete representation format for vector graphics.

SVG is one image format for vector graphics. Since it is XML-based we are able to read it. As described above, we can create circles by specifying a position, radius, and style (color etc).

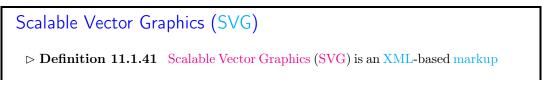

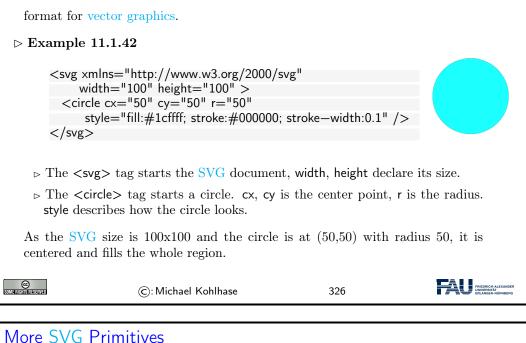

| ightarrow Example 11.1.43 (Rectangle)                                                  |                   |
|----------------------------------------------------------------------------------------|-------------------|
| <rect height="" style="" width="" x="" y=""></rect>                                    |                   |
| $ \mathbf{E}_{1} = \mathbf{E}_{1} + \mathbf{E}_{1} + \mathbf{E}_{2} = \mathbf{E}_{1} $ |                   |
| ightarrow Example 11.1.44 (Ellipse)                                                    |                   |
| <ellipse cx="" cy="" rx="" ry="" style=""></ellipse>                                   |                   |
|                                                                                        |                   |
| $ ho { m Example 11.1.45 (Line)}$                                                      |                   |
| <li>k1="" y1="" x2="" y2="" style="" /&gt;</li>                                        |                   |
|                                                                                        |                   |
| $ ightarrow {f Example 11.1.46 (Text)}$                                                |                   |
| <pre>ctout v</pre>                                                                     |                   |
| <text style="" x="" y="">This is my text!</text>                                       |                   |
| ▷ Example 11.1.47 (Image)                                                              |                   |
| V Example 11:1:47 (Image)                                                              |                   |
| <image height="" width="" x="" xlink:href="" y=""/>                                    |                   |
|                                                                                        |                   |
| C: Michael Kohlhase 327                                                                |                   |
|                                                                                        | ERLANGEN-NURNBERG |

We can draw arbitrary polygons by specifying a list of coordinates.

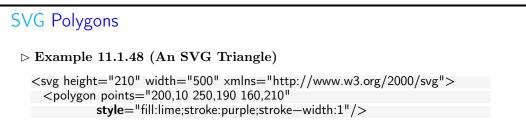

### 11.1. BASICS OF IMAGE PROCESSING

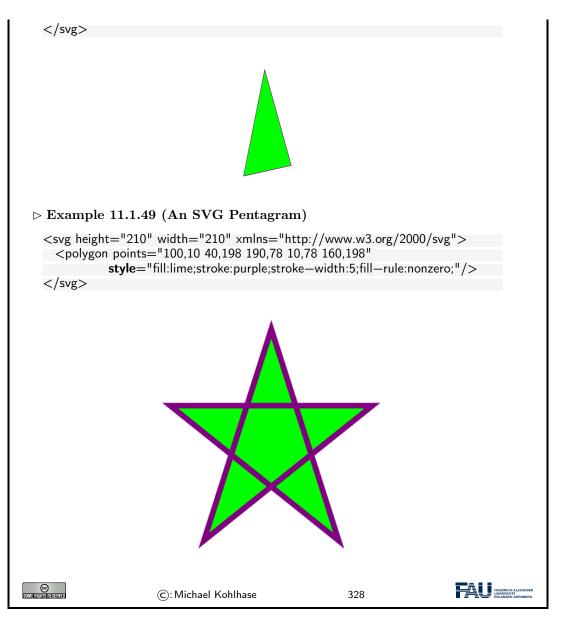

SVG can directly be embedded in HTML!

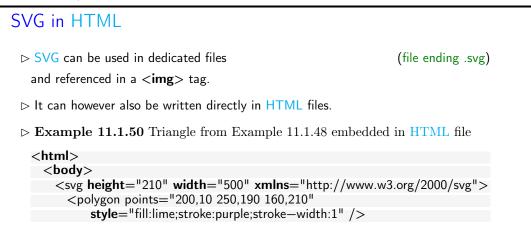

247

| <br><br>            |                     |     |  |
|---------------------|---------------------|-----|--|
| Some and the second | ©: Michael Kohlhase | 329 |  |

We now explore a useful attribute of SVG called viewBox. We said that we can zoom in onto vector graphics as far as we want without loosing quality, so let's give ourselves the possibility to do so.

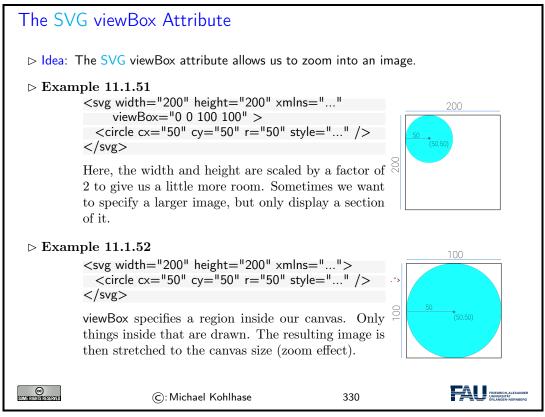

The top example shows a 200 by 200 units large SVG canvas. In the top left quadrant we draw a circle.

The second code snippet employs the viewBox attribute, which specifies an area of the image we want to display. In this example we give it a region from (0,0) to (100,100), meaning we specify exactly this upper left quadrant.

viewBox now does two things: First, it only draws objects inside this region, i.e. it discards everything outside. Second, it stretches this region to the whole SVG canvas. This means, that our final image is still 200 by 200 units (pixels) in size, but we only see a region of our original image. This gives a zoom effect.

# 11.2 Project: An Image Annotation Tool

| Project: Kirmes Image Annotation Tool                                                                                                    |  |  |  |  |
|----------------------------------------------------------------------------------------------------|--|--|--|--|
| Problem: Our Books-App project was a fully functional web application, but does<br>not do anything useful DigiHumS.                                                                                       |  |  |  |  |
| ightarrow Idea: Extend/Adapt it to a database for image annotation like LabelMe [LM].                                                                                                    |  |  |  |  |
| Setting: Prof. Peter Bell at FAU conducts research on baroque paintings on parish<br>fairs (Kirmes) and the iconography in these paintings. We want to build an anno-<br>tation system for this research. |  |  |  |  |
| ⊳ Project Goals:                                                                                                    |  |  |  |  |
| 1. Collect kirmes images in a database and display them,                                                                                                    |  |  |  |  |
| 2. mark interesting areas and provide meta data,                                                                                                    |  |  |  |  |
| 3. display/edit/search annotated information.                                                                                                    |  |  |  |  |
| 1. is analogous to Books-App, for 2/3. we need to know more                                                                                                    |  |  |  |  |
| $\triangleright$ Plan: Lern the necessary technologies in class, build the system in exercises                                                                                                    |  |  |  |  |
| ©: Michael Kohlhase 331                                                                                                    |  |  |  |  |

In our quest for an image annotation technology, we will first explore HTML image maps.

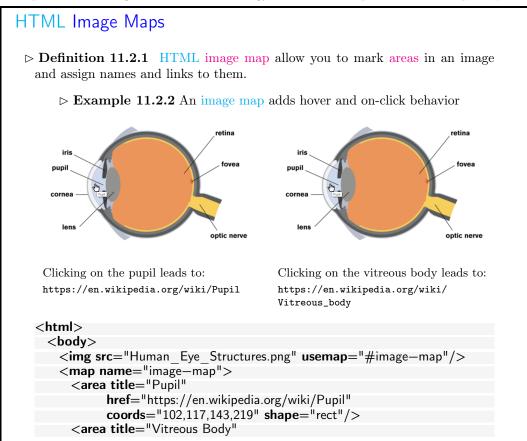

|                                                                          | <pre>href="https://en.wikipedia.org/v coords="242,166,107" shape=""""""""""""""""""""""""""""""""""""</pre> |     |                                                             |  |  |
|--------------------------------------------------------------------------|----------------------------------------------------------------------------------------------------|-----|-------------------------------------------------------------|--|--|
| <br>                                                                     |                                                                                                    |     |                                                             |  |  |
|                                                                          |                                                                                                    |     |                                                             |  |  |
| $\triangleright$ Easy creation of image maps: https://www.image-map.net/ |                                                                                                    |     |                                                             |  |  |
| SOME FIGHTS RESERVED                                                     | ©: Michael Kohlhase                                                                                         | 332 | FAU FRIEDRICH-ALEXANDER<br>UNIVERSITÄT<br>ERLANGEN-NORNBERG |  |  |

Image maps provide a way to mark areas in an image. These areas act as links, i.e. clicking on them leads to different URLs. For example in this case there are two regions in the image (pupil and vitreous body), which - when clicked on - direct your browser to the respective Wikipedia articles.

<img> tag specifies image as always, but we no add a new attribute usemap that specifies the name of an image map to use (here image-map).

The map itself is defined by the  $\langle map \rangle$  element (with the same name!). Inside the map we define our areas for the two parts of the eye we want to annotate. In this example we use a rectangle for the pupil and a circle for the vitreous body.

This is specified by the two **<area>** elements, which have a title attribute (shown on hover) and a link (href). The shapes are specified by the shape attribute with values rect, circle, poly, ... and some coordinates specified in the coords attribute.

Image maps are useful for certain tasks, but aren't quite what we want for our annotation tool. They are somewhat difficult to work with, especially if you want the areas to react to your mouse.

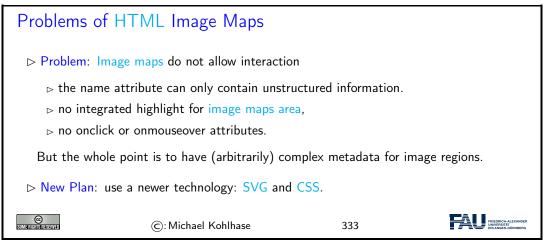

We therefore go a different route, by using SVG and CSS: The whole functionality of the annotation tool will be implemented in a single SVG image where CSS provides the interactivity.

First we implement the equivalent of an image map by including a raster graphic (our image) and four rectangles for the annotation areas. Coordinates of the rectangles can be read out from any image processing tool like Microsoft Paint or GIMP.

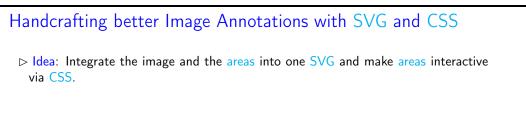

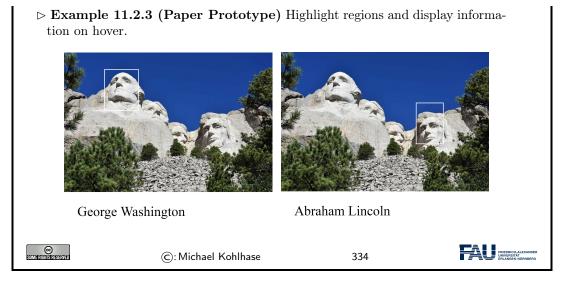

Displayed here is our goal behavior, which we will pursue on the following slides. As we have not implemented this, we could have created this in an image program, e.g. photoshop or GIMP. We call such a mockup for informing our design intuition a paper prototype.

The rectangles mark certain parts of our image and react to the mouse being moved over them. On the one hand the area is highlighted by the white rectangles. Additionally descriptive text is displayed below the image (in this case the name of the respective president).

| SVG Annotation Implementation – Areas                                                                            |
|----------------------------------------------------------------------------------------------------|
| ▷ Implementing Areas as Rectangles:                                                                              |
| <svg height="1024" width="1536" xmlns="http://www.w3.org/2000/svg"></svg>                                        |
| Image                                                                                                    |
| <image height="1024" width="1536" xlink:href="mount_rushmore.jpg"/>                                              |
| Areas in image as rects                                                                                          |
| <rect height="300" width="250" x="300" y="125"></rect>                                                           |
| <rect height="300" width="200" x="550" y="225"></rect><br><rect height="300" width="200" x="750" y="375"></rect> |
| $< rect x = 750^{\circ} y = 375^{\circ} whith = 200^{\circ} height = 300^{\circ} / >$                            |
|                                                                                                    |
|                                                                                                    |
| Add four <rect>s (one for each president).</rect>                                                                |
| ©: Michael Kohlhase 335                                                                                          |

Note again: the image is **not** a vector image. Even though it is embedded in a SVG environment, it will not have the benefits of vector graphics, i.e. it will lose quality when zoomed in on.

Note furthermore: the order of elements in our SVG matters! Here the *<rect>* tags are specified *after* the image. SVG draws the elements from top to bottom. The rectangles are therefore drawn on top of the image.

Swapping this order would lead to the image being drawn on top of the rectangles. This means, that the rectangles would not be visible!

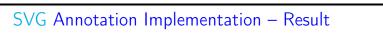

> Areas as Rectangles - Result: Now the rectangles are visible

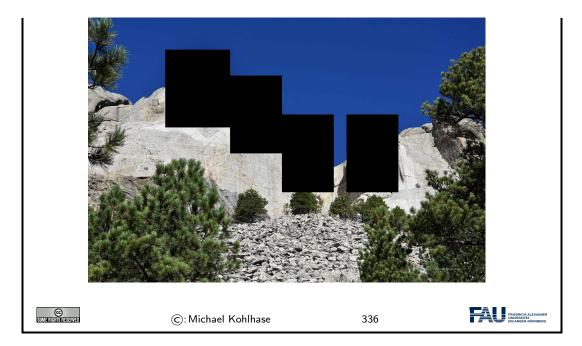

The rectangles are now visible in our SVG. Their color defaults to black, so let's fix this next, so that we can actually see our image again.

We add a CSS stylesheet to our site. This can either be defined in a separate file (like in this example), or be specified directly in the HTML inside of **<style>** tags.

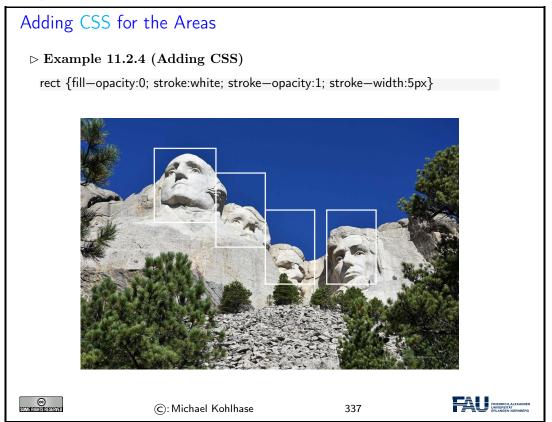

Our goal is to give the rectangles a solid white border, but no inner color. We thus change the stroke (border) parameters.

The fill opacity is set to zero, in order to make it completely transparent so we see the presidents' heads again. However, the rectangles are always visible and do not react to our mouse input. We will fix this next.

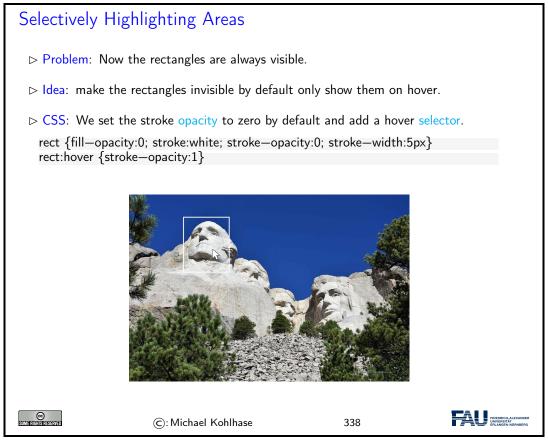

The hover selector of the rectangles specifies their style, whenever the mouse is over the element. This allows us to specialize the appearance for this case: we set the opacity back to one, meaning full opacity and thus visibility.

Net Effect: The rectangles are now invisible, expect when hovered over by the mouse.

We will now add the description text to each of our annotation areas. Since our text should appear below the image, let's start by giving ourselves a bit more room in the SVG canvas. We thus increase the SVG height by a bit. Note, that this does not impact the image (because it has an own height).

```
Adding Annotation Text

> Adding Annotation Text and making space for it.

<svg xmlns="http://www.w3.org/2000/svg" width="1536" height="1224" >

<!-- Image --->

<image width="1536" height="1024" xlink:href="mount_rushmore.jpg" />

<!-- Areas in image as rects, text below --->

<rect x="300" y="125" width="250" height="300" />

<text x="100" y="1200">George Washington</text>

<rect x="550" y="225" width="200" height="300" />

<text x="100" y="1200">Thomas Jefferson</text>

<rect x="750" y="375" width="200" height="300" />
```

|                                                                                                   | "100" y="1200">Theodore Roosev  |             |  |  |
|---------------------------------------------------------------------------------------------------|---------------------------------|-------------|--|--|
| <rect x="&lt;/td"><td>"999" y="375" width="200" heigh</td><td>nt="300" /&gt;</td><td></td></rect> | "999" y="375" width="200" heigh | nt="300" /> |  |  |
| <text ×="&lt;/td"><td>"100" y="1200"&gt;Abraham Lincoln</td><td></td></text>                      | "100" y="1200">Abraham Lincoln  |             |  |  |
|                                                                                                   |                                 |             |  |  |
| and we add                                                                                        |                                 |             |  |  |
| text {fill:black; opacity:1; font—size:100px}                                                     |                                 |             |  |  |
|                                                                                                   |                                 |             |  |  |
| SOME FIGHTS RESERVED                                                                              | ©: Michael Kohlhase             | 339         |  |  |

We then add the text. Note, that all text elements have the exact same position below the image. They only differ in the text they display (the name of the president).

We write each text element directly below the corresponding rectangle tag, for reasons we will explain in a bit!

We also style the text: The text color is specified by the fill attribute. This is the default, so it's not really necessary to specify this. However, oftentimes it is advisable to be as verbose as possible with certain attributes, because this more clearly shows our intention.

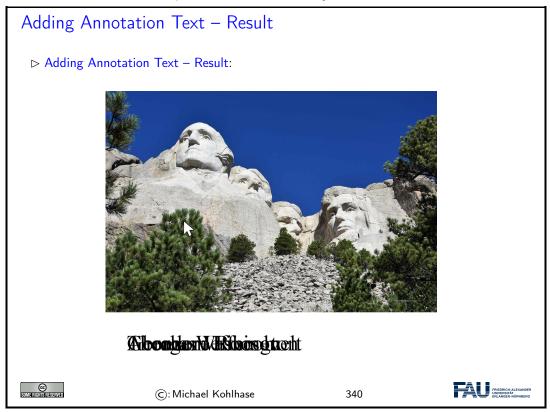

The text is still unreadable, mainly because all texts are right above each other, but this is expected so far, since we specified all text tags to have the same position. Our main problem is, that the text does not react to our mouse input yet. Remember: Our goal is that each text element is only displayed, when the corresponding rectangle in the image is hovered by the mouse.

Our approach is analogous to the hovering of the rectangles we did previously. We text a default opacity of zero, and a hover opacity of one.

Remember though, that the hover selector always influences the element it is specified on, i.e. when writing text:hover, and then changing the opacity, this changes the opacity when we hover over the text, *not* when we hover the rectangle. We thus introduce the CSS sibling operator, +.

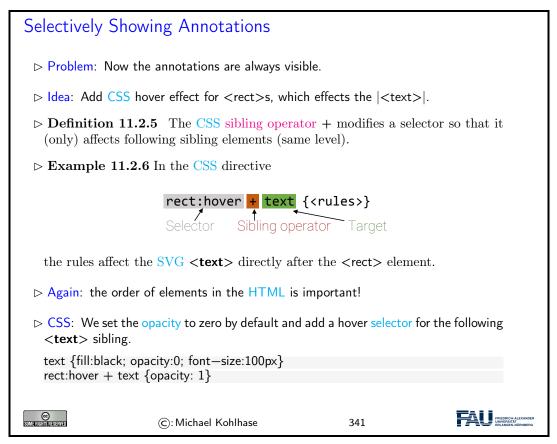

The sibling operator influences the next element of the specified type (in our case text) in the HTML/SVG. This is why earlier we put the text elements always directly after the rectangle.

This way, when a rectangle is hovered over, the next text element is always the corresponding description and will thus become visible.

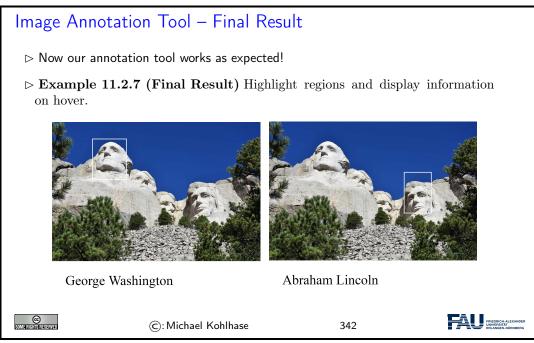

# 11.3 Fun with Image Operations: CSS Filters

Let's explore more capabilities of CSS. CSS is able to apply operations to images. In this example we make an image gray, by specifying a grayscale filter attribute. The argument of the filter gives us the possibility to make the image only a litte gray. Since it is set to 100% in this example, the image is converted to perfect grayscale.

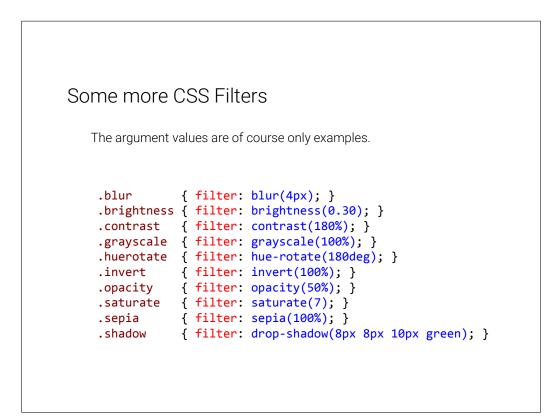

Here are more examples of image filters. The CSS selectors here start with dots. This makes them influence HTML elements of the respective class name, i.e. the selector .shadow gives the HTML element with class shadow a drop shadow.

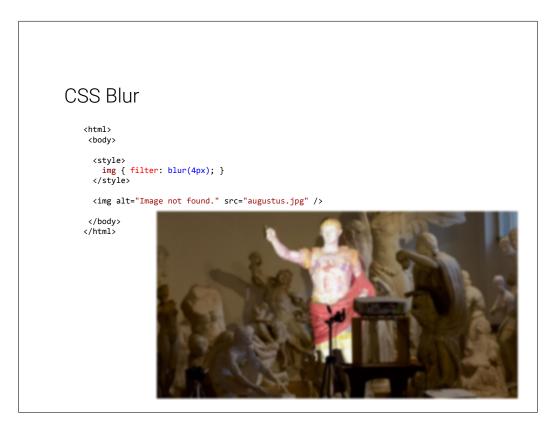

Blur is an image operation, which mixes each pixel's color with the colors of its neighbor. The operation is thus similar to our edge detection example from earlier, but with different weights per neighbor pixel.

Also, for blur it is possible to specify larger neighborhoods. In this case the radius of our neighborhood is 4 pixels, meaning that we mix the colors of a region with radius 4.

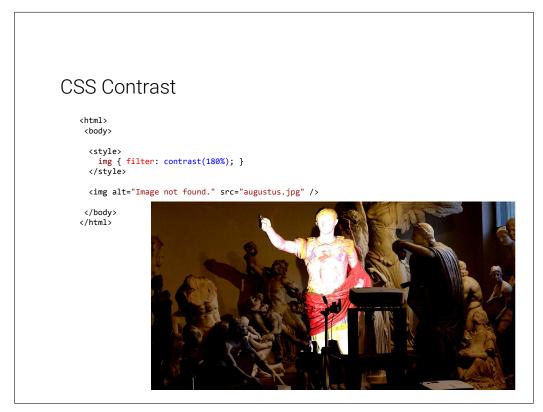

Slide 345

Contrast makes dark colors darker and light colors lighter for arguments over 100%. This increases the range between the darkest and lightest pixel.

ccss Hue Rotate(ttml;<br/>(bdy)<fifile: hue-rotate(90deg); ;</td><ifie: image not found.\* src="augustus.jpg" />

For arguments under 100%, the contrast shrinks.

The color wheel at the top might look familiar to you. It is a standard way of displaying colors. The outer ring is roughly equivalent with the colors of the rainbow (with some exceptions; purple for example is not a rainbow color).

The hue-rotate filter rotates this color wheel, such that each color lands in a different spot. In our example (90deg), red becomes green. This effect can be observed on Augustus' cloak.

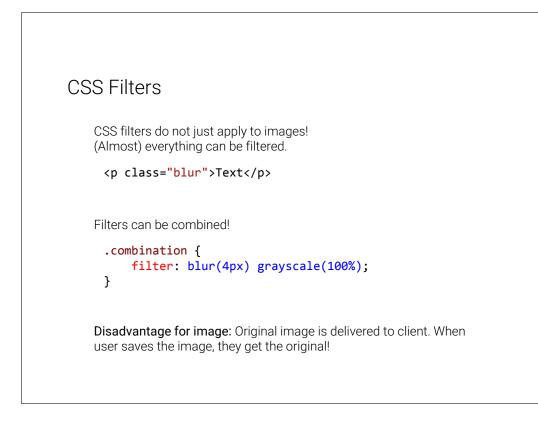

Slide 347

Images are not the only HTML element which can be filtered. It turns out that you can apply filters to nearly everything in HTML, for example text. Note that here we are using the **blur** class from earlier.

Another useful thing is the combination of CSS filters. For example you can blur an image and then convert it to grayscale, as showcased in the example.

Note that the order is important. Changing the order of these filters yields different results.

One extremely important thing to keep in mind is that CSS is executed on the client (the user's browser). The original image or text is delivered to the client, where the filter is applied. You can try this out by right-clicking a filtered image on a website and saving it to your hard drive. Note, that the original image is saved!

The implication here is, that for certain content it is best to perform the filter on the server and then deliver the filtered content to the user, so that he or she does not even have the possibility to get the original. This however also means more computation on the server, which might be expensive.

As a rule of thumb: perform as much as possible on the client side (CSS and JavaScript) and as much as necessary on the server (for example Python in Bottle).

```
CSS Animations

img {
    animation: invertAnimation 1s forwards;
    @keyframes invertAnimation {
    from {
        filter: none;
        filter: invert(100%);
        }
    }
```

A fun thing to play around with are CSS animations. Animations allow you to change state of an object over time. In this case we define an animation called *invertAnimation* which applies an inversion-filter. The syntax specifies that at the beginning of the animation, no filter should be applied and in the end we want the image to be completely inverted.

We then apply the animation to all elements of tag <img>. We declare that the animation should run one second (1s), so the image is inverted after one second.

The last attribute specifies what should happen after the animation is completed. forwards means that the element should simply stay how it is, so it stays inverted after the one second.

```
SVG Filters
```

Unfortunately in SVG the filtering works differently. In this example we define a filter at the bottom. We give it a name (myCustomFilter), which we can then reference in the CSS snippet above. With the url function we can apply a filter with the given name to all images.

The Gaussian Blur filter here is similar to the blur filter in CSS.

```
SVG Filters
```

Similarly to HTML, we can combine filters. In this case we apply a saturation filter after the blur. This is similar to a grayscale filter.

# 11.4 Exercises

### Problem 52 (Basic Image Manipulation)

In this exercise we will explore Pillow's image manipulation capabilities. Create a new Python file ImageManip.py and import the Image and ImageOps modules like this:

from PIL import Image, ImageOps

Write a Python function transformImage, which takes as arguments an image and a string. The string describes, which transformation should be applied to the image. For example, if the value of the passed string is "gray", your function should convert the image to grayscale and return the resulting image.

You find a complete list of Pillow's image manipulation functions here: https://pillow. readthedocs.io/en/stable/reference/ImageOps.html. Your function should at least support five of them.

You can freely choose the string value you want to assign each operation. For example, if you want to support the grayscale operation, you can choose whether the expected string is supposed to be "gray" or "grayscale" or something else, as long as it is sensible.

If the passed string does not match any operation, just return the original image.

Outside the function, load an image from your hard drive using Pillow's Image.open function. You may use one of the images in the Kirmes repository or use one of your own images.

Test your transformImage function by passing the image, along with some strings specifying the image operation. Display the transformed image using Pillow's show functionality.

Refer to the course notes for examples of the open and show methods.

### 11.4. EXERCISES

### Problem 53 (Watermarking Images)

In this exercise we will add functionality to apply a watermark to an image. We provide a watermark image (Watermark.png) together with this assignment (StudOn and Kirmes repository), but feel free to create one yourself.

Create a new Python function applyWatermarkTolmage, which takes an image as argument. In the function, load the watermark image from your hard drive. Then use Pillow's alpha\_composite function to overlay the watermark on top of the input image: https://pillow.readthedocs.io/en/stable/reference/Image.html#PIL.Image.Image.alpha\_composite

Note that there are two versions of alpha\_composite in Pillow. The one we are using here directly modifies the original image and does not return a new one.

**Hint:** alpha\_composite requires that both images have an alpha channel. The watermark image already has one, but you have to make sure that the input image also does.

Therefore, at the start of your function, convert the input image to RGBA. For this use the convert function<sup>2</sup> and pass it the string "RGBA". Then apply the alpha compositing to this converted image.

At the end of your function, convert the watermarked image back to RGB (analogous to above) and return the result.

Test your function and show the watermarked image! You can also use the save function to write the image to your hard drive:

### im.save("filename.jpg", "JPEG")

**Optional for the highly motivated:** Check out the following tutorial, if you want to write arbitrary text as watermark: https://pillow.readthedocs.io/en/stable/reference/ ImageDraw.html#example-draw-partial-opacity-text Note: When they load a font (fnt = ImageFont.truetype(...)),

just pass "arial.ttf" as argument (or another font which is installed on your PC).

### Problem 54 (Putting Thumbnails in Database)

Our image database and front-end are taking shape. On the home page we currently show an overview of all entries including thumbnails.

These thumbnails are small (200 pixels wide), yet we always load the full size image from the database. This is not particularly efficient, since all these (potentially very large) images need to be transferred to the client. We will try to fix this in this exercise.

We provide two new Python files with this exercise (ImageManip.py and ImageHelper.py). The first provides some basic image manipulation techniques (from last week). The latter provides functionality to create Pillow images from binary data (and vice versa) or to load Pillow images from a URL.

Familiarize yourself with the two files. You do not need to understand everything in the Python code, but make sure that you read the comments and that you understand what kind of functionality is given.

Now perform the following tasks:

1. In the BuildDB.py script, import the two provided files and Pillow:

| import | ImageHelper     |
|--------|-----------------|
| import | ImageManip      |
| from P | IL import Image |

- 2. In the BuildDB.py script add one more column to the database called Thumbnail of type BLOB. This will store our thumbnail.
- 3. Adapt the addImage function, such that it creates a Pillow image from the imageData variable (look in the ImageHelper file for a function you can use for this task). Create the thumbnail image (see file ImageManip). Then convert the image back to a binary blob and store it in the Thumbnail field of our database.

See the comments in the BuildDB.py file for more details.

<sup>&</sup>lt;sup>2</sup>https://pillow.readthedocs.io/en/stable/reference/Image.html#PIL.Image.Image.convert

- 4. In the Server.py script add a new route /thumbnail/<id:int>. This should be exactly the same as the /imageraw/<id:int> route (which already exists), with one exception: It should return the Thumbnail instead of the Content field.
- 5. Lastly, in the Index.tpl make sure, that your new /thumbnail route is used instead of the /imageraw. On the details page the original sized image should stay of course.

### Problem 55 (Displaying Annotations)

In this exercise we will finally give our database frontend the ability sto display annotations on top of our images. For now, these annotations come from files already provided in the Kirmes repository in the xml/ subfolder. Each of the files in this directory describes areas (rectangles) in a given image, along with a description text.

We have prepared the parsing of these files for you, so you don't need to change anything in the BuildDB.py script. Nevertheless, check the table creation near the end of the file (from line 246). In addition to the Images table we worked with for the last couple of weeks, we now have a second table in our database, called Annotations. This table stores the following information:

- 1. Id: The id of the annotation (analogous to the Id field in the Images table).
- 2. Imageld: The id of the annotated image.
- 3. Description: A text describing the annotations.
- 4. X, Y, Width, Height: The position and dimensions of the rectangle in the image.

The Imageld is a foreign key, which references the primary key ld attribute of the Images table. For example, an annotation entry with Imageld=27 defines an annotation for the image entry with Id=27. Note, that multiple annotations might reference the same image.

You don't need to do anything in this file, but make sure that you run it, so that your database is filled with the annotation data. Double check in the DB Browser, that the Annotation table is properly created and filled.

Now our frontend just needs to display the annotation information. To this end, amend the /details/ route in the Server.py script, such that for the given image id, it queries the database for annotations.

In the Details.tpl file, iterate over the annotations (if any exist), and create a <rect> and a <text> for each. Fill in the information from the annotation (position and size of the rectangle, description for the text). See the course notes for details, if you are unsure how this works.

Check if everything works as expected by visiting the /details/ page for an image, which has annotations. Not too many images actually have annotations, but some do. For example the image with id 146 should have a couple.

Make sure that by hovering the mouse over an annotation region, the rectangle highlights (gets brighter) and the description text is shown.

We will now give the user the ability to edit annotations directly in the browser. The idea is that changing the values of an annotation (position, size, text) is always easier in a graphical user interface than by typing in the values in an XML file.

The process requires two parts. First the user must be able to interactively change the values in the browser. Second, the changes they made must be saved back to the database.

In order to ensure a pleasant user experience the first part should be performed directly in the browser, so that not every mouse click must be sent to the server and back. Since this requires JavaScript, we have provided this part for you.

Run your server and visit a details page of any image, which has annotations, e.g. http://localhost:8080/details/146. At the bottom you should see a checkbox Edit Annotations. If this is checked, you should see a list of all annotations.

The currently selected element in this list is editable. You can change the annotation description in the text box. You can change the position and size of the annotation rectangle by dragging the marked (red) rectangle in the image. Note that you can both move and resize the rectangle.

264

### 11.4. EXERCISES

New annotations can be added with the New Annotation button at the bottom and deleted by clicking the bin icon.

The changes you made are sent to the server, when the Save Changes button is clicked. Saving the changes in the database is for you to implement.

Right now clicking Save Changes should do nothing (even though the website displays a notification saying that the changes have been saved).

You can verify that saving is not working by making some changes. Then click Save Changes and refresh the page. All changes should be gone (because they are not stored in the database).

#### Problem 56 (Editing Annotations)

In the Server.py script you can find a new route /edit\_annotations. Since this receives data (i.e. the changes you made to the annotations), it is marked as POST.

The function loops over a list of changes and gets the necessary data.

Implement the following: For each entry in the list of changes, issue the correct SQL command to update the values (hint: UPDATE ...). At the end of the function, commit your changes to the database (db.commit()).

Test your function! In the browser, edit one or multiple annotations and click Save Changes. Refresh the page. Your changes should still be there!

### Problem 57 (Deleting Annotations)

Complete the /edit\_annotations route by issuing a DELETE command for each entry passed to this function. Again, don't forget to commit your changes.

Test your code by deleting entries in the browser and refreshing the page!

### Problem 58 (Adding Annotations)

Adding new annotations (/new\_annotations) is slightly more complicated (but not much). Note that this function takes in the imagelD as an argument.

In the loop, extract the individual fields from the annotation variable (similar to the way it's done in /edit annotations). Since this is a **new** annotation, there is no annotationID this time.

Issue an INSERT command for each new annotation. Then get the id of the newly stored entry (cursor.lastrowid) and append this id to the newlds list. These new ids will be sent back to the client (browser) at the end of the function. This is already implemented.

Lastly, test your functionality! You should now be able to add new annotations in the browser, which will persist even if you refresh the page.

CHAPTER 11. IMAGE PROCESSING

# Chapter 12

# Collaboration and Project Management

To facilitate group work – both for the IWGS-II project and future projects down the line, we will start off the semester by looking at state-of-the art project and content management systems and directly use that in the project.

We will concentrate on two parts of such a system:

- collaborative, versioned document/program development via GIT (see Section 12.1)
- issue tracking and management via GitHub/GitLab (Section 12.4).

Systems like GitLab or GitHub also offer additional features like developer communication, continuous integration, automated deployment, monitoring and security management (collectively called DevOps) which are way beyond the scope of IWGS.

# 12.1 Revision Control Systems

We address a very important topic for project management: supporting the life-cycle of project documents, data, and software in a collaborative process. In this Section we discuss how we can use a set of tools that have been developed for supporting collaborative development of large program collections can be used for general project artefact management.

We will first introduce the problems and attempts at solutions and the introduce two classes of revision control systems and discuss their paradigmatic systems.

### 12.1.1 Dealing with Large/Distributed Projects and Document Collections

In this Subsection we will look at problems in managing the artefacts of large projects. Such projects range from technical documentation for complex systems over knowledge collections like the Wikipedia, to software collections like the Linux kernel. They have in common that a *large group of authors/developers* manage a *large artefact collection* over a *long period of time*.

Web Development Scenario

▷ Example 12.1.1

### CHAPTER 12. COLLABORATION AND PROJECT MANAGEMENT

1. Your boss told you to develop an interactive website. 2. You already have an early prototype. 3. You have a great idea for a new feature and you want to surprise your boss with an even better prototype, so you have worked on it for two days. Problem 1: when you present it to your boss, she only wants the basics done. What do you do? Idea 1: You make a copy of your file, store it away and delete the feature from your current document. Problem 2: What if you worked on the html, css and the .js files for the new feature? Idea 2: You make a copy of your folder, store it away and delete the feature from all your current documents. Problem 3: What if you finished the basics and now your boss wants the cool feature? Idea 3: You go to the stored-away folder, search for the code fragments of the feature and you copy them over to the newest version of your files. Problem 4: What if your boss notices that you need help programming and employs someone? Idea 4: Your colleague will get a copy of your latest folder and both of you work on the project. At some point you will join the most current files and the most current code fragments. Problem 5: Let's say that you use dropbox for collaboration.  $\triangleright$   $\triangleright$  What if your colleague introduced a bug? ▷ What if your colleague deleted a file by accident? Intuition: Sharing is fine, (bug) tracking not, backup is also not possible on a broad scale. <u>ی</u> (C): Michael Kohlhase 351

| How do we collaborate?                                                                                                    |                             |  |  |  |
|----------------------------------------------------------------------------------------------------|-----------------------------|--|--|--|
| ▷ Direct collaboration                                                                                                    | (the human-to-human aspect) |  |  |  |
| <ul> <li>▷ meetings for brainstorming/conflict man</li> <li>▷ calls for current hot problem solving</li> </ul>                                                      | agement                     |  |  |  |
| $\triangleright$ Indirect, artefact-based collaboration                                                                                                    | (the system aspect)         |  |  |  |
| $\triangleright$ mails, messages, reports, links,, code fragments                                                                                                   |                             |  |  |  |
| Idea: Support by artefact-based collaboration by a computer system         ▷       ▷ Communication management         ▷       Project management via issue tracking |                             |  |  |  |

### 268

### 12.1. REVISION CONTROL SYSTEMS

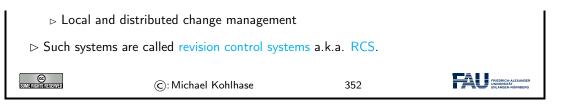

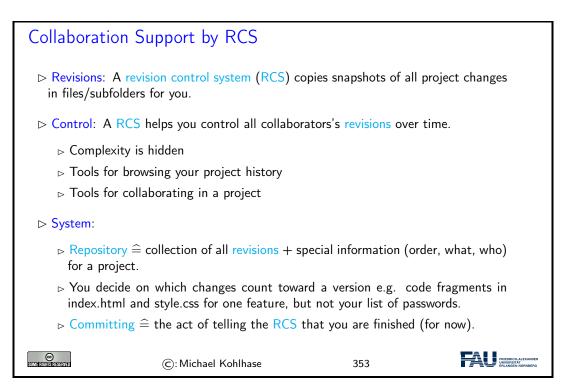

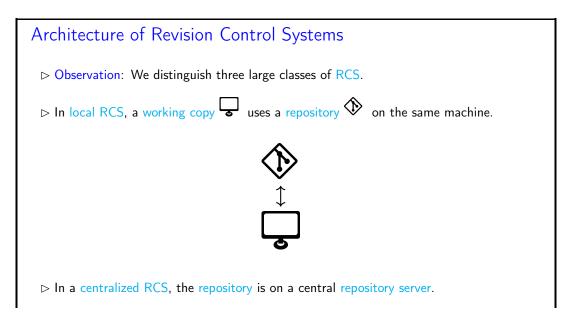

269

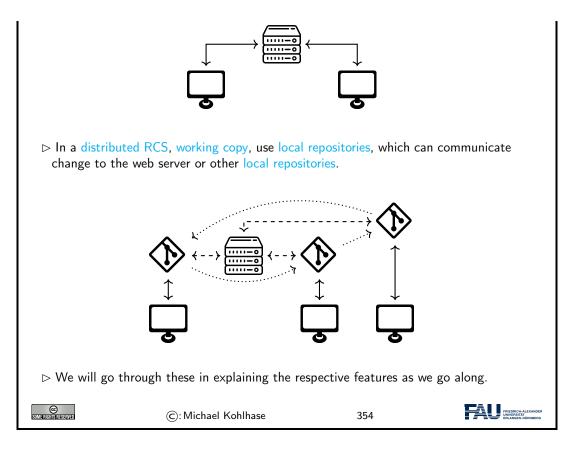

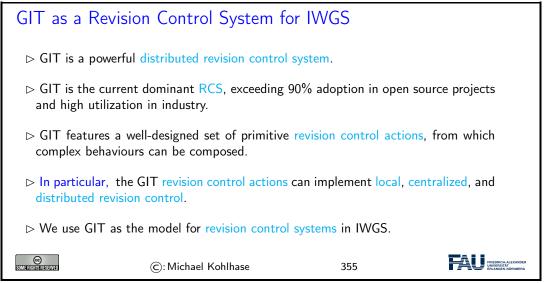

### 12.1.2 Local Revision Control: Versioning

We start out with the basics of local revision control systems. This architecture essentially provides access to past versions with minimal hassle.

We first introduce the concepts and then make them concrete using the git system, which we will use throughout the IWGS course.

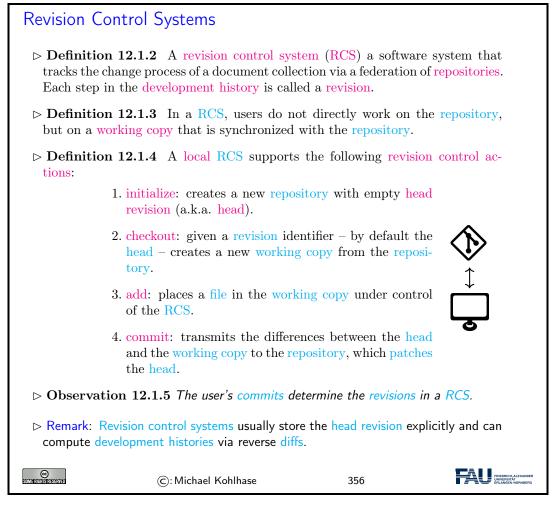

Definition 12.1.2 and Definition 12.1.3 are very general, so that they can cover a wide variety of architectures.

Don't drink and write code!: RCS even allow to checkout to a specific revision that is not the head, e.g. if an author wants to base her work on that – or wants to revert some changes.

In fact, most RCS support branching: committing different development lines to the repository, but we will not go into this here and leave the discussion for later when we discuss distributed revision control systems where branching is the main mechanism of operation.

Before we become more concrete, let us have a look at the basic ingredient of revision control systems: computing differences, applying them to documents, and reconciling differences.

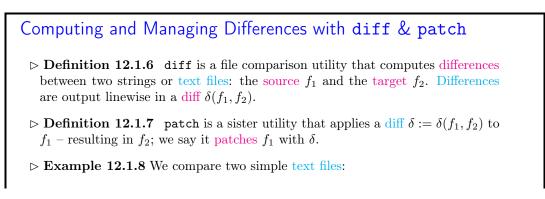

|                                                                                                    | The quick brown<br>fox jumps over<br>the lazy dog | The quack brown<br>fox jumps over<br>the loozy dog | <pre>1c1,2 &lt; The quick brown &gt; The quack brown &gt; 3c4 &lt; the lazy dog &gt; the loozy dog</pre> |                                                         |  |
|----------------------------------------------------------------------------------------------------|---------------------------------------------------|----------------------------------------------------|----------------------------------------------------------------------------------------------------|---------------------------------------------------------|--|
| ▷ <b>Definition 12.1.9</b> A diff consists of a sequence of hunks that in turn consist of a locator which indicates the source line number followed by the lines deleted in the source and added in the target. |                                                   |                                                    |                                                                                                    |                                                         |  |
| CC<br>Some Rights Reserved                                                                                                    | ©: Michae                                         | l Kohlhase                                         | 357                                                                                                    | FRIEDRICH-ALEXANDER<br>UNIVERSITAT<br>ERLANGEN-NÜRNBERG |  |

In practice, – unlike in our didactic example – diffs are usually (much) smaller than either the source or the target. This makes the design decision of passing around diffs instead of files in revision control systems efficient.

### 12.1.3 GIT as a local Revision Control System

Now that we understand the concepts, let us see how we can use them in practice. For this we assume that students have installed GIT on their computers, so that they can use it; [CS14, section 1.5] gives an excellent introduction.

For this Subsection, we explain GIT workflows for local revision control, e.g. for a single user who wants to keep track (and revive) past versions of their code or document collections.

We we explain GIT functionality "from scratch", and do not presuppose a repository management system.

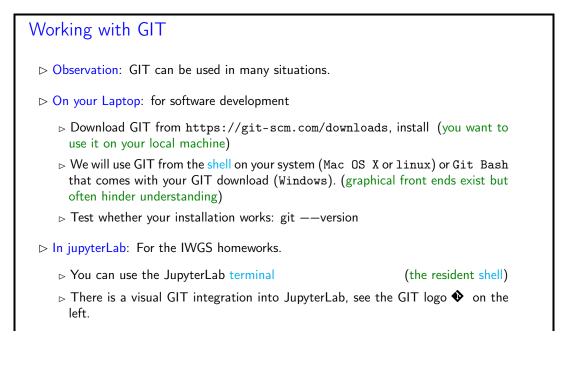

### 12.1. REVISION CONTROL SYSTEMS

|  | SOME FUELDS RESERVED | ©: Michael Kohlhase | 358 | FREDRICH-ALEXANDER<br>UNVERSITAT |
|--|----------------------|---------------------|-----|----------------------------------|
|--|----------------------|---------------------|-----|----------------------------------|

In all of our concrete examples, we will use UNIX shell commands; for Windows users should use the GIT shell, a GIT-enhanced version of the UNIX shell that comes with the GIT distribution, and *not* the Windows command prompt. There are graphical front-ends for the GIT client, but our experience shows that using shell commands helps understand the concepts and workflows much better.

| Working with GIT (Initializing a Local Repository)                                                                                                    |           |  |  |  |
|----------------------------------------------------------------------------------------------------|-----------|--|--|--|
| Download GIT from https://qgit-scm.com/downloads, install (you want to<br>use it on your local machine)                                                                                |           |  |  |  |
| We will use git from the shell on your system (Mac OS X or linux) or Git Bash<br>that comes with your GIT download (Windows). (graphical front ends exist but<br>hinder understanding) |           |  |  |  |
| $\triangleright$ Test whether your installation works: gitversion (should be $\geq 2.30$ )                                                                                             |           |  |  |  |
| $\triangleright$ <b>Definition 12.1.10</b> git init initializes a local repository:                                                                                                    |           |  |  |  |
| ▷ git init turns the current directory into a GIT working copy by adding a local<br>repository as a hidden .git folder.                                                                |           |  |  |  |
| ▷ git init 《name》 makes working copy + local repository in the 《name》 sub-<br>directory.                                                                                               |           |  |  |  |
| ©: Michael Kohlhase 359                                                                                                    | HER<br>NG |  |  |  |

We will now come to a GIT peculiarity that is important to understand for working with GIT: Often we only want to commit only a subset of the changed files – e.g. because the changes already constitute a achievement of their own or we want to split the development into multiple commits. There are essentially two ways of achieving this.

- 1. giving the commit action a list of files to be committed, or
- 2. marking files for a future commit this is called staging.

The second method is more flexible, since we do not have to remember which files participate in a commit and we can stage files as we go along. Therefore GIT uses this method, even though it adds conceptual complexity – actually, the first method can be recovered by syntactic sugar.

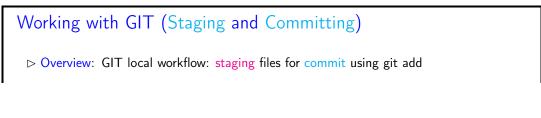

273

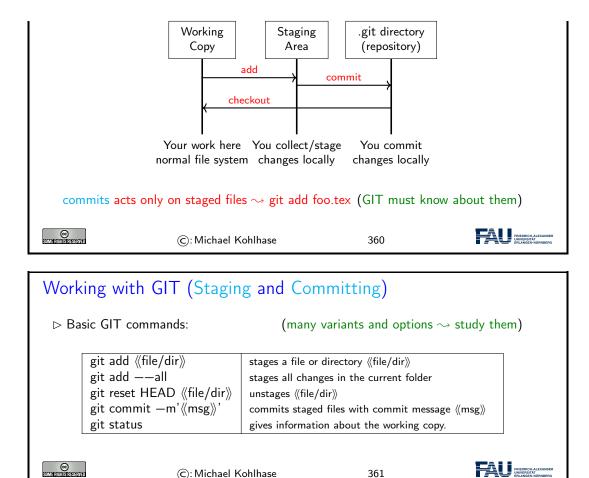

We have only shown the most basic commands here. There are many other commands an options that make your life much easier. For instance, the -a option is very useful for git commit: it automatically stages all the changed files. git commit -am'foo' commits all your change in the current directory (which is often what you want).

Let us now fortify our intuition on working with  $\mathsf{GIT}$  by exhibiting a typical (but elementary) workflow.

# An Example Git Workflow

▷ Example 12.1.11 A typical, elementary workflow in GIT in a shell.

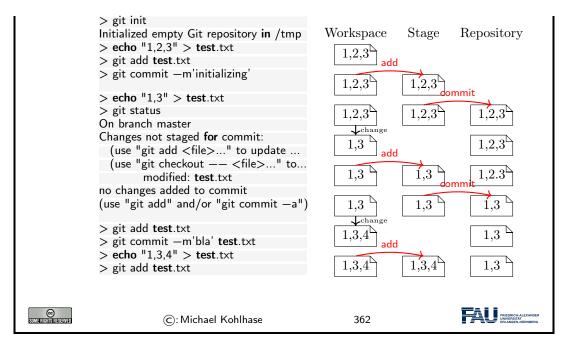

Note that the shell command echo  $\langle \text{string} \rangle > \langle \text{file} \rangle$  updates the contents of the file  $\langle \text{file} \rangle$  to  $\langle \text{string} \rangle$  or creates  $\langle \text{file} \rangle$  with this content in the first place. We use this command to make the file changes visible in the shell on the left side.

### 12.1.4 Centralized Revision Control: Collaboration

With this, we can now understand the revision control worfklows in our concrete system.

In its simplest form, a revision control system, can be understood using the Subversion system that is heavily used in open source projects that have a relatively hierarchical development model.

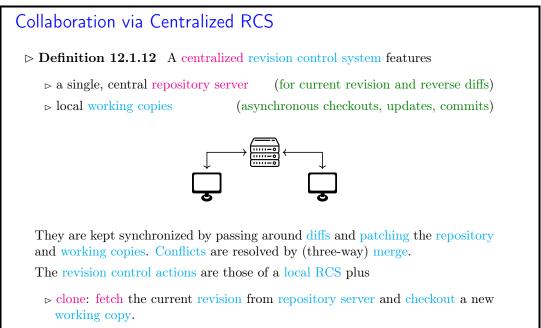

| -                                                                                                    | h the pending differences betwe<br>evision of the repository server |     | 0 10                                                   |  |  |  |
|----------------------------------------------------------------------------------------------------|---------------------------------------------------------------------|-----|--------------------------------------------------------|--|--|--|
| ▷ push: if the working copy and the repository are based on the same revision,<br>then transmit the differences to the repository server and update the revision<br>there. |                                                                     |     |                                                        |  |  |  |
| fetch and push are dual operations. Just as fetch is integrated into the pull, push is usually integrated into commit for centralized RCS.                                 |                                                                     |     |                                                        |  |  |  |
| SOME AT GHIST RESERVED                                                                                                    | ©: Michael Kohlhase                                                 | 363 | FRIEDRICH-ALEXANDER<br>UNIVERSITÄ<br>ERLANGEN-NÖRNBERG |  |  |  |

For revision control systems we need more than just diff and patch. When we are sending around diffs along non-linear development histories, then we also have to reconcile diffs that come via different paths.

| Merging Differences                                                                                                    |  |  |  |  |  |  |
|----------------------------------------------------------------------------------------------------|--|--|--|--|--|--|
| $\triangleright$ There are basically two ways of merging the differences of files into one.                                                                                                    |  |  |  |  |  |  |
| ▷ <b>Definition 12.1.13</b> In two-way merge, an automated procedure tries to combine two different files by copying over differences by guessing or asking the user.                                           |  |  |  |  |  |  |
| $\triangleright$ <b>Definition 12.1.14</b> In a three-way merge the files are $f_1$ and $f_2$ are assumed to be created by changing a joint original (the parent) $p$ by editing.                               |  |  |  |  |  |  |
| If there are hunks $h_1$ in $\delta(f_1, p)$ and $h_1$ in $\delta(f_2, p)$ that affect the same line in $p$ , then we call the pair $(h_1, h_2)$ a conflict.                                                    |  |  |  |  |  |  |
| The result of a three-way merge are two diffs $\mu_i^3(f_1, f_2, p)$ , which contain the non-<br>conflicting differences of $\delta(f_i, p)$ and (representations called conflict markers of)<br>the conflicts. |  |  |  |  |  |  |
| ▷ Note: In revision control systems conflicts must be resolved by choosing one of the alternatives or creating a manually merged revision before changes can be committed.                                      |  |  |  |  |  |  |
| ©: Michael Kohlhase 364                                                                                                    |  |  |  |  |  |  |

# Merging Differences with merge3

▷ Definition 12.1.15 The merge3 tool computes a three-way merge.

 $\rhd$  **Example 12.1.16** We compare two simple text files with a parent:

### 12.1. REVISION CONTROL SYSTEMS

| [                                                                                                    | mine.txt                   | your.txt                   | parent.txt              | conflict marker                                                                                                | ]                                                       |  |  |
|----------------------------------------------------------------------------------------------------|----------------------------|----------------------------|-------------------------|----------------------------------------------------------------------------------------------------|---------------------------------------------------------|--|--|
|                                                                                                    | This is the file.<br>Hello | This is the file.<br>hello | This is the file.<br>hi | This is the file.<br><<<<<< mine.txt<br>Hello<br>        parent.txt<br>hi<br>======<br>hello<br>>>>>> your.txt |                                                         |  |  |
| <ul> <li>Remark: The conflict markers in actual RCSs are similar, but may vary.</li> <li>▷ Note: There are good visual merge3 tools that help you cope with merges. Some text editors also have support for resolving conflict markers.</li> <li>▷ Remark: There are analoga to diff and patch for other file formats, but in practice, revision control is mostly restricted to text files.</li> </ul> |                            |                            |                         |                                                                                                    |                                                         |  |  |
| SOMERICHISTICS                                                                                                    | TEIVIEO                    | ©: Michael Kohlhas         | e 3                     | 365                                                                                                    | FRIEDRICH-ALEXANDER<br>UNIVERSITÄT<br>ERLANGEN-NÜRNBERG |  |  |

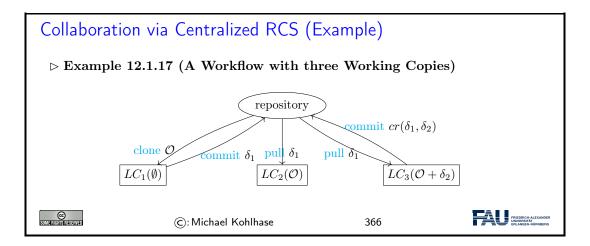

In the workflow of Example 12.1.17 is a typical one:

- 1. A first user checks out a new working copy  $LC_1$ , from the empty repository, adds a couple of files – we denote the new document collection at this point with  $\mathcal{O}$ , and commits the difference  $\delta_1$  between the working copy and  $\mathcal{O}$  to the repository which  $\delta_1$  logs it as "revision 1".
- 2. There is another repository  $LC_2$ , which has been checked out earlier (i.e. based on "revision 0"), and which is now no longer in sync with the repository. So we can pull (i.e. patch) it to "revision 1" by transferring  $\delta_1$  to  $LC_2$ , which thus has same content as  $LC_1$ , namely  $\mathcal{O}$ .
- 3. For a third repository  $LC_3$  which has been checked out at "revision 0" we assume that it has been changed by adding different files, the difference being  $\delta_2$ . Note that as these changes are relative to "revision 0", they cannot simply be committed to the repository. Therefore we need to pull it. As  $LC_3$  already contains changes, this amounts to a merge of  $\delta_1$  and  $\delta_2$ to get a new local copy that is essentially  $\mathcal{O} + \delta_2$ , which is now relative to "revision 1". This can now be committed to the repository to form "revision 2".

Note: that in all of this it does not matter who the authors of the respective changes and the owners of the respective working copies are. They might be different persons, or a single author might have multiple working copies, e.g. one one the work computer, one on a laptop, and one on the home desktop. They are all held in sync by pulls, commits.

With this basic mechanism, we can already model quite complex and collaborative workflows. The basic idea is simple: we just use the pull/commit cycle to synchronize a set of working copies.

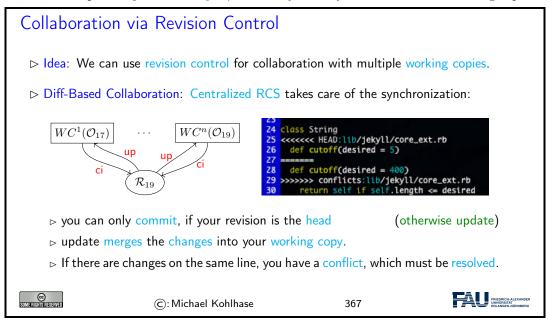

Note: that these collaborative workflows can be asynchronous. In particular working copies can lag behind the repository as long as they want – they only have to synchronize for commits. This gives a lot of freedom in the development process.

Also note: that unless the repository and the working copies are on the same computer – which is somewhat unlikely. Commits and updates are only possible while online, this sometimes prevents authors/developers from grouping changes logically as they have to collect them until they are online again.

#### 12.1.5 GIT as a centralized RCS

In this Subsection, we cover GIT-based collaborative workflows for centralized revision control, as they occur in small collaborative projects, where a simple centralized structure suffices. Again, we we explain GIT functionality "from scratch" without using a repository management system.

Recap: Centralized RCS

 $\triangleright$  Idea: In a centralized RCS, the repository resides on a repository server.

#### 12.1. REVISION CONTROL SYSTEMS

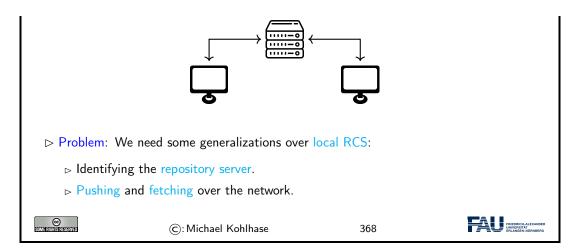

| Working with GIT (Remote Repositories)                                                                                                    |                    |                                             |       |  |
|----------------------------------------------------------------------------------------------------|--------------------|---------------------------------------------|-------|--|
| ⊳ Recap: A repository can be connect                                                                                                    | ed to one or seve  | ral remote repositor                        | ries. |  |
| ho GIT commands for working with rer                                                                                                    | note repositories: |                                             |       |  |
| git remote add 《name》 《URI》<br>git remote                                                                                                    |                    | t《URI》the name《r<br>all remote repositories |       |  |
| $\triangleright$ git remote $-v$ shows the remote                                                                                                    | repositories e.g.  |                                             |       |  |
| MiKo:collaboration kohlhase\$ git remote —v<br>origin https://gitlab.cs.fau.de/iwgs—ss19/collaboration.git (fetch)<br>origin https://gitlab.cs.fau.de/iwgs—ss19/collaboration.git (push) |                    |                                             |       |  |
| ⊳ git remote add 《name》 《URI》 adds remote repositories e.g.                                                                                                    |                    |                                             |       |  |
| kohlhase\$ git remote add upstream git@gl.kwarc.info:test/collab.git                                                                                                    |                    |                                             |       |  |
| kohlhase\$ git remote —v<br>origin https://gitlab.cs.fau.de/iwgs—ss19/collaboration.git (fetch)<br>origin https://gitlab.cs.fau.de:iwgs—ss19/collaboration.git (push)                    |                    |                                             |       |  |
| upstream https://gl.kwarc.info:test/collab.git (fetch)<br>upstream https://gl.kwarc.info:test/collab.git (push)                                                                          |                    |                                             |       |  |
| $\triangleright$ We can now pull/push to the new remote repository, e.g. git push upstream master                                                                                        |                    |                                             |       |  |
| ho Note: git push is just syntactic sugar for git push origin master                                                                                                    |                    |                                             |       |  |
| ©: Michael Kohlhase 369                                                                                                    |                    |                                             |       |  |

Before you start, you should configure some global options for GIT to make your life easier and the documentation of your interactions on the repository server more systematic.

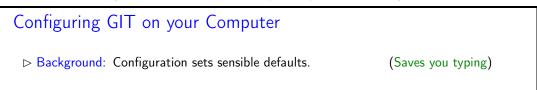

#### CHAPTER 12. COLLABORATION AND PROJECT MANAGEMENT

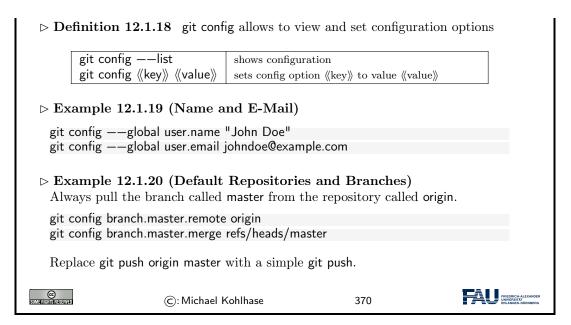

## Working with Remote Repositories: Pushing and Pulling

 $\triangleright$  GIT commands for working with remote repositories

| git clone 《URI》           | clones the repos at $\langle\!\langle URI \rangle\!\rangle$                                                                  |
|---------------------------|----------------------------------------------------------------------------------------------------|
| git push 《repos》 《branch》 | pushes all commits to branch $\langle\!\!\langle branch \rangle\!\!\rangle$ on $\langle\!\!\langle repos \rangle\!\!\rangle$ |
| git pull 《repos》 《branch》 | fetches and merges branch $\langle\!\langle branch \rangle\!\rangle$ from $\langle\!\langle repos \rangle\!\rangle$          |

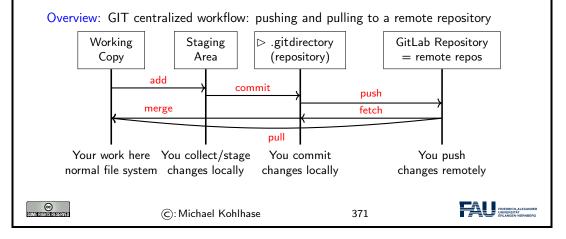

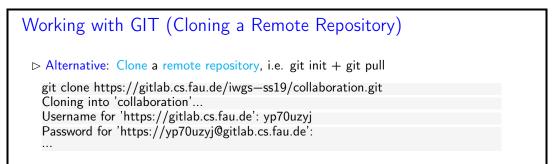

|  | SUMERIGHTS RESERVED | ©: Michael Kohlhase | 372 | FRIEDRICH-ALEXANDER<br>UNIVERSITÄT<br>ERLANGEN-NÜRINBERG |
|--|---------------------|---------------------|-----|----------------------------------------------------------|
|--|---------------------|---------------------|-----|----------------------------------------------------------|

#### 12.1.6 Distributed Revision Control

We now introduce distributed revision control systems using the GIT system as an example.

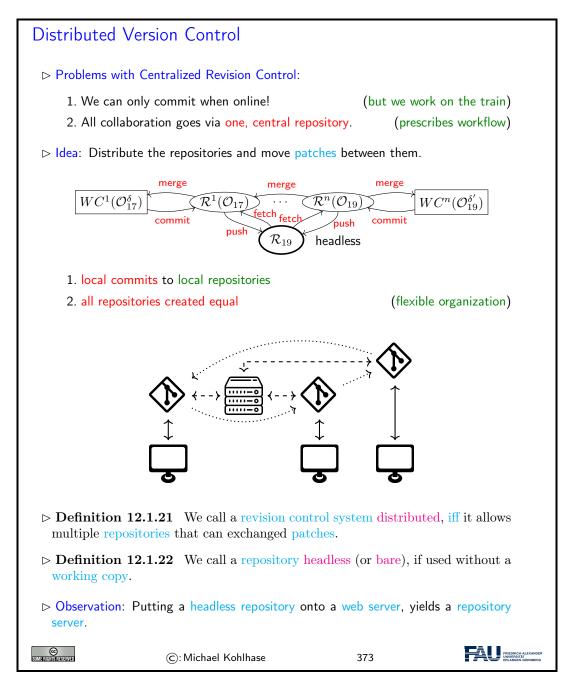

The concept of distributed revision control systems is motivated by the two shortcomings at the top of the slide, which can be remedies by a single – if relatively radical idea: allowing lots of

repositories that can communicate with each other by exchanging patches. Local repositories allow commits while offline and distributed repositories allow for flexible architectures.

We now come to the most prominent of the distributed revision control system: GIT. It implements the concepts motivated above. Somewhat paradoxically, the distributed nature of the workflows makes it simpler and more efficient to implement.

Distributed Version Control with GIT ▷ Definition 12.1.23 GIT is a distributed revision control system that features  $\triangleright$  local repositories for each working copy.  $\triangleright$  multiple remote repositories connected to a local repository  $\triangleright$  clone a remote repository  $\rightsquigarrow$  make local repository+working copy ⊳ local repository changes can be fetched from and pushed to a remote repository (the upstream/downstream repositories).  $\triangleright$  branches and forks (remote upstream repository) Software Support: Facilitates working with GIT: ▷ ▷ GitHub, a repository hosting service at http://GitHub.com (free public/private repositories) ▷ GitLab, an open source repository management system and repository hosting service at http://GitLab.com (free public/private repositories) CC Some fights firstryed (C): Michael Kohlhase 374

#### 12.1.7 Working with GIT in large Projects

In this Subsection, we will (further) discuss the concepts for using  $\mathsf{GIT}$  in large, long-lived projects. This is less important for IWGS, since projects are rather small. But we want to at least make students aware of  $\mathsf{GIT}$  branching and the  $\mathsf{GIT}$  flow paradigm, and we want to clear up the mystery of which  $\mathsf{GIT}$  often speaks of master.

We can now come back to the topic, where GIT really shines: branching. The main reason for this is that merging is so well-supported in GIT. Together with the distributed "local-repository" architecture, this allows for very flexible organization of workflows. We will discuss the basics of branch-based and fork-based workflows here.

#### GIT Branches and Forks

 $\triangleright$  GIT special commands for making, switching, and merging branches.

| git branch 《branch》    | makes a branch with name 《name》            |
|------------------------|--------------------------------------------|
| git checkout 《branch》  | switches a working copy to branch 《branch》 |
| git branch —v          | shows all branches                         |
| git branch —d 《branch》 | deletes branch 《branch》                    |

Intuition: In GIT branches are very similar to repositories, but more lightweight.

Repositories can have different permissions; branches inhert these.

#### 12.2. WORKING WITH GIT AND GITLAB/GITHUB

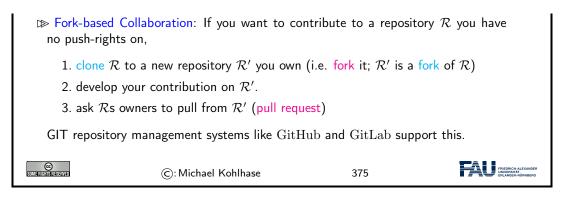

What we have seen above, let us briefly discuss an elaborate workflow suitable for large development teams, which has become known under the name "GitFlow".

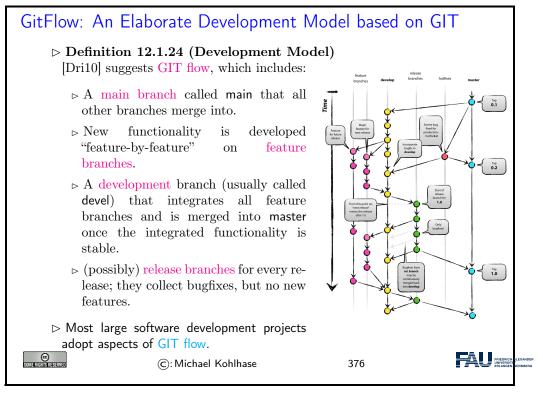

## 12.2 Working with GIT and GitLab/GitHub

In principle we know all we need for running GIT in practice. But if we want to make use of remote repositories – and without that, we lack most of the advantages of revision control systems – we have to deploy a web server which takes on the upstream repositories.

Even though this is relatively simple to set up, there are now dedicated web applications that supply repositories and additional project managment infrastructure.

## Working with GitLab/GitHub

| ho GIT it sufficient t                                                                                                    | to set up a remote repository.                                                                                                    | (but tedious [C | S14, chapter 4])                   |  |
|----------------------------------------------------------------------------------------------------|----------------------------------------------------------------------------------------------------|-----------------|------------------------------------|--|
| ⊳ Idea: Use a GIT                                                                                                    | repository manager like GitLab                                                                                                    | /GitHub (       | we use GitLab)                     |  |
|                                                                                                    | <b>2.1</b> A repository management<br>e administration of a repositor<br>rization.                                                                                                    | •               |                                    |  |
| -                                                                                                    | 2 GitLab is an open source rep<br>g service at http://GitLab.c                                                                                                    | · · ·           | e public/private                   |  |
|                                                                                                    | <b>2.3</b> A repository hosting service that also offers storage space for the storage space for the storage space space for the storage space space sp |                 | repository man-                    |  |
| $\triangleright$ Example 12.2.                                                                                                    | 4 GitHub is a repository hostin                                                                                                    | · ·             | ://GitHub.com<br>lic repositories) |  |
| GitHub is now the default hosting service for open source software development, it hosts more than 190 Million repositories (March 2020). |                                                                                                    |                 |                                    |  |
| SOME RIGHTS RESERVED                                                                                                    | ©:Michael Kohlhase                                                                                                    | 377             |                                    |  |

284

We could be using GitHub for IWGS – and we would probably do so for an open-source software proejct – but we will use the FAU offering: a GitLab instance that offers repository hosting to all FAU members and login via IDM. The instructors of IWGS have installed a special group for repository hosting.

| Working with $GitLab/GitHub$ (continued)                                                                                                    |                                                                                |                        |             |
|----------------------------------------------------------------------------------------------------|--------------------------------------------------------------------------------|------------------------|-------------|
| ▷ Definition 12.2.5 Often, repository management systems organize repositories (called projects in GitLab) hierarchically into groups (also called namespaces) and provide a personal group to all users. |                                                                                |                        |             |
| ⊳ Concretely: v                                                                                                    | we use the FAU $GitLab$ : https:/                                              | //gitlab.cs.fau.de     |             |
| 1. sign in w                                                                                                    | vith the FAU Single Sign On                                                    | (aka. IE               | DM account) |
|                                                                                                    | es an account there and gives you de/ $\langle\!\langle SSID \rangle\!\rangle$ | a personal group https | ://gitlab.  |
|                                                                                                    | as a course group https://gitl.<br>roject goes there)                          | ab.cs.fau.de/iwgs-s    | s19 (the    |
| Some frights reserved                                                                                                    | ©: Michael Kohlhase                                                            | 378                    |             |

Now we are ready to play with GitLab, and please do, there is nothing you can do wrong. And – that is the beauty of revision control systems – few things you cannot undo.

| Making Repositories on $\operatorname{GitLab}$                                            |                             |
|-------------------------------------------------------------------------------------------|-----------------------------|
| $ ho$ Make a new project with $\begin{subarray}{c} \ \ \ \ \ \ \ \ \ \ \ \ \ \ \ \ \ \ \$ | (you can always delete it)  |
| ▷ <b>Definition 12.2.6</b> Group/project visibility                                       | can be one of three states: |

#### 12.3. EXCURSION: AUTHENTICATION WITH SSH

Private: Project access must be granted explicitly to each user.
 Internal: The project can be accessed by any authenticated user.
 Public: The project can be accessed without any authentication.
 Private and public make most sense in our setting.
 Exercise: Make a repository, clone it locally, add a file to it, commit that, let your friends clone/change/commit it, merge their changes, ... (see the homework)

| Using $GitLab$ for the IWGS Project |                     |     |                                                        |
|-------------------------------------|---------------------|-----|--------------------------------------------------------|
| ⊳ Make a in a m                     | ember               |     |                                                        |
| SOME RIGHTS RESERVED                | ©: Michael Kohlhase | 380 | PREDRICH-ALEXANDER<br>UNVERBITAT<br>ERLANGEN-AUFINDERG |

To understand what these visibility levels mean, we have to talk about authorization in GitLab, i.e. how we can manage what interactions a particular (class of) user is allowed to do.

| Authorization in $GitLab$ : Managing Access Permissions                                                                                                    |
|----------------------------------------------------------------------------------------------------|
| ▷ <b>Definition 12.2.7</b> Authorization refers to a set of rules that determine who is allowed to do what.                                                                            |
| Definition 12.2.8 Authorization is often operationalized by assigning permission<br>levels and binding the authorization to execute particular interactions to per-<br>mission levels. |
| $\triangleright$ <b>Definition 12.2.9</b> GitLab has five permission levels for repositories:                                                                                          |
| 1. guests can clone and see/report issues                                                                                                    |
| 2. reporters can also assign issues                                                                                                    |
| 3. developers can also push, create branches                                                                                                    |
| 4. maintainers can also assign permission levels                                                                                                    |
| 5. owners can also delete repository                                                                                                    |
| Intuition: In a public repository, everyone is guest, in a internal one, logged in users are.                                                                                          |
| ©: Michael Kohlhase 381                                                                                                    |

## 12.3 Excursion: Authentication with SSH

We now come to a topic that is of practical relevance, whenever we work with web applications that work with restricted resources – in this case the content of your private repositories: authentication.

Generally, there are two authentication methods: the one via passwords built into HTTPS and ssh-authentication, which we will briefly discuss here, since it is the more convenient method for interacting with GitLab (and GitHub).

Before we come to ssh-authentication, let us clarify the concept of authentication in general.

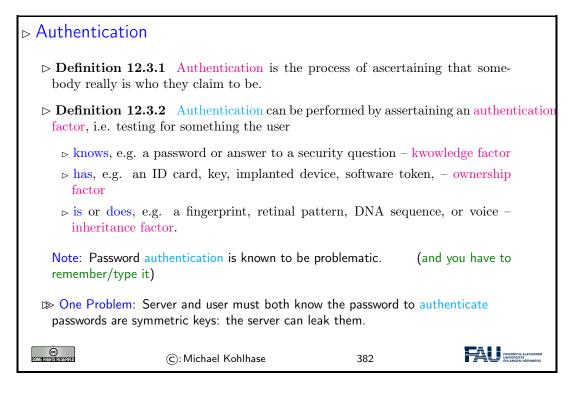

We now come to an authentication method that leaves the user out of the loop completely. It workd via cryptographic keys, which are exchanged between the GIT client and server. In this particular setup, we make use of public key cryptography, which only transfers public keys and keeps the private keys local; minimizing the user of passwords and leakage.

The details of this are quite involved, so we only give a very brief introduction of the moving parts.

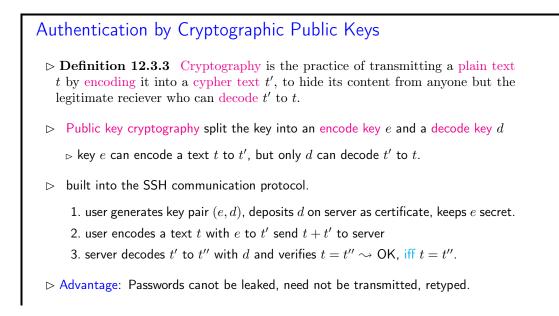

| C: Michael Kohlhase 383 |
|-------------------------|
|-------------------------|

In practice, working with SSH-based authentication is quite easy to work with: we have to generate a public/private key pair – there are standard utilities for that, deposit the public key in GitLab, and then use clone using the SSH URI supplied by GitLab.

| Working with GIT (Cloning a Remote Repository with SSH)                                                                      |  |  |  |
|----------------------------------------------------------------------------------------------------|--|--|--|
| ▷ Alternative: Clone a remote repository via SSH URL                                                                         |  |  |  |
| kohlhase\$ git clone git@gitlab.cs.fau.de:iwgs—ss19/collaboration.git                                                        |  |  |  |
| Cloning into 'collaboration'<br>remote: Enumerating objects: 12, <b>done</b> .                                               |  |  |  |
| remote: Counting objects: 100% (12/12), <b>done</b> .                                                                        |  |  |  |
| remote: Compressing objects: 100% (5/5), <b>done</b> .<br>remote: Total 12 (delta 1), reused 0 (delta 0)                     |  |  |  |
| Receiving objects: 100% (12/12), done.                                                                                       |  |  |  |
| Resolving deltas: 100% $(1/1)$ , <b>done</b> .                                                                               |  |  |  |
| But we need a key pair for this to work.<br>Go to https://gitlab.cs.fau.de/profile/keys and follow the instructions<br>there |  |  |  |
| $\triangleright$ essentially: generate a key pair, copy one into GitLab.                                                     |  |  |  |
|                                                                                                    |  |  |  |
| Extra contraction C: Michael Kohlhase 384                                                                                    |  |  |  |

We will now complement revision control systems, as discussed above, with issue tracking systems. The former support dealing with changes in the collaborative development of document collections, the latter support the collaboratie management of issues – the reasons for changes.

## 12.4 Bug/Issue Tracking Systems

In this Section we will discuss issue tracking systems, which support the collaborative management of reports on a particular problem, feature request or general task, as well as its its status and other relevant data. These systems originated from tracking systems for help desks and in software engineering, but have evolved into general project planning systems.

issue tracking systems

We will mainly look at systems that originate from software engineering applications here.

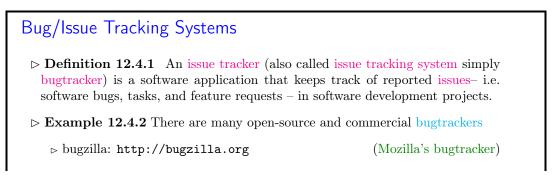

| $\triangleright$ TRAC:                             | http://trac.edgewall.org                                              | (mostly           | for Subversion)                                        |
|----------------------------------------------------|-----------------------------------------------------------------------|-------------------|--------------------------------------------------------|
| ⊳ GitHub: http://github.com (probably the most use |                                                                       | the most used)    |                                                        |
| $\triangleright$ GitLab:                           | http://gitlab.com                                                     | (open source vers | sion of GitHub)                                        |
| ho JIRA: h                                         | ttps://www.atlassian.com/so                                           | oftware/jira      | (proprietary)                                          |
| -                                                  | ackers are web applications and a<br>trol system via extended markdow | -                 | and integrate a                                        |
| Some rights reserved                               | ©: Michael Kohlhase                                                   | 385               | FREEDRICH ALEXANDER<br>UNKREUTAT<br>ERLANGEN-NÜRINDERG |

It is no coincidence that issue trackers often come bundled with revision control systems; they form the perfect complement: while the latter track large digital artefacts over extended development cycles, the issue trackers track the tasks induced by the development over the same time frame. It is natural that the two should be well-synchronized for a successful development project.

Issue trackers manage issues and track their status over its whole lifetime – from the initial report to its resolution. This results in a particular set of components that are present in all systems.

| ⊳ The Anato                 | my of an Issue                                                                   |                     |                   |
|-----------------------------|----------------------------------------------------------------------------------|---------------------|-------------------|
| $\triangleright$ Definition | <b>12.4.3</b> An issue (or bug repo                                              | ort) specifies      |                   |
| $\triangleright$ title: a s | short and descriptive overview                                                   |                     | (one line)        |
|                             | ion: a precise description of the<br>ference to the component, versio<br>(bugs n | -                   | in which the bug  |
| ⊳ issue me                  | etadata: who, when, what, why                                                    | v, state,           | (see below)       |
| ⊳ conversa                  | ation: a forum-like facility for d                                               | lisussing an issue. |                   |
| ⊳ attachm                   | ent: e.g. a screen shot, set of i                                                | nputs, etc.         |                   |
|                             | <b>12.4.4</b> A feature request is avior and proposes ways of imp                | v                   | specifies the ex- |
| SOMERIGHTS RESERVED         | ©: Michael Kohlhase                                                              | 386                 |                   |

The conversation of an issue is a lightweight text category, which should be efficient to write, but has some structure to make reading and understanding the concepts and details involved. In particular, it is important to be able to refer to the program code, other issues, other developers, commits, etc.

Most bugtrackers use the markdown format, which strikes a good balance between structure and brevity of markup codes and extend it with bugtrackers-specific markup.

We use the opportunity to introduce markdown in general before we come to the extensions.

Markdown a simple Markup Format Generating HTML.

 $\triangleright$  Idea: We can translate between markup formats.

▷ Definition 12.4.5 Markdown is a family of markup formats whose control words are unobtrusive and easy to write in a text editor. It is intended to be

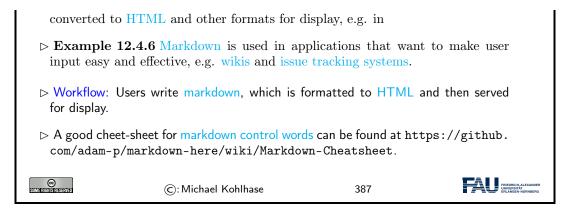

Instead of introducing the markdown syntax systematically, let us look at an example that shows the most prominent control words in action and see how things look in a markdown-based application (and behind the scenes as HTML).

| Markdown syntax                                           | ow the most important Markdown commands.         Generated HTML                                               |
|-----------------------------------------------------------|----------------------------------------------------------------------------------------------------|
| # Heading<br>## Sub—heading<br>### Another deeper heading | Heading                                                                                                    |
| Paragraphs are separated                                  | Sub-heading                                                                                                   |
| by a blank line.                                          | Another deeper heading                                                                                        |
| Two spaces at the end of a line leave a line break.       | Paragraphs are separated by a blank line.                                                                     |
| Text attributes _italic_,<br>**bold**, 'monospace'.       | Two spaces at the end of a line leave a line break. Text attributes <i>italic</i> , <b>bold</b> , monospace . |
| Bullet list:                                              | Bullet list:                                                                                                  |
| * apples<br>* oranges<br>* pears                          | apples     oranges     pears                                                                                  |
| Numbered list:                                            | Numbered list:                                                                                                |
| 1. apples                                                 | 1. apples                                                                                                    |
| 2. oranges                                                | 2. oranges                                                                                                    |
| 3. pears                                                  | 3. pears                                                                                                    |
| A [link](http://example.com).                             | <pre>Alink.<br/><h1>Heading</h1></pre>                                                                        |
|                                                           | <h2>Sub-heading</h2>                                                                                          |
|                                                           | <h3>Another deeper heading</h3>                                                                               |
|                                                           | Paragraphs are separated by a blank line.                                                                     |
|                                                           | $\langle \mathbf{p} \rangle$ Two spaces at the end of a                                                       |
|                                                           | line leave $a < br / >$ line break.                                                                           |
|                                                           | Text attributes <em>italic</em> ,                                                                             |
|                                                           | <strong>bold</strong> ,                                                                                       |
|                                                           | <code>monospace</code> .                                                                                      |
|                                                           | Bullet list:                                                                                                  |
|                                                           | <u>&gt;</u>                                                                                                   |
|                                                           | <li>apples</li>                                                                                               |
|                                                           | <li>oranges</li>                                                                                              |
|                                                           | <li>pears</li>                                                                                                |
|                                                           |                                                                                                    |
|                                                           | Numbered list:                                                                                                |
|                                                           | <ol></ol>                                                                                                    |
|                                                           | <li>apples</li>                                                                                               |
|                                                           | <li>oranges</li>                                                                                              |
|                                                           | <li>pears</li>                                                                                                |
|                                                           |                                                                                                    |
|                                                           | A <a href="http://example.com">link</a> .                                                                     |

Markdown was originally developed for wikis, and its markup infrastructure reflects that. For use in issue tracking systems, we need to also reference to the program code, other issues, other developers, commits, etc.

| GitHub flavored markdown: Tracker-Specific Extensions                                                                                                    |
|----------------------------------------------------------------------------------------------------|
| ▷ <b>Remark 12.4.8</b> Source code hosting systems offer special extensions for referencing their components.                                                              |
| ▷ <b>Definition 12.4.9</b> GitHub flavored markdown (GFM) is a markdown dialect extended for the use in GIT-based issue tracking systems; see [Gfm] for the specification. |
| $\triangleright$ Example 12.4.10 GitHub/GitLab recognize most of GFM, most usefully                                                                                        |
| $\triangleright$ @foo for team members (@all for all project members), e.g. cc: @miko                                                                                      |
| ightarrow #123 for issues, e.g. depends on #4711                                                                                                    |
| $\triangleright$ !123 for merge requests, e.g. but merge #19 first                                                                                                    |
| $\triangleright$ \$123 for code snippets, e.g. see \$123 for an example usage                                                                                              |
| ightarrow 1234567 for commits, e.g. fixed by 4c0decb yesterday.                                                                                                    |
| <pre>&gt; [file](path/to/file) for file references,<br/>e.g. as we see in [pre.tex](/lib/pre.tex)</pre>                                                                    |
| Observation 12.4.11 Very useful for project planning and reporting in GitLab<br>and GitHub.                                                                                |
| ©: Michael Kohlhase 389                                                                                                    |

The anatomy of an issue only enables/restricts the form of an issue, not what would help the project along. We will explore that – to get you thinking – in a counter-example and the show what would have helped the developers.

| Issues – How to Write a Good One                                                                                                    |  |
|----------------------------------------------------------------------------------------------------|--|
| ▷ The descriptions or issues should be concise, but describe all pertinent aspects of<br>the situation leading to the unexpected behavior.                                                               |  |
| Example 12.4.12 (A bad bug report description)<br>My browser crashed. I think I was on foo.com. I think that this is a really bad<br>problem and you should fix it or else nobody will use your browser. |  |
| Example 12.4.13 (A good one)<br>I crash each time I go to foo.com (Mozilla build 20000609, Win NT 4.0SP5).<br>This link will crash Firefox reproducibly unless you remove the border=0 at-<br>tribute:   |  |
| <img alt="News" border="0" src="http://foo.com/topicfoos.gif" width="34"/>                                                                                                    |  |
| Remember: developers are also human (try to minimize their work)<br>Think about what would help you understand and reproduce the problem.                                                                |  |
| ©: Michael Kohlhase 390                                                                                                    |  |

Let us now survey the typical workflow supported by a issue tracking systems by presenting the typical life-cycle of an issue.

▷ Bugtracker Workflow ▷ Definition 12.4.14 (Typical Workflow) supported by all bugtrackers  $\triangleright$  user reports issue (files report in the system) ▷ other users extend/discuss/up/downvote issue  $\triangleright$  QA engineer triages issues – classification, remove duplicates, identify dependencies, tie to component, ... and assigns to developer.  $\triangleright$  developer accept or re-assigns issue (fixes who is responsible primarily) ▷ project planning by identification of sub-issues, dependencies (new issues)  $\triangleright$  bug fixing (design, implementation, testing)  $\triangleright$  issue landing (sign-off, integration into code base)  $\triangleright$  release of the fix (in the next revision)  $\triangleright$  QA engineer or developer close s issue ▷ Observation 12.4.15 An issue tracker can serve as a full-blown project planning system, if used accordingly. ▷ Definition 12.4.16 For timing work plans, most issue trackers provide milestones that issues can be targeted to. © (C): Michael Kohlhase 391

The workflow presented on the last slide is supported by metadata recorded in the issue, most importantly some kind representation of a issue state.

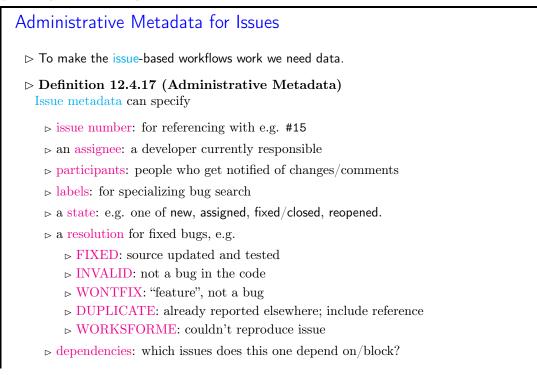

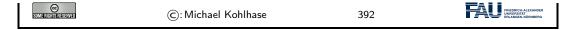

The resolutions can be realized in different ways in different bugtrackers. The ones shown here are hard-coded in bugzilla. GitHub and GitLab use a system of developer-definable labels and a set of issue boards which are inspired by Kanban boards to assign and move between states and resolutions.

#### 12.5 Exercises

#### Problem 59 (Make a GitLab Account)

We will use the GitLab instance at http://gitlab.cs.fau.de to manage your GIT repositories. Make an account there with your FAU Single Sign On, and set a password on the account.

#### Problem 60 (Make an IWGS Homework Repository)

Make a private repository in your personal group on your FAU GitLab from Problem 63, clone it on your machine, move all your IWGS homework submissions there, adds them, commits, and pushs.

It is a good idea to keep all the IWGS homework submissions there. We are going to re-use them in the IWGS project.

#### Problem 61 (IWGS-II Project)

During the remainder of the semester, you will be developing an information system for the "Farmer-Fair Pictures" data set.

- 1. find two other people you want to work with, form a working group (WG), and give the group a name.
- 2. Make a GitLab repository in the personal group of one of the WG members, and give the other WG members developer or admin permission.
- 3. add a file README.md that shortly explains the purpose of the repository two sentences are enough.

#### Problem 62 (Using GitLab)

The aim of this problem is to get your hands dirty in using a revision control system, and to show you that this is actually quite simple. Here are your tasks:

- 1. Using your account from Problem 63, clone the repository https://gitlab.cs.fau.de/ IWGS-SS19/collaboration to get a local working copy.
- 2. We want to collaboratively build a membership file for the IWGS course, you can find it as users.txt. Add your personal information (account name, real name, and e-mail) and commit it. If there are conflicts, you need to resolve them (make sure that you do not delete the information of your peers). Do not forget to give a meaningful commit message and to push your changes.
- 3. Add a file  $\langle\!\langle account \rangle\!\rangle$ .txt with a friendly note about your experience with IWGS, where  $\langle\!\langle account \rangle\!\rangle$  is your account name to the users directory and commit/push it.

#### Problem 63 (Make a GitLab Account)

We will use the GitLab instance at http://gitlab.cs.fau.de to manage your GIT repositories. Make an account there with your FAU Single Sign On, and set a password on the account.

#### Problem 64 (Make an IWGS Homework Repository)

Make a private repository in your personal group on your FAU GitLab from Problem 63, clone it on your machine, move all your IWGS homework submissions there, adds them, commits, and pushs.

#### 12.5. EXERCISES

It is a good idea to keep all the IWGS homework submissions there. We are going to re-use them in the IWGS project.

#### Problem 65 (IWGS-II Project)

During the remainder of the semester, you will be developing an information system for the "Farmer-Fair Pictures" data set.

- 1. find two other people you want to work with, form a working group (WG), and give the group a name.
- 2. Make a GitLab repository in the personal group of one of the WG members, and give the other WG members developer or admin permission.
- 3. add a file README.md that shortly explains the purpose of the repository two sentences are enough.

#### Problem 66 (Using GitLab)

The aim of this problem is to get your hands dirty in using a revision control system, and to show you that this is actually quite simple. Here are your tasks:

- Using your account from Problem 63, clone the repository https://gitlab.cs.fau.de/ IWGS-SS19/collaboration to get a local working copy.
- 2. We want to collaboratively build a membership file for the IWGS course, you can find it as users.txt. Add your personal information (account name, real name, and e-mail) and commit it. If there are conflicts, you need to resolve them (make sure that you do not delete the information of your peers). Do not forget to give a meaningful commit message and to push your changes.
- 3. Add a file ((account)).txt with a friendly note about your experience with IWGS, where ((account)) is your account name to the users directory and commit/push it.

## Chapter 13

# Ontologies, Semantic Web for Cultural Heritage

In the last Chapter IWGS, we will discuss a virtual research environment for cultural heritage. Before we present the system itself, we take a close look at the underlying technology: ontologies, semantic web technologies, and linked open data.

## 13.1 Documenting our Cultural Heritage

Before we even start talking about the WissKI system, we should become clear on the concepts involved. We start out with the notion of cultural heritage itself.

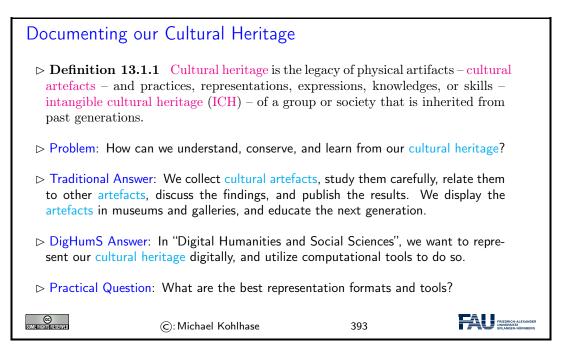

There is another context in which we want to understand the WissKI system: that of research data. We will introduce the basic concepts now.

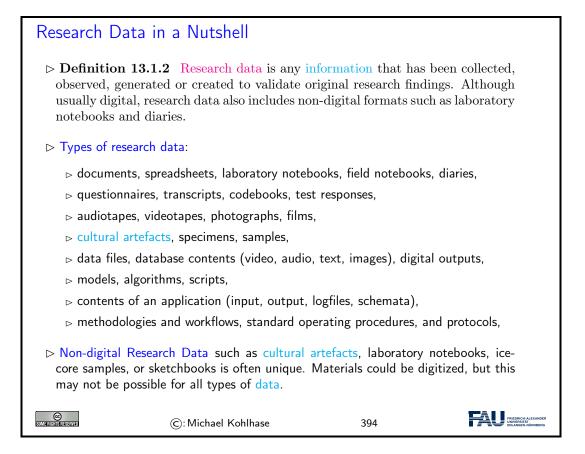

The very idea of research data is they are retained to justify the published research: in particular just publishing tables of results and experiment descriptions in journals is not enough.

In the past, this has led to the practice of keeping meticulous lab books in the experimental sciences, and in recent times to the practice of publishing original data together with the results, so that experiments can be replicated and derived results can be re-calculated. This being pushed through the scientific organizations in the last decades.

But publishing raw data is also insufficient: experiments can only be replicated and derivations can only be checked if the underlying data can be obtained in practice, are complete and correct, and can be interpreted by the reader. This has

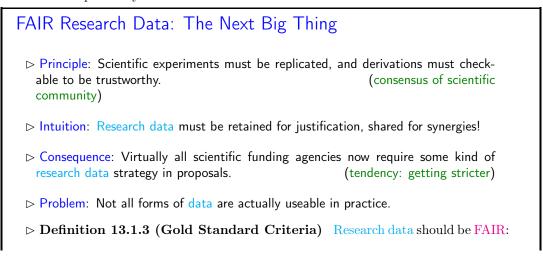

| ▷ Findable: easy to identify and find for bot<br>with metadata that facilitate searching for sp                                               | -                       | outers, e.g.                                           |
|----------------------------------------------------------------------------------------------------|-------------------------|--------------------------------------------------------|
| ▷ Accessible: stored for long term so that they<br>downloaded with well-defined access condition<br>data, or at the level of the actual data, | v                       | /                                                      |
| ▷ Interoperable: ready to be combined with oth puters, without ambiguities in the meanings                                                    | v                       | ns or com-                                             |
| ▷ Reusable: ready to be used for future resear<br>using computational methods.                                                                | ch and to be further    | r processed                                            |
| Consensus in the research data community; for o                                                                                               | letails see [FAIR18; `  | Wil+16].                                               |
| ▷ Open Question: How can be achieve FAIR-ness in                                                                                              | for a discipline in pra | actice?                                                |
| ©: Michael Kohlhase                                                                                                    | 395                     | FREDRICH-ALEXANDER<br>UNIVERSITÄT<br>ERLANDEN-HÜRNBERG |

After these general considerations about research data, let us come back our primary concern in IWGS: research data in the humanities and social sciences.

If we look at the categories of research data we can expect in the humanities and social sciences, then we can categorize them into four broad categories. And we can see that we have already learned about many of them in IWGS.

| Categories of Data in D                                                                 | igiHumS and the           | ir Format     | ts                                  |
|-----------------------------------------------------------------------------------------|---------------------------|---------------|-------------------------------------|
| ⊳ We distinguish four broad ca                                                          | ategories of data in Digi | HumS.         |                                     |
| ▷ Concrete data: digital repr                                                           | esentations of artefacts  | in terms of s | simple data,                        |
| ▷ e.g. images as pixel array▷ e.g. books identified by a                                |                           | ubyear.       | (see Chapter 11)<br>(see Chapter 8) |
| <ul> <li>Narrative data: documents<br/>to humans.</li> </ul>                            | and text fragments used   | l for commu   | nicating knowledge                  |
| $\triangleright$ e.g. plain text and forma                                              | tted text with markup o   | codes         | (see Chapter 4)                     |
| ▷ Symbolic data: description                                                            | s of object and facts in  | a formal lan  | guage                               |
| $\triangleright$ e.g. 3+5 in python                                                     |                           |               | (see Chapter 2)                     |
| <ul> <li>Metadata: "data about dat<br/>ments, how do they relate to<br/>yet)</li> </ul> | -                         | d these facts | s, images, or docu-<br>(not covered |
| <ul> <li>Metadata are the resources</li> <li>The other categories digitize</li> </ul>   | •                         |               | ( $\rightsquigarrow$ support that)  |
| $\triangleright$ We will need all of these –                                            | and their combinations    | – to do Dig   | iHumS.                              |
| ©: Micha                                                                                | el Kohlhase               | 396           |                                     |

The last kind – metadata – is arguably the most important kind in the it concerns the relations between artefacts, which are usually digitized into concrete data.

| WissKI: a Virtual Research Env. for Cultural Heritage                                                                                                    |
|----------------------------------------------------------------------------------------------------|
| ▷ <b>Definition 13.1.4</b> WissKI is a virtual research environment (VRE) for managing scholarly data and documenting cultural heritage.                 |
| $\triangleright$ Requirements: For a virtual research environment for cultural heritage, we need                                                         |
| ▷ scientific communication about and documentation of the cultural heritage                                                                              |
| ▷ networking knowledge from different disciplines (transdisciplinarity)                                                                                  |
| b high-quality data acquisition and analysis                                                                                                    |
| safeguarding authorship, authenticity, persistence                                                                                                    |
| ightarrow support of scientific publication                                                                                                    |
| WissKI was developed by the research group of Prof. Günther Görtz at FAU<br>Erlangen-Nürnberg and is now used in hundreds of DH projects across Germany. |
| $\triangleright$ FAU supports cultural heritage research by providing hosted WissKI instances.                                                           |
| > See https://wisski.agfd.fau.de for details                                                                                                    |
| ho We will use an instance for the Kirmes paintings in the homework assingments                                                                          |
| ©: Michael Kohlhase 397                                                                                                    |

This leads to the following plan for the rest of the chapter.

| Documenting Cultural Heritage: Current State/Preview                                                                                                    |
|----------------------------------------------------------------------------------------------------|
| ▷ Pre-DH State of cultural heritage documentation:                                                                                                    |
| scientific communication/documentation by journal articles/books                                                                                                    |
| ▷ persistence: paper records, file cards, databases (like our KirmesDB)                                                                                                    |
| ▷ Analysis: manual examination of artefacts in museums/archives.                                                                                                    |
| ⊳ Idea: Use more technology to do better.                                                                                                    |
| ▷ Preview: WissKI uses Semantic Web technologies to do just that. We will now                                                                                                    |
| ▷ Motivate the Semantic Web (why do we need more than the WWW)                                                                                                    |
| ▷ introduce ontologies, linked open data and their technology stacks                                                                                                    |
| ▷ show off WissKI and offer a little project based on Kirmes corpus.                                                                                                    |
|                                                                                                    |
| Image: Stational Stational Statione Stationa Stational Stational Stational Stationa |

## 13.2 Systems for Documenting the Cultural Heritage

Let us now have a look at how we can use digital systems to document the cultural heritage. This is the backdrop against which we need to position the WissKI system.

The traditional methods of documenting cultural artefacts is in form of – often handwritten – ledgers that inventory the collections of museums.

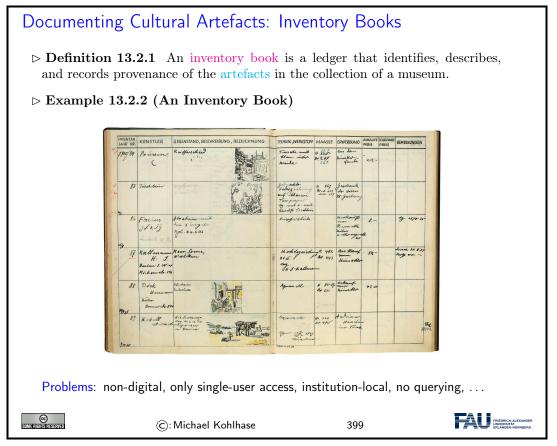

If we want to improve on – or just digitize inventory books, the most obvious idea – at least with what we have learned in IWGS – is to put the data into a database for persistence and use a web application for the user interface. Instead of surveying the multitude existing systems we want to improve on, let us briefly show an example.

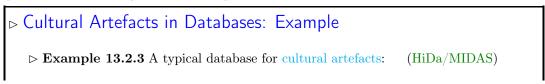

| Suche in alle       | . (ad             |        |                                                                                                    |
|---------------------|-------------------|--------|----------------------------------------------------------------------------------------------------|
| Indexabochnit       | 🖬 obj obj05381 Gi |        | IX D.                                                                                                    |
|                     | OBJ-Dokument      | obj    | 1. Ebene                                                                                                    |
|                     | OBJ-Dok-Nr.       | 5000   | obj05381                                                                                                    |
| 3010 Name G         | Obj-Titel         | 5200   | Gießgannitur                                                                                                    |
| 3100 Narve          | Status            | 5210   | erhalten                                                                                                    |
| 31 pu 31 pu         | Gattung           | 5220   | Gielgerätä<br>Kirchengerät                                                                                                    |
| Verknüptung         | Art               | 5226   | Kanne &                                                                                                    |
| und                 | 1                 |        | Becken &                                                                                                    |
| 3100-Jannito        |                   | 1      | Becken, Tauf-                                                                                                    |
|                     | Formtyp           | 5240   | Előrmige Kane &                                                                                                    |
|                     | Material          | 5280   | Siler, vegoldet                                                                                                    |
|                     | Technik           | 5300   | deficiency gegossen, ziseliert, geätzt                                                                                                    |
|                     | Höhe              | 5362   | 35 cm [kanne]                                                                                                    |
|                     | Länge             | 5368   | 45.5 cm (Becken)                                                                                                    |
|                     | Bez-Künstler      | ob30   | Herstellung                                                                                                    |
|                     | Name              | 3100   | Jannitzer, Wenzel I                                                                                                    |
|                     | Entst-Ort         | 5130   | Nümberg                                                                                                    |
|                     | num. Dat.         | 5064   | 1574. ab 8 1571[?] -1575                                                                                                    |
|                     | Beschreibung      | 5bes   | elförmine Kanne mit Schlange als Henkel, ånsatzstelle der                                                                                                    |
|                     |                   |        | Schalings and Carpus der Kanne ist vereigt schalingslicht.<br>Fregitarist, viel Litter, sinder auf Andrea and Andrea eine and Andrea eine Andrea eine An |
|                     | Darst. Schlagw.   | 55ng   | Diana & Wildenbiner                                                                                                    |
|                     | Status Verwalt.   | ob28   | Eigentümer                                                                                                    |
|                     | Ort               | 2864   | Mailand                                                                                                    |
|                     | Verw.Kurzbez.     | 290a   | Maria, Sta, presso S. Celso                                                                                                    |
|                     | Status Verwalt.   | ob28   | Leihnehmer                                                                                                    |
|                     | Ort               | 2864   | Melland LUDA/MUDAC Determine and                                                                                                    |
|                     | Verw.Kurzbez.     | 290a   | Museo Diocesano HiDA/MIDAS-Datenbank –                                                                                                    |
|                     | Gelt-Dauer        | 2996   | 2001, seit Projekt zur Nürnberger Goldschmiedekunst                                                                                                    |
|                     | Invent-Nr.        | 2950   |                                                                                                    |
|                     |                   |        | 2001.083.010                                                                                                    |
|                     |                   |        |                                                                                                    |
| -                   |                   | alai a |                                                                                                    |
|                     | 🔲 🗙 🚍 obj obj056  | 80×    | • • • • • • • • • • • • • • • • • • •                                                                                                    |
| Zeigt das Erweitert | e hormat an.      |        |                                                                                                    |
|                     |                   |        |                                                                                                    |
|                     |                   |        |                                                                                                    |
|                     |                   |        | FRIEDRICH                                                                                                    |

The system we see above is an instance of the HiDa/MIDAS system, which is in use in many museums for managing their collections. HiDa [HiDa] is a conventional (and commercial) relational database with a sophisticated user interface for data acquisition, reporting, exporting, and publication. Database schemata can be chosen from a set of options; here we see the MIDAS schema [BHK16].

This the HiDa/MIDAS system is by no means the only one on the marked, but the architecture is tyical for the state of the art and living in most cultural institutions worldwide.

| Cultural Artefacts in Databases: Pro/Con                                                                             |
|----------------------------------------------------------------------------------------------------|
| Databases of Cultural Artefacts – Advantages:                                                                        |
| ⊳ persistence, multi-user access, structured data,                                                                   |
| ▷ web/catalog publication, standardized exports,                                                                     |
| ⊳ standardized performant query langage.                                                                             |
| ▷ Databases of Cultural Artefacts – Problems:                                                                        |
| $_{ m \vartriangleright}$ identifiers are database-local $\rightsquigarrow$ no trans-database relations,             |
| $ ho$ database schemata are inflexible $\leftrightarrow$ we need extensions in practice,                             |
| $\triangleright$ free text as an un-structured, untapped resource.                                                   |
| Idea: Relational databases impose structure, let's try something very unstructured:<br>the world wide web. (up next) |
| ©: Michael Kohlhase 401                                                                                              |

Let us see whether this idea has merit.

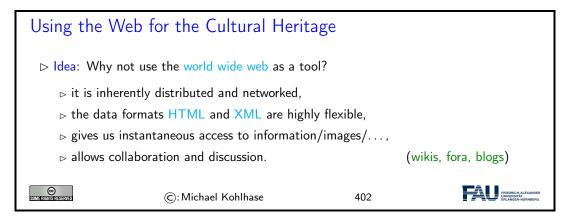

Again, an example is in order to help understand the issues at hand.

| Cultural Artefact<br>▷ Example 13.2.4                                                                                                    | A text about a cultural a                                                                                                    |                                                                                                    |                                                 | (an etching b    | · ,                                                     |
|----------------------------------------------------------------------------------------------------|----------------------------------------------------------------------------------------------------|----------------------------------------------------------------------------------------------------|-------------------------------------------------|------------------|---------------------------------------------------------|
|                                                                                                    | Article Talk                                                                                                    | Read E                                                                                                    | dit View history                                | Search Wikipedia | ٩                                                       |
| WIKIPEDIA<br>The Free Encyclopedia                                                                                                    | Melencolia I                                                                                                    |                                                                                                    |                                                 |                  |                                                         |
| Main page<br>Contents<br>Current vents<br>Random article<br>About Widgedia<br>Contribute<br>Donate<br>Contribute<br>Heip<br>Contribute<br>Heip<br>Contribute<br>Heip<br>Updaaf file<br>Updaaf file<br>Tools<br>Wata Tinks here<br>Research Anages<br>Spacial pages<br>Permanent link<br>Page Information<br>Cite this page | From Wikipedia, the free encyclopedia<br>Melencolia IIs a 1514 engraving by the German Renais<br>Drier. The print's contral subject is an enigmatic and glo<br>figure thought to be a personfication of melancholia. Ho<br>hand, she stares past the busy scene in front of her. The<br>symbols and tools associated with craft and expenty, ir<br>hourglass, weighing sceles, a hand plane, a claw hamm<br>objects relate to alchemy, geometry or numerology. Beh<br>structure with an embedded magic square, and a ladder<br>frame. The sky contains a rainbow, a comet or planet, and<br>bearing the text that has become the print's title.<br>Dürer's engraving is one of the most well-known extant (<br>despite a vast art-historical literature, it has resisted any<br>interpretation. Dürer may have associated melancholia v<br>activity? <sup>21</sup> the woman may be a representation of a Musi<br>but fearful that it will not return. As such, Dürer may have<br>as a veide self-portrai. Other and historias each figuri<br>nature of beauty or the value of artistic creativity in light to<br>a purposely obscure work that highlights the limitatior<br>symbolic art.<br>The art historian Erwin Panofsky, whose writing on the p | amy winged fema<br>ding her head in 1<br>area is strewn wi<br>cluding an<br>with the stress of the stress<br>of the stress of the stress<br>d a bat-like creat<br>d a bat-like creat<br>d a b | e er<br>h l l l l l l l l l l l l l l l l l l l | Melencolia 1     |                                                         |
| Question: Just hov                                                                                                    | v does the etching discusse                                                                                                    | a here i                                                                                                    | eiate t                                         | o Albrecht Du    | rer                                                     |
| SOME RIGHER SERVED                                                                                                    | ©: Michael Kohlhase                                                                                                    |                                                                                                    | 403                                             |                  | FRIEDRICH-ALEXANDER<br>UNIVERSITÄT<br>ERLANGEN-NÜRNBERG |

We collect the properties of the various approaches to documenting cultural artefacts to see how to proceed.

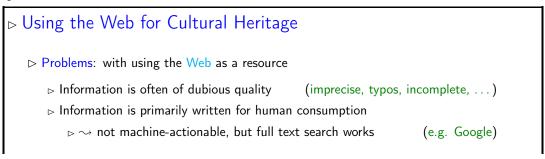

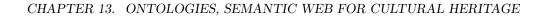

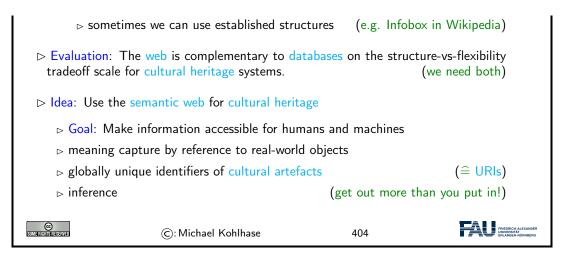

## 13.3 The Semantic Web

302

In this Section we will introduce the "Semantic Web". That tries to transform the "World Wide Web" from a human-understandable web of multimedia documents into a "web of machine-understandable data". In this context, "machine-understandable" means that machines can draw inferences from data they have access to, so that they can make use of the knowledge that is implicit – i.e. not explicitly stated, but can be derived from other information (by humans) – in the web.

We will now define the term semantic web and discuss the pertinent ideas involved. There are two central ones, we will cover here:

- Information and data come in different levels of explicitness; this is usually visualized by a "ladder" of information.
- if information is sufficiently machine-understandable, then we can automate drawing conclusions

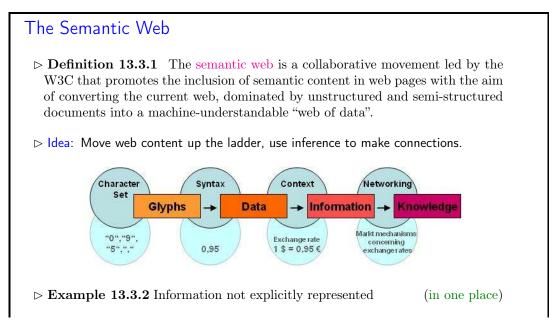

#### 13.3. THE SEMANTIC WEB

| Query: Who              | was US president when Barak Obs                                    | ama was born?      |                                                     |  |  |  |  |
|-------------------------|--------------------------------------------------------------------|--------------------|-----------------------------------------------------|--|--|--|--|
| <b>Google:</b> <i>E</i> | Google: BIRTH DATE: August 04, 1961                                |                    |                                                     |  |  |  |  |
| Query: Who              | was US president in 1961?                                          |                    |                                                     |  |  |  |  |
| Google: Pres            | ident: Dwight D. Eisenhower []                                     | John F. Kennedy (s | starting Jan. 20.)                                  |  |  |  |  |
|                         | terstand the text and combine the more than just text $\sim$ seman |                    | 0                                                   |  |  |  |  |
| SOME FIGHTISTICES EXVED | ©: Michael Kohlhase                                                | 405                | THEORICH ALLXANDER<br>DEWENDER<br>ERLANGEN NÜRNBERG |  |  |  |  |

The term "Semantic Web" was coined by Tim Berners Lee in analogy to <u>semantic networks</u>, only applied to the world wide web. And as for <u>semantic networks</u>, where we have inference processes that allow us the recover information that is not explicitly represented from the network (here the world-wide-web).

To see that problems have to be solved, to arrive at the "Semantic Web", we will now look at a concrete example about the "semantics" in web pages. Here is one that looks typical enough.

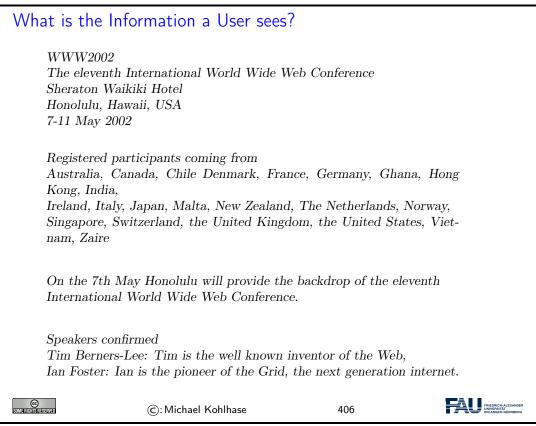

But as for semantic networks, what you as a human can see ("understand" really) is deceptive, so let us obfuscate the document to confuse your "semantic processor". This gives an impression of what the computer "sees".

# What the machine sees

 $\mathcal{T}_{\texttt{I}}^{\texttt{I}}_{\texttt{I}} = \mathbb{I}_{\texttt{I}}^{\texttt{I}}_{\texttt{I}} = \mathbb{I}_{\texttt{I}}^{\texttt{I}}_{\texttt{I}}^{\texttt{I}}}_{\texttt{I}}^{\texttt{I}}}_{\texttt{I}}^{\texttt{I}}}_{\texttt{I}}^{\texttt{I}}_{\texttt{I}}^{\texttt{I}}}_{\texttt{I}}^{\texttt{I}}_{\texttt{I}}^{\texttt{I}}}_{\texttt{I}}^{\texttt{I}}_{\texttt{I}}^{\texttt{I}}}_{\texttt{I}}^{\texttt{I}}_{\texttt{I}}^{\texttt{I}}_{\texttt{I}}^{\texttt{I}}}_{\texttt{I}}^{\texttt{I}}_{\texttt{I}}^{\texttt{I}}}_{\texttt{I}}^{\texttt{I}}}_{\texttt{I}}^{\texttt{I}}}_{\texttt{I}}^{\texttt{I}}}_{\texttt{I}}^{\texttt{I}}}_{\texttt{I}}^{\texttt{I}}_{\texttt{I}}^{\texttt{I}}}_{\texttt{I}}^{\texttt{I}}_{\texttt{I}}^{\texttt{I}}}_{\texttt{I}}^{\texttt{I}}_{\texttt{I}}^{\texttt{I}}}_{\texttt{I}}^{\texttt{I}}}_{\texttt{I}}^{\texttt{I}}}_{\texttt{I}}^{\texttt{I}}}_{\texttt{I}}^{\texttt{I}}}_{\texttt{I}}^{\texttt{I}}}_{\texttt{I}}^{\texttt{I}}^{\texttt{I}}}_{\texttt{I}}^{\texttt{I}}}_{\texttt{I}}^{\texttt{I}}}_{\texttt{I}}^{\texttt{I}}}_{\texttt{I}}^{\texttt{I}}}_{\texttt{I}}^{\texttt{I}}}_{\texttt{I}}^{\texttt{I}}_{\texttt{I}}^{\texttt{I}}}_{\texttt{I}}^{\texttt{I}}_{\texttt{I}}^{\texttt{I}}}_{\texttt{I}}^{\texttt{I}}_{\texttt{I}}^{\texttt{I}}}_{\texttt{I}}^{\texttt{I}}_{\texttt{I}}^{\texttt{I}}}_{\texttt{I}}^{\texttt{I}}}_{\texttt{I}}^{\texttt{I}}}_{\texttt{I}}^{\texttt{I}}}_{\texttt{I}}^{\texttt{I}}}_{\texttt{I}}^{\texttt{I}}}_{\texttt{I}}^{\texttt{I}}^{\texttt{I}}}_{\texttt{I}}^{\texttt{I}}}_{\texttt{I}}^{\texttt{I}}}_{\texttt{I}}^{\texttt{I}}}_{\texttt{I}}^{\texttt{I}}}_{\texttt{I}}^{\texttt{I}}}_{\texttt{I}}^{\texttt{I}}}_{\texttt{I}}^{\texttt{I}}_{\texttt{I}}^{\texttt{I}}}_{\texttt{I}}^{\texttt{I}}^{\texttt{I}}}_{\texttt{I}}^{\texttt{I}}^{\texttt{I}}}_{\texttt{I}}^{\texttt{I}}^{\texttt{I}}}_{\texttt{I}}^{\texttt{I}}^{\texttt{I}}}_{\texttt{I$ 

#### 304 CHAPTER 13. ONTOLOGIES, SEMANTIC WEB FOR CULTURAL HERITAGE

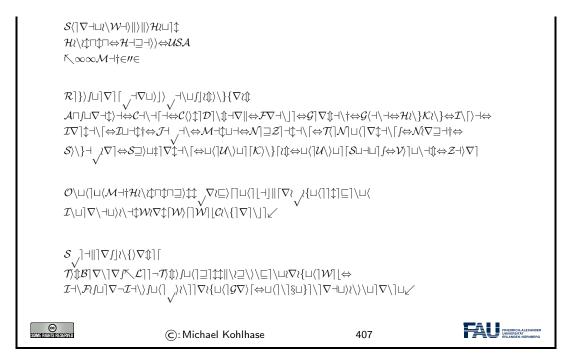

Obviously, there is not much the computer understands, and as a consequence, there is not a lot the computer can support the reader with. So we have to "help" the computer by providing some meaning. Conventional wisdom is that we add some semantic/functional markup. Here we pick XML without loss of generality, and characterize some fragments of text e.g. as dates.

| Solution: XML          | markup with "meaning                                                                                                    | ngful" Tags |                                                                    |
|------------------------|----------------------------------------------------------------------------------------------------|-------------|--------------------------------------------------------------------|
|                        | $\begin{split} & \in \mathscr{U} \in \\ & \nabla \langle \neg \sqcup \rangle \langle \neg \downarrow \mathcal{W} \rangle \nabla \downarrow [\mathcal{W} \rangle [] \mathcal{W} ] [\mathcal{C} \rangle \langle ] \nabla \\ & \sqcup \langle \mathcal{W} \neg \downarrow \rangle \  \rangle \  \rangle \mathcal{H} \rangle \sqcup ] \uparrow \mathcal{H} \rangle \langle \downarrow \uparrow \Box \uparrow \Box \rightarrow \mathcal{H} \dashv \supseteq \\ & \mathcal{A} \dashv \{ \in \mathscr{U} \in \langle / date > \\ & ts > \mathcal{R} ] \} \rangle \int \sqcup ] \nabla ] [ \neg \neg \nabla \sqcup \rangle ] \rangle \neg \neg \langle \sqcup \int ] \mathcal{U} \\ & \uparrow \neg [ \neg \leftrightarrow \mathcal{C} \langle \rangle \downarrow ] \mathcal{D} ] \langle \downarrow \neg \nabla \Vert \leftrightarrow \mathcal{F} \nabla \dashv \backslash ] \Rightarrow \\ & \diamond \mathcal{J} \dashv \neg \langle \neg \mathcal{M} \dashv \Box \sqcup \dashv \Rightarrow \mathcal{N} ] \supseteq \mathcal{Z} ] \dashv \downarrow \dashv \\ & \diamond \sqcup \downarrow ] \nabla \downarrow \dashv [ \leftrightarrow \cup \langle ] \mathcal{U} \rangle \sqcup ] [\mathcal{K} \rangle \backslash \} [ \wr \downarrow \leftrightarrow \sqcup \downarrow ] \end{split}$ | ]           | {∇⊒⊣†⇔<br>∖-tĵ⇔ <i>Z</i> ⊣}∇]<br>]]¢]⊑]\⊔⟨ <i>I</i> \↖<br>speaker> |
|                        | V                                                                                                    |             |                                                                    |
| SUMI FRISTING RESERVED | ©: Michael Kohlhase                                                                                                    | 408         | FREDRICK ALEXANCER<br>UNVERSITAT<br>ERLANGEN-NÜRINGERG             |

But does this really help? Is conventional wisdom correct?

What can we do with this?

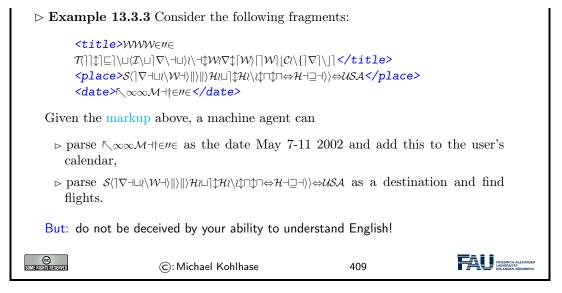

To understand what a machine can understand we have to obfuscate the markup as well, since it does not carry any intrinsic meaning to the machine either.

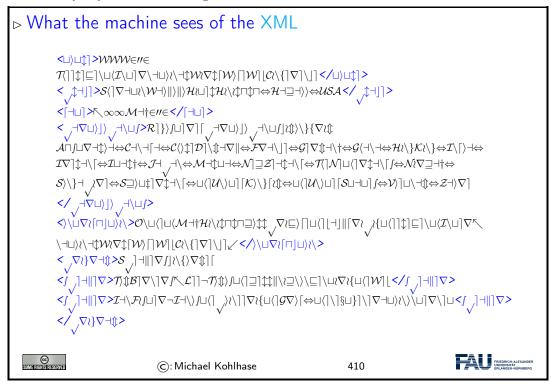

So we have not really gained much either with the markup, we really have to give meaning to the markup as well, this is where techniques from semenatic web come into play.

To understand how we can make the web more semantic, let us first take stock of the current status of (markup on) the web. It is well-known that world-wide-web is a hypertext, where multimedia documents (text, images, videos, etc. and their fragments) are connected by hyperlinks. As we have seen, all of these are largely opaque (non-understandable), so we end up with the following situation (from the viewpoint of a machine).

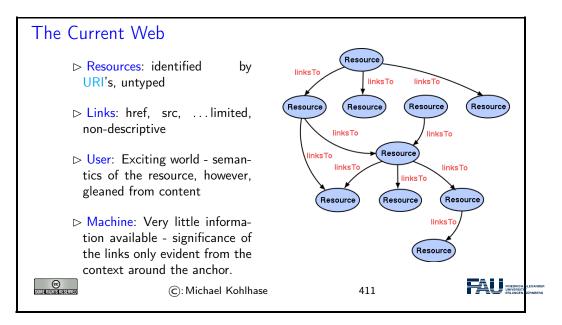

Let us now contrast this with the envisioned semantic web.

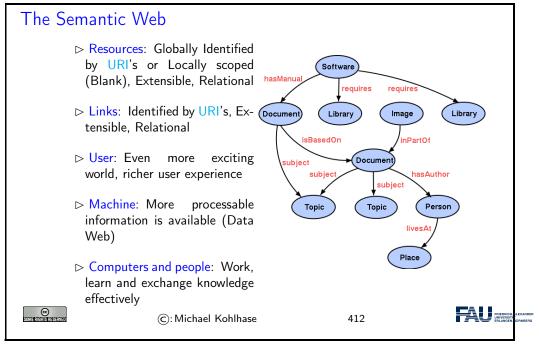

Essentially, to make the web more machine-processable, we need to classify the resources by the concepts they represent and give the links a meaning in a way, that we can do inference with that.

The ideas presented here gave rise to a set of technologies jointly called the "semantic web", which we will now summarize before we return to our logical investigations of knowledge representation techniques.

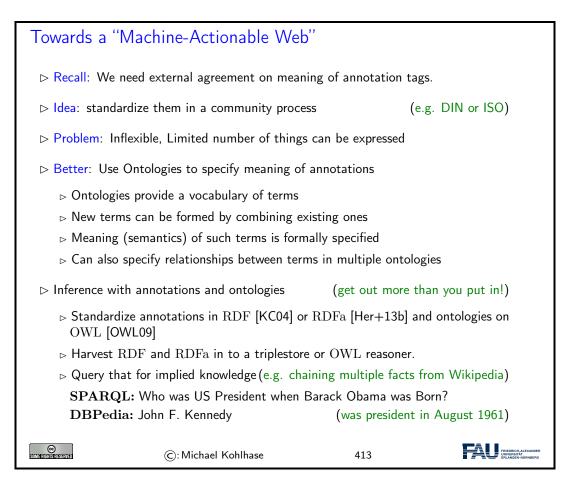

## 13.4 Semantic Networks and Ontologies

To get a feeling for ontologies and how they enable the "machine-actionable web" and how that helps us in DH, we take a look at "semantic networks", which are an early form of ontologies. They allow us to explain many of the basic functionalities of the "semantic web" without getting too much into details of the technologies involved. We will preview that at the end of this section and go into details in Section 13.6.

Semantic networks are a very simple way of arranging knowledge about objects and concepts and their relationships in a graph.

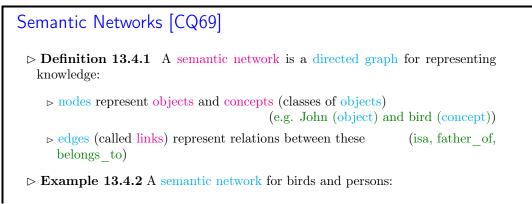

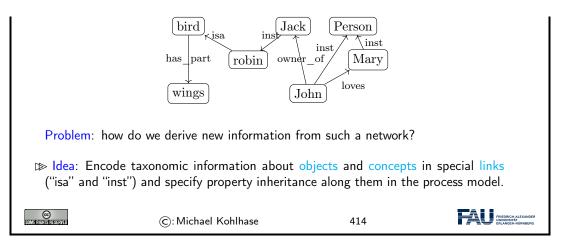

Even though the network in Example 13.4.2 is very intuitive (we immediately understand the concepts depicted), it is unclear how we (and more importantly a machine that does not associate meaning with the labels of the nodes and edges) can draw inferences from the "knowledge" represented.

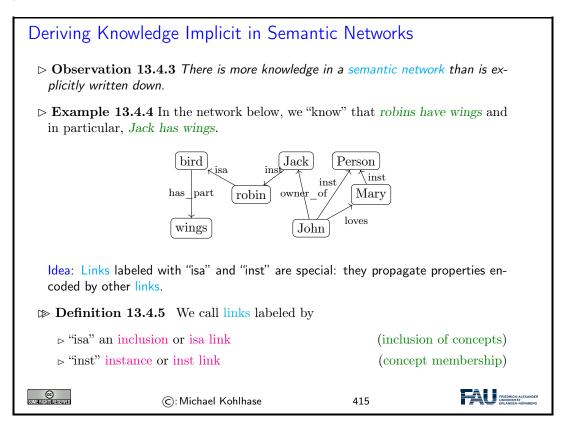

We now make the idea of "propagating properties" rigorous by defining the notion of derived relations, i.e. the relations that are left implicit in the network, but can be added without changing its meaning.

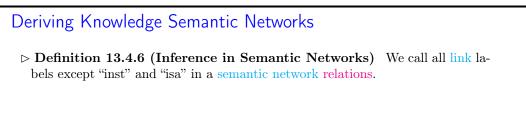

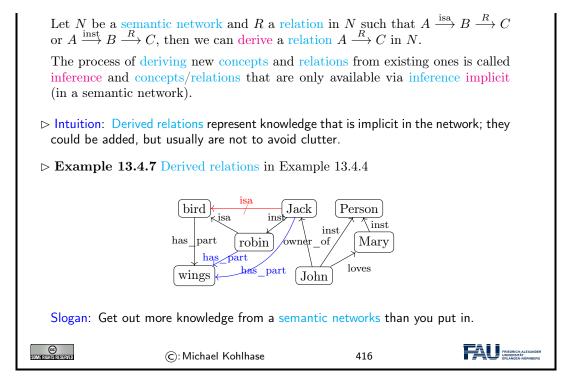

Note that Definition 13.4.6 does not quite allow to derive that *Jack is a bird* (did you spot that "isa" is not a relation that can be inferred?), even though we know it is true in the world. This shows us that that inference in semantic networks has be to very carefully defined and may not be "complete", i.e. there are things that are true in the real world that our inference procedure does not capture.

Dually, if we are not careful, then the inference procedure might derive properties that are not true in the real world – even if all the properties explicitly put into the network are. We call such an inference procedure "unsound" or "incorrect".

These are two general phenomena we have to keep an eye on.

Another problem is that semantic nets (e.g. in in Example 13.4.2) confuse two kinds of concepts: individuals (represented by proper names like *John* and *Jack*) and concepts (nouns like *robin* and *bird*). Even though the isa and inst link already acknowledge this distinction, the "has\_part" and "loves" relations are at different levels entirely, but not distinguished in the networks.

#### ▷ Terminologies and Assertions

- ▷ Remark 13.4.8 We should distinguish concepts from objects.
- $\triangleright$  **Definition 13.4.9** We call the subgraph of a semantic network N spanned by the isa links and relations between concepts the terminology (or TBox, or the famous Isa-Hierarchy) and the subgraph spanned by the inst links and relations between objects, the assertions (or ABox) of N.
- $\triangleright$  Example 13.4.10 In this network we keep objects concept apart notationally:

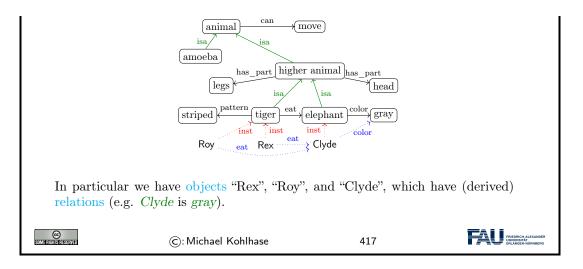

But there are severe shortcomings of semantic networks: the suggestive shape and node names give (humans) a false sense of meaning, and the inference rules are only given in the process model (the implementation of the semantic network processing system).

This makes it very difficult to assess the strength of the inference system and make assertions e.g. about completeness.

| Limitations of Se                                                                         | emantic Networks                                                                                                    | 5                                                                                                |  |  |
|-------------------------------------------------------------------------------------------|----------------------------------------------------------------------------------------------------|--------------------------------------------------------------------------------------------------|--|--|
| $\triangleright$ What is the meaning of a link?                                           |                                                                                                    |                                                                                                  |  |  |
|                                                                                           | <ul> <li>▷ link labels are very suggestive (misleading for humans)</li> <li>▷ meaning of link types defined in the process model (no denotational semantics)</li> </ul> |                                                                                                  |  |  |
| Problem: No distinction of optional and defining traits                                   |                                                                                                    |                                                                                                  |  |  |
| $\implies$ <b>Example 13.4.11</b> Consider a robin that has lost its wings in an accident |                                                                                                    |                                                                                                  |  |  |
|                                                                                           | bird $\xrightarrow{\text{has}\_\text{part}}$ wings<br>$\uparrow$ isa<br>robin<br>$\uparrow$ inst<br>jack                                                                | bird $\xrightarrow{\text{has}\_part}$ wings<br>$\uparrow$ isa<br>robin<br>$\uparrow$ just<br>joe |  |  |
| "Cancel-links" have been proposed, but their status and process model are de-<br>batable. |                                                                                                    |                                                                                                  |  |  |
| COMERCIAN RESERVED                                                                        | ©: Michael Kohlhase                                                                                                    | 418                                                                                              |  |  |

To alleviate the perceived drawbacks of semantic networks, we can contemplate another notation that is more linear and thus more easily implemented: function/argument notation.

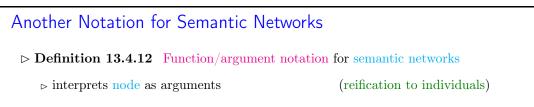

#### 13.4. SEMANTIC NETWORKS AND ONTOLOGIES

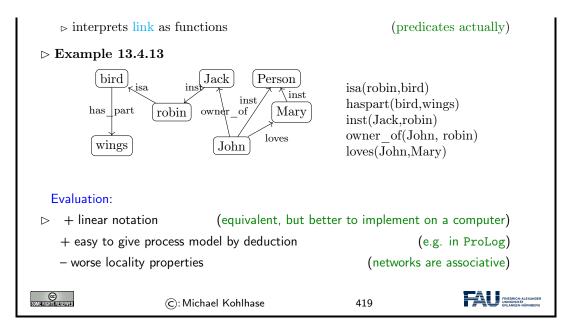

Indeed the function/argument notation is the immediate idea how one would naturally represent semantic networks for implementation.

This notation has been also characterized as subject/predicate/object triples, alluding to simple (English) sentences. This will play a role in the "semantic web" later.

The next slide is a bit outside of the scope of IWGS, but we want to go into this anyway.

We have been talking about the "procedural model" of a semantic network, which essentially specifies the inference algorithm that derives new knowledge in a network. There is an alternative to this: we can map the network language – function/argument notation for networks is an essential step for this – in to a known language with an inference system. We call this kind of a mapping a "denotational semantics", here into a language called first-order logic.

Building on the function/argument notation from above, we can now give a formal semantics for semantic network: we translate them into first-order logic and use the semantics of that.

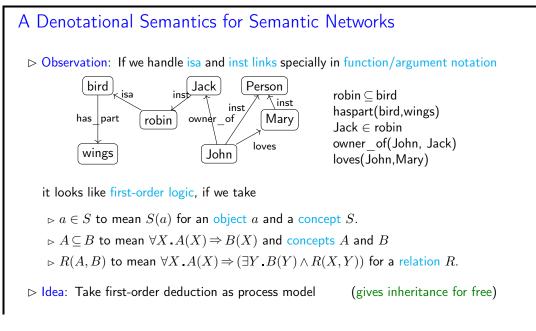

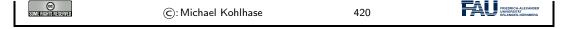

312

Indeed, the semantics induced by the translation to first-order logic, gives the intuitive meaning to the semantic networks. Note that this only holds only for the features of semantic networks that are representable in this way, e.g. the "cancel links" shown above are not (and that is a feature, not a bug).

But even more importantly, the translation to first-order logic gives a first process model: we can use first-order inference to compute the set of inferences that can be drawn from a semantic network.

Based on the intuitions from semantic networks we can now come to general (Semantic Web) ontologies.

| What is an Ontology                                                                                                    |  |  |  |  |
|----------------------------------------------------------------------------------------------------|--|--|--|--|
| ▷ Definition 13.4.14 An ontology is a formal model of (an aspect of) the world.<br>It                                                           |  |  |  |  |
| ▷ introduces a vocabulary for the objects, concepts, and relations of a given domain,                                                           |  |  |  |  |
| ⊳ specifies intended meaning of vocabulary in a description logic using                                                                         |  |  |  |  |
| $\triangleright$ a set of axioms describing structure of the model                                                                              |  |  |  |  |
| $\triangleright$ a set of facts describing some particular concrete situation                                                                   |  |  |  |  |
| The vocabulary together with the collection of axioms is often called a terminology (or TBox) and the collection of facts an ABox (assertions). |  |  |  |  |
| In addition to the represented axioms and facts, the description logic determines<br>a number of derived ones.                                  |  |  |  |  |
| ▷ <b>Definition 13.4.15</b> A vocabulary often includes names for classes and relationships (also called concepts, and properties).             |  |  |  |  |
| $\triangleright$ Remark 13.4.16 If the description logic has a reasoner, we can automatically                                                   |  |  |  |  |
| $\triangleright$ detect inconsistent axiom systems                                                                                              |  |  |  |  |
| $\triangleright$ compute class membership and taxonomies.                                                                                       |  |  |  |  |
| ©: Michael Kohlhase 421                                                                                                    |  |  |  |  |

There is a whole collection of standardized languages and interoperable systems that facilitate dealing with (very large) ontologies in practice. We will only give a summary preview here, leaving the detailed discussion to Section 13.6.

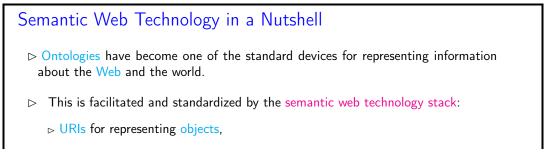

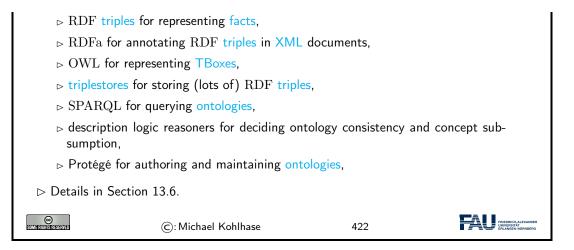

Indeed, this list can be read as a technology roadmap for the WissKI system. We have already seen the most of the concepts in Section 13.4, we will discuss the technologies in Section 13.6, but first we will have a look at the CIDOC CRM ontology that is used in WissKI.

### 13.5 CIDOC CRM: An Ontology for Cultural Heritage

We have seen that databases are not the only choice for representing data about cultural heritage. Indeed, the WissKI system chooses ontologies as a basis for representation and querying.

To ensure interoperability, WissKI is based on the ISO-standardized CIDOC CRM ontology, which we will now introduce and explore.

Now, we can instantiate what we have learned about ontology-based information systems to cultural heritage disciplines. We collect all the bits and pieces and hint at the technologies (details in Section 13.6).

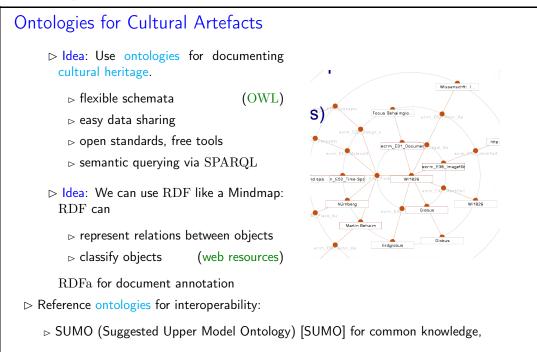

## CHAPTER 13. ONTOLOGIES, SEMANTIC WEB FOR CULTURAL HERITAGE

| FOAF (Friend-of-a-Friend) [FOAF14] for persons and relations, |                     |     |  |  |
|---------------------------------------------------------------|---------------------|-----|--|--|
| ▷ CIDOC CRM for documentation of cultural heritage. (up next) |                     |     |  |  |
| ©<br>Some fights reserved                                     | ©: Michael Kohlhase | 423 |  |  |

So let us look at the CIDOC CRM ontology in more detail. It has been developed by the Documentation Committee of the ICOM (International Council of Museums) over more than 20 years and has been standardized by the ISO. Even more importantly for our purposes here, the CIDOC CRM has been implemented in the OWL format, which gives us the use of the semantic web technology stack.

| CIDOC CRM (Conceptual Reference Model)                                                                                                    |  |  |  |  |
|----------------------------------------------------------------------------------------------------|--|--|--|--|
| ▷ Definition 13.5.1 CIDOC CRM provides an extensible ontology for concepts<br>and information in cultural heritage and museum documentation. It is the<br>international standard (ISO 21127:2014) for the controlled exchange of cultural<br>heritage information. The central classes include |  |  |  |  |
| $\triangleright$ space-time specified by title/identifier, place, era/period, time-span, and relationship to persistent items                                                                                                    |  |  |  |  |
| ▷ events specified by title/identifier, beginning/ending of existence, partici-<br>pants (people, either individually or in groups), creation/modification of<br>things (physical or conceptional), and relationship to persistent items                                                       |  |  |  |  |
| ▷ material things specified by title/identifier, place, the information object the<br>material thing carries, part-of relationships, and relationship to persistent<br>items                                                                                                    |  |  |  |  |
| ▷ immaterial things specified by title/identifier, information objects (proposi-<br>tional or symbolic), conceptional things, and part-of relationships                                                                                                    |  |  |  |  |
| $\triangleright$ Definition 13.5.2 Erlangen CRM/OWL implements CIDOC CRM in OWL                                                                                                    |  |  |  |  |
| Details about CIDOC CRM can be found at [CC] and about Erlangen CRM/OWL at [ECRMb; ECRMa].                                                                                                    |  |  |  |  |
| ©: Michael Kohlhase 424                                                                                                    |  |  |  |  |

One of the advantages of having CIDOC CRM in OWL is that we can use semantic web technologies to deal with it. Here we use one of the practically most important tools: Protégé.

| ▷ Protege, an IDE for Ontology Development                                                                                               |
|----------------------------------------------------------------------------------------------------|
| ▷ Definition 13.5.3 Protégé [Pro] is an integrated development environment<br>for ontologies represented in the OWL family. It comprises |
| $\triangleright$ a visual user interface for exploring and editing ontologies,                                                           |
| $\triangleright$ a inference component to ensure ontology consistency and minimality,                                                    |
| $\triangleright$ a facility for querying the loaded ontologies.                                                                          |
| ▷ Example 13.5.4 (CIDOCCRM in Protege)                                                                                                   |

| Ontology IRI http://erlangen-crm.org/170309/                        |     | Ontology metrics:                    | 218            |
|---------------------------------------------------------------------|-----|--------------------------------------|----------------|
| Ontology IRI http://erlangen-crm.org/170309/                        |     | Metrics                              |                |
| ogy Version IRI e.g. http://erlangen-crm.org/170309/1.0.0           | )   | Axiom                                | 2543           |
|                                                                     |     | Logical axiom count                  | 1151           |
| itions 🛨                                                            |     | Declaration axioms count             | 399            |
| fs:label [language: en]                                             | 801 | Class count<br>Object property count | 89<br>298      |
| langen CRM / OWL                                                    |     | Data property count                  | 13             |
| fs:comment [language: en]                                           | 80  | Individual count                     | 0              |
| angelog: <u>https://github.com/erlangen-crm/ecrm/commits/master</u> |     | Annotation Property count            | 4              |
| ogy imports Ontology Prefixes General class axioms                  |     |                                      |                |
| rted ontologies:                                                    |     |                                      | 218            |
| <u>^</u>                                                            |     | Reasoner active 🗹 S                  | how Inferences |
|                                                                     |     |                                      |                |

The backbone of the CIDOC CRM ontology is formed by the concepts (called "classes" in OWL). They form an inheritance hierarchy – of which the top part is shown on the left of the Protégé window below. The ontology provides – usually relatively abstract classes for all objects related to cultural artefacts, their properties, and provenance.

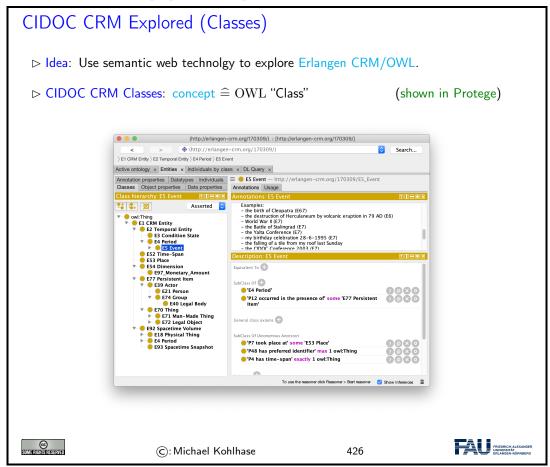

The concepts are complemented by the relations – called "object properties" in OWL.

| CIDOC CR    | M Explored (Re                                                                                     | lations                                    | ;)                                               |                         |                                                        |
|-------------|----------------------------------------------------------------------------------------------------|--------------------------------------------|--------------------------------------------------|-------------------------|--------------------------------------------------------|
|             |                                                                                                    |                                            |                                                  |                         |                                                        |
| ⊳ CIDOC CRI | M Relations: relation                                                                              | ≘ OWL                                      | "Object Prope                                    | rty" (shown ii          | n Protege)                                             |
|             |                                                                                                    |                                            |                                                  | - 、                     | - ,                                                    |
|             |                                                                                                    |                                            |                                                  |                         |                                                        |
|             |                                                                                                    | n-crm.org/170309/) :<br>n-crm.org/170309/) | [http://erlangen-crm.org/170309/]                |                         |                                                        |
|             | < > (http://erlange                                                                                | n-crm.org/170309/)                         |                                                  | Search                  |                                                        |
|             | Active ontology × Entities × Individuals by cla                                                    | ass × DL Query ×                           |                                                  |                         |                                                        |
|             | Annotation properties Datatypes Individuals                                                        |                                            | s — http://erlangen-crm.org/170309               | /P10i_contains          |                                                        |
|             | Classes Object properties Data properties Object property hierarchy: P10 200                       | Annotations Usag                           |                                                  |                         |                                                        |
|             | Asserted O                                                                                         | Annotations: P1                            | u contains                                       |                         |                                                        |
|             |                                                                                                    | rdfs:label [lar<br>P10 contains            | nguage: en]                                      | @×0                     |                                                        |
|             | <ul> <li>P102 is title of</li> <li>P131 identifies</li> <li>P149 identifies</li> </ul>             | skos:notation<br>P10i                      | [type: xsd:string]                               | 080                     |                                                        |
|             | <ul> <li>P48 is preferred identifier of</li> <li>P78 identifies</li> <li>P87 identifies</li> </ul> |                                            |                                                  |                         |                                                        |
|             | P10 contains                                                                                       | Ch DIHEN C                                 | Description: P10 contains                        |                         |                                                        |
|             | P101 had as general use<br>P101 was use of                                                         | Functional                                 | Equivalent To 🕂                                  |                         |                                                        |
|             | P103 was intended for<br>P103 was intention of                                                     | Inverse fur                                | SubProperty Of 🖶                                 |                         |                                                        |
|             | P104 applies to<br>P104 is subject to                                                              | Transitive                                 | subProperty OT                                   |                         |                                                        |
|             | P105 has right on                                                                                  | Symmetric                                  | nverse Of 🕀                                      |                         |                                                        |
|             | ► ■ P105 right held by<br>► ■ P106 forms part of                                                   | Asymmetri                                  | 'P10 falls within'                               | 0000                    |                                                        |
|             | P106 is composed of<br>P107 has current or former membe                                            |                                            | Domains (intersection) 🕀                         |                         |                                                        |
|             | P107 is current or former member<br>P12 occurred in the presence of                                | Irreflexive                                | 😑 'E92 Spacetime Volume'                         | 080                     |                                                        |
|             | P12 was present at<br>P121 overlaps with                                                           |                                            | Ranges (Intersection) 🕀                          |                         |                                                        |
|             | P122 borders with P122 borders with P125 used object of type                                       |                                            | 😑 'E92 Spacetime Volume'                         | 0000                    |                                                        |
|             | P125 was type of object used in<br>P126 employed                                                   |                                            | Disjoint With 🕀                                  |                         |                                                        |
|             | P126 was employed in                                                                               |                                            | SuperProperty Of (Chain) 🕀                       |                         |                                                        |
|             |                                                                                                    |                                            | To use the reasoner click Reasoner > Start reaso | ner 🗹 Show Inferences 🗮 |                                                        |
|             |                                                                                                    |                                            |                                                  |                         |                                                        |
|             |                                                                                                    |                                            |                                                  |                         |                                                        |
|             |                                                                                                    |                                            |                                                  |                         |                                                        |
|             |                                                                                                    |                                            |                                                  |                         |                                                        |
|             |                                                                                                    |                                            |                                                  |                         |                                                        |
|             | ©: Michael Ko                                                                                      | hlhase                                     | 42                                               | 7                       | FRIEDRICH-ALEXANDE<br>UNIVERSITÄT<br>ERLANGEN-NÜRNBERG |

There are also a small number of "data properties", i.e. properties whose values are concrete data like numbers, dates, or strings. They are less interesting structurally, but important in practice as Note that there are also " we will see.

We can summarize the structure of the CIDOC CRM ontology in the following diagram.

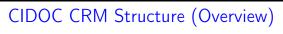

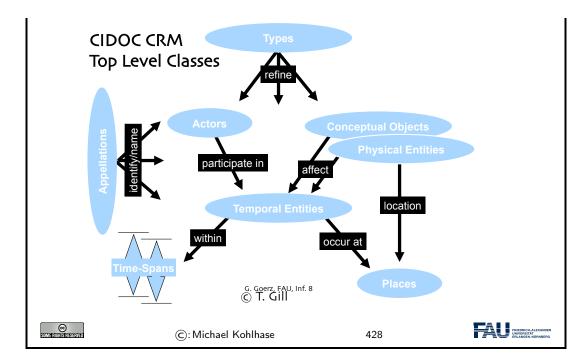

Now that we understand the CIDOC CRM ontology, we look into the process of modeling cultural artefacts.

| CIDOC-CRM Modeling                                                                                   |                 |
|----------------------------------------------------------------------------------------------------|-----------------|
| ▷ This is all good and dandy but how do I concretely model cultu                                     | ural artefacts? |
| ▷ Answer: CIDOC CRM is only a TBox, we add an ABox of object                                         | cts and facts.  |
| ▷ Example 13.5.5 Albrecht Dürer painted Melencolia 1 in Ni<br>We have two units of information here: | irnberg         |
| 1. Albrecht Dürer painted Melencolia 1                                                               |                 |
| 2. this happened in the city of Nürnberg                                                             |                 |
| $\triangleright$ CIDOC CRM modeling decisions; we start with 1. AD painted                           | M 1             |
| 1. A painting $m$ is an "Information Carrier"                                                        | (E84)           |
| 2. It was created in an "Production Event" $q$                                                       | (E12)           |
| 3. $m$ is related to $q$ via the "was produced by" relation                                          | (P108i)         |
| 4. $q$ was "carried out by" a "person" $d$                                                           | (P14 E21)       |
| 5. $d$ "is identified by" an "actor appellation" $a$                                                 | (P131 E82)      |
| 6. $a$ "has note" the string "Albrecht Dürer".                                                       | (P3)            |
| $\triangleright$ CIDOC CRM modeling decisions; continuing with 2. this happed                        | ened in N       |
| 1. A painting $m$ is an "Information Carrier"                                                        | (E84)           |
| 2. It was created in an "Production Event" $q$                                                       | (E12)           |
| 3. $m$ is related to $q$ via the " produced by" relation                                             | (P108i)         |
| 4. $q$ was "took place at" a "place" $p$                                                             | (P7 E53)        |
| 5. $p$ "is identified by" an "place name" $n$                                                        | (P48 E3)        |
|                                                                                                    |                 |

## CHAPTER 13. ONTOLOGIES, SEMANTIC WEB FOR CULTURAL HERITAGE

| 6. $n$ "has note" the string "Nürnberg". |                     | (P3) |                                                       |
|------------------------------------------|---------------------|------|-------------------------------------------------------|
| SOME RUSHIS RESERVED                     | ©: Michael Kohlhase | 429  | FREORICH AL EXANDER<br>INNERSTAT<br>ERLANGEN-NÜRNBERG |

If we look more closely at the objects and relations in Example 13.5.5, we see that

- a typical information unit results in a whole chain of objects connected by ontology relations
- parts of these chains are shared between information units

We address this now and introduce the concept of ontology groups and ontology paths for that.

| CIDOC CRM Modelling (Ontology Paths)                                                                                                    |  |  |  |  |
|----------------------------------------------------------------------------------------------------|--|--|--|--|
| Modeling Albrecht Dürer painted Melencolia 1 in Nürnberg<br>in CIDOC CRM                                                                                                    |  |  |  |  |
| $\underbrace{(m:E84)}_{\text{P108i}} \underbrace{(q:E12)}_{\text{P7}} \underbrace{(q:E21)}_{\text{P7}} \underbrace{(a:E82)}_{\text{P7}} \underbrace{(a:E82)}_{\text{P7}} (a:E82$ |  |  |  |  |
| Note that we need to create the intermediary objects $q$ , $d$ , $a$ , and $n$ .                                                                                                    |  |  |  |  |
| $\triangleright$ Problem: That is a lot of work for something very simple.                                                                                                    |  |  |  |  |
| $\triangleright$ <b>Definition 13.5.6</b> We call sequence of facts $s_i \xrightarrow{p_i} o_i$ , where $s_i = o_{i-1}$ an ontology path and any subtree an ontology group.                                                                                                    |  |  |  |  |
| Problem Reformulated: A simple statement like Albrecht D ürer painted Melen-<br>colia 1 becomes a whole ontology path in CIDOC CRM.                                                                                                    |  |  |  |  |
| But: we can reuse intermediary objects and facts, and need fine-grained models for<br>flexibility.                                                                                                    |  |  |  |  |
| $ ightarrow$ Idea: Maybe systems can take some of the pain out of modeling. ( $\sim$ WissKI)                                                                                                    |  |  |  |  |
| ©: Michael Kohlhase 430                                                                                                    |  |  |  |  |

In Example 13.5.5, we have already seen one of the peculiarities of modeling complex situations in ontologies: the use of events as intermediate objects. This is a general phenomenon when modeling with ontologies, which we have to get used. to

| Event-Oriented Modeling in CIDOC CRM                                                                            |                                     |
|----------------------------------------------------------------------------------------------------|-------------------------------------|
| Observation 13.5.7 Ontologies make it easy to model facts with the e.g. Albrecht Dürer created Melencolia 1 (b) | ransitive verbs,<br>inary relation) |
| > Problem: What about more complex situations with more argument                                                | s? E.g.                             |
| <b>1</b> . Albrecht Dürer $\underline{created}$ Melencolia 1 with an etching needle                             | (ternary)                           |

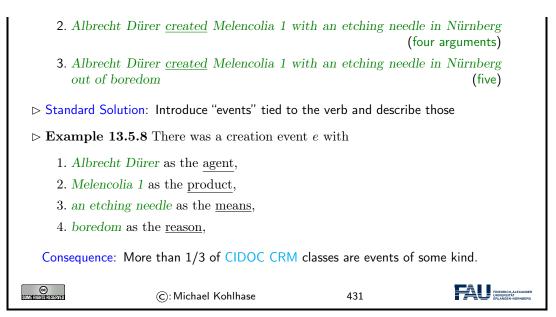

This "event-oriented" thinking is unfamiliar at first and takes practice to become natural. As a rule of thumb one should proceed as in the Melencolia example above. We first identify the "participants" in the situation, if these are more than two, we need to introduce an appropriate event (select from the ones provided by CIDOC CRM) and then connect the event to the object currently under consideration, and all the "participants" to the event.

# 13.6 The Semantic Web Technology Stack

In this Section we discuss how we can apply description logics in the real world, in particular, as a conceptual and algorithmic basis of the "Semantic Web". That tries to transform the "World Wide Web" from a human-understandable web of multimedia documents into a "web of machineunderstandable data". In this context, "machine-understandable" means that machines can draw inferences from data they have access to.

Note that the discussion in this digression is not a full-blown introduction to RDF and OWL, we leave that to [SR14; Her+13a; Hit+12] and the respective W3C recommendations. Instead we introduce the ideas behind the mappings from a perspective of the description logics we have discussed above.

The most important component of the "Semantic Web" is a standardized language that can represent "data" about information on the Web in a machine-oriented way.

| Resource Description Framework                                                                                      |                                        |
|----------------------------------------------------------------------------------------------------|----------------------------------------|
| ▷ Definition 13.6.1 The Resource Description Framework for describing resources on the web. It is an XM by the W3C. |                                        |
| Note: RDF is designed to be read and understood by co<br>displayed to people.                                       | mputers, not to be being<br>(it shows) |
| ▷ Example 13.6.2 RDF can be used for describing<br>WWWeb")                                                          | (all "objects on the                   |

## 320 CHAPTER 13. ONTOLOGIES, SEMANTIC WEB FOR CULTURAL HERITAGE

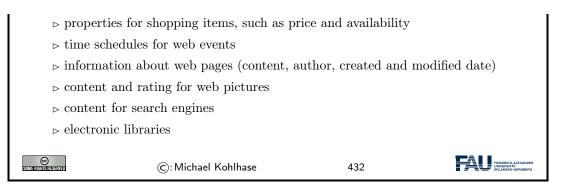

Note that all these examples have in common that they are about "objects on the Web", which is an aspect we will come to now.

"Objects on the Web" are traditionally called "resources", rather than defining them by their intrinsic properties – which would be ambitious and prone to change – we take an external property to define them: everything that has a URI is a web resource. This has repercussions on the design of RDF.

## Resources and URIs $\triangleright$ RDF describes resources with properties and property values. $\triangleright$ RDF uses Web identifiers (URIs) to identify resources. ▷ Definition 13.6.3 A resource is anything that can have a URI, such as http: //www.fau.de. $\triangleright$ Definition 13.6.4 A property is a resource that has a name, such as author or homepage, and a property value is the value of a property, such as Michael Kohlhase or http://kwarc.info/kohlhase. (a property value can be another resource) $\triangleright$ Definition 13.6.5 A RDF statement s (also known as a triple) consists of a resource (the subject of s), a property (the predicate of s), and a property value (the object of s). A set of RDF triples is called an RDF graph. $\triangleright$ Example 13.6.6 Statement: [This slide]<sup>subj</sup> has been [author]<sup>pred</sup>ed by [Michael] Kohlhase]<sup>obj</sup> © C: Michael Kohlhase 433

The crucial observation here is that if we map "subjects" and "objects" to "individuals", and "predicates" to "relations", the RDF statements are just relational ABox statements of description logics. As a consequence, the techniques we developed apply.

Note: Actually, a RDF graph is technically a labeled multigraph, which allows multiple edges between any two nodes (the resources) and where nodes and edges are labeled by URIs.

We now come to the concrete syntax of RDF. This is a relatively conventional XML syntax that combines RDF statements with a common subject into a single "description" of that resource.

XML Syntax for RDF

 $\rhd \operatorname{RDF}$  is a concrete XML vocabulary for writing statements

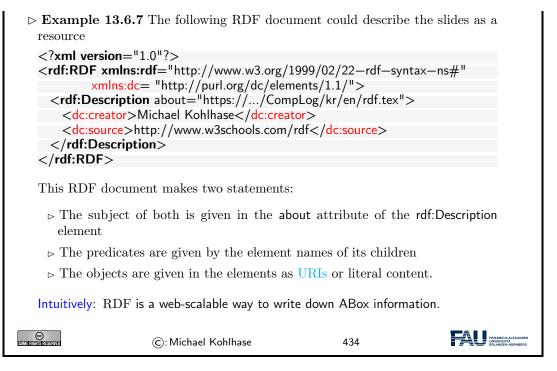

Note that XML namespaces play a crucial role in using element to encode the predicate URIs. Recall that an element name is a qualified name that consists of a namespace URI and a proper element name (without a colon character). Concatenating them gives a URI in our example the predicate URI induced by the dc:creator element is http://purl.org/dc/elements/1.1/creator. Note that as URIs go RDF URIs do not have to be URLs, but this one is and it references (is redirected to) the relevant part of the Dublin Core elements specification [DCM12].

RDF was deliberately designed as a standoff markup format, where URIs are used to annotate web resources by pointing to them, so that it can be used to give information about web resources without having to change them. But this also creates maintenance problems, since web resources may change or be deleted without warning.

RDFa gives authors a way to embed RDF triples into web resources and make keeping RDF statements about them more in sync.

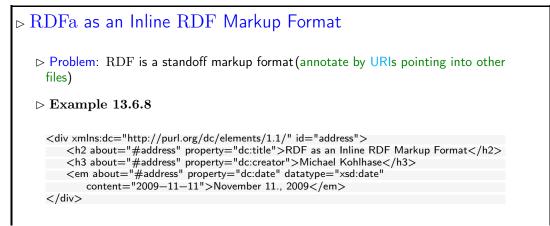

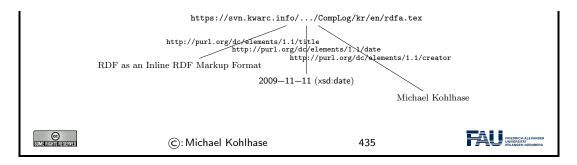

In the example above, the **about** and **property** attribute are reserved by RDFa and specify the subject and predicate of the RDF statement. The object consists of the body of the element, unless otherwise specified e.g. by the **resource** attribute.

Let us now come back to the fact that RDF is just an XML syntax for ABox statements.

| $\operatorname{RDF}$ as an                                                                                                    | ABox Language for the Se                                                                        | emantic We | 0                                                      |
|----------------------------------------------------------------------------------------------------|-------------------------------------------------------------------------------------------------|------------|--------------------------------------------------------|
| ⊳ Idea: RDF                                                                                                    | triples are ABox entries $h \ R \ s$ or $h$ :                                                   | $\varphi.$ |                                                        |
| -                                                                                                    | <b>13.6.9</b> <i>h</i> is the resource for Ian Ho<br>the relation "hasColleague", and $\varphi$ | · · ·      |                                                        |
| <rdf:description about="some.uri/person/ian_horrocks"><br/><rdf:type rdf:resource="http://xmlns.com/foaf/0.1/Person"></rdf:type><br/><hascolleague resource="some.uri/person/uli_sattler"></hascolleague><br/></rdf:description> |                                                                                                 |            |                                                        |
| Idea: Now, v                                                                                                    | we need an similar language for TBo                                                             | oxes       | (based on $\mathcal{A\!C}$ )                           |
| CC<br>Some attentis reserved                                                                                                    | ©: Michael Kohlhase                                                                             | 436        | PREDRICH-ALEXANDER<br>UNIVERSITÄ<br>ERLANGER-AUDINBERD |

In this situation, we want a standardized representation language for TBox information; OWL does just that: it standardizes a set of knowledge representation primitives and specifies a variety of concrete syntaxes for them. OWL is designed to be compatible with RDF, so that the two together can form an ontology language for the web.

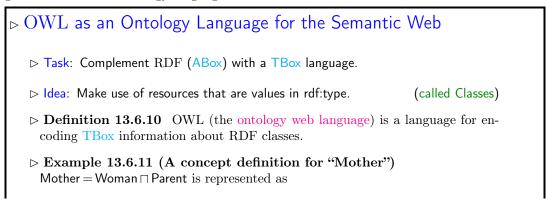

## 13.6. THE SEMANTIC WEB TECHNOLOGY STACK

|                      | XML Syntax                                                                                                    | Functional Syntax                                                                |                                                         |
|----------------------|----------------------------------------------------------------------------------------------------|----------------------------------------------------------------------------------|---------------------------------------------------------|
|                      | <equivalentclasses><br/><class iri="Mother"></class><br/><objectintersectionof><br/><class iri="Woman"></class><br/><class iri="Parent"></class><br/></objectintersectionof><br/></equivalentclasses> | EquivalentClasses(<br>:Mother<br>ObjectIntersectionOf(<br>:Woman<br>:Parent<br>) |                                                         |
|                      |                                                                                                    | )                                                                                |                                                         |
| SOME RIGHTS RESERVED | ©: Michael Kohlhase                                                                                                    | 437                                                                              | FRIEDRICH-ALEXANDER<br>UNIVERSITÄT<br>ERLANGEN-NORNBERG |

But there are also other syntaxes in regular use. We show the functional syntax which is inspired by the mathematical notation of relations.

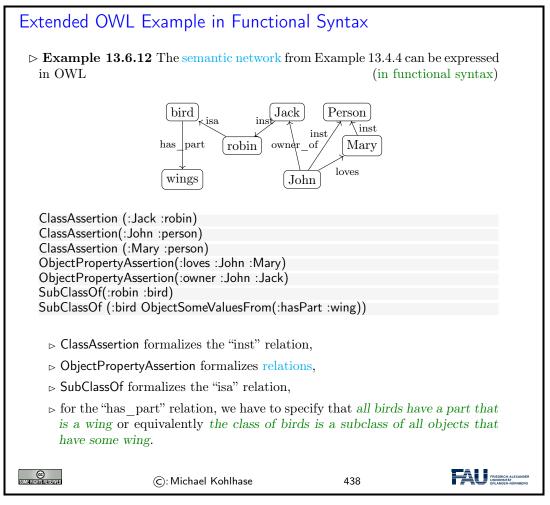

We have introduced the ideas behind using description logics as the basis of a "machine-oriented web of data". While the first OWL specification (2004) had three sublanguages "OWL Lite", "OWL DL" and "OWL Full", of which only the middle was based on description logics, with the OWL2 Recommendation from 2009, the foundation in description logics was nearly universally accepted.

The Semantic Web hype is by now nearly over, the technology has reached the "plateau of productivity" with many applications being pursued in academia and industry. We will not go into these, but briefly instroduce one of the tools that make this work.

| SPARQL an RDF Query language                                                                                                    |
|----------------------------------------------------------------------------------------------------|
| Definition 13.6.13 SPARQL, the "SPARQL Protocol and RDF Query Lan-<br>guage" is an RDF query language, able to retrieve and manipulate data stored<br>in RDF. The SPARQL language was standardized by the World Wide Web<br>Consortium in 2008 [PS08]. |
| $\triangleright$ SPARQL is pronounced like the word "sparkle".                                                                                                    |
| ▷ Definition 13.6.14 A system is called a SPARQL endpoint, iff it answers<br>SPARQL queries.                                                                                                    |
| ▷ Example 13.6.15<br>Query for person names and their e-mails from a triple store with FOAF data.                                                                                                    |
| PREFIX foaf: <http: 0.1="" foaf="" xmlns.com=""></http:> SELECT ?name ?email                                                                                                    |
| WHERE {     ?person <b>a</b> foaf:Person.     ?person foaf:name ?name.     ?person foaf:mbox ?email.                                                                                                    |
| }                                                                                                    |
| ©: Michael Kohlhase 439                                                                                                    |

SPARQL end-points can be used to build interesting applications, if fed with the appropriate data. An interesting – and by now paradigmatic – example is the DBPedia project, which builds a large ontology by analyzing Wikipedia fact boxes. These are in a standard HTML form which can be analyzed e.g. by regular expressions, and their entries are essentially already in triple form: The subject is the Wikipedia page they are on, the predicate is the key, and the object is either the URI on the object value (if it carries a link) or the value itself.

 $SPARQL \text{ Applications: } \mathsf{DBPedia}$ 

## 13.6. THE SEMANTIC WEB TECHNOLOGY STACK

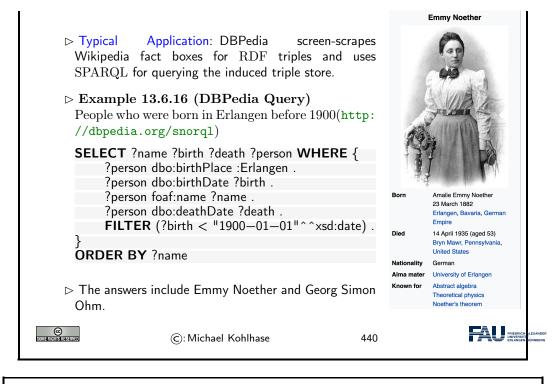

## A more complex DBPedia Query

Demo: DBPedia http://dbpedia.org/snorql/ Query: Soccer players born in a country with more than 10 M inhabitants, who play as goalie in a club that has a stadium with more than 30.000 seats. Answer: computed by DBPedia from a SPARQL query 326

#### CHAPTER 13. ONTOLOGIES, SEMANTIC WEB FOR CULTURAL HERITAGE

| Results: Browse ᅌ Go      |                   |                              |                      |                 |
|---------------------------|-------------------|------------------------------|----------------------|-----------------|
|                           | Reset             |                              |                      |                 |
| SPARQL results:           |                   |                              |                      |                 |
| soccerplayer              | countryOfBirth    | team                         | countryOfTeam        | stadiumcapacity |
| :Abdesslam_Benabdellah 🚱  | :Algeria 🚱        | :Wydad_Casablanca 🗗          | :Morocco 🚱           | 67000           |
| :Airton_Moraes_Michellon  | :Brazil 🕼         | :FC_Red_Bull_Salzburg        | :Austria 🗗           | 31000           |
| :Alain_Gouaméné 🗗         | :lvory_Coast 🚱    | :Raja_Casablanca 🗗           | :Morocco 🕼           | 67000           |
| :Allan_McGregor 🗗         | :United_Kingdom   | :Beşiktaş_J.K. 🗗             | :Turkey 🗗            | 41903           |
| :Anthony_Scribe 🗗         | :France 🛃         | :FC_Dinamo_Tbilisi 🚱         | :Georgia_(country) 🗗 | 54549           |
| :Brahim_Zaari 🖗           | :Netherlands 🕼    | :Raja_Casablanca 🕏           | :Morocco 🕼           | 67000           |
| :Bréiner_Castillo 🗗       | :Colombia 🚱       | :Deportivo_Táchira 🖉         | :Venezuela 🗗         | 38755           |
| :Carlos_Luis_Morales 🗗    | :Ecuador 🕼        | :Club_Atlético_Independiente | :Argentina 🗗         | 48069           |
| :Carlos_Navarro_Montoya 🗗 | :Colombia 🚱       | :Club_Atlético_Independiente | :Argentina 🗗         | 48069           |
| :Cristián_Muñoz 🕼         | :Argentina 🕼      | :Colo-Colo 🖻                 | :Chile 🗗             | 47000           |
| :Daniel_Ferreyra 🗗        | :Argentina 🕼      | :FBC_Melgar                  | :Peru 🖉              | 60000           |
| :David_Bičík 🖻            | :Czech_Republic 🗟 | :Karşıyaka_S.K. 🗗            | :Turkey 🚱            | 51295           |
| :David_Loria 🗗            | :Kazakhstan 🗗     | :Karşıyaka_S.K. 🗗            | :Turkey 🗗            | 51295           |
| :Denys_Boyko 🖗            | :Ukraine 🚱        | :Beşiktaş_J.K. 🗗             | :Turkey 🚱            | 41903           |
| :Eddie_Gustafsson         | :United_States 🚱  | :FC_Red_Bull_Salzburg        | :Austria 🚱           | 31000           |
| :Emilian_Dolha 🚱          | :Romania 🕼        | :Lech_Poznań 🗗               | :Poland 🚱            | 43269           |
| :Eusebio_Acasuzo 🚱        | :Peru 🖗           | :Club_Bolívar 🗗              | :Bolivia 🗗           | 42000           |
| :Faryd_Mondragón 🗗        | :Colombia 🖻       | :Real_Zaragoza 🗗             | :Spain 🗗             | 34596           |
| :Faryd_Mondragón 🚱        | :Colombia 🚱       | :Club_Atlético_Independiente | :Argentina 🚱         | 48069           |
| :Federico_Vilar           | :Argentina 🛃      | :Club_Atlas                  | :Mexico 🗗            | 54500           |
| :Fernando_Martinuzzi 🚱    | :Argentina 🕼      | :Real_Garcilaso              | :Peru 🚱              | 45000           |
| :Fábio_André_da_Silva 🚱   | :Portugal 🕼       | :Servette_FC @               | :Switzerland 🚱       | 30084           |
| :Gerhard_Tremmel 🚱        | :Germany 🚱        | :FC_Red_Bull_Salzburg        | :Austria 🚱           | 31000           |
| :Gift_Muzadzi 🕼           | :United_Kingdom   | :Lech_Poznań 🗗               | :Poland 🖉            | 43269           |
| :Günay_Güvenç 🗗           | :Germany 🚱        | :Beşiktaş_J.K.               | :Turkey 🚱            | 41903           |
|                           | :Portugal         | :C.DPrimeiro_de_Agosto       | :Angola 🕼            | 48500           |
| :Hugo_Marques 🗗           | a onugal 🔤        |                              |                      |                 |

We conclude our survey of the semantic web technology stack with the notion of a triplestore, which refers to the database component, which stores vast collections of ABox triples.

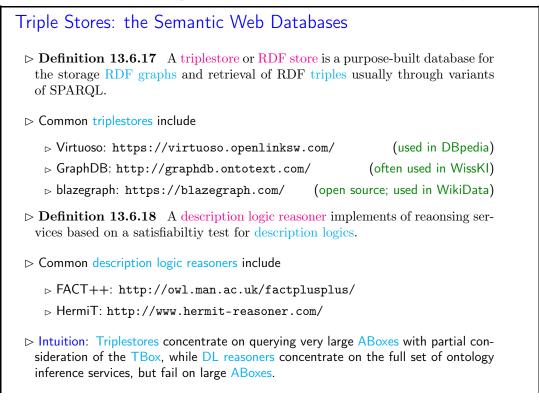

| SOME RIGHTSTERSERVED | ©: Michael Kohlhase | 442 | FREERICH-ALEXANDER<br>UNDERSTATE<br>ERLANGEN-NÜRINDERG |
|----------------------|---------------------|-----|--------------------------------------------------------|
|                      |                     |     |                                                        |

# 13.7 Ontologies vs. Databases

To understand ontologies better and contrast them to database systems to understand their respective possible role in documenting cultural artefacts. We start off with a definition of the concept and components of an ontology.

We will still keep our presentation of the material at a general level without committing to a particular ontology language or system.

We now consolidate our understanding of all these concepts with an example. We build an ontology by first contstructing a TBox and then a corresponding ABox.

| Example: Hogwarts Ontology                                                                                                    |  |  |
|----------------------------------------------------------------------------------------------------|--|--|
| $\triangleright$ <b>Example 13.7.1</b> Axioms describe the structure of the world,                                                                                                    |  |  |
| Class HogwartsStudent = Student and attendsSchool Hogwarts<br>Class: HogwartsStudent ⊑ hasPet only (Owl or Cat or Toad)<br>ObjectProperty: hasPet Inverses: isPetOf                                                                                                    |  |  |
| Class: Phoenix 🖳 isPetOf only Wizard                                                                                                    |  |  |
| $\triangleright$ Example 13.7.2 Facts describe some particular concrete situation,                                                                                                    |  |  |
| Individual: Hedwig                                                                                                    |  |  |
| Types: Owl                                                                                                    |  |  |
| Individual: HarryPotter                                                                                                    |  |  |
| Types: HowgwartsStudent                                                                                                    |  |  |
| Facts: hasPet Hedwig                                                                                                    |  |  |
| Individual: Fawkes                                                                                                    |  |  |
| Types: Phoenix                                                                                                    |  |  |
| Facts: isPetOf Dumbledore                                                                                                    |  |  |
|                                                                                                    |  |  |
| Image: String and String and Str |  |  |

It is very instructive to compare ontologies to databases. There are some similarities induced by the joint intention to represent structured data, but also some important differences, which will play a crucial role in our discussion later on.

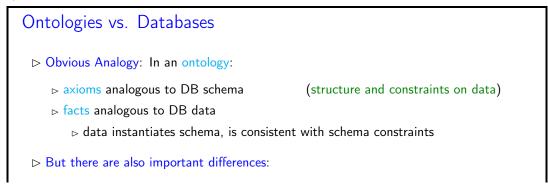

## CHAPTER 13. ONTOLOGIES, SEMANTIC WEB FOR CULTURAL HERITAGE

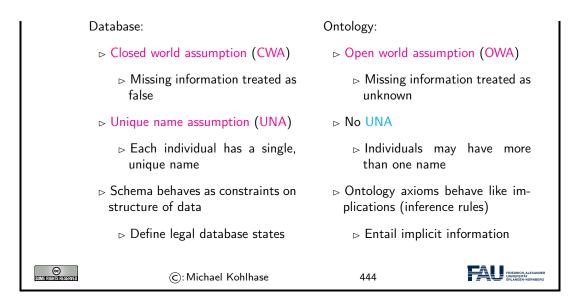

328

Let us elucidate these quite abstract concdepts and differences using a simple example, which we again take from the Hogwarts ontology (see fallback=above).

| DB vs. Ontology by Example (Querying)                                          |
|--------------------------------------------------------------------------------|
| ⊳ Given the Ontology:                                                          |
| Individual: HarryPotter<br>Facts: hasFriend RonWeasley                         |
| hasFriend HermioneGranger<br>hasPet Hedwig                                     |
| Individual: Draco Malfoy                                                       |
| ▷ Query: Is Draco Malfoy a friend of HarryPotter?                              |
| ⊳ DB: No                                                                       |
| ▷ Ontology: Don't Know (OWA: didn't say Draco was not Harry's friend)          |
| ▷ Counting Query: How many friends does Harry Potter have?                     |
| ⊳ DB: 2                                                                        |
| Ontology: at least 1 (No UNA: Ron and Hermione may be 2 names for same person) |
| ▷ How about: if we add                                                         |
| DifferentIndividuals: RonWeasley HermioneGranger                               |
| Ontology: at least 2 (OWA: Harry may have more friends we didn't mention yet)  |
| ▷ And: if we also add                                                          |
| Individual: HarryPotter<br>Types: hasFriend only RonWeasley or HermioneGranger |
| .,,                                                                            |

## 13.7. ONTOLOGIES VS. DATABASES

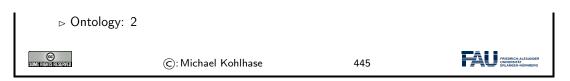

We continue our example with the behavior if we insert new information to the Hogwarts ontology. Again, databases and ontology systems react differently.

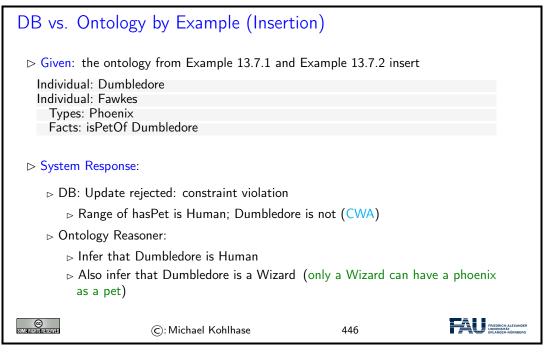

Finally, we come to one of the central disciplines in which to compare databases and ontologybased information systems: query answering. Here we see a crucial difference: ontology queries are semantic, i.e. they take both axioms and facts into account.

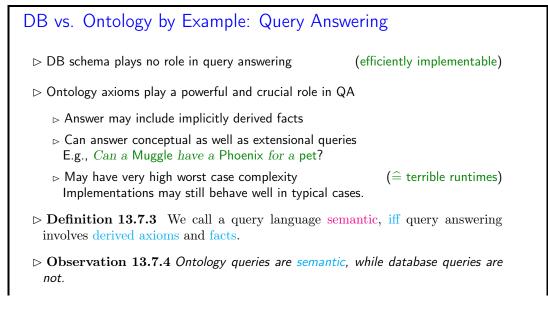

| ©:Michael Kohlhase | 447 | FREDRICH-ALEXANDER<br>DIVERSITATION |
|--------------------|-----|-------------------------------------|
|--------------------|-----|-------------------------------------|

We will now summarize what we have learned about ontology-based information systems.

| Summary: Ontology Based Information Systems                             |  |  |  |
|-------------------------------------------------------------------------|--|--|--|
| ▷ Analogous to relational database management systems<br>Ontology       |  |  |  |
| ⊳ Some important (dis)advantages                                        |  |  |  |
| + (Relatively) easy to maintain and update schema.                      |  |  |  |
| Schema plus data are integrated in a logical theory.                    |  |  |  |
| + Query answers reflect both schema and data                            |  |  |  |
| + Can deal with incomplete information                                  |  |  |  |
| + Able to answer both intensional and extensional queries               |  |  |  |
| - Semantics may be counter-intuitive or even inappropriate              |  |  |  |
| > Open -vs- closed world; axioms -vs- constraints.                      |  |  |  |
| - Query answering much more difficult. (based on logical entailment)    |  |  |  |
| ▷ Can lead to scalability problems.                                     |  |  |  |
| In a nutshell they deliver more valuable answers at cost of efficiency. |  |  |  |
| ©: Michael Kohlhase 448                                                 |  |  |  |

## 13.8 Exercises

## Problem 67 (Evaluation of Semantic Networks)

Using the example from Problem 68, discuss the pros and cons – give two of each - of semantic networks.

Problem 68 (Function/Argument Form of a Semantic Network)

Write the semantic network from Example 13.4.10 in function/argument notation.

## Problem 69 (Semantic Web Technology)

Semantic Web technology comes in two parts, RDF and OWL. Briefly describe their roles in the Semantic Web. How do they relate to  $\mathcal{AC}$ ?

## Problem 70

Install the Protege System from http://protege.stanford.edu/ on your computer and

- 2. use it to represent the following knowledge into an ABox:
  - (a) Vincent is the brother of Cecilia who is George's daughter.
  - (b) Ruth is George's niece and Paul her brother.
  - (c) Frida is George's mother.
- 3. Define a TBox of family relationships (compliant to the common understanding) that is sufficiently rich so that the following relationships can be inferred (discuss the inferences).

## 13.8. EXERCISES

- (a) Paul is Cecilia's cousin.
- (b) Frida is Ruth's and Vincent's grandmother.
- (c) George has a brother or sister.

# Chapter 14

# The WissKI System: A Virtual Research Environment for Cultural Heritage

We will now come to the WissKI system itself, which positions itself as a virtual research environment for cultural heritage. Indeed it is a comprehensive, ontology-based information system for documenting, studying, and presenting our cultural heritage.

Before we go into the technicalities of the WissKI system itself, let us recall the requirements and motivations.

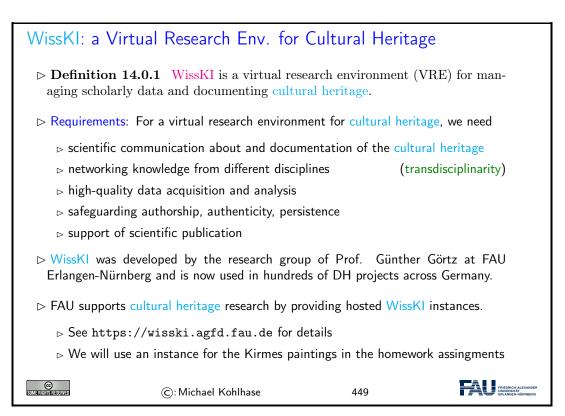

# 14.1 WissKI extends Drupal

The first thing about the WissKI system is that it is realized as an extension of the drupal web content management system, which already provides many of the features (e.g. user management, web authoring, collaboration, ...) a VRE needs to implement.

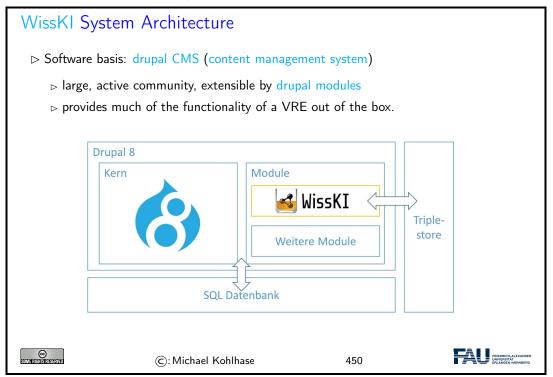

We now give a general overview of the drupal system, and introduce the concepts we need for understanding WissKI system. Naturally, this does now do the drupal WCMS justice. For an introduction we refer readers to [Glaman:d8dc17; Tomlinson:ed8d17] and the drupal web site [drupal:on].

| Drupal: A Web Content Managemt Framework                                                                                                    |  |  |  |  |
|----------------------------------------------------------------------------------------------------|--|--|--|--|
| Definition 14.1.1 Drupal is an open source web content management appli-<br>cation. It combines CMS functionality with knowledge management via RDF. |  |  |  |  |
| Definition 14.1.2 Drupal allows to configure web pages modularly from con-<br>tent blocks, which can be                                              |  |  |  |  |
| <ul><li>▷ static content, i.e. supplied by a module,</li><li>▷ user-supplied content, or</li></ul>                                                   |  |  |  |  |
| $\triangleright$ views, i.e. listings of content fragments from other blocks.                                                                        |  |  |  |  |
| These can be assembled into web pages via a visual interface: the config bar.                                                                        |  |  |  |  |
| ≡ Manage ★ Shortcuts L testuser 🔛 WissKi                                                                                                    |  |  |  |  |
| 🖹 Content 🚠 Structure 🖄 Appearance 🏝 Extend 🔧 Configuration 🤽 People 🗐 Reports <table-cell> Help</table-cell>                                        |  |  |  |  |

## 14.1. WISSKI EXTENDS DRUPAL

| ©: Michael Kohlhase | 451 | FRIEdRICH-ALEXANDER<br>UNVERSITÄT<br>ERLANGEN-KÖRNBERG |
|---------------------|-----|--------------------------------------------------------|
|---------------------|-----|--------------------------------------------------------|

To fortify our intuition about the concepts introduced above, let us try to find them in an existing web page.

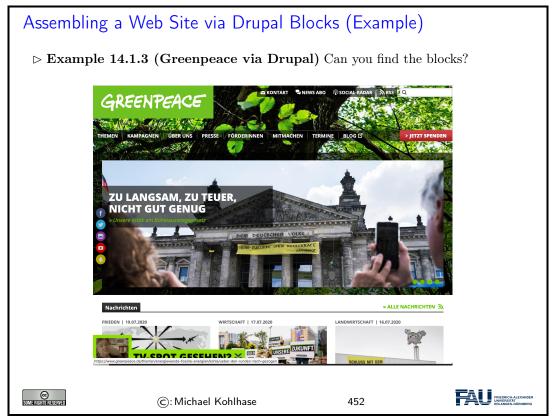

We now come to one of the most important features used in WissKI: drupal is modular and extensible; this allows us to build the features for an ontology-based information system as drupal modules.

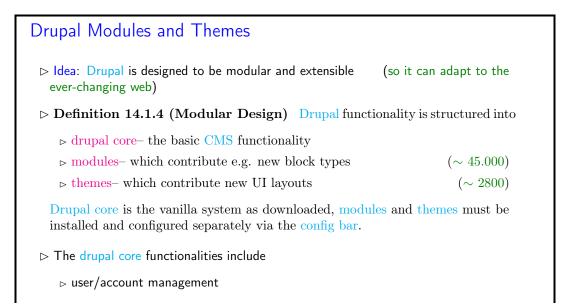

| ⊳ menu ma              | anagement,                        |         |                                                        |
|------------------------|-----------------------------------|---------|--------------------------------------------------------|
| ⊳ RSS feed             | łs,                               |         |                                                        |
| ⊳ taxonom              | у,                                |         |                                                        |
| ⊳ page laye            | out customization (via blocks and | views), |                                                        |
| ⊳ system a             | dministration                     |         |                                                        |
| COMMERCIANTIS REVERVED | ©: Michael Kohlhase               | 453     | FIEDRICH-ALEXANDER<br>UNVERTERTAM<br>ERLANDEN ORINBERO |

This brings us to the central data acquisition subsystem in drupal, which we will use to build our system. Much of the actual data in the drupal system is internally stored in terms of dictionaries: systems of key/value pairs.

| Bundles and Fields in Drupal (D                                                                                                    | ata Entry)                 |
|----------------------------------------------------------------------------------------------------|----------------------------|
| ▷ Definition 14.1.5 Drupal has<br>cial data type called a bundle<br>is essentially a dictionary: it<br>key/value pairs called fields.                          | e, which Inventory number. |
| <ul> <li>▷ bundles can be nested bundles.</li> <li>▷ fields also have data type tion, etc. to support editing</li> <li>▷ drupal presents bundles as</li> </ul> | Arbat: Albrecht Dürer      |
| <ul> <li>▷ HTML lists for reading</li> <li>▷ HTML forms for data entry/</li> </ul>                                                                             | /editing                   |
| ▷ Drupal bundles induce blocks<br>be used for data entry and prese<br>C: Michael Kohlhase                                                                      |                            |

Now we can summarize the WissKI architecture in a simple equation. While this glosses over many of finer points in the system, it is important to keep this in mind for working with the system in practice.

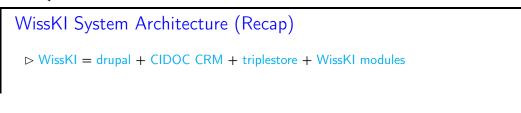

| Drupal                             |                                                               |
|------------------------------------|---------------------------------------------------------------|
| Core                               | Modules                                                       |
|                                    | Third-Party WissKI                                            |
|                                    | CCK OWL/RDF System                                            |
|                                    | Views Discussion System                                       |
|                                    | WikiTools Automatic Text Annotator                            |
|                                    | WysiwygAPI Authority Files Management                         |
|                                    | ImageAPI Import/Export API                                    |
|                                    |                                                               |
|                                    |                                                               |
| Databa                             | se Triple Store                                               |
|                                    |                                                               |
|                                    |                                                               |
|                                    |                                                               |
| Note: Much of WissK                | functionality is configurable via the drupal config bar.      |
| <b>Ξ</b> <u>Manage</u> ★ Shortcuts | 👤 testuser 🛛 🙀 WissKi 💦 🥕 Edit                                |
| Admin menu<br>Content              | Appearance 🏟 Extend 🔧 Configuration 🧏 People 📲 Reports 🕢 Help |
| 1                                  |                                                               |
|                                    | ): Michael Kohlhase 455 FAU Predecion-Alexander               |

# 14.2 Dealing with Ontology Paths: The WissKI Pathbuilder

We now come to what is probably the defining feature of WissKI: the WissKI path builder. It solves the problem that with ontologies, even for simple facts we have to generate entire ontology paths.

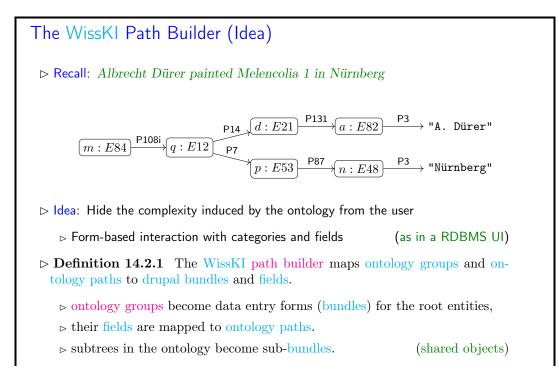

Even though we have introduced all the necessary concepts above, the best way of understanding this is to look at our running example again: the path builder induces a data entry form that allows us to enter a whole set of ontology paths, introducing and sharing intermediary objects along the way.

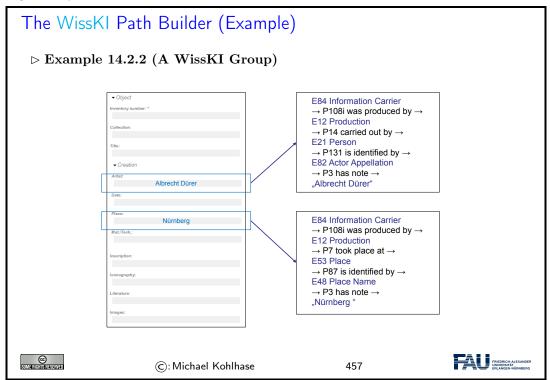

If we look at the data entry form on the left of Example 14.2.2, then we see that we only enter strings, not the objects we mean. So there is the problem of disambiguating which objects that are then linked to some object via CIDOC CRM relations we actually mean with the string.

| xample 14.2.4 | (Referring to Nürnberg)  | (We love tab completion |
|---------------|--------------------------|-------------------------|
|               |                          |                         |
| FUN           | DORT                     |                         |
| Besc          | hreibung / Name:         |                         |
|               | Nü                       | 0                       |
| liegt         | Nürnberg, Dutzendteich   |                         |
|               | Nürnberg                 |                         |
|               | Nürnberg                 |                         |
| G             | EOGRAPHISCHE KOORDINATEN |                         |

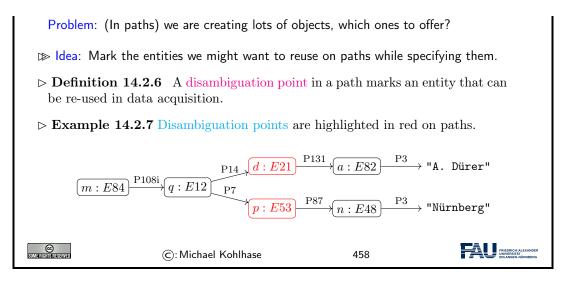

Now we can have a look at how drupal sees (and shows) path builders

| , con y i           | ecifying/Maintaining WissKI Path Builders                                                                                                    |         |                              |             |              |
|---------------------|----------------------------------------------------------------------------------------------------|---------|------------------------------|-------------|--------------|
| Recall              | A WissKI path builder maps ontology groups and onto                                                                                                    | مام     | v natl                       | ns to c     | Irupal       |
|                     | s and fields                                                                                                    | Jiog.   | y pati                       | 15 10 0     | nupai        |
| Dunule              | s and neids.                                                                                                    |         |                              |             |              |
| > Exan              | ple 14.2.8 (Specifying a WissKI Path Builder                                                                                                    | )       |                              |             |              |
|                     |                                                                                                    | /       |                              |             |              |
| TITLE               | ратн                                                                                                    | ENABLED | FIELD TYPE                   | CARDINALITY | OPERATIONS   |
| + Werk              | Group [ecrm:E22_Man-Made_Object ]                                                                                                    |         |                              | Unlimited   | Edit •       |
| + Tite/             | ecrm:E22,,Man-Made,,Object -> ecrm:P102,,has,title -> ecrm:E35,,Title                                                                                                    | 2       | Text (plain)                 | 1           | Edit •       |
| + Verwalter         | ecrm:E22_Man-Made_Object -> ecrm:P50_has_current_keeper -> ecrm:E40_Legal_Body -> ecrm:P1_is_identified_by -> ecrm:E82_Actor_Appellation                                                                                          |         | Text (plain)                 | 1           | Edit •       |
| +<br>Inventarnummer | ecrm:E22_Man-Made,Object -> ecrm:P1,is_identified,by -> ecrm:E42_identifier                                                                                                    |         | Text (plain)                 | 1           | Edit •       |
| + Beziehung         | ecrm:E22_Man-Made_Object -> ecrm:P46i_forms_part_of -> ecrm:E22_Man-Made_Object -> ecrm:P102_has_title -> ecrm:E35_Title                                                                                                    |         | Text (plain)                 | Unlimited   | Edit •       |
| +<br>Herstellung    | Croup [ecrm:E22_Man-Made_Object -> ecrm:P108i_was_produced_by -> ecrm:E12_Production ]                                                                                                    |         |                              | Unlimited   | Edit •       |
| +<br>Hersteller     | ecrm E22_Man-Made_Object -> ecrm P108L_was_produced_by -> ecrm E12_Production -> ecrm P14_carried_out_by -> ecrm E21_Person -> ecrm P131_is_identified_by -> ecrm E82_Actor_Appellation                                           |         | Text (plain)                 | Unlimited   | Edit -       |
| + Datum             | ecrm:E22_Man-Made_Object -> ecrm:P108I_was_produced_by -> ecrm:E12_Production -> ecrm:P4_has_time-span -> ecrm:E52_Time-Span                                                                                                    | 2       | Text (plain)                 | 1           | Edit •       |
| + <i>0</i> /7       | ecrm E22_Man-Made_Object -> ecrm P108L_was_produced_by -> ecrm E12_Production -> ecrm P7_took_place_at -> ecrm E53_Place -> ecrm P1_is_identified_by -> ecrm E44_Place.Appellation                                                |         | Text (plain)                 | Unlimited   | Edit •       |
| +<br>Material       | ecrm E22_Man-Made_Object -> ecrm P108_was_produced_by -> ecrm E12_Production -> ecrm P32_used_general_technique -> ecrm E57_Material -> ecrm P1_Lis_identified_by -> ecrm E75_Conceptual_Object_Appellation                       | •       | Text (plain)                 | Unlimited   | Edit •       |
| ⊕<br>Technik        | ecrm E22_Man-Made_Object -> ecrm E18_Design_or_Procedure -> ecrm E13_production -> ecrm F33_urad_specific_technique -> ecrm E28_Design_or_Procedure -> ecrm F1.js.identified_by-> ecrm E75_Conceptual_Object_Appellation          |         | Text (plain)                 | Unlimited   | Edit •       |
| ⊕<br>Kommentar      | ecrm E22, Man-Made, Object -> ecrm #128Ux, subject, of -> ecrm E31, Document                                                                                                    | •       | Text<br>(formatted,<br>long) | 1           | Edit         |
| 🕂 Abbildung         | $ecrm E22\_Man-Made\_Object \rightarrow ecrm F138\_has\_representation \rightarrow ecrm E36\_Visual\_tem \rightarrow ecrm F1\_is\_identified\_by \rightarrow ecrm E31\_Contact\_Foint (Contact\_F0) = Contact\_F0) = Contact\_F0$ |         | Image                        | Unlimited   | Edit v       |
|                     |                                                                                                    |         |                              |             |              |
|                     |                                                                                                    |         |                              | -           | FRIEDRICH-AL |

Of course all paths of an ontology group can be visualized as a graph. WissKI supports this as well.

WissKI Path Builders as Graphs

> Example 14.2.9 (A WissKI Path Construtor as a Graph)

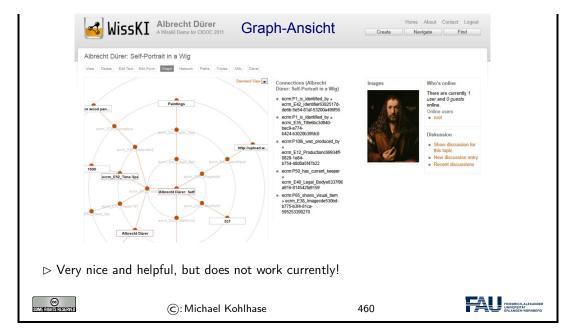

And finally, a path builder can be seen as a set of triples – indeed this is the default export format for path builders.

Of course all paths of an ontology group can be visualized as a graph. WissKI supports this as well.

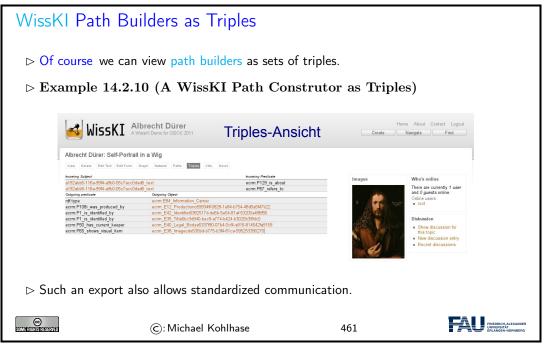

But of course, path builders can not only be used as data acquisition devices. They also define drupal blocks which can be used for data visualization (akin to fact boxes in Wikipedia).

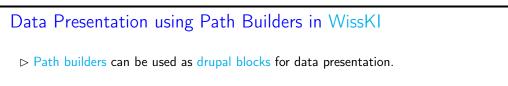

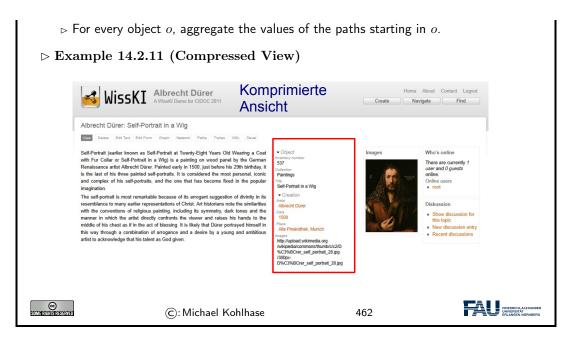

# 14.3 The WissKI Link Block

| $ ightarrow {f Observation}$                                                                                                    | Link Block (Ide<br>14.3.1 For an entity in<br>ns are important for u                                                                                                    | n a RDF graph                                                                                                    | , both the c | outgoing and the                                                                                                    |
|----------------------------------------------------------------------------------------------------|----------------------------------------------------------------------------------------------------|----------------------------------------------------------------------------------------------------|--------------|----------------------------------------------------------------------------------------------------|
| C                                                                                                    | <b>3.2</b> This view only sh                                                                                                    |                                                                                                    | ng edges!    |                                                                                                    |
| 🥌 WissK                                                                                                    | I Albrecht Dürer<br>AWissKI Demo for CIDOC 2011 Ans                                                                                                    | nprimierte<br>icht                                                                                                    |              | About Contact Logout<br>rigate Find                                                                                                    |
| Albrecht Dürer: Self-                                                                                                    |                                                                                                    |                                                                                                    |              |                                                                                                    |
| Self-Portrait (earlier known<br>with Fur Collar or Self-Port<br>Renaissance artist Albrecht<br>is the last of his three pain<br>and complex of his self-po-<br>imagination.<br>The self-portrait is self-port<br>with the conventions of error<br>with the conventions of error<br>manner in which the artist<br>middle of his chest as it in this chest as it in | If Porm Orugh National Paths Topus XXL, Dovel<br>as Self-Portrait at Twenty-Eight Years Old Wearing a Co-<br>ratin a Vilog is a painting on vood panel by the Germa<br>Durer Painted early in 1500, just before his 28th birthday,<br>total self-portraits. It's considered the most personal, cloor<br>traits, and the one that has become fixed in the popular<br>ankable because of its arrogant suggestion of divinity in it<br>representations of Christ. Aft historians note the similaritie<br>gious painting, including its symmetry, dark tonse and the<br>directly contronts the viewer and raises his hands to the<br>heat of besides). It is likely that Direct portrayed hinself<br>attor of arrogance and a desire by a young and ambitious<br>talent as God given. | a Benefitory number S37 Collection S37 Collection Paintings Coreation Arter Arter A | Images       | Who's online<br>Tuse and currently 1<br>contine users<br>Online users<br>• root<br>Diskussion<br>• Show discussion for<br>this topic<br>• New discussion entry<br>• Recent discussions |
| Idea: Add a blo                                                                                                    | ck with ''incoming links                                                                                                    | /300px-<br>D%C3%BCrer_self_portrait_28.jpg                                                                                                    | use the path | builder.                                                                                                    |
| SOME RIGHTS RESERVED                                                                                                    | ©: Michael Kohlhase                                                                                                    |                                                                                                    | 463          | HIRDING-ALEXANDEH<br>UNITERSTA-<br>ERLANDEN-NÜRNBERG                                                                                                    |

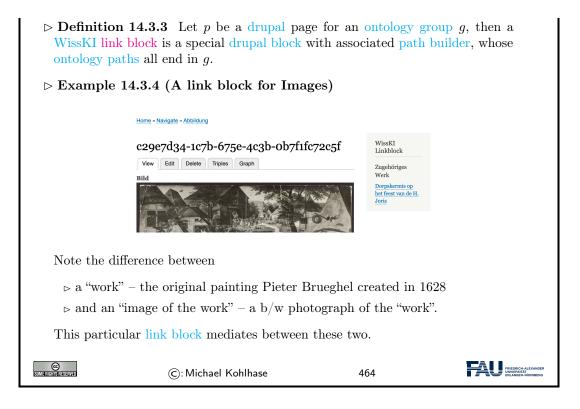

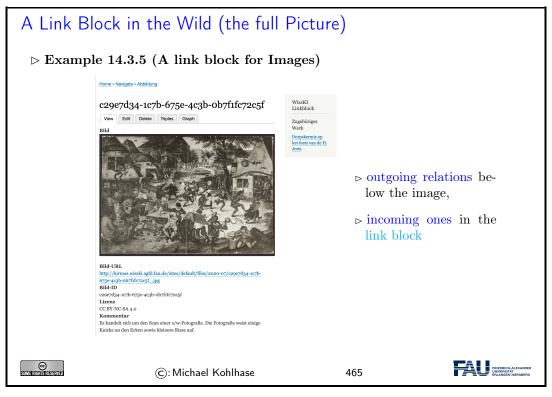

# Making Link Blocks via the Path Builder

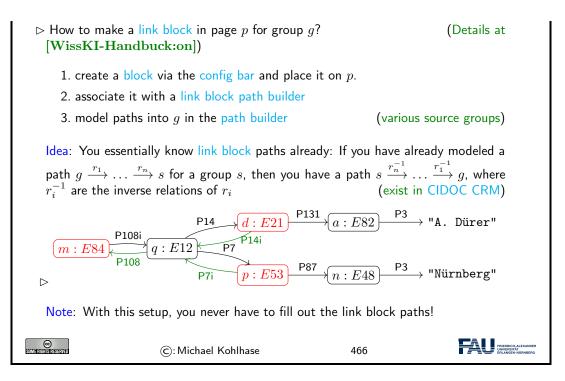

## 14.4 Cultural Heritage Research: Querying WissKI Resources

So far, we have concentrated on the WissKI system, and how that can be used for data acquisition and documentation of cultural artefacts. While we did this we lost view of the most important aspect: what are we doing data acquisition for? Arguably this is cultural heritage research – and we mean this in an inclusive manner – this could be academic research or researching for a school project or article in a newspaper.

This research and how the WissKI system can support is what we will go into now.

| ⊳ Research in W                    | /issKI                                        |                                    |                                                          |
|------------------------------------|-----------------------------------------------|------------------------------------|----------------------------------------------------------|
| So far we have<br>using CIDOC CF   | seen how to acquire comple<br>RM Aboxes.      | x knowledge about <mark>cul</mark> | tural artefacts                                          |
| $\triangleright$ Question: But I   | now do we do research using                   | WissKI?                            |                                                          |
| ⊳ Answer: Finding                  | g patterns, inherent connectio                | ons, in the data.                  |                                                          |
| ▷ But how?: Tha<br>WissKI research | t depends on the kind of rese<br>tools        | earch you want to do.              | Here are some                                            |
| 1. we can use                      | drupal search on the data.                    |                                    |                                                          |
| 2. We can for                      | mulate our own queries in $\operatorname{SP}$ | ARQL                               |                                                          |
| 3. We can pre                      | -configure various queries in                 | drupal views.                      |                                                          |
| STATE ATOMIS RESERVED              | ©: Michael Kohlhase                           | 467                                | FRIEDRICH-ALEXANDER<br>UNVERSITÄT<br>FRIEDRICH-AUBANDERG |

The simplest form of "research" is just being able to search over the objects that have been created. This is one of the basic facilities WissKI offers out of the box. Already that can be quite useful.

| Drupal Search in WissKI                                                                                                    |                                                        |
|----------------------------------------------------------------------------------------------------|--------------------------------------------------------|
| $\triangleright$ Example 14.4.1                                                                                                    |                                                        |
| Search<br>Search WissKI Entities Content Users                                                                                           |                                                        |
| Search by Entity Title Entity Title Finds titles from the cache table                                                                    |                                                        |
| <ul> <li>✓ Advanced Search</li> <li>in Bundles</li> <li>② Künstler</li> <li>○ Abbildung</li> <li>○ Werk</li> </ul>                       |                                                        |
| in Paths<br>Künstler<br>Name (erfassungsmasken.name) Contains<br>Albrecht                                                                |                                                        |
| Werke dieses Künstlers (pb_wisskilinkblock.werke_dieses_kunstlers)       Contains         Melencolia       Match         All:       Any: |                                                        |
| Search Wisski Entities                                                                                                    |                                                        |
| C: Michael Kohlhase 468                                                                                                    | PIEDROVALASADER<br>PIEDROVALASADER<br>PIELADOS-NORMERO |

14.4. CULTURAL HERITAGE RESEARCH: QUERYING WISSKI RESOURCES

|                        |                                                                   |                                                                                                    | au.de                                                                                                    |  |
|------------------------|-------------------------------------------------------------------|----------------------------------------------------------------------------------------------------|----------------------------------------------------------------------------------------------------|--|
|                        | <b>?anzahl</b><br>"2"^^xsd:integer                                | ?kuenstlername<br>"Pieter Brueghel (II)"<br>"Pieter Brueghel (II)"                                                                                                    | ?werktitel<br>" Dorpskermis op het feest van de H. Joris "<br>"Dorpskermis op het feest van de H. Joris"                                                                                                    |  |
|                        | Query                                                             | • • • •                                                                                                    |                                                                                                    |  |
|                        | ?kuenstler a <https: erlangen-cr<br="">/170309/E82_Actor</https:> | //kirmes.wisski.agfd.fau.de<br>m.org/170309/P131_is_ide<br>_Appellation> . ?name <htt< th=""><th>uenstlername ?werktitel WHERE { GRAPH ?graph {<br/>/ontology/kirmes/kir21a_artist&gt; . ?kuenstler<br/>ntified_by&gt; ?name a .?name a <http: erlangen-crm.org<br="">p://erlangen-crm.org/170309/P3_has_note&gt;<br/>.org/170309/E22_Man-Made_Object&gt; . ?werk</http:></th><th></th></htt<> | uenstlername ?werktitel WHERE { GRAPH ?graph {<br>/ontology/kirmes/kir21a_artist> . ?kuenstler<br>ntified_by> ?name a .?name a <http: erlangen-crm.org<br="">p://erlangen-crm.org/170309/P3_has_note&gt;<br/>.org/170309/E22_Man-Made_Object&gt; . ?werk</http:> |  |
| COMERCISTIS FIENERY ED | ©:                                                                | Michael Kohlhase                                                                                                    | 469                                                                                                    |  |

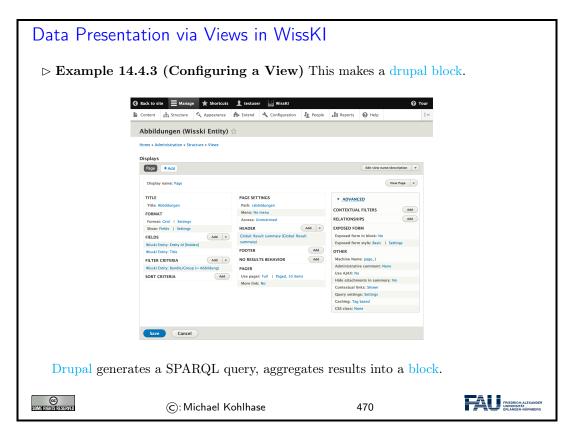

| This Research is WissKI-instance-local                                                  |  |
|-----------------------------------------------------------------------------------------|--|
| Observation 14.4.4 All these research queries only work in the current WissKI instance. |  |

|                               | n <b>14.4.5</b> There is probably muc<br>outside your particular WissKI ins |     | entities you are                                         |
|-------------------------------|-----------------------------------------------------------------------------|-----|----------------------------------------------------------|
| ⊳ Problem: Ho                 | w to make use of this?                                                      |     |                                                          |
| $\triangleright$ Solution: We | need to do two things                                                       |     |                                                          |
| 1. Make use                   | e of other people's ABoxes                                                  |     |                                                          |
| 2. Provide                    | your ABox to other people.                                                  |     |                                                          |
| This practice                 | is called linked open data.                                                 |     | (up next)                                                |
| CC<br>Some Rights Reserved    | ©: Michael Kohlhase                                                         | 471 | FRIEDRICH-ALEXANDER<br>UNIVERSITAT<br>ERLANGEN-NÜRINDERD |

# 14.5 Application Ontologies in WissKI

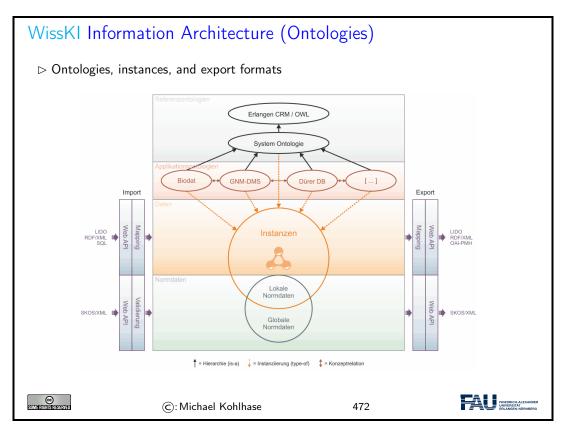

# Application Ontologies extend CIDOC CRM

- $\triangleright$  Observation 14.5.1 Sometimes we need more than CIDOC CRM.
- ▷ **Definition 14.5.2** A WissKI application ontology is one that extends CIDOC CRM, without changing it.

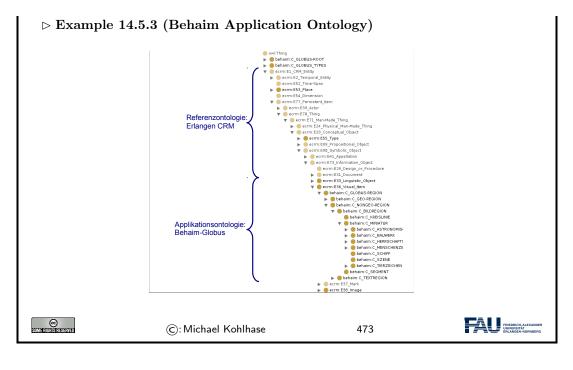

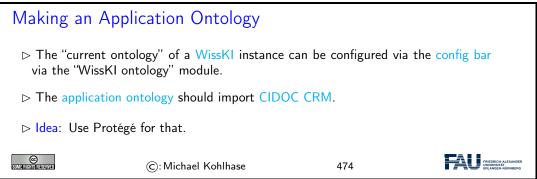

# 14.6 The Linked Open Data Cloud

# Linked Open Data Definition 14.6.1 Linked data is structured data in which classified objects are interlinked via relations with other objects so that the data becomes more useful through semantic queries and access methods. Definition 14.6.2 Linked open data (LOD) is linked data which is released under an open license, which does not impede its reuse by the community. Definition 14.6.3 Given the Semantic Web technology stack, we can create interoperable ontologies and interlinked data sets, we call their totality the linked open data cloud. Recall the LOD Incentives:

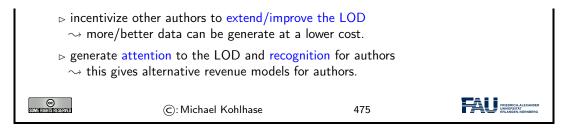

By Definition 14.6.3 the linked open data cloud is the totality of linked open data that has been published. [lod-cloud:on] tracks (the larger parts of) it. This gives us a sense of the extend of this giant network of knowledge expressed as triples.

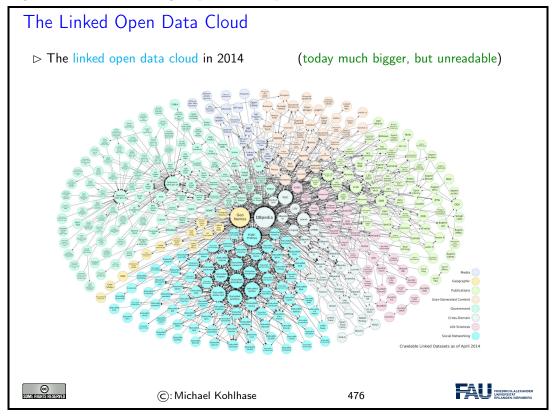

We now "zoom in" on this picture to get a better sense". Each of the circles in the picture is a data set of at least 1000 triples. The DBPedia in the center of this fragment has 3 billion triples alone (in 2014).

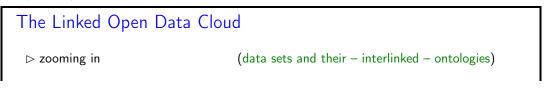

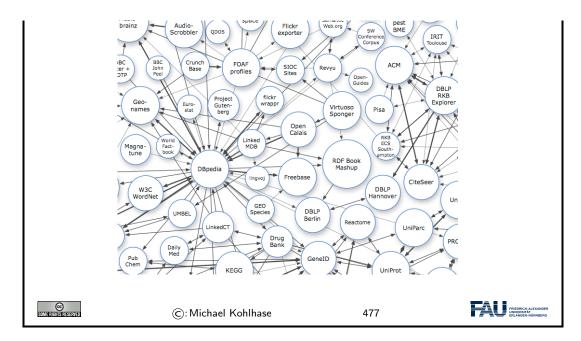

The ideas of the linked open data cloud directly apply knowledge about cultural artefacts as we formalize them in the WissKI system: we can directly reference objects from the cloud in WissKI.

| Using the LOD-Cloud in WissKI                                                                                                    |
|----------------------------------------------------------------------------------------------------|
| ightarrow Idea: Do not re-model entities that already exist (in the LOD Cloud)                                                      |
| ightarrow Problem: Most of the LOD Cloud is about things we do not want.                                                            |
| $\triangleright$ But there are some sources that are useful                                                                         |
| b the GND (Gemeinsame Normdatei [GND:on]), an authority file for personal/-<br>corporate names and keywords from literary catalogs, |
| geonames [geonames:on], a geographical database with more than 25M names<br>and locations                                           |
| ⊳ Wikipedia                                                                                                    |
| Observation 14.6.4 All of them provide URIs for real-world entities, which is just<br>what we need for objects in RDF triples.      |
| ▷ Definition 14.6.5 WissKI provides special modules called adapters for GND and geonames.                                           |
| ©: Michael Kohlhase 478                                                                                                    |

Using linked open data in WissKI actually makes for higher-quality digitizations, as they are more interoperable. Unfortunately, WissKI only supports the two adapters we mention above. There are many more that would be useful.

Let us now see how to concretely use an adapter, here for the geonames service.

| Using Geona     | mes in WissKI (Example)                                                                                                    |                 |
|-----------------|----------------------------------------------------------------------------------------------------|-----------------|
| 1. Example      | 14.6.6 We want to use the "Meilwald" (Erlangen)                                                                                                    | ) in WissKI.    |
| 2. make a sub   | p-ontology groups "norm data" in the WissKI path bu                                                                                                    | uilder          |
| 3. The induce   | d sub-bundle looks like this:                                                                                                    |                 |
|                 |                                                                                                    |                 |
|                 | Normdatei:                                                                                                    |                 |
|                 | Normdaten ID:                                                                                                    |                 |
|                 | Normdatum URI:                                                                                                    |                 |
|                 | This must be an external URL such as http://example.com.                                                                                                    |                 |
|                 | $\checkmark$                                                                                                    |                 |
|                 | eilwald" which goes into "Normdatum URI".<br>GeoNames<br>The GeoNames geographical database covers all countries and contai<br>eleven million placenames that are available for download free of cl                                |                 |
| М               | leilwald all countries                                                                                                    |                 |
|                 | search [advanced search]                                                                                                    |                 |
|                 | enter a location name, ex: "Paris", "Mount Everest","New York                                                                                                    |                 |
| 5. there may l  | be multiple results                                                                                                    | (here only one) |
|                 | Meilwaid all countries 🕞                                                                                                    |                 |
|                 | Name         Country         Feature class         Latitude         Longitude           1         Efanger Hei-Waß, Einner Heiwisd, Heiwisd         Germany, Bavaria         forest(s)         N.49° 36' 30''         E 11° 1' 39'' |                 |
|                 | chamyer Anel-Wald, chamyer Melinald, Melinald                                                                                                    |                 |
| 6. Select/click | < the intended one, check the details                                                                                                    |                 |

#### 14.6. THE LINKED OPEN DATA CLOUD

|                              | GeoNames                                                                                                    |
|------------------------------|----------------------------------------------------------------------------------------------------|
|                              | Erlanger Meilwald - to view map click on map icon in bottom toolbar. ×<br>(we need to reduce the cost for the map views)                                                                                                    |
|                              | ♥ Feature     ♣ Hierarchy     ⊨ History     N Tags     ₩ Alternate names                                                                                                    |
|                              | Erlanger Meilwald ca. 321 m<br>♥ FR53 forest(s)<br>Germany <sup>106 +</sup> Baxvafa <sup>100</sup><br>49.00852, 11.02765 N 49°36′31″ E 11°01′40″                                                                                                    |
|                              | 49.60852, 11.02765 N 49°36′31° E 11°01′40°                                                                                                    |
|                              | 2 2 2 Con 1 2 Con 1 2 |
|                              |                                                                                                    |
|                              |                                                                                                    |
|                              |                                                                                                    |
| 7 Enter th                   | e LIRI from the LIRI bar into "Normdatum LIRI"                                                                                                    |
| 7. Enter th                  | e URL from the URL bar into "Normdatum URI".                                                                                                    |
| 7. Enter th                  |                                                                                                    |
| 7. Enter th                  | e URL from the URL bar into "Normdatum URI".                                                                                                    |
| 7. Enter th                  | Normdatei:                                                                                                    |
| 7. Enter th                  | Normdatei:                                                                                                    |
| 7. Enter th                  | Normdatei:<br>I O<br>Normdaten ID:<br>O                                                                                                    |
| 7. Enter th                  | Normdatei:                                                                                                    |
| 7. Enter th                  | Normdatei:<br>I O<br>Normdaten ID:<br>O                                                                                                    |
| 7. Enter th                  | Normdatei:  Normdaten ID:  Normdatum URI:                                                                                                    |
| 7. Enter th                  | Normdatei:         I         O         Normdaten ID:         O         Normdatum URI:         This must be an external URL such as http://example.com.                                                                                                    |
| <ol> <li>Enter th</li> </ol> | Normdatei:         I         O         Normdaten ID:         O         Normdatum URI:         This must be an external URL such as http://example.com.                                                                                                    |

If we – as we did here – tell the story of using authority files in WissKI from a linked open data perspective, a curious asymmetry becomes apparent: WissKI is using LOD resources, but is – by and large – not contributing LOD resources back to the "public domain" of linked open cultural heritage data.

| Towards a WissKI Commons in the LOD Cloud                                                                                          |  |
|----------------------------------------------------------------------------------------------------|--|
| ightarrow Recap: We can directly refer to (URIs of) external objects in WissKI.                                                    |  |
| Observation 14.6.7 The most interesting source for references to cultural arte-<br>facts are other WissKI instances.               |  |
| ▷ Problem: A WissKI is an island, unless it exports its data! (few do)                                                             |  |
| ▷ Idea: We need a a LOD cloud of cultural heritage research data under to foster<br>object-centric research in the humanities.     |  |
| ▷ <b>Definition 14.6.8</b> We call the part of this resource that can be created by aggregating WissKI exports the WissKI commons. |  |
| ▷ <b>Observation 14.6.9</b> <i>WissKI</i> exports meet the FAIR principles quite nicely already.                                   |  |
| $\triangleright$ We will be working on a FAU WissKI commons in the next years. (help wanted)                                       |  |
|                                                                                                    |  |

| 352                  |                     | CHAPTER 14. | THE WISSKI SYSTEM                                 |
|----------------------|---------------------|-------------|---------------------------------------------------|
| SUMFERIORIS RESERVED | ©: Michael Kohlhase | 480         | FREDRICH ALEXANDER<br>UNA HOLTAN<br>UNA HOLTANDER |

This asymmetry is a very serious problem, since cultural heritage research is not profiting as much from digitizations as it could. Keeping data in WissKI silos – this is what we do when we are not exporting WissKI data and referencing objects from other WissKI instances – leads to fragmentation of the research community and to duplication of work.

## Chapter 15

# What did we learn in IWGS?

## Outline of IWGS 1: $\triangleright$ Programming in python: (main tool in IWGS) ▷ Systematics and culture of programming ▷ Program and control structures > Basic data strutures like numbers and strings, character encodings, unicode, and regular expressions ▷ Digital documents and document processing: ⊳ text files ▷ markup systems, HTML, and CSS ▷ XML: Documents are trees. > Web technologies for interactive documents and web applications ▷ Internet infrastructure: web browsers and servers ▷ serverside computing: bottle routing and ▷ client-side interaction: dynamic HTML, JavaScript, HTML forms ▷ Web Application Project (fill in the blanks to obtain a working web app) 0 (C): Michael Kohlhase 481

## Outline of IWGS-II:

 $\triangleright$  Data bases

- $_{\vartriangleright}$  CRUD operations, DB querying, and python embedding
- $_{\triangleright}$  XML and JSON for file-based data storage
- $\rhd$   $\operatorname{BooksApp}:$  a Books Application with persistent storage
- $\triangleright$  Project Management and Collaboration on Data, Documents, and Software

| ▷ Revision Control Systems                                                                                        |  |  |  |  |
|----------------------------------------------------------------------------------------------------|--|--|--|--|
| ▷ Issue Trackers and Project Wikis                                                                                |  |  |  |  |
| Web APIs for large Web Applications                                                                               |  |  |  |  |
| $\triangleright$ Image Processing                                                                                 |  |  |  |  |
| ⊳ Basics                                                                                                    |  |  |  |  |
| Image transformations, Image Understanding                                                                        |  |  |  |  |
| Legal Foundations of Information Systems                                                                          |  |  |  |  |
| ⊳ Copyright & Licensing                                                                                           |  |  |  |  |
| ▷ Data Protection (GDPR)                                                                                          |  |  |  |  |
| ▷ Ontologies, Semantic Web, and WissKI                                                                            |  |  |  |  |
| $ ho$ Ontologies (inference $\sim$ get out more than you put in)                                                  |  |  |  |  |
| Semantic Web Technologies (standardize ontology formats and inference)                                            |  |  |  |  |
| $\triangleright$ Using Semantic Web Tech for cultural heritage research data $\rightsquigarrow$ the WissKI System |  |  |  |  |
| ©: Michael Kohlhase 482                                                                                           |  |  |  |  |

# Bibliography

- [All18] Jay Allen. New User Tutorial: Basic Shell Commands. 2018. URL: https://www. liquidweb.com/kb/new-user-tutorial-basic-shell-commands/ (visited on 10/22/2018).
- [BHK16] Jens Bove, Lutz Heusinger, and Angela Kailus. Marburger Informations-, Dokumentationsund Administrations-System (MIDAS): Handbuch und CD. 4th ed. K.G.Saur, 2016. DOI: 10.11588/artdok.00003770.
- [BLFM05] Tim Berners-Lee, Roy T. Fielding, and Larry Masinter. Uniform Resource Identifier (URI): Generic Syntax. RFC 3986. Internet Engineering Task Force (IETF), 2005. URL: http://www.ietf.org/rfc/rfc3986.txt.
- [CC] CIDOC CRM The CIDOC Conceptual Reference Model. URL: http://www.cidoccrm.org/ (visited on 07/13/2020).
- [CQ69] Allan M. Collins and M. Ross Quillian. "Retrieval time from semantic memory". In: Journal of verbal learning and verbal behavior 8.2 (1969), pp. 240–247. DOI: 10.1016/ S0022-5371(69)80069-1.
- [CS14] Scott Chacon and Ben Straub. *Pro Git.* 2nd Edition. APress, 2014. ISBN: 978-1484200773. URL: https://git-scm.com/book/en/v2.
- [CSSa] All CSS Specifications. URL: https://www.w3.org/Style/CSS/specs.en.html (visited on 01/12/2020).
- [CSSb] CSS Specificity. URL: https://en.wikipedia.org/wiki/Cascading\_Style\_ Sheets#Specificity (visited on 12/03/2018).
- [CSSc] CSS Tutorial. URL: https://www.w3schools.com/css/default.asp (visited on 12/02/2018).
- [DCM12] DCMI Usage Board. DCMI Metadata Terms. DCMI Recommendation. Dublin Core Metadata Initiative, June 14, 2012. URL: http://dublincore.org/documents/ 2012/06/14/dcmi-terms/.
- [DH98] S. Deering and R. Hinden. Internet Protocol, Version 6 (IPv6) Specification. RFC 2460. Internet Engineering Task Force (IETF), 1998. URL: http://www.ietf.org/ rfc/rfc2460.txt.
- [Dri10] Vincent Driessen. A successful Git branching model. online at http://nvie.com/ posts/a-successful-git-branching-model/. 2010. URL: http://nvie.com/ posts/a-successful-git-branching-model/ (visited on 03/19/2015).
- [Ecm] ECMAScript Language Specification. ECMA Standard. 5<sup>th</sup> Edition. Dec. 2009.
- [ECRMa] erlangen-crm. URL: https://github.com/erlangen-crm (visited on 07/13/2020).
- [ECRMb] Erlangen CRM/OWL An OWL DL 1.0 implementation of the CIDOC Conceptual Reference Model (CIDOC CRM). URL: http://erlangen-crm.org/ (visited on 07/13/2020).
- [ET] xml.etree.ElementTree The ElementTree XML API. URL: https://docs.python. org/3/library/xml.etree.elementtree.html (visited on 04/15/2021).

- [FAIR18] European Commission Expert Group on FAIR Data. Turning FAIR into reality. 2018. DOI: 10.2777/1524.
- [Fie+99] R. Fielding et al. Hypertext Transfer Protocol HTTP/1.1. RFC 2616. Internet Engineering Task Force (IETF), 1999. URL: http://www.ietf.org/rfc/rfc2616.txt.
- [FOAF14] FOAF Vocabulary Specification 0.99. Namespace Document. The FOAF Project, Jan. 14, 2014. URL: http://xmlns.com/foaf/spec/.
- [Gfm] GitHub Flavored Markdown Spec. URL: https://github.github.com/gfm/ (visited on 05/10/2020).
- [Her+13a] Ivan Herman et al. RDF 1.1 Primer (Second Edition). Rich Structured Data Markup for Web Documents. W3C Working Group Note. World Wide Web Consortium (W3C), 2013. URL: http://www.w3.org/TR/rdfa-primer.
- [Her+13b] Ivan Herman et al. RDFa 1.1 Primer Second Edition. Rich Structured Data Markup for Web Documents. W3C Working Goup Note. World Wide Web Consortium (W3C), Apr. 19, 2013. URL: http://www.w3.org/TR/xhtml-rdfa-primer/.
- [Hic+14] Ian Hickson et al. HTML5. A Vocabulary and Associated APIs for HTML and XHTML. W3C Recommentation. World Wide Web Consortium (W3C), Oct. 28, 2014. URL: http://www.w3.org/TR/html5/.
- [HiDa] HiDa. URL: https://www.startext.de/produkte/hida (visited on 07/12/2020).
- [Hit+12] Pascal Hitzler et al. OWL 2 Web Ontology Language Primer (Second Edition). W3C Recommendation. World Wide Web Consortium (W3C), 2012. URL: http://www.w3.org/TR/owl-primer.
- [HL11] Martin Hilbert and Priscila López. "The World's Technological Capacity to Store, Communicate, and Compute Information". In: Science 331 (2011). DOI: 10.1126/ science.1200970. URL: http://www.sciencemag.org/content/331/6018/692. full.pdf.
- [HWC] The Hello World Collection. URL: http://helloworldcollection.de/ (visited on 11/23/2018).
- [JKI] Jonas Betzendahl. juptyter.kwarc.info Documentation. URL: https://kwarc. info/teaching/IWGS/jupyter-documentation.pdf (visited on 08/29/2020).
- [JS] *json JSON encoder and decoder*. URL: https://docs.python.org/3/library/json.html (visited on 04/16/2021).
- [Kar] Folgert Karsdorp. Python Programming for the Humanities. URL: http://www.karsdorp.io/python-course/ (visited on 10/14/2018).
- [KC04] Graham Klyne and Jeremy J. Carroll. Resource Description Framework (RDF): Concepts and Abstract Syntax. W3C Recommendation. World Wide Web Consortium (W3C), Feb. 10, 2004. URL: http://www.w3.org/TR/2004/REC-rdf-concepts-20040210/.
- [Koh06] Michael Kohlhase. OMDoc An open markup format for mathematical documents [Version 1.2]. LNAI 4180. Springer Verlag, Aug. 2006. URL: http://omdoc.org/ pubs/omdoc1.2.pdf.
- [Koh08] Michael Kohlhase. "Using LATEX as a Semantic Markup Format". In: Mathematics in Computer Science 2.2 (2008), pp. 279-304. URL: https://kwarc.info/kohlhase/ papers/mcs08-stex.pdf.
- [Koh20] Michael Kohlhase. sTeX: Semantic Markup in T<sub>E</sub>X/E<sup>A</sup>T<sub>E</sub>X. Tech. rep. Comprehensive T<sub>E</sub>X Archive Network (CTAN), 2020. URL: http://www.ctan.org/get/macros/ latex/contrib/stex/sty/stex.pdf.
- [LM] LabelMe: the open annotation tool. URL: http://labelme.csail.mit.edu (visited on 08/28/2020).

#### BIBLIOGRAPHY

- [LP] Learn Python Free Interactive Python Tutorial. URL: https://www.learnpython. org/ (visited on 10/24/2018).
- [LXMLa] lxml XML and HTML with Python. URL: https://lxml.de (visited on 12/09/2019).
- [LXMLb] *lxml API*. URL: https://lxml.de/api/ (visited on 12/09/2019).
- [LXMLc] The lxml.etree Tutorial.URL: https://lxml.de/tutorial.html (visited on 12/09/2019).
- [Nor+18a] Emily Nordmann et al. Lecture capture: Practical recommendations for students and lecturers. 2018. URL: https://osf.io/huydx/download.
- [Nor+18b] Emily Nordmann et al. Vorlesungsaufzeichnungen nutzen: Eine Anleitung für Studierende. 2018. URL: https://osf.io/e6r7a/download.
- [ODC] Open Data Commons Legal Tools For Open Data. URL: https://opendatacommons. org/ (visited on 07/29/2020).
- [OWL09] OWL Working Group. OWL 2 Web Ontology Language: Document Overview. W3C Recommendation. World Wide Web Consortium (W3C), Oct. 27, 2009. URL: http: //www.w3.org/TR/2009/REC-owl2-overview-20091027/.
- [P3D] Python 3 Documentation. URL: https://docs.python.org/3/ (visited on 09/02/2014).
- [PMDA] Python MySQL Database Access. URL: https://www.tutorialspoint.com/ python/python\_database\_access.htm (visited on 11/18/2018).
- [Pro] *Protégé*. Project Home page at http://protege.stanford.edu. URL: http://protege.stanford.edu.
- [PRR97] G. Probst, St. Raub, and Kai Romhardt. Wissen managen. 4 (2003). Gabler Verlag, 1997.
- [PS08] Eric Prud'hommeaux and Andy Seaborne. SPARQL Query Language for RDF. W3C Recommendation. World Wide Web Consortium (W3C), Jan. 15, 2008. URL: http: //www.w3.org/TR/2008/REC-rdf-sparql-query-20080115/.
- [PyRegex] Rodolfo Carvalho. PyRegex Your Python Regular Expression's Best Buddy. URL: http://www.pyregex.com/ (visited on 12/03/2018).
- [Pyt] re Regular expression operations. online manual at https://docs.python.org/2/library/re.html. URL: https://docs.python.org/2/library/re.html.
- [Rfc] DOD Standard Internet Protocol. RFC. 1980. URL: http://tools.ietf.org/rfc/ rfc760.txt.
- [RHJ98] Dave Raggett, Arnaud Le Hors, and Ian Jacobs. HTML 4.0 Specification. W3C Recommendation REC-html40. World Wide Web Consortium (W3C), Apr. 1998. URL: http://www.w3.org/TR/PR-xml.html.
- [Smi76] Adam Smith. An Inquiry into the Nature and Causes of the Wealth of Nations. W. Strahan and T. Cadell, 1776.
- [SR14] Guus Schreiber and Yves Raimond. RDF 1.1 Primer. W3C Working Group Note. World Wide Web Consortium (W3C), 2014. URL: http://www.w3.org/TR/rdfprimer.
- [SSU04] Susan Schreibman, Ray Siemens, and John Unsworth, eds. A Companion to Digital Humanities. Wiley-Blackwell, 2004. ISBN: 978-1-405-10321-3. URL: http://www. digitalhumanities.org/companion.
- [Sth] A Beginner's Python Tutorial. http://www.sthurlow.com/python/. seen 2014-09-02. URL: http://www.sthurlow.com/python/.
- [STPL] Simple Template Engine. URL: https://bottlepy.org/docs/dev/stpl.html (visited on 12/08/2018).
- [SUMO] Suggested Upper Merged Ontology. URL: http://www.adampease.org/OP/ (visited on 01/25/2019).

| [Swe13] | Al Sweigart. Invent with Python: Learn to program by making computer games. 2nd ed. |
|---------|-------------------------------------------------------------------------------------|
|         | online at http://inventwithpython.com. 2013. ISBN: 978-0-9821060-1-3. URL: http:    |
|         | //inventwithpython.com.                                                             |

- [Tur95] Sherry Turkle. Life on the Screen: Identity in the Age of the Internet. Simon & Schuster, 1995.
- [UL] *urllib URL handling modules.* URL: https://docs.python.org/3/library/ urllib.html (visited on 04/15/2021).
- [Wil+16] Mark D. Wilkinson et al. "The FAIR Guiding Principles for scientific data management and stewardship". In: *Scientific Data* 3 (2016). DOI: 10.1038/sdata.2016.18.
- [Xam] apache friends Xampp. http://www.apachefriends.org/en/xampp.html. URL: http://www.apachefriends.org/en/xampp.html.

# Part III Excursions

As this course is predominantly an overview over (some) computer science tools useful in the humanities and social sciences and not about the theoretical underpinnings, we give the discussion about these as a "suggested readings" Part here.

# Appendix A Internet Basics

We will show aspects of how the Internet can cope with this enormous growth of numbers of computers, connections and services.

The growth of the Internet rests on three design decisions taken very early on. The Internet

- 1. is a packet-switched network rather than a network, where computers communicate via dedicated physical communication lines.
- 2. is a network, where control and administration are decentralized as much as possible.
- 3. is an infrastructure that only concentrates on transporting packets/datagrams between computers. It does not provide special treatment to any packets, or try to control the content of the packets.

The first design decision is a purely technical one that allows the existing communication lines to be shared by multiple users, and thus save on hardware resources. The second decision allows the administrative aspects of the Internet to scale up. Both of these are crucial for the scalability of the Internet. The third decision (often called "net neutrality") is hotly debated. The defenders cite that net neutrality keeps the Internet an open market that fosters innovation, where as the attackers say that some uses of the network (illegal file sharing) disproportionately consume resources.

| Package-Switched Networks                                                                                                    |       |  |  |  |
|----------------------------------------------------------------------------------------------------|-------|--|--|--|
| Definition 1.0.1 A packet-switched network divides messages into small network<br>packets that are transported separately and re-assembled at the target. |       |  |  |  |
| ▷ Advantages:                                                                                                    |       |  |  |  |
| ho many users can share the same physical communication lines.                                                                                            |       |  |  |  |
| ▷ packets can be routed via different paths. (bandwidth utilization)                                                                                      |       |  |  |  |
| $\triangleright$ bad packets can be re-sent, while good ones are sent on. (network reliability)                                                           |       |  |  |  |
| ▷ packets can contain information about their sender, destination.                                                                                        |       |  |  |  |
| ▷ no central management instance necessary (scalability, resilience)                                                                                      |       |  |  |  |
| ©: Michael Kohlhase 483                                                                                                    | INDER |  |  |  |

These ideas are implemented in the Internet Protocol Suite, which we will present in the rest of the Chapter. A main idea of this set of protocols is its layered design that allows to separate concerns and implement functionality separately.

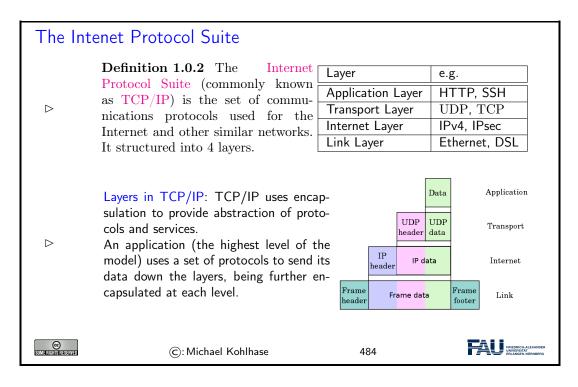

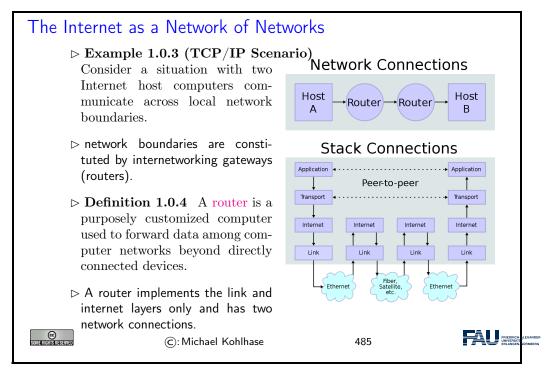

We will now take a closer look at each of the layers shown above, starting with the lowest one.

Instead of going into network topologies, protocols, and their implementation into physical signals that make up the link layer, we only discuss the devices that deal with them. Network Interface controllers are specialized hardware that encapsulate all aspects of link-level communication, and we take them as black boxes for the purposes of this course.

| Network Interfaces                                                                                                    |                                                                                            |     |                                                        |  |
|----------------------------------------------------------------------------------------------------|--------------------------------------------------------------------------------------------|-----|--------------------------------------------------------|--|
| $\triangleright$ The n                                                                                                    | $\triangleright$ The nodes in the Internet are computers, the edges communication channels |     |                                                        |  |
| ▷ <b>Definition 1.0.5</b> A network interface controller (NIC) is a hardware device that handles an interface to a computer network and thus allows a network-capable device to access that network.                                                                 |                                                                                            |     |                                                        |  |
|                                                                                                    | hition 1.0.6 Each NIC contains a unic<br>dress (MAC address), identifies the dev           | - · |                                                        |  |
| MAC addresses are usually 48-bit numbers issued by the manufacturer, they are<br>usually displayed to humans as six groups of two hexadecimal digits, separated by hy-<br>phens (-) or colons (:), in transmission order, e.g. 01-23-45-67-89-AB, 01:23:45:67:89:AB. |                                                                                            |     |                                                        |  |
| Definition 1.0.7 A network inter- Layer e.g.                                                                                                    |                                                                                            |     | e.g.                                                   |  |
|                                                                                                    | face is a software component in the                                                        |     |                                                        |  |
| operating system that implements<br>the higher levels of the network pro-                                                                                                    |                                                                                            |     | ТСР                                                    |  |
|                                                                                                    | IPv4, IPsec                                                                                |     |                                                        |  |
| tocol (the NIC handles the lower Link Layer Ethernet, DSL                                                                                                    |                                                                                            |     |                                                        |  |
| $\triangleright$ A computer can have more than one network interface. (e.g. a router)                                                                                                    |                                                                                            |     |                                                        |  |
| SOME RIGHTS RESERVED                                                                                                    | ©: Michael Kohlhase                                                                        | 486 | FRIEDRICH-ALEXANDER<br>UNIVERSITÄT<br>ELEANGES-NORBERG |  |

The next layer ist he Internet Layer, it performs two parts: addressing and packing packets.

| Internet Protocol and IP Addresses                                                                                                    |                                                                                      |     |                                                            |  |
|----------------------------------------------------------------------------------------------------|--------------------------------------------------------------------------------------|-----|------------------------------------------------------------|--|
| ▷ <b>Definition 1.0.8</b> The Internet Protocol (IP) is a protocol used for communi-<br>cating data across a packet-switched internetwork. The Internet Protocol defines<br>addressing methods and structures for datagram encapsulation. The Internet<br>Protocol also routes data packets between networks |                                                                                      |     |                                                            |  |
| vices participat                                                                                                    | <b>0.9</b> An IP address is a numering in a computer network, the between its nodes. |     | ~                                                          |  |
| An IP address serves two principal functions: host or network interface identification<br>and location addressing.                                                                                                    |                                                                                      |     |                                                            |  |
| Definition 1.0.10 The global IP address space allocations are managed by<br>the Internet Assigned Numbers Authority (IANA), delegating allocate IP ad-<br>dress blocks to five Regional Internet Registries (RIRs) and further to Internet<br>service providers (ISPs).                                      |                                                                                      |     |                                                            |  |
| STATE AND IN STREAM FOR                                                                                                    | ©: Michael Kohlhase                                                                  | 487 | FAU FRIEDRICH ALEXANDER<br>UNWYRRIATA<br>ERLANGEN MORNBERG |  |
|                                                                                                    |                                                                                      |     |                                                            |  |

▷ Definition 1.0.11 The Internet mainly uses Internet Protocol Version 4 (IPv4) [Rfc], which uses 32-bit numbers (IPv4 address es) for identification of network interfaces of Computers.
▷ IPv4 was standardized in 1980, it provides 4,294,967,296 (2<sup>32</sup>) possible unique addresses. With the enormous growth of the Internet, we are fast running out of IPv4 addresses
▷ Definition 1.0.12 Internet Protocol Version 6 (IPv6) [DH98], which uses 128-bit numbers (IPv6 address es) for identification.
▷ Although IP addresses are stored as binary numbers, they are usually displayed in human-readable notations, such as 208.77.188.166 (for IPv4), and 2001 : *db*8 : 0 : 1234 : 0 : 567 : 1 : 1 (for IPv6).

The Internet infrastructure is currently undergoing a dramatic retooling, because we are moving from IPv4 to IPv6 to counter the depletion of IP addresses. Note that this means that all routers and switches in the Internet have to be upgraded. At first glance, it would seem that that this problem could have been avoided if we had only anticipated the need for more the 4 million computers. But remember that TCP/IP was developed at a time, where the Internet did not exist yet, and it's precursor had about 100 computers. Also note that the IP addresses are part of every packet, and thus reserving more space for them would have wasted bandwidth in a time when it was scarce.

We will now go into the detailed structure of the IP packets as an example of how a low-level protocol is structured. Basically, an IP packet has two parts: the "header", whose sequence of bytes is strictly standardized, and the "payload", a segment of bytes about which we only know the length, which is specified in the header.

### The Structure of IP Packets

▷ **Definition 1.0.13** IP packets are composed of a 160 b header and a payload. The IPv4 packet header consists of:

| b  | name            | comment                                                 |
|----|-----------------|---------------------------------------------------------|
| 4  | version         | IPv4 or IPv6 packet                                     |
| 4  | Header Length   | in multiples 4 bytes (e.g., 5 means 20 bytes)           |
| 8  | QoS             | Quality of Service, i.e. priority                       |
| 16 | length          | of the packet in bytes                                  |
| 16 | fragid          | to help reconstruct the packet from fragments,          |
| 3  | fragmented      | $DF \cong$ "Don't fragment"/MF $\cong$ "More Fragments" |
| 13 | fragment offset | to identify fragment position within packet             |
| 8  | TTL             | Time to live (router hops until discarded)              |
| 8  | protocol        | TCP, UDP, ICMP, etc.                                    |
| 16 | Header Checksum | used in error detection,                                |
| 32 | Source IP       |                                                         |
| 32 | target IP       |                                                         |
|    | optional flags  | according to header length                              |

 $\triangleright$  Note that delivery of IP packets is not guaranteed by the IP protocol.

| ©: Michael Kohlhase | 489 | FRIEDRICH-ALEXANDER<br>UNIVERSITÄT<br>ERLANDER-NORINBERG |
|---------------------|-----|----------------------------------------------------------|
|---------------------|-----|----------------------------------------------------------|

As the internet protocol only supports addressing, routing, and packaging of packets, we need another layer to get services like the transporting of files between specific computers. Note that the IP protocol does not guarantee that packets arrive in the right order or indeed arrive at all, so the transport layer protocols have to take the necessary measures, like packet re-sending or handshakes, ....

The Transport Layer ▷ Definition 1.0.14 The transport layer is responsible for delivering data to the appropriate application process on the host computers by forming data packets, and adding source and destination port numbers in the header. > Definition 1.0.15 The internet protocol mainly uses suite the Transmission Control Protocol (TCP) and User Datagram Protocol (UDP) protocols at the transport layer.  $\triangleright$  TCP is used for communication, UDP for multicasting and broadcasting.  $\triangleright$  TCP supports virtual circuits, i.e. provide connection oriented communication over an underlying packet oriented datagram network. (hide/reorder packets)  $\triangleright$  TCP provides end-to-end reliable communication (error detection & automatic repeat) FAU FRIEDRICH-AU 6 (c): Michael Kohlhase 490

We will see that there are quite a lot of services at the network application level. And indeed, many web-connected computers run a significant subset of them at any given time, which could lead to problems of determining which packets should be handled by which service. The answer to this problem is a system of "ports" (think pigeon holes) that support finer-grained addressing to the various services.

### Ports

- $\triangleright$  **Definition 1.0.16** To separate the services and protocols of the network application layer, network interfaces assign them specific port, referenced by a number.
- **Example 1.0.17** We have the following ports in common use on the Internet

|      |       |                   | ETP leinet SMTP       |
|------|-------|-------------------|-----------------------|
| Port | use   | comment           |                       |
| 22   | SSH   | remote shell      | 21 23 25<br>37-1-Time |
| 53   | DNS   | Domain Name Syste | Server                |
| 80   | HTTP  | World Wide Web    | 443 110 80            |
| 443  | HTTPS | HTTP over SSL     |                       |
|      |       |                   | HTTPS POP3 HTTP       |

| 368                  |                     | APPENDIX A. | INTERNET BASICS |
|----------------------|---------------------|-------------|-----------------|
| SUME RIGHTS RESERVED | ©: Michael Kohlhase | 491         |                 |

On top of the transport-layer services, we can define even more specific services. From the perspective of the internet protocol suite this layer is unregulated, and application-specific. From a user perspective, many useful services are just "applications" and live at the application layer.

| tains all pro<br>communication<br>protocols to | 1.0.18 The application laye<br>tocols and methods that fall<br>ons via an Internet Protocol (I<br>establish underlying host-to-h<br>.0.19 (Some Application I | into the rea<br>P) network u<br>ost connecti | alm of process-to-process<br>using the Transport Layer<br>ions. |
|------------------------------------------------|----------------------------------------------------------------------------------------------------|----------------------------------------------|-----------------------------------------------------------------|
| BitTorrent                                     | Peer-to-peer                                                                                                    | Atom                                         | Syndication                                                     |
| DHCP                                           | Dynamic Host Configuration                                                                                                    | DNS                                          | Domain Name System                                              |
| FTP                                            | File Transfer Protocol                                                                                                    | HTTP                                         | HyperText Transfer                                              |
| IMAP                                           | Internet Message Access                                                                                                    | IRCP                                         | Internet Relay Chat                                             |
| NFS                                            | Network File System                                                                                                    | NNTP                                         | Network News Transfer                                           |
| NTP                                            | Network Time Protocol                                                                                                    | POP                                          | Post Office Protocol                                            |
| RPC                                            | Remote Procedure Call                                                                                                    | SMB                                          | Server Message Block                                            |
| SMTP                                           | Simple Mail Transfer                                                                                                    | SSH                                          | Secure Shell                                                    |
| TELNET                                         | Terminal Emulation                                                                                                    | WebDAV                                       | Write-enabled Web                                               |
| COME RIGHTS RECEIVED                           | ©: Michael Kohlhase                                                                                                    | 49                                           |                                                                 |

The domain name system is a sort of telephone book of the Internet that allows us to use symbolic names for hosts like kwarc.info instead of the IP number 212.201.49.189.

| Domain Names                                                                                                    |  |  |  |
|----------------------------------------------------------------------------------------------------|--|--|--|
| Definition 1.0.20 The DNS (Domain Name System) is a distributed set of<br>servers that provides the mapping between (static) IP addresses and domain<br>names.                                                                                 |  |  |  |
| ▷ <b>Example 1.0.21</b> e.g. www.kwarc.info stands for the IP address 212.201.49.189.                                                                                                    |  |  |  |
| Definition 1.0.22 Domain names are hierarchically organized, with the most<br>significant part (the top-level domain TLD) last.                                                                                                    |  |  |  |
| ▷ networked computers can have more than one DNS name. (virtual servers)                                                                                                    |  |  |  |
| <ul> <li>Domain names must be registered to ensure uniqueness (registration fees vary,<br/>cybersquatting)</li> </ul>                                                                                                    |  |  |  |
| Definition 1.0.23 ICANN is a non-profit organization was established to reg-<br>ulate human-friendly domain names. It approves top-level domains, and corre-<br>sponding domain name registrars and delegates the actual registration to them. |  |  |  |
| ©:Michael Kohlhase 493                                                                                                    |  |  |  |

Let us have a look at a selection of the top-level domains in use today.

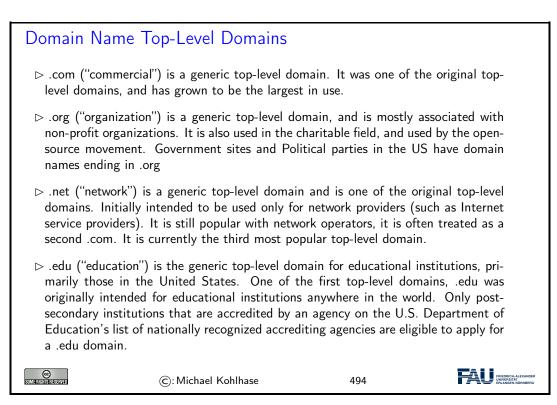

### Domain Name Top-Level Domains $\triangleright$ .info ("information") is a generic top-level domain intended for informative website's, although its use is not restricted. It is an unrestricted domain, meaning that anyone can obtain a second-level domain under .info. The .info was one of many extension(s) that was meant to take the pressure off the overcrowded .com domain. $\triangleright$ .gov ("government") a generic top-level domain used by government entities in the United States. Other countries typically use a second-level domain for this purpose, e.g., .gov.uk for the United Kingdom. Since the United States controls the .gov Top Level Domain, it would be impossible for another country to create a domain ending in .gov. $\triangleright$ .biz ("business") the name is a phonetic spelling of the first syllable of "business". A generic top-level domain to be used by businesses. It was created due to the demand for good domain names available in the .com top-level domain, and to provide an alternative to businesses whose preferred .com domain name which had already been registered by another. $\triangleright$ .xxx ("porn") the name is a play on the verdict "X-rated" for movies. A generic top-level domain to be used for sexually explicit material. It was created in 2011 in the hope to move sexually explicit material from the "normal web". But there is no mandate for porn to be restricted to the .xxx domain, this would be difficult due to problems of definition, different jurisdictions, and free speech issues. FAU FRIEDRICH-AU ©: Michael Kohlhase 495

Note: Anybody can register a domain name from a registrar against a small yearly fee. Domain names are given out on a first-come-first-serve basis by the domain name registrars, which usually

also offer services like domain name parking, DNS management, URL forwarding, etc.

| The telnet P                                                                                                    | rotocol                                                                |                         |            |
|----------------------------------------------------------------------------------------------------|------------------------------------------------------------------------|-------------------------|------------|
| ⊳ Problem: We                                                                                                    | need a way to remotely operate                                         | networked computers via | a a shell. |
|                                                                                                    | ell instructions and responses as<br>am on the local host) and a termi | -                       |            |
|                                                                                                    | .0.24 The telnet protocol use networked computers. It custor           | v                       | text-based |
| Remark: telnet is one of the oldest protocols in the TCP/IP protocol suite. It is<br>no longer used much by itself (it is superseded by rsh and ssh), but still serves as a<br>basis for other protocols, e.g. HTTP. |                                                                        |                         |            |
| CC)<br>Some Rights reserved                                                                                                    | ©: Michael Kohlhase                                                    | 496                     |            |

The next application-level service is the SMTP protocol used for sending e-mail. It is based on the telnet protocol for remote terminal emulation which we do not discuss here.

| Definition 1.0.25 The Simple Mail Transfer Protocol (SMTP) is a commu-<br>nication protocol for electronic mail transmission based on telnet.                                                                       |
|----------------------------------------------------------------------------------------------------|
|                                                                                                    |
| $\triangleright$ Example 1.0.26 The SMTP protocol starts out by establishing identity                                                                                                    |
| > We call up the telnet service on the Jacobs mail server<br>telnet exchange.jacobs-university.de 25                                                                                                    |
| $\triangleright$ it identifies itself (have some patience, it is very busy)                                                                                                    |
| Trying 10.70.0.128<br>Connected to exchange.jacobs-university.de.<br>Escape character is '^]'.<br>220 SHUBCASO1.jacobs.jacobs-university.de<br>Microsoft ESMTP MAIL Service ready at Tue, 3 May 2011 13:51:23 +0200 |
| ▷ We introduce ourselves politely (but we lie about our identity)                                                                                                    |
| helo mailhost.domain.tld                                                                                                    |
| $\triangleright$ It is really very polite.                                                                                                    |
| 250 SHUBCASO4.jacobs.jacobs-university.de Hello [10.222.1.5]                                                                                                    |
| ©: Michael Kohlhase 497                                                                                                    |

## SMTP over telnet: The e-mail itself

▷ Example 1.0.27 (Continued) After identity is established, the e-mail is specified.

▷ We start addressing an e-mail mail from: user@domain.tld (again, we lie about our identity)

 $\triangleright$  this is acknowledged

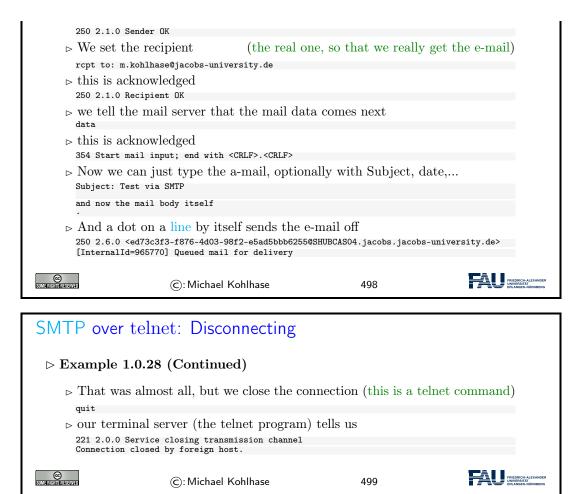

Essentially, the SMTP protocol mimics a conversation of polite computers that exchange messages by reading them out loud to each other (including the addressing information).

We could go on for quite a while with understanding one Internet protocol after each other, but this is beyond the scope of this course (indeed there are specific courses that do just that). Here we only answer the question where these protocols come from, and where we can find out more about them.

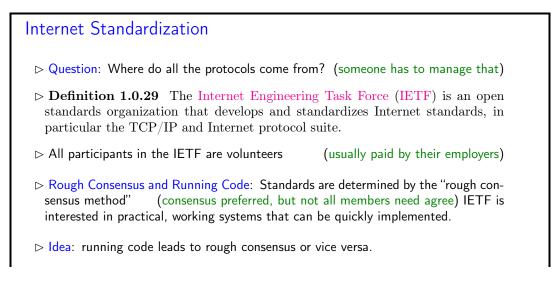

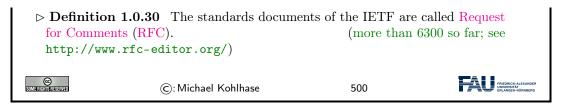